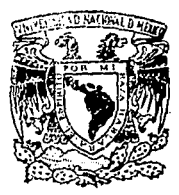

# Universidad Nacional Autónoma de México

FACULTAD DE INGENIERIA

# PROCESAMIENTO DE SEÑALES POR MEDIO DE UNA **COMPUTADORA PERSONAL**

 $E$  S  $\tau$  $\mathbf{S}$ QUE PARA OBTENER EL TITULO DE INGENIERO MECANICO ELECTRICISTA PRES E N T  $\mathbf{A}$ N HECTOR GARCIA HERNANDEZ NELSON MARTINEZ CEDEÑO

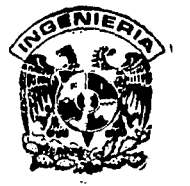

Ciudad Universitaria

**FALLA DE CRIGEN** 

1991

 $63$ <br> $24$ 

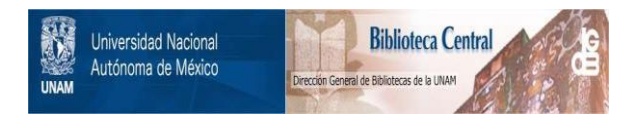

# **UNAM – Dirección General de Bibliotecas Tesis Digitales Restricciones de uso**

# **DERECHOS RESERVADOS © PROHIBIDA SU REPRODUCCIÓN TOTAL O PARCIAL**

Todo el material contenido en esta tesis está protegido por la Ley Federal del Derecho de Autor (LFDA) de los Estados Unidos Mexicanos (México).

El uso de imágenes, fragmentos de videos, y demás material que sea objeto de protección de los derechos de autor, será exclusivamente para fines educativos e informativos y deberá citar la fuente donde la obtuvo mencionando el autor o autores. Cualquier uso distinto como el lucro, reproducción, edición o modificación, será perseguido y sancionado por el respectivo titular de los Derechos de Autor.

TESIS CON FALLA DE ORIGEN

Capítulo I INTRODUCCION.

I.l Generalidades.

- I.2 Objetivo.
- I.J Sintesia de desarrollo.

Capitulo II EL OSCILOSCOPIO y EL ANALIZADOR DE ESPECTROS.

II.l OSCILOSCOPIO.

II.1.1 Generalidades

II.1.2.1 Operación básica. II.1.2.2 Tubo de rayos catódicos. II.1.2.3 Varios: Atenuador y amplificador vertical. Amplificador horizontal. Circuito de barrido. Pendiente *y* nivel. Entrada de disparo externo. Intensidad *y* foco.

**II.1.3 Características adicionales.** 

II.1.4 Osciloscopio digital.

II.l.4.1 Generalidades. II.l.4.2 Principales parámetros de consideración de un osciloscopio digital.

II.2 ANALIZADOR DE ESPECTROS.

II.2.1 Trazos espectrales. II.2.1.l Seftales de onda continua. II.2.1.2 Modulación en amplitud. II.2.1.3 Modulación en frecuencia. II.2.1.4 Modulación por pulsos.

II.2,2 El analizador de espectros.

II.2.2.1 Aplicaciones. II.2.2.2 Ejemplo descriptivo.

11.2.3 Características básicas de un analizador de espectros.

Capitulo III PC

III.l ARQUITECTURA GENERAL DE LA PC.

111.1.1 Unidad del sistema

111,2 EL MICROPROCESADOR 8086 Y EL MICROPROCESADOR 8088.

III.2.1 Arquitectura del 8086

III.2.1.1 La unidad de interfaz para Bus (BIU). III.2.1.2 La unidad de ejecución (EU).

**Country County of Austinant** 

III.2.2 Acceso de datos de memoria (direccionamiento). III.2.J Hardware del 8086. **111.2.4 Señales de flujo básicas en los buses.**<br>III.2.4 Señales de flujo básicas en los buses.<br>III.2.6 Acceso a memoria y a puertos.

III.J ORGANIZACION DE LA MEMORIA.

III.J.l Categorias de RAM. III.J.2 Distribución de memoria. III.J.J Mapa de memoria. III.J.4 Mapa de puertos. **III.J.5 segmentación de memoria.** 

III.4 INTERRUPCIONES DE 8086.

in e got

III.4.1 Interrupción no mascarable. III.4.2 Interrupciones por softaware - Tipos O a 255. III.4.J Interrupciones INTR - Tipos o a 255.

III.4.J.l Controlador de prioridad de interrupciones.

III.4.4 Prioridades de las interrupciones del 8088.

III.5 OPERACIONES DE LA UNIDAD DE BUS DEL SISTEMA.

III.5.1 Ciclos del Bus. III.5.2 Tiempos del Bus del sistema. III.5.J Señales del Bus. III.5.4 Capacidades de Bus del sistema para manejo de carga y datos.

III.5.4.l Capacidad de manejo de señales del Bus del sistema. III.5.4.2 Capacidad de manejo de corriente del Bus del **sistema.**  III.5.4.3 Carga del Bus del sistema presentada en los slots. III.5.4.4 Carga capacitiva del Bus.

III.5.5 Caracteristicas mecánicas y de potencia del Bus del sistema.

III.5.5.l Slot para tarjetas en el Bus del sistema. III.5.5.2 Tamaño de la tarjeta. III.5.5.J Potencia de la unidad del sistema. III.5.5.4 Desacoplamiento de potencia.

# Capitulo IV SISTEMAS DE ADQUISICION DE DATOS.

IV.l SAD'S BASADOS EN UN SISTEMA DIGITAL DE COMPUTO TIPO IBM PC.

IV.l.l Consideraciones de diseño.

1v.1.2 Muestreo de datos.

IV.1.3 Procesamiento digital de señales.

IV.2 CIRCUITOS PARA EL PROCESO DIGITAL DE SEÑALES (DSP's)

IV.3 FAMILIA TMS32010

IV.3.l Introducción. IV. 3.2 TMS32010

> IV.3.2.l Arquitectura. IV.3.2.2 Elemento• aritméticos. IV.3.2.3 Memoria de datos.

IV.3.3 Modos de direccionamiento.<br>IV.3.4 Registros. IV.3.4 R•giatroa. **IV.J.5 Memoria externa para programa.** 

IV.3.5.l Inicio de ejecución.

IV.3.6 contador de proqrama (PC) y stack. IV.3.7 Registro de estado. IV.3.8 Funciones de entrada salida. IV.3.9 Decodificación del Bus de direcciones. IV.3.5.10 La terminal BIO. IV.3.5.ll Interrupciones. IV. 3. 5.12 Reset. IV.3.5.13 Reloj/oscilador. **IV.J.5.14 Descripciones de las terminales.** 

Capítulo V ALGORITMOS PARA PROCESAMIENTO DE SEÑALES.

V.1.- Serie Discreta de Fourier (DFS) y Transformada Discreta de Fourier (DFT).

V.l.l Introducción.

V.1.2 Seriea Discretas de Fourier (DFS).

V.1.3 Tranaformada Discreta de Fourier (DFT).

V.1.4 Tranaformada R4pida de Fourier (Ff'T).

V.1.4.l Descomposición en tiempo.

Capitulo VI DESCRIPCION DEL SISTEMA.

VI.I Generalidadea y requerimientos de equipo.

VI.2 Hardware del aiatema.

VI.2.1 Funciones del sistema.

VI.2.2 Arquitectura del sistema.

VI.2.2.1 Descripción de los subsistemas.

VI.2.3 Requerimientos de potencia.

VI.3 Software.

VI.3.1 Arbol de llamada de proqramas

VI.3.2 Proqrama de interacción con el usuario (GRAPHICS).

VI.3.2.l Invocando al Programa

VI.3.2.2 Procesos.

VI.3.2.2.1 Archivo. VI.3.2.2.1.1 Leer.

VI.3.2.2.1.2 Escribir.

VI.3.2.2.1.3 Terminar.

VI.3.2.2.2 Muestreo.

VI.3.2.2.2.l Tiempo por división VI.3.2.2.2.2 Iniciar

VI.J.2.2.J Pantalla. VI.J.2.2.J.l Tiempo. VI.J.2.2.J.2 Frecuencia. VI.3.2.2.3.3 Imprimir.<br>VI.3.3 Programas de control de la tarjeta. VI.J.4 Algoritmos procesamiento para el TMSJ2010. VI.J.5 Programas de apoyo para el desarrollo VI.4 Implementación y desarrollo.

a de la Carta de Carta de la Carta<br>1990 : París de Carta de Carta de la Carta de la Carta de la Carta de la Carta de la Carta de la Carta de la<br>1990 : París de la Carta de la Carta de la Carta de la Carta de la Carta de la

Capitulo VII PRUEBAS DE CAMPO.

Capítulo VIII CONCLUSIONES.

Apéndice A INSTRUCCIONES DEL TMS32010.

Apéndlce B MANUAL DE USUARIO.

Apéndice C LISTADO DE PROGRAMAS.

Apéndice D FUNCIONES DE BIOS

Apéndice E DIAGRAMA DE TARJETA. HOJAS DE DATOS.

Apéndice F COMPONENTES Y COSTOS.

BIBLIOGRAFIA

# I. INTRODUCCION

# I.l Generalidadea

Durante su transcurso en la carrera de Ingenieria Mecánica<br>Eléctrica, el estudiante puede darse cuenta de que, aún cuando existe<br>la mejor disposición del profesorado para impartir sus cátedras, hay<br>ocasiones en las que los ecasiones en las que los equipos del laboratorio de debe básicamente a que el costo de los equipos es muy elevado y no siempre se dispone de fondos suficientes para cubrirla. Un caso en particular corresponde a los equipos

Consideramos que como alumnos de la Facultad de Ingeniería<br>tenemos la responsabilidad de retribuir en alguna forma todo lo que<br>esta institución nos ha entregado y pensamos que una opción es la de<br>desarrollar un equipo que de señales eléctricas sin tener que disponer necesariamente de un osciloscopio o de un analizador de espectros.

Dadas las condiciones anteriores *y* pensando en la gran cantidad que seria una buena idea implementar un dispositivo que permitiera emplear estos equipos para el análisis de señales evitando asi la necesidad de adquirir equipos que funcionan únicamente para este fin *y*  aprovechando las ventajas que nos ofrece el poder utilizar la computadora para otros usos. Asimismo, se plantea una ventaja adicional que es la de permitir al alumno guardar los datos obtenidos en el laboratorio en un medio transportable tal como es un diskette a fin de poder estudiar a detalle los fenómenos observados en el laboratorio, en forma más personal con ayuda de una PC.

## 1. 2 Objetivo

Tomando en cuenta las ideas expuestas anteriormente diremos que el objetivo a cubrir es : Desarrollar una tarjeta basada en circuitos electrónicos digitales que permita discretizar una señal proveniente de un sistema que genere una señal de tipo eléctrico para su análisis en loa dominios tanto del tiempo como de la frecuencia *y* que permita guardar dicha señal para su análisis fuera del laboratorio

Esta tarjeta deberá cumplir con las siguientes caracter1sticas :

- Constará en su etapa de entrada de un filtro digital que permitirá<br>evitar problemas de ruido así como mantener un ancho de banda de 100<br>kHz. Tendrá además un convertidor A/D de tipo rápido (flash)
- En la etapa de proceso manejará un microprocesador de uso específico para procesamiento de señales TMS320l0, el cual manejará su propio banco de memoria de acceso rápido.
- Debe ser suceptible de ser instalada en el *slot* de expansión de cualquier PC XT compatible.
- se podra comunicar con el procesador 8088 disponible en la PC mediante programas en ensamblador.
- El análisis en tiempo permitirá determinar loa voltajes máximo <sup>y</sup> nimimo de la señal y mostrará la gráfica de la señal en el monitor<br>de video indicando los tiempos de inicio y fin del muestreo.
- El análisis en frecuencia se realizará mediante el método de la Transformada R.ipida de Fourier (FFT) mediante el cual se podrá determinar la potencia de la señal as1 como su componente de Cd y **cuyo espectro se mostrar& en el monitor de video indicando las**
- frecuencias inicial y final.<br>- La información obtenida podrá ser grabada en un disco flexible a<br>fin de poder ser estudiada en cualquier momento.<br>- Las gráficas mostradas en la pantalla podrán ser impresas en papel.
- 
- Las acciones a realizar por el sistema se manejarán mediante un<br>programa a base de menús que permitirá realizar todas las acciones<br>indicadas anteriormente.<br>- Se manejará un rango de voltaje de 12 V a + 12 V.
- **se manejar& un rango de frecuencias de o a 100 kHz**
- 

# I.3 Síntesis del desarrollo

1주 Future

El hecho de utilizar uns computadora PC nos indicó que teniamos<br>dos posibilidades : a) Desarrollar un dispositivo externo que se conectara a la PC por su puerto serie o paralelo ; o b) Construir una<br>tarjeta que se conectara a un *slot* interno de la PC. Esta segunda idea<br>fué la que consideramos más viable dado que en esta forma se tiene un control muy amplio sobre las señales de control del computador.

Ahora bien, se tenian varias opciones para la construcción de la tarjeta, siendo las dos mas viables las siguientes : a) Emplear el 8086 de la PC para realizar los cálculos que fuesen necesarios, utilizando también los circuitos de memoria de la PC teniendo en la tarjeta solamente los circuitos de adaptación, transformación y control de la señal a analizar ; o bien b) Realizar la implementación **en base a un procesador dedicado exclusivamente al procesamiento de**  en cuae a un processuor decuadamente a para funcionar adecuadamente, de su propio banco de memoria de alta velocidad. Esta última opción fué la que nos<br>pareció más interesante pues nos presentaba todo un campo nuevo por **explorar, en los microprocesadores de uso especifico, nunca habiamos**  manejado ninguno.

**Antes de comenzar a construir la tarjeta desarrollamos un amplio**  trabajo de investigación que nos permitió conocer a fondo los requerimientos que deberiamos de satisfacer así como caracteristicas del equipo que habiamoa decidido emplear. El resultado **de este trabajo se muestra en los capitules II, III, IV y V** 

Posteriormente pasamos a la práctica implementando los ciruitos<br>en la tarjeta y realizando una innumerable lista de pruebas conforme<br>se desarrollaba cada sección. Paralelamente se trabajó en el<br>desarrollo de software que p que son muestreadas. cuando ambas partes llegaron a un nivel adecuado de desarrollo se comenzaron a realizar pruebas de campo que<br>permitieron detectar errores y afinar detalles. Lo anterior se detalla<br>en los capitulos VI y VII. Esperamos que este trabajo resulte útil, como lo ha sido para<br>nosotros, para otros estudiantes que requieran información acerca de<br>los tópicos aquí mencionados, pues consideramos que el presente es un<br>trabajo que puede emp

3

# II.1.-0SCILOSCOPIO.

### II.1.1- Generalidades.

**Actualmente el uso del osciloscopio se ha generalizado para la medición de señales eléctricas por la facilidad que representa la visualización de tales señales en la determinación de sus parámetros o para esbozar el comportamiento de un sistema especifico.** 

**Parte importante del uso del osciloscopio estriba en el hecho de que este instrumento permite hacer la medición de cantidades de tipo diferente a las eléctricas (v.g. mecánicas, luminosas, etc.) a través de transductores adecuados.** 

**El conocimiento de las caracteristicas y limitaciones del osciloscopio, permite aprovechar mejor sus potencialidades y lograr asi mayor calidad es las mediciones que se efectuen con este instrumento.** 

### II.1.2.1.- Operación básica.

El diagrama de bloques básico de un oscilocopio es:

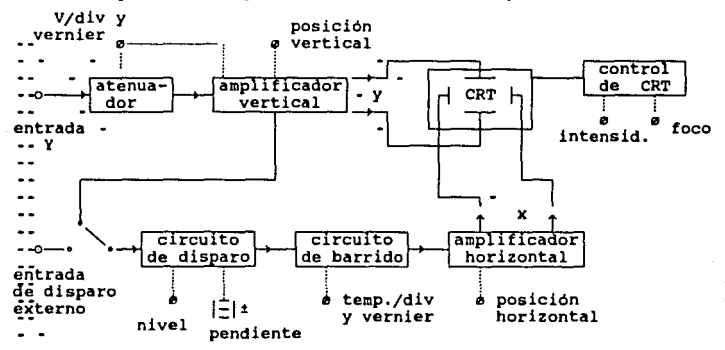

Fig. II.l Diagrama de bloque básicos.

El funcionamiento de cada uno de los bloques se explica a continuación:

II.1.2,2.- Tubo de rayos catódicos,

CRT.- Tubo de rayos catódicos (Cathode-ray tube),

Este elemento se puede considerar la parte principal del osciloscopio, pues en el se transforma una señal eléctrica a una imagen visible.

Consiste básicamente en un tubo de vacio que contiene un cañón de **electronea, que son concentrados en un haz y enfocados hacia una** pantalla de fósforo en el extremo opuesto del cañón.

El haz sufre una deflexión debida a un par de placas verticales y horizontales antes de incidir sobre el fósforo de la pantalla.

Pentalia

Con mas detalle el diagrama del CTR es el siguiente:

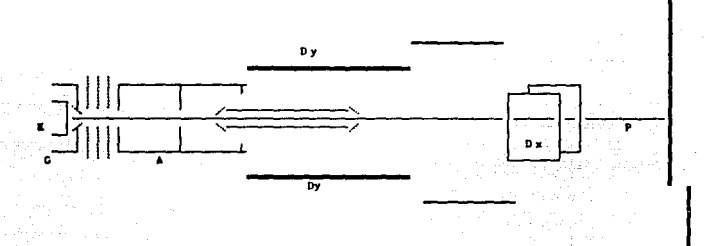

Fig II-2 Detalle del osciloscopio.

**En e1 se muestran:** 

1.-Cátodo (K) .- Emite los electrones.

2.-Cilindro de Wehnelt (G).- Controla la intensidad del haz luminoso dependiendo de su diferencia de potencial con respecto al cátodo.

J.-Serie de ánodos (A).- Enfocan el haz hacia la pantalla.

4.-Placa• de deflexión verticales (Dy) y horizontales (Dx).- Desvian el haz de electrones según la magnitud del voltaje aplicado a estas placas.

s.-Post acelerador (P).- Hace que la incidencia del haz sobre la pantalla se lleve a cabo a gran velocidad y luminiscencia.

6.-Pantalla.- Consiste en una superficie de vidrio sobre la que se aplica una capa de fósforo. Sobre el fósforo se vaporiza una delgada capa de metal que sirve como disipador del calor generado por la el haz incidente¡ ai esta capa metática no existiera el fósforo seria dañado por el haz de electrones incidente.

Con el fin de realizar las mediciones deseada<mark>s se coloca un</mark><br>rícula que puede ser interna o externa dependiendo del grado de cuadricula que puede ser interna o externa dependiendo de precisión que se requiera.

II.l.Z.3.- Varios.

Atenuador y amplificador vertical.

Permite que señales desde pocos milivolts hasta cientos de volts sean desplegadas en la pantalla y produzcan deflexión vertical del haz por medio de las placas destinadas para este fin.

Amplificador horizontal.

Amplifica el voltaje de barrido a un valor que produce deflexión **en el haz de electrones que se envia por el cañon del CRT en forma**  horizontal.

Circuito de disparo.

**Este circuito produce un pulso cada vez que**  la señal de disparo alcanza cierto nivel: tiene como finalidad iniciar el alcanza cierto nivel; tiene como finalidad iniciar el barrido<br>horizontal en el osciloscopio. (Generalmente se usa la señal de entrada como señal de disparo).

Circuito de barrido.

**Se encarga de producir una rampa para controlar**  la placas de deflexión horizontal. La pendiente **de esta rampa**  depende de la selección de tiempo/div. que se haga.

Pendiente y nivel.

Controla y selecciona el punto sobre el cual se inicia el despliegue de la señal.

**Entrada de disparo externo.** 

**Permite utilizar una señal diferente de la señal de entrada como señal de disparo.** 

Intensidad y foco.

Permite dar el brillo suficiente y enfocar el haz de electrones en **forma adecuada para su observación en la pantalla.** 

#### II.1.3.-Caracteristicas adicionales.

La estructura básica del osciloscopio puede modificarse aumentando ciertas funciones que permitan tener una mayor precisión y exactitud y además faciliten la realización de las mediciones. Algunas de estas **funciones son:** 

#### Acoplamiento AC y OC

- **AC.- Eliaina la pre•encia de las componentes de** *DC* **con respecto a tierra, con la desventaja de que las componentes de baja frecuencia de una señal no son reproducidas en forma fiel y ademas, se requiere de un intervalo de tiempo adicional para que el despliegue en pantalla alcance una posición vertical estable** cuando se cambia el switch de DC a AC.
- DC.- Permite el paso de las componentes de corriente directa al osciloscopio.

#### Doble haz y doble trazo

Para lograr el despliegue de dos señales diferentes en el<br>osciloscopio (v.q. 2 canales) se usan básicamente dos técnicas:

Doble haz.- El CRT es equipado con dos cañones y dos pares de placas de deflexión vertical. Cada sistema de deflexión tiene su amplificador, y no existe multiplexaje de la señal.

Doble trazo.- Se loqra multiplexando las señales al amplificador de **control de deflexión vertical del haz. Este método involucra solo un**  cañon y un par de placas de deflexión, pero tiene como inconveniente que para coeficientes de tiempo menores de O. l **me/div el corte de lo• trazos comienza a ser visible.** 

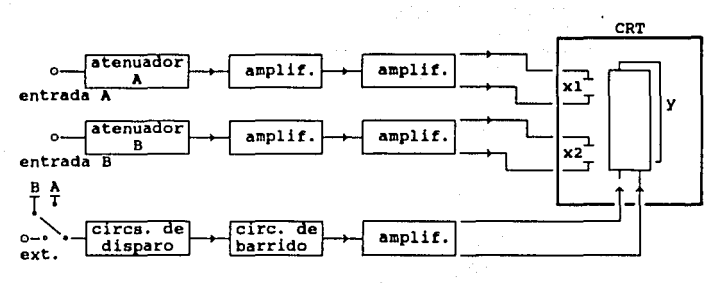

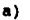

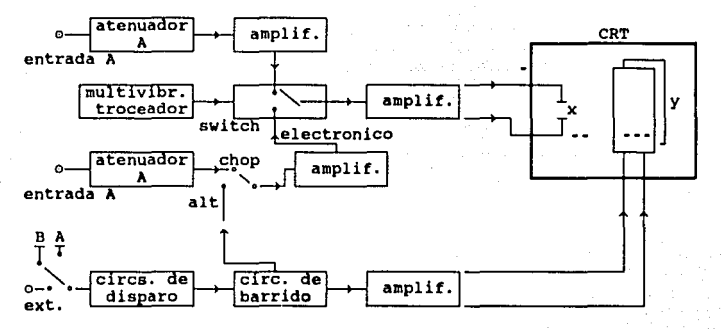

b)

Fig. II-3 a) Doble haz. b) Doble trazo.

Modo alternado {ALT) o modo trozado (CHOP)

Los osciloscopios de un cañón permiten estas dos modalidades para evitar los desperfectos (v.g. trozado) en la observación de las señales cuando se usan coeficientes de tiempo menores de l ms/div. Asi pues la elección de cualquiera de estos modos depende del coeficiente de tiempo que se use :

**Alternado.- Se hace el trazo de una de las señales a lo largo de**  toda la pantalla durante todo un barrido, en el siguiente barrido de **pantalla se presenta la segunda señal, asi alternativamente se muestran cada una de las señales.** 

Trozado.- En este modo se despliega un trozo de cada una de las señales durante un solo barrido alternativamente: una sección de la primera, una sección de la segunda, etc. 8

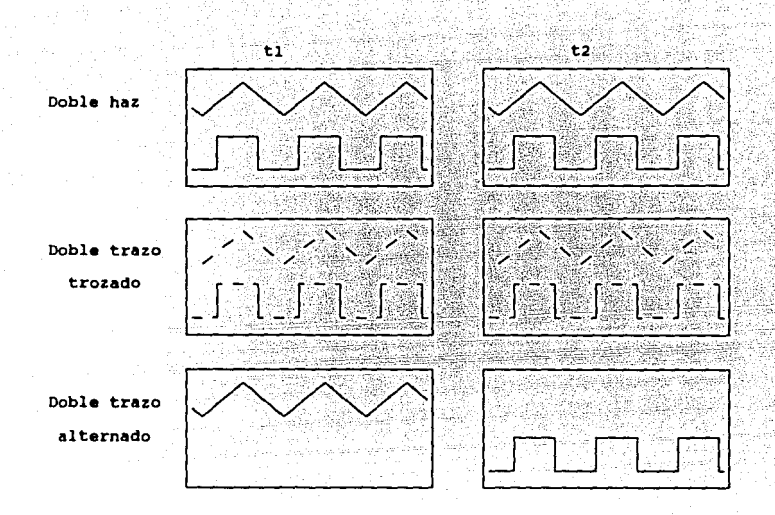

Fig. II-4 Efectos de doble haz *y* doble trazo.

Para coeficientes de tiempo mayores que 10 ms/div. el modo trozado **visualiza le señal en forma aparentemente continua, mientras que en el**  modo alternado se observa el despliegue de una de las señales a la **vez.** 

Para rangos de 10 a 0.1 ms/div se puede visualizar la señal correctamente con ambos modos, prefiriéndose el trozado pues el alternado produce un pequeño destello que fatiga la vista.

Para tiempos mayores de 0.1 ms/div se usa el modo alternado, por **que el efecto de trozado se observa en pantalla.** 

Modo diferencial (A-8)

Este modo permite eliminar el voltaje común entre dos señales con respecto a tierra. Midiendo las señales en modo diferencial el voltaje modo común es rechazado *y* permanece solo la señal de interés.

La caracteristica que refleja capacidad de un osciloscopio de **realizar la diferencia de dos señales y rechazar el voltaje común se**  denomina CMRR (common mode rejection ratio), que se define en dB como:

$$
CMRR = 20 log (V com / V dif)
$$

donde

9

V com .- voltaje modo común.<br>V dif .- voltaje modo diferencial.

#### **Linea de retardo**

**Ea una linea de transmisión larqa** *(o* **emulada por medio de circuitos) que se colocan en el recorrido de la señal de entrada hacia el osciloscopio, de manera que esta señal de entrada sufra un retardo.** 

El retardo de la señal de entrada tiene como objeto que la deflexión vertical del haz se inicie al mismo tiempo que la deflexión **producida en las placas horizontales.** 

**La razón de la diferencia de tiempo entre estas señales se debe a que el circuito de disparo es excitado cuando la señal de entrada alcanza cierto nivel, por lo tanto, ai no existiera la linea de**  retardo, el intervalo de o V a voltaje de disparo en la señal de **entrada no se visualizaría.** 

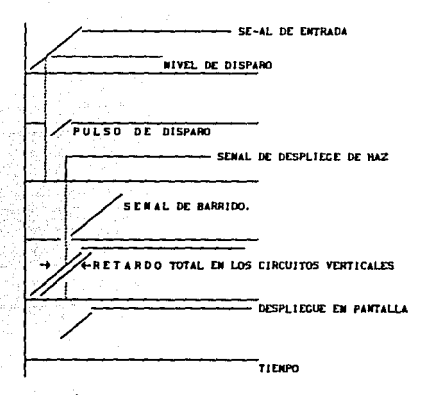

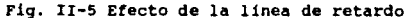

Fuente de disparo

Puede adopotar las siguientes modalidades:

Interna: la señal de entrada realiza el disparo.

Externa: el disparo se realiza por una señal externa elegida por el usuario para este propósito. Se conecta a la terminal de TRIG EXT.

Linea : el disparo se realiza por las fluctuaciones de la **linea de suministro de energia. Este modo**  de la **se usa**  para detenninar si algún tipo de amplitud modulada **presente en la señal de entrada proviene de**  la linea de suministro.

Circuito de base de tiempo.

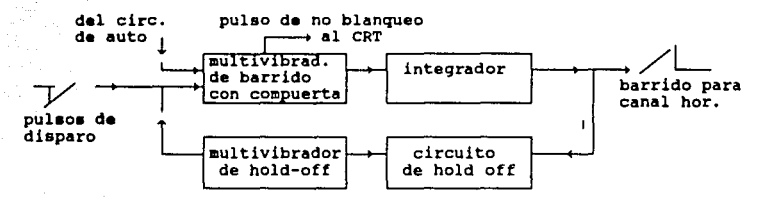

Fig. II-6 Diagrama de bloque del circuito de base de tiempo.

El multivibrador de barrido de compuerta es un disparador Schmit **que genera pulsos cuadrados a partir de pulsos de disparo.** 

**El integrador genera un rampa al integrar los pulsos, esta rampa se uaa para realizar el barrido horizontal.** 

El circuito de ''hold-off'' (inhibidor de haz) sirve para suspender el haz de manera que al invertir la polaridad de las placas **de deflexión horizontal no se observe su regreso en la pantalla**  (blanqueo).

El multivibrador de ''hold-off'' suspende el efecto de los pulsos de disparo durante el pulso de blanqueo de la pantalla.

Modos de disparo: STARTS y TRIG.

- TRIG El disparo se inicia después de cierto retardo de tiempo a **partir del primer pulso, cuando se presenta un nuevo pulso**  (u otra señal) que pueda realizar el disparo. (Fig. II-7 a).
- STARTS: El disparo de inicio de deflexión en las placas **horizontales se origina en forma periódica con cierto**  retardo, a partir del primer pulso. (Fig II-7 b).

La modalidad STARTS producirá una visualización falsa de la señal si ésta no es perfectamente periódica como se indica en la siguiente figura:

11

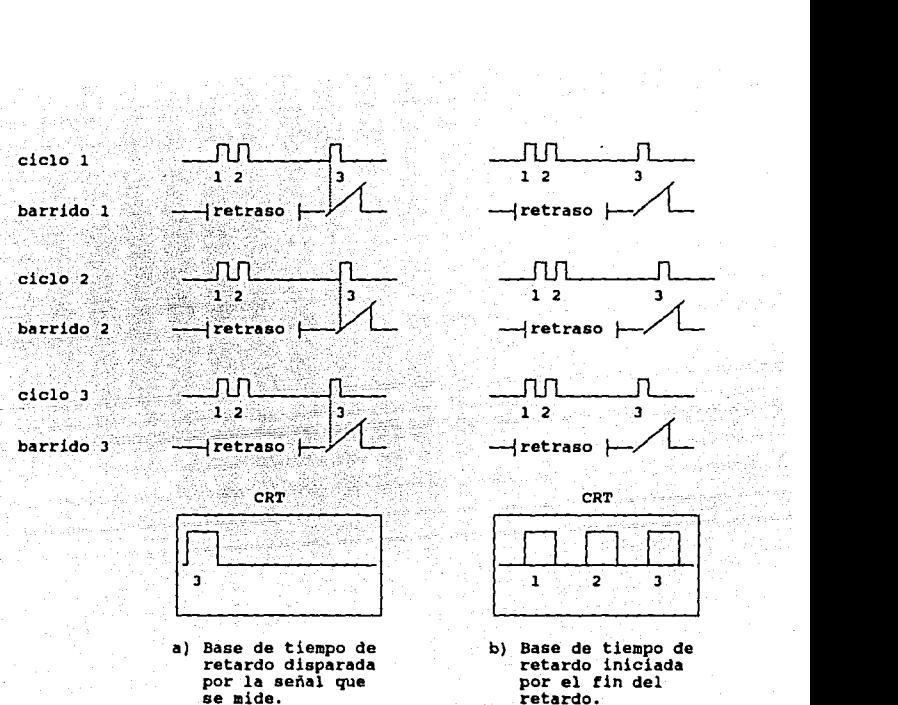

retardo.

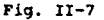

II,l.4.- Osciloscopio digital.

II.1.4.1.- Generalidades.

El osciloscopio digital se basa en el principio de muestreo que **consiste en tomar muestras de una señal.** 

Debido a que es dificil desplegar directamente en la pantalla del osciloscopio señales de muy alta frecuencia (vhf: señales por arriba<br>de 1000 MHz), se realiza un muestreo de la señal en diversos puntos, y se despliega el valor de tal señal en un instante de tiempo determinado. La forma de la señal de entrada será apreciada con mayor<br>fidelidad dependiendo del número de muestras que se tomen; a mayor fidelidad dependiendo del numero de muestras que se tomen; a<br>numero de muestras mayor fidelidad.

Para este tipo de osciloscopio la señal debe ser repetitiva, así, una señal de disparo simple (que<sub>190</sub> se repite) no se puede desplegar.

**Generalmente la tasa de muestreo del osciloscopio es menor que la**  tasa de repetición de la señal, de manera que una muestra se toma solo de vez en cuando (v.g. de la señal 1, 101, 201, 301, etc.). De hecho solo los circuitos de entrada deben manejar altas frecuencias, una vez que las mue

**El muestreo que se realiza puede ser de dos tipos:** 

a) Aleatorio: no existe relación entre la rampa de voltaje de tiempo del osciloscopio y el instante de muestreo.

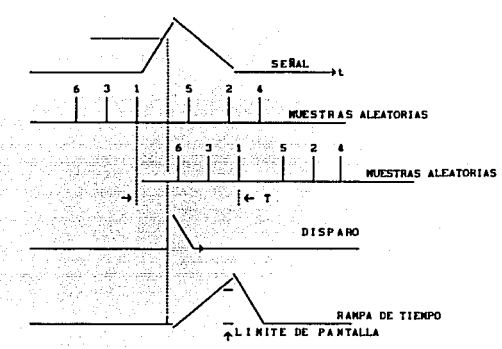

Fig. II-Sa Muestreo aleatorio.

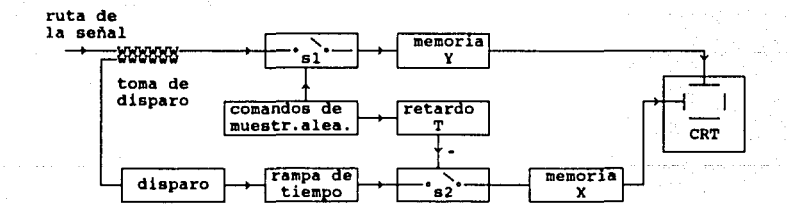

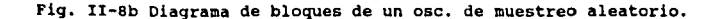

13

Durante cada muestra, 51 se cierra y la amplitud.de la señal se almacena en Y. El pulso de muestreo se retrasa un intervalo de **tiempo T. Este pulso de muestreo retasado se usa para muestrear** la rampa de tiempo que se inicia por la señal de disparo.

**b) Secuencial: las muestras se toman una después de otra en repeticiones sucesivas de la señal.** 

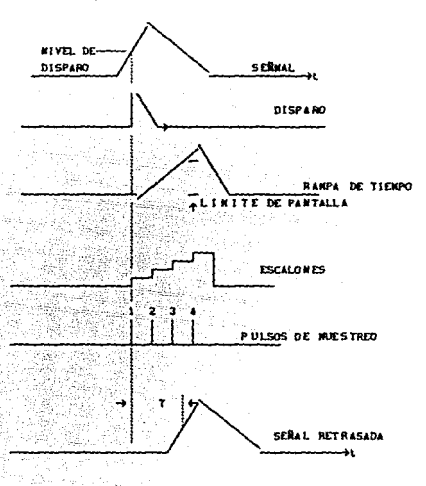

Fig. II-9a Muestreo secuencial.

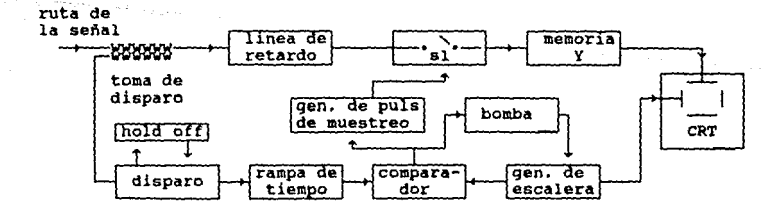

Fig. II-9b Digrama de bloque de un ose. de muestreo secuencial.

Se inicia la rampa de tiempo por un pulso. El comparador de<br>escalera; cuando la rampa de voltaje con la salida del generador de<br>escalera; cuando la rampa de voltaje iguala el voltaje del<br>escalón, el comparador genera un pu escalón, el comparador genera un pulso que va al generador de pulsos de muestreo y al excitador (bomba).

El pulso de muestreo abre Sl y se toma una muestra del voltaje de entrada y se almacena en la memoria Y de deflexión vertical. El excitador produce un aalto del generador de escalera al siguiente escalón.<br>Este método tiene el inconveniente de requerir una

Este método tiene el inconveniente de requerir una linea de retardo, lo que puede producir distorsiones en la señal de entrada al ser reproducida a la salida.

El diagrama completo de un osciloscopio digital se muestra a continuación:

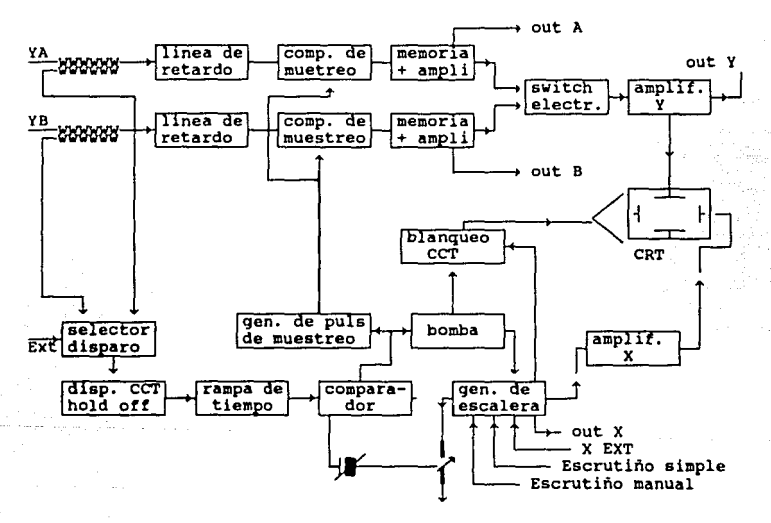

Fig. II-10 Diagrama de bloque de un osciloscopio digital.

Un aspecto importante de los osciloscopios digitales es la<br>forma en como se hace la digitalización de la señal de entrada,<br>bAaicamente existen 4 técnicas para hacer la digitalización:

a) Digitalizadores en tiempo real, basados en convertidores<br>analógico-digitales tipo flash, que codifican casi<br>instantáneamente la salida de 64 comparadores o más en comparadores o más en paralelo. Algunos pueden proveer largos registros, tanto como 15

32,000 niveles. La frecuencia de muestreo con estos<br>convertidores puede llegar hasta a 1 Gigahertz, lo que permite<br>rangos de frecuencia de disparo sencillo de hasta 250 rangos de frecuencia de disparo sencillo de hasta 250<br>Megaherz. **de muestreo con estos** 

- b) Di9italizadores de tiempo equivalente de conversión, que **construyen una señal a partir de muchas ocurrencias del evento de disparo, tomando pocos puntos digitalizados en un intervalo de tiempo en cierta ocurrencia, y combinándolos con los de la**  adquisición previa. Este tipo de digitalización puede dar un **ancho de banda de hasta l Gigahertz, pero la señal de entrada**  ancho de banda de hasta 1 Gigahertz, pero la señal de entrada
- c) Digitalizadores por convertidores de escudriñamiento, que digitalizan la señal de una manera indirecta. La señal se **digitalizan la señal de una manera indirecta. La señal se transmite a un tubo de rayos catódicos y se escudriña sobre**  el fósforo con un elemento de imagen como un CCD (Charge Coupled Devices). La salida es entonces procesada para obtener la versión digitalizada de la onda. Esta técnica permite tasas<br>de muestreo de hasta 100 Gigamuestras por segundo, pero se **generan registros de solo unos cientos de niveles y su costo es elevado.**
- d) Di9italizadores raat-in, slov-out (FISO), estos usan ceo **que funcionan como registros de corrimiento analógicos para**  temporalmente. A la señal almacenada se le hace un corrimiento mas lento y se digitaliza a velocidad moderada. Estos digitalizadores alcanzan tasas de 40 a 400 Hegamuestras por **segundo.**

# II.1.4.2.- Principales parámetros de un osciloscopio digital.

- 1.- Procesamiento digital de señales en tiempo "real" o "no real•. **Se refiere a la posibilidad de hacer un muestreo y un procesamiento de forma que los cambios que se verifican en la**  señal de entrada se verifiquen simultaneamente en la pantalla de la PC (tiempo real), o de hacer el muestreo y almacenar la información para posterior procesamiento y despliegue (tiempo no real).
- 2.- Tipo de muestreo: aleatorio (probabilistico): Se hace mas frecuentemente en puntos en donde la probabilidad de que la **pendiente de la señal aumente o secuencial que se hace**  uniformemente sin importar la magnitud de la pendiente de la señal.
- 3, Nivel de disparo de generador de rampa de las placas **horizontales.**
- **4.-** Rango de frecuencia. Considerado para el limite de la componente **de frecuencia para la cual la respuesta del osciloscopio en**  amplitud a la salida es -3 dB la amplitud de la misma componente de frecuencia de entrada. Actualmente los osciloscopios digitales **comerciales alcanzan rangos de hasta 1000 MHz con señales** repetitivas,
- s.- Tasa de muestreo. Actualmente se alcanzan tasas en osciloscopios comerciales de 1000 Mega muestras por segundo (MSS) .
- 6,- Velocidad del registro de información.
- 7.- sensitividad vertical. Es el minimo voltaje en la entrada vertical que produce un deflexión del haz de una división.

**En el caso de un osciloscopio digital esta determinado por el número de bits del convertidor A/O que se usa.** 

- a.- Acoplamiento AC o oc.
- **9.- Filtros de baja frecuencia, frecuencia media, o alta frecuencia.**
- 10.- Posibilidad de disparo para inicio de barrido horizontal por **medio de una señal externa.**
- 11.- Implementación digital de linea de retardo (anticipo en el almacenamiento de información).
- 12.- Magnificadores de escala.
- 13.- Diversas escalas para tiempo y voltaje. Posibles modalidades: **automática o manual.**
- **14.- Número de canales. Los osciloscopios comerciales actualmente poseen hasta e canales. convencionalmente tienen 2 canales.**
- **15.- Funciones adicionales: multiplicación de dos señales, modo diferencial, suma de dos o mas señales, etc.**
- **16.- Posibilidad de realizar el barrido con señales externas.**
- 17.- Rango dinámico: diferencia entre la señal minima y máxima que puede detectar el osciloscopio. Actualmente en osciloscopios **comerciales la menor señal medible es de 0.01 mV, en general se**  obtienen mediciones minimas de 5mV.
- 18.- Despliegue de señales en diferentes colores.
- l9.- Desliegue de menus para definir la modalidad en que se opera.
	- 20.- Tiempo de subida del osciloscopio. Idealmente está entre 1/10 y l/J de la transición mas rápida. El producto ancho de banda por tiempo de subida debe ser aproximadamente O.J5 (v.g. 100 MHZ, J,5 nanoseg).
	- 21.- Ancho de banda de disparo único *(single* shot band *vidth).* Es la **componente de máxima frecuencia que se puede medir en la ocurrencia Unica de una señal (señales no repetitivas o de**  disparo simple *"single* shot"). En osciloscopios digitales **comercia lea se alcanzan rangos de hasta 250 MHz. Los valores**  tipicos se encuentran entre 25 y 50 MHz.
	- **22.- Tiempo equivalente de muestreo. Es el grado de muestreo que se logra haciendo muestreo sobre una señal repetitiva por medio de**  una tasa menor de muestreo (v.g. lograr tasas de 100 GHZ por

medio de muestreo a 100 KHz).

23.- Resolución. Cambio mas pequeño en el valor medido para el cual el **instrumento responderá.** 

En el mejor de los casoa se tiene para el tiempo décimas de picosegundo y para voltaje hasta 0.002%.

- 2,,- Precisión (medida del grado con el cual mediciones sucesivas difieren una de otra). En osciloscopios comerciales se tiene hasta  $+-1$ .
- 25. Tipo de digitalización. Puede ser: conversión en tiempo real, **conversión en tiempo equivalente, conversión de escudriñamiento**  ("scan conversion") ("fast-Jn,sJov-out"),
- 26.- Impedancia de entrada. Tipico en osciloscopios comerciales de l Mohm en paralelo con 25 pf.
- 27. Diferencia de tase entre fase entre canal X-Y. T1pico de grados.
- 28.- Capacidad de memoria.

j

# II.2 ANALIZADOR DE ESPECTROS

# II.2.1 Trazos Espectrales

Un Osciloscopio de Rayos Catódicos (ORC) se emplea generalmente<br>para trazar señales eléctricas con respecto al tiempo (en el "dominio del tiempo"). En el analizador de espectros las señales se descomponen en sus componentes de frecuencia las cuales se despliegan a lo largo del eje horizontal de un TRC, el cual está equilibrado en frecuencia, para presentar en el eje vertical la amplitud de la señal. Se dice que estas medidas están en el dominio de la frecuencia. Es importante hacer notar que se pueden analizar señales periódicas y no periódicas, sin embargo, en este último caso se obtienen lecturas que son solo promedios de la señal que llega en el momento de hacer la lectura.

En la figura II-lla se muestra una representación tridimensional de una frecuencia fundamental (fl) y su segunda armonica (2fl)<br>ilustrando las características en el domino del tiempo y de la<br>frecuencia. Se muestran, además, en la figura II-lib las dos señales<br>trazadas por medio de línea suma algebraica del valor instantaneo de las dos señales. Por último, II-llc muestra las dos  $1a$ figura señales en el plano amplitud-frecuencia como se verían en el ORC y dos componentes de senales compuestas a medida que el analizador espectral barre el rango de frecuencia de la señal.

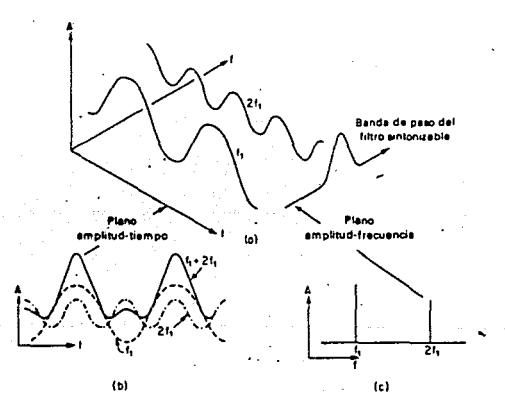

d. frecuencie au. ienta i lata 2f 1 onciloscopio  $10$  $(c)$ Vista plane  $f - 1$ Se claramente  $1 - 1$ componentem señal compuesta.

considerar el espectro de Es. conveniente algunas senales comunes y trazos en el TRC que resultan cuando dos señales del tipo fl y 2fl se aplican al analizador de espectros.

### 11.2.1.1 Seftalea de onda continua (CW),

Si el oscilador local del analizador barre a travée de una señal de entrada CW lentamente, la respuesta resultante sobre la pantalla es<br>simplemente un trazo de la banda de paso del amplificador de<br>frecuencia intermedia (F.I.) Una señal CW pura, por definición, tiene **energia únicamente a una frecuencia y por consiguiente debe aparecer** como un simple impulso sobre la pantalla del TRC. Esto ocurrirá si el **ancho de barrido de RF, o ancho del espectro, es comparable con el ancho de banda de F.I. en el analizador.** 

# r1.2.1.2 Modulación en amplitud.

**Cuando una señal CW de frecuencia fe se modula en amplitud por medio de una señal moduladora de frecuencia fa, se generan bandas**  laterales a fe + fa *y* fe - fa. El analizador desplegará la frecuencia portadora fe, flanqueada por las dos frecuencias de las bandas **laterales cuyas amplitudes relativas con respecto a la portadora**  dependen del porcentaje de modulación (ver figura II-12).

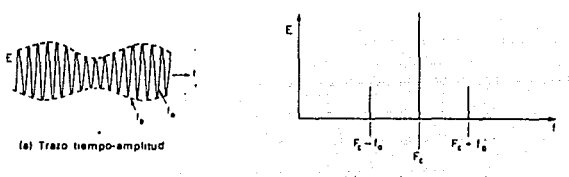

**Ibl Trato frecuencia-amplitud** 

**Flours II·12. ModuhclOn a•pl llud •onolónlca. (o) Trazo**  tiespo  $emplytud.$  (b) Trazo frecuancia - amplitud.

Si la frecuencia, el ancho del espectro *y* la respuesta vertical del analizador están calibradas, el despliegue del TRC suministrará la siguiente información :

(a) frecuencia portadora

- (b) frecuencia de modulación<br>(c) porcentaje de modulación
- 

(d) modulación no lineal<br>(e) modulación de frecuencia incidental (se evidencía por las ondulaciones de las lineas espectrales)

II.2.l,3 Modulación en frecuencia.

Si una señal CW de frecuencia fo es modulada en frecuencia a una razón fr, producirá un número infinito de bandas laterales. Estas bandas están localizadas en los intervalos de fo + nfr, donde n = 1,2,3... En la práctica,

II.2.1.4 Modulación por pulsos.

de subida cero y sin sobresaltos ni otras alteraciones (ver fig. Consideremos una forma de onda rectangular ideal, con tiempo

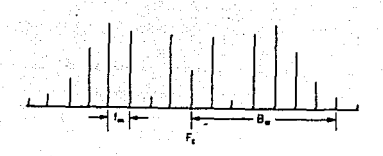

Figure  $11 - 13$ Espectro à. anolitud dulsción frecuencie monotónica.

II-14a). Para analizar un pulso de este tipo en el dominio de la frecuencia, se debe descomponer (por medio de los algoritmos de la transformada de Fourier) en sus componentes individuales (Fig. II-14b). La suma de un voltaje constante, una frecuencia fundamental y sus armónicas formarán una onda que eventualmente llegará a ser una onda cuadrada a medida que las armónicas se sumen en fase con la fundamental. En el trazo espectral (mostrado en la figura II-14c) se tendrán entonces las amplitudes y fases de un número infinito de armónicas, dando como resultado una envolvente suave.

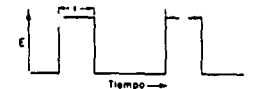

te) Tren de pulsos rectangulares periódicos

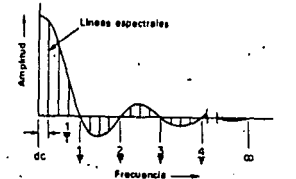

(c) Espectro de perfecto. Les emplitudes y fessa de un a un número infinito da ermónicos se trezan<br>resultando en una envolvente suave

Figura II-14 Nodulación con pulso.

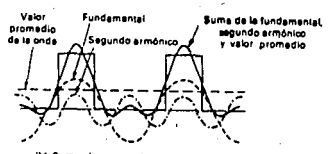

na da una onda i nental v aus icos para formar pulsos rectangulares

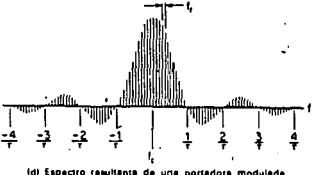

un pulso rectangular

Cuando este pulso se emplea para modular en amplitud una se efectuan las sumas y las diferencias de portadora, la portadora Y. todos los componentes armónicos contenidos en e1 pulso. Las armónicas producen bandas laterales múltiples de 1a manera que la señal modulante lo hace en la modulación misma de amplitud. Estas bandas laterales multiples son llamadas lineas en el trazo del analizador. Habrá dos veces espectrales tantas bandas laterales o lineas laterales como frecuencias armónicas contenidas en el pulso modulante. Las líneas de trazo de frecuencia aparecen en el TRC espaciadas una cantidad igual a la 21

razón de repetición del pulso original. El lóbulo principal en el<br>centro y los lóbulos laterales forman grupos de líneas<br>espectrales que se extienden por encima y por debajo de la línea de<br>base, sin embargo, por limitacion rectangular perfecto, el número de lóbulos laterales es infinito. El lóbulo principal contiene la frecuencia portadora representada por la linea más larga del centro (ver fig. II-l4d).

# II.2.2 El analizador de espectros

**El analizador de espectros es un aparato electrónico que tiene como objetivo permitir al usuario realizar un análisis en frecuencia de una señal en base a una representación gráfica (llamada espectrograma) mostrado en la pantalla de un tubo de rayos catódicos, semejante al empleado por el osciloscopio.** 

Existen básicamente doa tipos de analizadores de espectro& *:* los analógicos y los digitales. En este anUisia nos ocuparemos de los **primeros.** 

Los analizadores de espectros consisten básicamente de un receptor superheterodino de banda angosta sintonizado electrónicamente variando la frecuencia de un oscilador local y de un osciloscopio de rayos catódicos.

La figura II-15 muestra el diagrama de bloques básico de un **analizador de espectros.** 

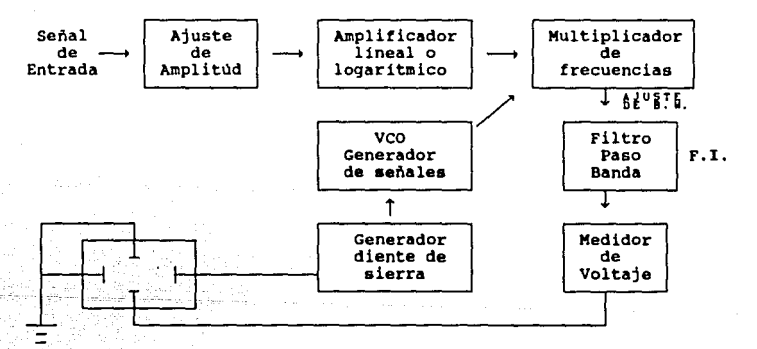

#### Figura II - 15

En su fase de entrada un analizador de espectros puede<br>recibir señales con una amplitud que puede ir desde décimas de volt<br>hasta varios volts (Vrms) y con una frecuencia que puede variar<br>entre 1 Hz y una fecuencia máxima f

Una vez que se ha permitido el paso de la señal, esto es

cuando se ha verificado que no está por debajo de los niveles<br>mínimos o más allá de los niveles máximos de frecuencia y<br>voltaje, existe la posibilidad de ampliar su magnitud haciéndola<br>pasar por un amplificador de tipo log

La señal, amplificada o no, pasa por un multiplicador de<br>frecuencias controlado por un generador de señales controlado por<br>voltaje (VCO) que realiza un barrido sobre la señal a fin de<br>poder filtrar, posteriormente, las sec **vayan analizando.** 

El VCO es la parte más importante del analizador de espectros<br>pues con este podemos controlar el rango, en frecuencia, de barrido de<br>la señal. Esto se refleja en el dominio del tiempo, cuando se<br>aprecia la posibilidad de h

Conforme las diferentes secciones de la señal a ser<br>analizada van siendo multiplicadas en frecuencia produciendo la<br>frecuencia intermedia (F.I.) requerida, van pasando por un filtro<br>paso-banda que tiene una frecuencia fija correspondiente está presente en la señal de entrada. Las señales F.I.<br>resultantes son amplificadas y detectadas y se aplican a las placas<br>de deflexión vertical del TRC, produciendo un trazo de amplitud contra<br>frecuencia

### Notas técnicas adicionales :

- Se tiene un ajuste manual para indicar la frecuencia inicial de barrido.
- **La escala vertical pude estar en dBV o en Volts.**
- La pantalla muestra 10 divisiones horizontales por 10 divisiones verticales.
- La escala horizontal puede ir de 0 a fmax kHz, primera escala visible fmax/1000 Hz por cuadro. siendo la

 $\alpha \sim 0.4$ 

#### ll.2.2.1 Aplicacionea

El analizador de espectros permite observar directamente la amplitud de la señal, asi como su distribución espectral; sus usos principales son

+ Análisis espectral de varias formas de onda :

1. Análisis espectral de<sub>n</sub>pulsos.

- 2. Análisis de alta distorsión armónica de una señal de
- onda continua. Se distorsión por intermodulación debidas a componentes no lineales tales como un multiplicador de frecuencias y un modulador de amplitud.
- Medición del ruido lateral en las cercanias de la<br>señal.
- 5. Detección de oscilaciones parásitas de un transmisor.
- + Análisis espectral de señales moduladas.
	- l. Medición de la frecuencia de modulación, asi como del **factor de modulación de señales de** A.M~
	- **2. Medición de la frecuencia de modulación en una señal de**
	- 3. Medición de la frecuencia de repetición y la amplitud del pulso en una señal de modulación de pulsos.
- + Medición de fuerza de campo.
	- l. En conjunción con una antena de altura conocida, el analizador de espectros es capáz de medir la magnitud del campo.
- + Recepción panorámica.
	- l. En unión con una antena, el analizador de espectros permite monitorear señales transmitidas asi como de interferencia.

II.Z.2.2 Ejemplo descriptivo

Para ejemplificar el proceso descrito anteriormente digamos que<br>tenemos una señal de entrada que originalmente va desde O hasta 50<br>kHz.

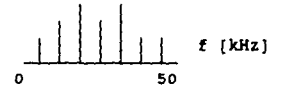

Conforme nuestra serial va llegando al frecuencias, las diferentes frecuencias que la componen sufren un corrimiento de F kHz. multiplicador de

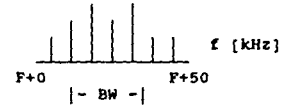

Ahora bien, dependiendo del ancho de banda elegido se hará el filtrado de la señal. Si el ancho de banda (BW) es muy grande es posible que veamos una componente y a sus armónicas como un solo lóbulo de ancho considerable y no como diferentes espigas separadas. De esto se desprende que entre mayor precisión deseemos menor tendrá que ser el ancho de banda<sub>2</sub>elegido.

Conforme se va realizando el filtrado la señal se va **recorriendo en frecuencia, pero a diferencia de la primera vez que**  sufrió un traslado (hacia una frecuencia mayor) ahora lo va haciendo hacia una frecuencia menor de tal forma que el limite de frecuencia al que llegará la señal serán los F kHz.

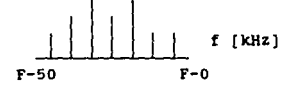

**Las secciones de la señal que van pasando por el filtro son**  medidas ( su amplitud se mide en volts ) y la señal resultante de cada medición es la que va a las placas deflectoras verticales del tubo de rayos catódicos.

**Adicional al proceso descrito se puede tener** digital de la señal (conversión analógica-digital, en memoria RAM y conversión digital-analógica) que **un tratamiento almacenamiento usuario ver la señal tantas veces como sea necesario.**  en memoria RAM y conversión digital-analógica) que le permite al

II.2.3 Características básicas de un analizador de espectros

### + **Rango de frecuencia.**

Entre mayor sea el rango de frecuencias que puede manejar el<br>analizador, más conveniente será su uso. El tipo universal tiene un<br>rango de frecuencia superior a lo<sup>s</sup> en banda específica. El rango de<br>frecuencias que pueden operación del multiplicador de frecuencias, asi como por el rango variable del oscilador.

# + **Ancho de la frecuencia de rastreo.**

Este término se refiere al ancho de banda que se puede<br>monitorear mientras se hace un barrido en la pantalla del TRC. El<br>término "espacio de frecuencia" se aplica, en este contexto, de<br>diversas formas, una de ellas es "esp **término "barrido total" se usa para expresar el espacio de frecuencias que se forma con el rango completo de frecuencias** antes mencionado, mientras que el "barrido de banda" se refiere a las bandas en que el rango de frecuencias está dividido. En ocasiones se expresa el espacio de frecuencias en términos de dos frecuencias se expresa el espacio de frecuencias en términos de dos frecuencias -<br>frecuencia de inicio y frecuencia final. Es necesario que el espacio de frecuencia pueda estar lo más cercano posible a las los limites establecidos por el análisis epectral. Tanto el barrido total como el barrido de banda son útiles cuando se está buscando una señal de frecuencia desconocida.

#### + Resolución de frecuencia

Cuando dos señales adyacentes se presentan en el TRC, la<br>capacidad para analizar cada una de dichas señales es llamada<br>resolución. En un caso como el expuesto anteriormente, si ambas<br>señales son del mismo nivel, la resolu

representa por el límite característico de la FI. Además, la<br>resolución se ve influenciada por la FM residual del VCO, la<br>pureza del espectro (ruido de banda lateral) y por la velocidad de muestreo. Estoa efecto& se muestran en las figuras II-17 *y* II-18. En la tigura II-l7a , si JdB y 60 dB en la banda de F.I. son representados mediante Af JdB y Af 60 dB, entonces el comportamiento caracteristico está representado por la razón de cambio (Af 60 dB)/(A! 3 dB). La figura II-17b ilustra el caso en el que las dos señales tienen el mismo nivel, y el "hueco" del centro es causado por la cancelación de la• !asea de las dos señales. La figura II-17c muestra un ejemplo en el que las dos señales tienen un nivel de diferencia de 60 dB.

El Filtro Paso Banda (BPF) para FI usado comunmente tiene una caracteristica Gaussiana como la mostrada en la figuta II-17a.

La tigura II-17d muestra la influencia de la Frecuencia Mudulada (F.M.) residual del analizador de espectros, deteriorando la<br>resolución a partir de Afus. La figura II-l7e muestra el efecto del<br>ruido de banda lateral, esto es, una aparente expansión del comportamiento caracteristico de la F.I.

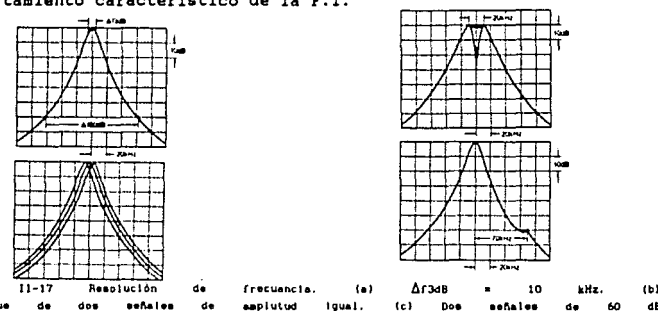

Flours Deepliegue de dos esfisies de amplutud igual. (c) Dos mefinies de 60 dB con diferencia en amplitud. (d) Un ejemplo de una FM residual grande.

El espectro que seria desplegado en el TRC se muestra en la figura II-18a dependiendo de la velocidad de muestreo. En el caso de una velocidad de muestreo apropiada, aparecerá la forma de onda A, incrementando la velocidad de muestreo, las formas de onda resultantes serán B y C. Si la velocidad de muestreo es muy rápida, la amplitud decrecerA, el ancho de banda aparente se incrementará y la frecuencia se desviará. En la figura II-l8b se muestra la relación de la velocidad de muestreo tanto contra la pérdida de amplitud como contra el ancho de banda aparente.

+ Nivel promedio de ruido y sensitividad.

El nivel de referencia promedio hace referencia al valor medio del nivel interno de ruido debido al ruido térmico del analizador de espectros. Esto es proporcional al ancho de banda de la F.I., de tal forma que el nivel mínimo apreciable (la sensibilidad máxima) está determinado por el ancho de banda de la F.I. más cercana. La figura II-19 muestra la relación entre el ancho de banda de la F.I. y el nivel de ruido térmico.

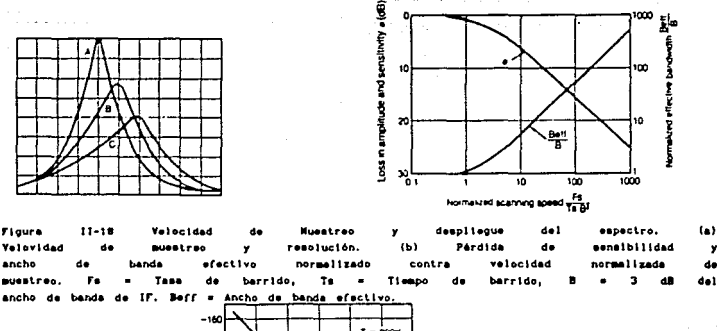

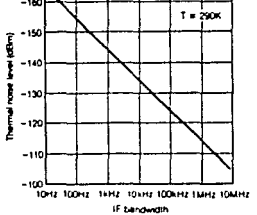

Figura 11-19. Ruido térmico contre Ancho de banda de IF

#### + Rango dinámico

Flours

anche

El rango dinámico de un analizador de espectros se define por el rango que es capaz de medir (la diferencia mayor de valor) para de diferentes niveles que se<br>a la entrada cuando se está midiendo dos señales aplican simultaneamente con una precisión conocida. Esto difiere tanto de el "rango desplegado del TRC" el cual se puede encontrar util dinámico utilizando la escala del eje de amplitud, como de el "mayor rango dinámico (nivel de rango de medición) el cual se expresa utilizable" por la diferencia entre la señal mayor de entrada y el nivel medio de ruido. El factor dinámico se determina por factores tales como el nivel<br>promedio de ruido, la distorsión de la 2a. y 3a. armónicas y las<br>respuestas residual y la proveniente de fuentes diferentes a la original. La primera se genera por la interferencia entre las<br>salidas de dos osciladores locales, aún cuando no exista señal de<br>entrada. La segunda se genera en los multiplicadores y amplificadores<br>del analizador de espect

#### + Rango de nivel de medición.

E1. nivel inferior del rango de nivel de medición está determinado por el nivel promedio de ruido, y el nivel superior esta determinado por el nivel en el que se asegura una ganancia líneal (el nivel de entrada al cual la ganancia es de 1 dB) o por el funcionamiento del atenuador de RF.

### + Razón de tiempo real.

Esta expresa la habilidad del analizador para registrar<br>variaciones en la señal de entrada. Si el analizador puede<br>procesar los datos tan rapido como estos llegan, se dice que está<br>operando en "tiempo real". En forma alter

+ Almacenamiento en memoria.

Cuando el trazo derivado de los datos se puede almacenar en<br>menoria y se puede llamar en cualquier momento, el usuario dispone de<br>medios convenientes para comparar la señal almacenada con otra en<br>estudio. Tales comparacion

+ Zoom de frecuencia.

Aplicable para una resolución fina sobre bandas<br>cercanas. muy

+ Desplieque de frecuencia con intervalos de 3/8 o de 1/8.

Diferentes modos de despliegue para mediciones de tipo acüstico.

+ Procesamiento de datos con o sin promedios.

Se puede utilizar tanto en el dominio del tiempo como en el de la frecuencia para señales estables, dinámicas o transitorias.

#### + Función de transferencia.

,-

Este es un cAlculo complejo (conteniendo partes reales e imaqinariaB) que normaliza el espectro de salida de acuerdo al espectro de entrada caracterizando al sistema en estudio de tal forma independiente al nivel de la señal de entrada.

+ coherencia en la información.

Nos dice en que medida un espectro de salida se debe a un<br>especto de entrada dado. Esto es útil cuando se intenta aislar la<br>fuente de una señal dada de entre varias en situaciones en las que ninguna de las fuentes adicionales puede ser cesada. Los valores<br>de coherencia van desde cero (una falta completa de relación de coherencia van desde cero (una falta completa de relación<br>causal) hasta uno (respuesta debida totalmente al impulso debida totalmente aplicado).

# III.1 ARQUITECTURA GENERAL DE LA PC

En el presente capitulo se dará una breve descripción de la arquitectura general de la PC, así como una explicación del sistema.

Los componentes básicos de una computadora personal consisten en: la Unidad del Sistema, el teclado, el despliegue monocromático, y el adaptador para impresora.

# III.1.1 Unidad del Sistema:

Figira

La importancia primordial de entender esta unidad estriba en que la mayoría de las aplicaciones en interfases requieren utilizar las ventajas y capacidades presentes en esta tarjeta.

El concepto Unidad del Sistema se refiere a la caja que contiene casi en su totalidad a la computadora, es decir, consta de un microprocesador de 16 bits, las memorias RAM y ROM, un manejador de discos flexibles, una bocina con su respectivo manejador para aplicaciones de audio, de forma estándar contiene también una serie de ranuras o canales de conexión para puertos que permiten la expansión del sistema y por último contiene un manejador para almacenamiento de datos en fuentes distintas al disco flexible. Está polarizado por una linea convencional de 110 volts, que ya regulada, entrega 65 W de<br>potencia. En la figura III-1 se muestra un esquema de componentes de computadora IBM-PC modelo XT. 1a

La parte primordial de esta unidad es la tarjeta de sistema o madre, la cual contiene la gran mayoría de las partes tar ieta electrónicas de la PC, entre ellas los elementos antes mencionados a excepción de la fuente de poder, la cual es independiente.

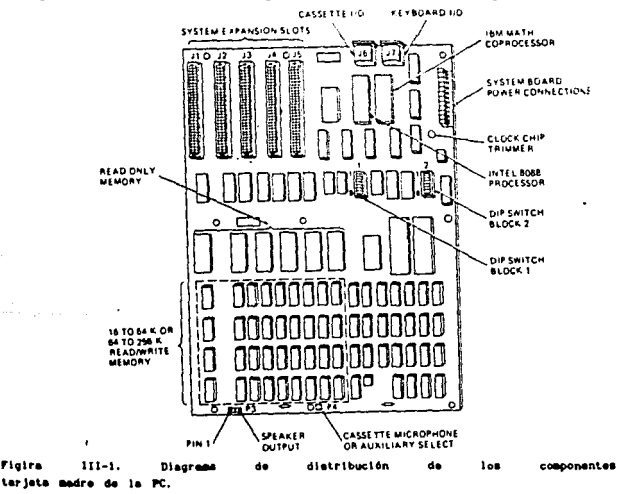

29
En el sistema IBH PC y compatibles el microprocesador empleado es un 8088 de 16 bits, la RAM es de hasta 1 HByte, la ROH de 40 KBytes y **los adaptadores** I/O **son los que controlan los periféricos.** 

**Los canales de conexión o** *slots* **son la clave del éxito del diseño de la PC, ya que la convierte en una computadora abierta y versátil a la que se le puede conectar fácilmente sistemas electrónicos segun las necesidades especificas del usuario.** 

Si la tarjeta del sistema es el corazón de la máquina, el **microprocesador 8088 es el centro de la tarjeta. Este microprocesador surgió como consecuencia de la necesidad de tener un dispositivo que pudiera unificar los sistemas digitales de proceso de datos existentes en el mercado creando un nuevo diseño de computadora. El primero de esta serie fué el 8086, utilizando ciclos de** *pre-fetch* **con cola de 6**  bytes de longitud y canal de datos de 16 bits. Esto ponia en problemas **a los diseñadores de sistemas del momento, ya que el canal de datos estandar era de e bits, por lo que se tenia que crear un microprocesador que internamente manejara 16 bits, pero acoplándose a**  los requerimientos del mercado: de alli surgió el 8088.

8088 **A continuación se enumer.an las caracteristicas principales del** 

- + **Arquitectura interna de 16 bits.**
- + **capacidad de acceso de 1 MegaByte de memoria.**
- + Aritmética de 8 y 16 bits signada y no signada en decimal y<br>binario, incluyendo multiplicación y división.<br>+ 14 registros de 16 bits.
- 
- + **Capacidades de interrupción mascarables** *y* **no mascarables.**
- + **Modos de direccionamiento con 25 modalidades.**
- + **capacidad de acceso directo a memoria.**
- + **Puede soportar coprocesadores en el canal local.**
- <sup>+</sup>Soporta tanto mapeo I/O de memoria como mapeo de puertos de I/O **+Operaciones con cadenas de caracteres** *(Strings).*
- 
- 
- + Es del tipo *pipeline.* + Maneja procesamiento en paralelo mediante sus unidades de Ejecución y de Interfaz para bus.

Puede accesar hasta un megabyte de memoria debido a que utiliza 20 bits para direccionamiento, conteniendo datos o programas,<br>soporta las funciones de interrupción y acceso directo a memoria.

**soporta las funciones de interrupción y acceso directo a memoria. Refiriendonos a los parámetros de tiempo, diremos que como un ciclo de reloj es de alrededor de 210 ns cuando el CPU opera con un**  reloj de 4.77 HHz, y ya que el minimo ciclo de lectura/escritura del canal consiste de cuatro periodos de reloj del CPU, un ciclo de canal<br>o bus consiste de 640 ns. Se entiende como "clelo de bus" al tiempo<br>que transcurre para que se haga una lectura de datos de una unidad **especifica de memoria** *y* **se manden estos datos al adaptador de interfaz o viceversa.** 

En la figura III-2 se presenta la tarjeta principal de la **microcomputadora o "tarjeta madre". Se aprecian las áreas destinadas a memoria RAM, ROM y el microprocesador, también se aprecian las**  ranuras de expansión del sistema. Estos *slots* permiten conectar tarjetas de uso especifico adicionales a la tarjeta básica del CPU. Por ejemplo, se pueden agregar tarjetas controladoras de disco, tarjetas para puerto serie, tarjetas para gráficas de alta

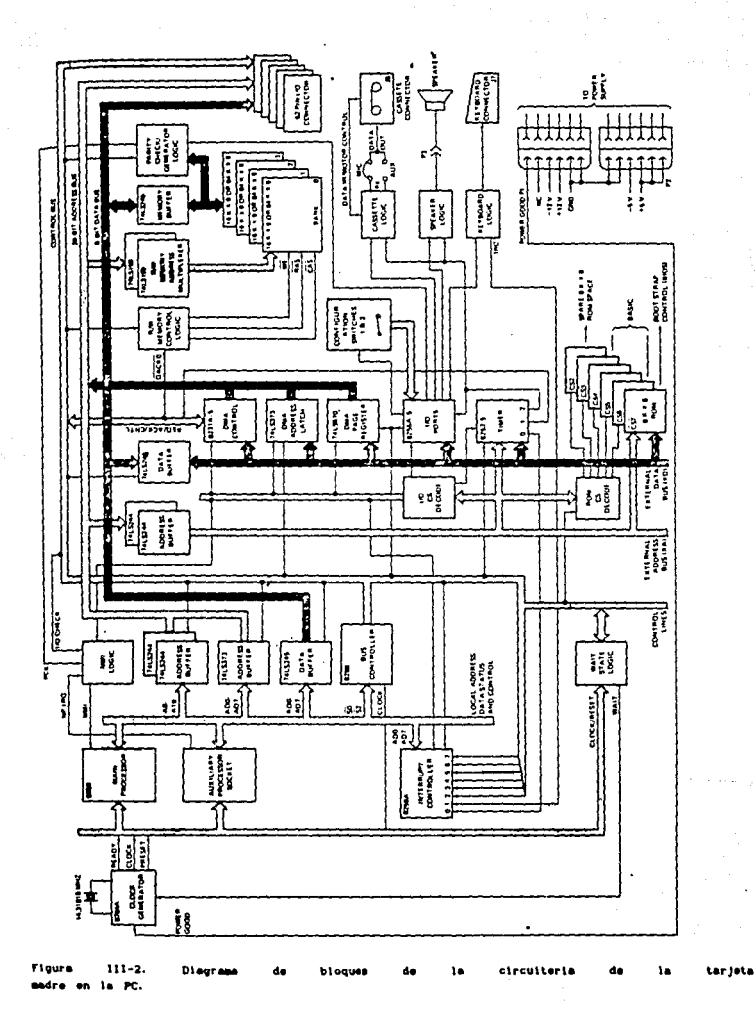

 $\frac{1}{2}$ 

31

resolución, tarjetas para memoria adicional y, lo que nos concierne directamente, tarjetas de aplicación diseñadas por el **usuario, por ejemplo una tarjeta que permita hacer análisis de señales**  haciendo conversiones A/D y D/A. Este sistema "abierto" permite **adaptar el sistema a las necesidades del usuario.** 

El diagrama de bloques de la tarjeta madre de la IBM PC, e de también a las computadoras compatibles con ella, (Fig. 171-2) nos muestra naturale da Computadoras compatibles con ella, (Fig. 171-2) nos muestra en primera instancia el CPU 8088, el concetor para numérico 8087) y el conectan a los conectores de las tarjetas de 62 terminales<br>("pines") para periféricos. El CPU puede entonces usar estón<br>buses para comunicarse directamente con las tarjetas que están<br>conectadas a los slots de expansión. Se ROM que consiste de 6 bloques de memoria de 8 K por 8 y en donde está residente el BIOS, la RAM dinámica que consta de 4 bloques que pueden ser de 16 K por 9 o bien de 64 K por 9, la lógues de control de 54 K por Jacket de **manejar las direcciones de memoria durante las operaciones de**  Lectura/Escritura, la lógica del teclado, la lógica de la bocina, la lógica del manejador de cassette y las lineas de alimentación y **tierra. Por otra parte se pueden apreciar un circuito 8253-5 que es un timer programable, un B255A-5 que es un circuito manejador de puertos programable. Ahora sólo quedan por mencionar los tres**  dispositivos que tienen acceso directo a memoria (DMA), el 8237A- <sup>5</sup>**es el controlador de DMA, el latch octal 74LSJ73 se usa para tomar**  los 8 bits más significativos de la dirección de DMA enviados al bus de datos por el 8237A-5 durante una transferencia. El registro de corrimiento 74L5670 se usa para sacar los bits A16-A19 de la dirección de transferencia

A continuación se explican en forma más explicita algunos de los **componentes antes mencionados** 

#### El Coprocesador 8087

Este aumenta el juego de intrucciones del 8086/8088, mejorando su capacidad de tratamiento de números. Se utiliza como procesador paralelo aunque dependiente (esclavo) del 8088, Utiliza su propia cola de intrucciones para controlar el flujo de instrucciones del 8088, **ejecutando sólo aquellas que le corresponden, e ignorando las**  destinadas al CPU maestro. Requiere de la misma estructura de canales, la misma alimentación y el mismo tipo de sincronización. Sus instrucciones incluyen un juego completo de funciones así como un potente núcleo de funcio flotante de 80 bits con el cual puede trabajar con siete formatos (tipos) de datos distintos; enteros de tres longitudes distintas, un tipo con signo, y tres tipos de representación con punto flotante.

Las rutinas de tratamiento de números en punto flotante se pueden realizar a velocidades muy altas si se utiliza el 8087 como ampliación

del 8086/8088. Si bien este coprocesador acelera las operaciones matemáticas, en el caso del procesamiento de señales se necesita manejar una gran cantidad de datos y una gran cantidad de operaciones. Además el 8087 se ve limitado por la capacidad del sistema IBM PC para realizar el seguente datos y una capacidad de menoria el sistema. Es por ello que se considera qu trata en este trabajo no podría ser desarrollado adecuadamente en base<br>a este coprocesador.

#### Diapositivoa de Soporte

Existen una eerie de chips que proveen al 8088 circuiteria para<br>tres tipos de funciones : lógica para generación de pulsos de reloj,<br>lógica para la interfase de canal y controladores. Estos dispositivos realizan funciones vitales para el sistema, como la sincronización, la conexión de los procesadores con el resto del sistema *y* la conexión de la computadora con el mundo exterior.

#### Lógica de generador de pulsos de reloj

Cualquier sistema basado en 8088 requiere una lógica adicional sistema. Esto se logra en el sistema IBM PC mediante el generador de pulsos de reloj 8284 de Intel, que trabaja con un cristal oscilador

El sistema puede operar a una velocidad de reloj de 5 MHz. La velocidad de la IBM PC es de 4.77 MHz. Esta frecuencia es obtenida del cristal oscilador de 14.31818 MHz. El cual es dividido por tres por el generador de reloj 8284A. La frecuencia del cristal es dividida por

color.<br>
El 8284 es un chip con 18 terminales que se emplea para generar los pulsos de reloj. Estos determinan la velocidad de funcionamiento<br>del sistema. La máxima velocidad estandar para estos procesadores es, del sistema. Les máxima velocidad estandar para estos procesadores es, como antes se mencionó, de 5 MHz, aunque algunos casos se manejan velocidades de 8, 10,16 e incluso de 25 MHz. A lo largo de este

Las señales que normalmente salen del generador de reloj hacia el procesador son CLK, RESET y READY.

La función READY es importante en nuestra aplicación de interfases debido a que ayuda a sincronizar al procesador con los dispositivos externos mas lentos. Va desde el dispositivo externo al procesador, pasando a través del generador de pulsos de reloj. Cuando el procesador quiere accesar a un dispositivo que no está preparado para la transferencia, este envía un 0 lógico por línea, de esta<br>manera el procesador esperará hasta que aparezca un 1 lógico para continuar.

#### Logica de Interfaz del Canal

Esta lógica es necesaria por dos razones: La primera es que las señales de los procesadores pueden no ser lo suficientemente potentes para controlar al resto del sistema y la segunda es que las señales producidas por los procesadores puede que no correspondan directamente a las señales que requiere el resto del sistema. El controlador de Canal 8288, el Transceptor de Datos Octal 8286<br>y el Latch Octal 8282 se utilizan para solventar estos problemas de<br>interfaz en un sistema 8086/8088 en modo máximo. Además, el selector<br>de canal 8289 se uti **con el canal principal del sistema.** 

**Estos tres componentes resuelven el problema de exceso de señales e incluyen toda la lógica de control necesaria. Un canal del sistema**  tiene cuatro subcanales: de alimentación, control, dirección y datos.<br>Descartando el primero, cada uno de los componentes citados realizan<br>la labor de interfaz de los elementos del sistema con cada uno de los **subcanales.** 

# **El controlador de Canal 8281**

Es un componente de 20 terminales encargado de realizar la<br>interfaz entre el processodor y el canal de control. Decodifica las<br>señales 50, S1 y S2 del 8086 en modo máximo y genera un conjunto<br>completo de señales de control **destino el canal del sistema, mientras que otras, tales como las**  direcciones o datos disponibles, son señales destinadas a loa otros **componentes de interfaz del procesador con los otros subcanales.** 

#### Controladores de Dispositivos y del Sistema

**Los controladores del sistema se encargan de controlar automáticamente funciones especiales de éste como la transferencia**  rápida de bloques de datos ó la coordinación de varias **interrupciones. El controlador programable de acceso directo a memoria**  (DMA) realiza la función de transferencia rápida, *y* el controlador **programable de interrupciones 8259 que, como su nombre lo indica, controla las interrupciones.** 

Los controladores de dispositivos funcionan como una interfaz<br>intellegante con los dispositivos externos como unidades de disco,<br>teclados e impresoras. Se pueden dividir en dos grupos: los<br>controladores de dispositivos de

### Controlador Programable de DMA 8237

**Es un dispositivo capaz de controlar las transferencias directas de información de una parte a otra del sistema. Dichas transferencias son importantes por cuanto muchas veces es necesario mover bloques de datos muy rápidamente, algunas veces a velocidades mayores que las que** 

En una PC, la lógica del DMA incluye el controlador 8237-A, el<br>muelle de dirección 7415373, el registro de página 7415670 y el reloj.<br>El 8237-A tiene cuatro canales independientes, permitiendo<br>transferencias de datos entre

canales del l al J son reservados como canales de I/O, mientras que el canal o es utilizado para refrescar la memoria. El canal 2 es utilizado para transferir datos del controlador de disco flexible a la<br>memoria. Tiene 16 lineas de dirección, de los cuales A8-A15 son<br>multiplexadas con las señales DO-D7.<br>Ya que el controlador DMA solo tien 16 líneas de d

Ya que el controlador DMA solo tien 16 líneas de dirección, el 7415670 es utilizado como registro de página, el cual proporciona los cuatro bits más significativos, de los 20 bits de dirección para poder accesar un Megabyt

accesar un Megabyte de memoria.<br>El reloj requerido por el 8237-A deberá ser como minimo de 80 ns,<br>ya que el reloj del CPU es de 70 ns.

# Controlador Programable de Interrupciones (PIC) 8259-A

Este se utiliza en la gestión directa de las interrupciones de hasta ocho dispositivos distintos, y de hasta 64 dispositivos si se conectan ocho PICs 8259 juntos. En una modalidad, está preparado para trabajar con el 8085, y en la otra puede hacerlo con el 8088.

Actúa como recepcionista o árbitro en la comunicación de diversos<br>dispositivos con el CPU. Su función es la de hacer pasar una<br>interrupción de dichos dispositivos a la vez, contemplando ciertas prioridades, dadas anteriormente por un byte enviado por el CPU y llamado máscara de interrupciones, a través de un puerto situado en el espacio de 1/0; dicho puerto recibe el nombre de puerto de control.<br>Los ocho bits de

hablaremos más a fondo respecto a este particular en la sección por esta<br>linea, contesta con un INTA (interrupt aknowladge). Posteriormente<br>hablaremos más a fondo respecto a este particular en la sección III-4.

### Controlador Programable Paralelo de Interfaz (PPIC) 8255

El PPIC 8255 sirve de ayuda en la conexión a la computadora de dispositivos que envian bytes completos cada vez. La transmisión paralelo es útil en todas aquellas aplicaciones que requieran transmisiones a gran velocidad y utilicen dispositivos no demasiado alejados de la computadora. No existe ninguna sincronizaión especial en las transmisones paralelo. Los bytes se envian tan lentamente, o<br>en la lentamente, sacar los datos. La mayor velocidad se obtiene utilizando el DMA.

#### Lógica del Teclado

El dato formado sobre el teclado es sacado de un registro de<br>corrimiento el cual convierte la entrada serie de datos en una salida<br>en paralelo. El formato de transmisión de datos serial utiliza dos<br>bits de inicio y ocho bi

El teclado proporciona una señal de reloj al registro de<br>corrimiento. Está definido de tal forma que tiene la máxima<br>flexibilidad para definir la operación del teclado como por ejemplo<br>en estados shift de las teclas y la o en estados shift de las teclas y la operación type-matic. El teclado<br>genera los códigos de barrido, en lugar de los ASCII. Todas las teclas<br>excepto NUMLOCK y CAPLOCK son type-matic y generan un código break y **uno make. El Ultimo aparece cuando se oprime una tecla y el primero**  cuando ésta deja de oprimirse.

# Interfaz de disco flexible

La interfaz del drive, está centrada en el controlador UPD765,<br>utilizando un reloj cuya frecuencia es de 8 MHz, la cual entra a un<br>contador de 4 bits para ser dividida en 8, 4, 2 y 1 MHz. El<br>controlador DMA 8237-A forma to controlador de disco flexible y la memoria del sistema.

# III.2 EL MICROPROCESADOR 1086 Y EL **1011**

El microproceaador (uP) 8086 ea un procesador de propósito general de 16 bits, este término quiere decir que la Unidad **Aritmético-Lógica (ALU), sus registros internos, y la mayoria de sus instrucciones estan diseñadas para trabajar con palabras binarias de 16 bit•. El 8086 tiene un canal** *(bus)* **de datos de 16 bits, de tal manera que puede leer o escribir datos a memoria o puertos de 16 bita**  por medio de un solo acceso al canal, o por grupos de 8 bits. Este<br>microprocesador tiene un bue de direcciones de 20 bits, de tal forma<br>que puede direccionar hasta 2<sup>2</sup> (l,048,576) localidades de memoria, **cada una con una magnitud de un byte (8 bita). Las palabra• aa guardan en doa localidadea de memoria consecutivas. si el primer byte de una palabra tiene una dirección non, el 8086 puede leer toda la palabra en una sola operación. En caso contrario, leera el primer byte en una operación y •l segundo en otra.** 

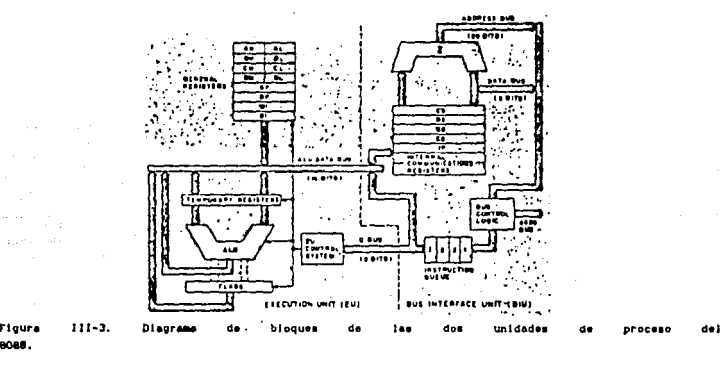

**rtvure** 

El microprocesador 8088 de Intel tiene la misma ALU, los<br>mismos registros y el mismo conjunto de instrucciones que el<br>8086. Asímismo, también tiene un bus de direcciones de 20 bits pero su bus de datos es de solo 8 bits, de tal forma que puede leer o<br>escribir datos a memoria o puertos en grupos de 8 bits. Para leer<br>una palabra de 16 bits de dos localidades contiguas de memoria, el<br>8088 siempre tiene que r **por cierto, es el que se emplea como el CPU maestro de la computadora**  personal IBM PC *y* compatibles.

# III.2.1 Arquitectura del 8086

Como se muestra en el diagrama de bloques de la tigura III-3, este CPU esta dividido en dos partes funcionales independientes, la Unidad de Interfase para Bus ( BIU ), y la Unidad de Ejecución ( EU ). **Al dividirse el trabajo entre estas dos secciones, se aumenta la**  velocidad del procesador.

Intel diseño estos microprocesadores para realizar al mismo<br>tiempo las principales funciones internas de transferencia de datos y<br>búsqueda de intrucciones. Para conseguirlo, constan de dos<br>procesadores interconectados en e procesadores interconectados en el mismo componente. Una unidad está encargada de buscar instrucciones y la otra de ejecutarlas. Además, la unidad encargada de buscar instrucciones utiliza un método de estructura tubular o

Al process<br/>dor principal se le llama unidad de ejecución (EU). Está encargado de codificar y ejecutar todas las instrucciones. La EU alma la Unidad de Interfaz de Canal (BIU:Bus Interface Unit). Esta se encarga de loca

#### III.2.1.1 La Unidad de Interfaz para Bus (BIU)

Esta unidad es capaz de coordinar múltiples EUs tales como un procesador numérico de datos (NDP) 8087, o un procesador de I/O 8089. La unica diferencia entre el 8086 *y* el 8088 es su BIU.

La BIU manda direcciones, lee instrucciones de memoria, lee datos de los puertos y de memoria, y escribe datos a los puertos y a<br>memoria. En otras palabras la BIU maneja todas las transferencias de<br>datos y direcciones en los buses para la unidad de ejecución.<br>Una EU provee una dirección Una EU provee una dirección lógica hacia la BIU la cual la convierte<br>en una dirección física. A continuación se describen las partes que<br>conforman a la BIU.

### La Cola (Queue)

Para acelerar la ejecución del programa, la BIU lee hasta seis bytes de instrucciones de memoria antes de mandarlas ejecutar. Los bytes de instrucciones previamente leidos son almacenados para la EU<br>en un grupo de registros organizado en la forma FIFO (primero en<br>entrar - primero en salir), denominado como Cola. La BIU puede continuar leyendo instrucciones mientras que la EU está decodificando una instrucción o ejecutándola, lo cual no requiere del empleo de los<br>buses. Cuando la EU está lista para la siguiente instrucción,<br>simplemente la lee de la cola que hay en la BIU. Al proceso mediante el cual se lee la siguiente instrucción mientras se ejecuta la actual se le denomina *"pipelining"'* por instrucción.

#### Registros de Segmentos

La BIU contiene cuatro registros de segmentos de 16 bits que son: el registro de segmento *de código* (CS), el registro de segmento de stack (SS), el registro de segmento extra (ES) y el registro de segmento de *datos* (OS). Estos registros de segmentos se emplean para guardar los 16 bits altos de las direcciones de inicio de los cuatro segmentos de memoria con los que esté trabajando el procesador en un momento dado, agregando la BIU ceros a los cuatro bits restantes. Esto se debe a que el 8086 sólo trabaja con cuatro segmentos (secciones relocalizables de memoria) de 64 KBytes a la vez, dentro de su rango programas pequeños que no requieren de los 64 KBytes para cada segmento, se pueden traslapar. Los segmentos se localizan mediante<br>limites de 16 bytes llamados párrafos. Los programas en lenguaie samablador se escriben en segmentos lógicos. La residencia de estos<br>ensamblador se escriben en segmentos lógicos. La residencia de estos

# El Apuntador de Instrucciones (IP).

**Dado que el regiatro del segmento de código tiene los 16 bits más alto• de la dirección de inicio de un segmento del cual la BIU esta leyendo lo• byte• con los códigos de instrucciones, el registro apuntador de instruccionee tiene la dirección de 16 bits del siguiente**  spanies de codigo dentro del segmento de codigo. El valor contenido en el IP se le conoce a menudo como desplazamiento (offset), dado que este del debe ser se le debe suar (desplazamiento (offset), dado que este del debe s bytes.

#### III,2.1.2 La Unidad de Ejecución (EU)

Esta unidad le indica a la BIU de dónde leer instrucciones o datoa, decodifica instrucciones y las ejecuta. A continuación se **describen las partes que la componen.** 

# Circuitería de control, Decodificador de instrucciones y ALU.

**La circuiteria de control dirige operaciones internas. Un**  decodificador se encarga de traducir las instrucciones leidas de **memoria en series de acciones que la EU desempeña. Esta circuiteria**  actúa de la misma forma que un secuenciador. Por ultimo tenemos una Unidad Aritmético Lógica (AW) de 16 bits que puede sumar, restar, **incrementar, decrementar, complementar, hacer corrimientos y realizar operaciones lógicas ANO, OR, XOR con números binarios.** 

#### Registro de banderas

Una bandera es un flip-flop que indica alguna condición producida por la ejecución de una instrucción, en base a lo cual puede controlar ciertas operaciones de la EU. El registro de banderas del 8086 es un registro de 16 bits que contiene 9 banderas activas. Seis de las nueve registro de 16 bits que contiene 9 banderas activas. Seis de las nueve se emplean para indicar alguna condición producida por alguna **instrucción. Estas banderas son: la bandera de** *carry* **o acarreo (CF),**  la bandera de *paridad* (PF), la bandera de acarreo *auxiliar* (AF), la bandera de cero (ZF), la bandera de *signo* (SF) y la bandera de

overflow o sobrepaso (OP).<br>
Las tres banderas restantes se amplean para controlar ciertas<br>
Las tres banderas restantes se amplean para controlar ciertas<br>
operaciones del procesador y, a diferencia de las anteriores, pueden **permite o no la interrupción de un programa, y la bandera de dirección (DF), que se usa con instrucciones con cadenas de caracteres** *(strings).* 

#### Registros de propósito general

**La EU tiene e registros de propósito general llamados AH, BH, BL, CH, CL, OH y DL. Estos registros pueden ser empleados individualmente para almacenamiento temporal de datos de B bits. El registro AL se le**  llama también acumulador. Tiene algunas atribuciones que no tienen los

**otros. ciertos pares de estos registros pueden emplearse para almacenar**  palabras de 16 bits. Estos pares de registros son : AH Y AL, BH y BL, CH y CL, y OH y DL, a estos pares se les denomina AX, BX, ex y DX **respectivamente. Para operaciones con 16 bits, el registro AX es el acumulador.** 

#### Registro de apuntador de pila (stack).

**Recordemos que una pila (stack) es una sección de memoria que guarda loa valores de las direcciones y datos mientras se ejecuta un •ubprograma. El 8086 permita utilizar un segmento de hasta 64 KBytes** como stack. Los 16 bits mAs significativos de la dirección de inicio **de este seg?Dento se guardan en el registro del segmento de stack. El**  de este segmento se guardan en el registro del segmento de stack. El<br>registro apuntador al stack (SP) contiene el offset de 16 bits a<br>partir de la dirección de inicio del segmento hasta la localidad de **memoria donde esta la palabra mas recitlntemente almacenada en el** stack. A esta localidad se le llama tope del stack.

#### Otros registros apuntadores y de indices,

La EU contiene un registro apuntador base (BP), un registro de indice fuente o source inder (SI) y un registro de *indice* destino (DI), los tres de 16 bits cada uno. Estos pueden ser empleados para almacenamiento temporal de datos, al igual que los registros de propósito general. Sin embargo, su uso principal es el de almacenar<br>offset**a de 16 bits en un segmento determinado** como poría ser el<br>segmento de datos.

### III.2.2 Acceso de datos en memoria (Direccionamiento).

**El 8088 tiene 25 modalidades de direccionamiento; es un conjunto**  de reglas que especifican la localización de un dato utilizado durante la ejecución de una instrucción. La modalidad más sencilla es cuando un dato se localiza en un registro determinado; la más compleja, cuando se suma el contenido de dos registros en una cantidad de 8 ó 16 bits (se tiene un offset), que se encuentra en el programa. El resultado de

la suma nos indica la dirección del dato. **Un offset también se conoce como una dirección efectiva. La EU**  genera una dirección efectiva empleando una serie de métodos llamados modos de direccionamiento. Una dirección efectiva puede hacerse con<br>uno o más de los siguientes modos : de base, de indice y de<br>desplazamiento.

Un modo de base puede ser hecho con un registro base o con un apuntador base; un modo de direccionamiento indexado con un indice fuente o con un indice destino; y el de desplazamiento es con un numero de 16 bits fijo. numero de 16 bits fijo.<br>numero de 16 bits fijo.<br>Si no se especifican registros de segmento, el registro de

**segmento de datos de usará en este caso. Si el registro apuntador de base se especifica como la base, el registro de segmento de pila se usara también. De otra manera si se reemplaza un registro de segmento**  usará también. De otra manera si se reemplaza un registro de segmento<br>que no es el dado por omisión se le llamará salto de segmento prefijo.<br>El segmento no puede ser saltado por un IP, SP o registros de<br>indice-destino a un

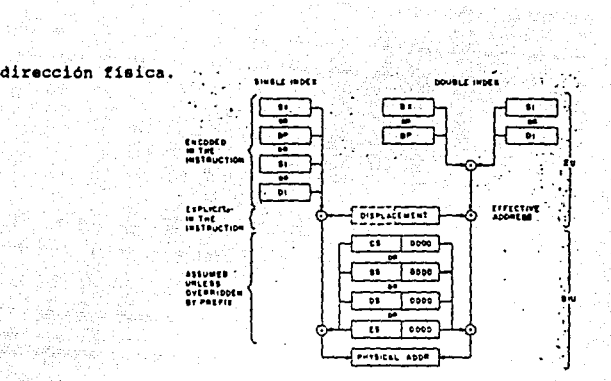

**9'odoe d• d1recclonaitl•n\.o Figura** 111-4. Nodos de direccionamiento en la unidad<br>unidad de interfaz de bus se combinan para formar la dirección física. da **•J•cucu6n** ••

Existen 3 tipos de direcciones *:* corto, próximo (NEAR) *y* distante **(FAR) . El direccionamiento corto se usa para enlazamiento, sal toa** condicionales *y* para algunos saltos incondicionales. Los incondicionales que no llenan los requisitos para un direccionamiento incondicionales que no llenan los requisitos para un direccionamiento **corto. Eatoa aólo afectan registros apuntadores de instrucción y son**  siempre relativos.<br>
El direccionamiento FAR afecta a los registros de CS e IP y son

absolutos. Cuando el valor del registro del CS no cambia, se tendrá direccionamiento de intrasegmento. Cuando el valor del registro del CS cambia, se tendrá direccionamiento de intersegmento. Una llamada NEAR pone aolamente el registro del IP para que regrese sobre el stack de dato•. Por otra parte, una llamada FAR pone a los registros del es *y* del IP para que regresen sobre el stack de datos. **Consecuentemente existen diferentes retornos FAR y NEAR, es por ello**  que un procedimiento que llame de NEAR a FAR, o viceversa, puede traer<br>complicaciones. El esquema de direccionamiento segmento del 8088<br>differe del esquema tradicional de direccionamiento lineal en varias<br>formas, pues se h tamaño del número de datos requeridos para el direccionamiento.<br>Esto reserva memoria y aumenta la velocidad de ejecución ya que

se requieren pocos ciclos de busqueda (fetch). Esto también nos<br>permite relocalizar fácilmente segmentos lógicos. El direccionamiento lineal es mejor para procesamiento de datos que son mayores de 64 KBytea.

### 111.2.3 **Hardware** del 1086

**Del diagrama III-5 se aprecia en pimera instancia que Vcc esta** en la terminal 40 y tierra en las terminales l *y* 20. En la terminal 19

A continuación se pueden observar las lineas de los buses de datos *y* de direcciones. Si bien sabemos que se tienen 20 bits para direcciones y 16 para datos, no se aprecian directamente 36 líneas. La razón es que los diseñadores multiplexaron las 16 lineas inferiores de

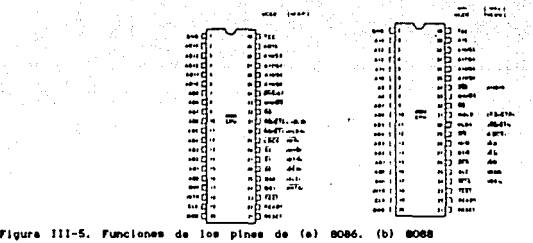

direcciones en el bus de datos para minimizar el número de terminales requeridas a 40. En otras palabras, las lineas del bus de datoa denominadas ADO a ADl5 se emplean al inicio del ciclo de máquina para mandar direcciones, y después en el ciclo de maquina se emplean para<br>enviar o recibir datos. El 8086 expide una señal llamada<br>habilitamiento del latch de direcciones (adress latch enable) o ALE, mediante la terminal 25 para dar a conocer a la circuiteria externa<br>que la dirección está en el bus de datos. Los 4 bits más altos de la<br>dirección son enviados mediante las líneas Alé/S3 a Al9/S6. El hecho de que estas terminales tengan 2 mnemónicos indica que durante el<br>inicio del ciclo de máquina se emplean para enviar la dirección, y que durante el ciclo mandan la información de status, la cual identifica

el tipo de operación a ser realizada durante ese ciclo.<br>Observemos ahora las lineas de control. La terminal -RD pasará a un estado bajo cuando el procesador esté leyendo datos de la memoria o de un puerto, esta señal está en la terminal 32. La terminal 29 tiene 2 funciones : -WR y -LOCK, la función tanto de esta terminal como la<br>de todas aquellas en el rango de la 24 a la 31 dependerán del modo en el que esté operando el 8086.

El modo de operación del 8086 se determina por el nivel lógico aplicado a laterminal 33 (MN/-MX).

Si la terminal 33, rotulada MN/-MX recibe una señal alta<br>(5V), el microprocesador trabaja en modo mínimo y las terminales 24 a 31 generan las señales que se muestran entre paréntesis en el<br>diagrama. En este modo el 8086 genera directamente las señales de control de bus -RD, -WR y M/-IO, esta ultima indica si se está operando para lectura o escritura con memoria o con los puertos.

Por otra parte, si la señal aplicada a la terminal 33 es baja (OV), el 8086 trabaja en modo máximo y las terminales 24 a 31<br>generan las señales mostradas junto a las terminales. En este modo<br>son enviadas en forma codificada por las líneas de estatus, -S0, -S1 y -52. Para manejar estas señales se utiliza un dispositivo<br>externo como puede ser el Controlador de Bus 8288 de Intel.

Las terminales "Request/Grant" (Solicitar/Otorgar), -RQ/-GTO y<br>-RQ/-GT1, son empleadas por otros dispositivos para indicarle al<br>8086 que ellos quieren los buses de direcciones, datos y control. Estas terminales son bidireccionales. Operan en forma similar a las<br>senales de las terminales HOLD y HLDA cuando algún otro dispositivo<br>quiere pedir los buses cuando se está operando en modo minimo el quiere pedir los buses cuando se está operando en modo mínimo el<br>8086, El microprocesador puede enviar una señal a través de la 8086. El microprocesador puede enviar una señal a través de la terminal -LOCK mediante un programa algun otro dispositivo de tomar control del bus durante la ejecución de una instrucción critica. Las senales de estado de cola (queue), QSl y QSO, indican la operación más recientemente ejecutada en la

unidad de interfase de bus (BIU), en un byte de instrucción de cola.<br>Estas señales permiten que un dispositivo externo pueda monitorear la<br>cola del 8086 y que pueda leer loa mismos bytes de instrucciones.

**Por otra parte tenemos la terminal 21 o RESET, si ésta recibe un**  nivel lógico alto, no importa lo que esté haciendo, reestablecerá en<br>ceros los valores de los registros de DS, SS, ES, IP y banderas. El<br>registro CS obtendrá el valor FFFFH. Cuando el nivel lógico aplicado<br>pase a ser bajo,

Por ultimo sólo resta mencionar a las terminales de interrupción:<br>la NHI (interrupción no mascarable) en la terminal 17 y la INTR<br>(interrupción no mascarable) en la terminal 17 y la INTR<br>(interrupción) en la terminal 18, l

#### III.2.4. Seftales de flujo b6sicas en los buses

A partir del diagrama de tiempos del 8086 se pueden apreciar las **actividades de los buses durante un ciclo de lectura o escritura**  simples. Este punto en particular se trata con más detalle en la

#### III.2.5 Direccionamiento y Decodificación de direcciones

**cuando el usuario escribe una palabra a memoria con una** instrucción tal como por ejemplo MOV DS: WORD PTR[437AHJ, BX, la **palabra es escrita en dos direcciones consecutivas de memoria.**  Naumiendo que DS contiene 0000, el byte bajo de la palabra se<br>escribe en la dirección especificada de memoria, 4037AH, y el byte<br>alto de la palabra se escribe an la siguiente localidad : 0437BH.<br>Para hacer posible la lectu **la memoria se arregla en dos secciones de 524,288 bytes cada uno.** 

**Uno de los bancos contiene todas las direcciones pares y el otro todas las direcciones nones. Las lineas de datos conectadas al primer banco están conectadas a las terminales DO - 07 del 8086, mientras que laa lineas de datos del segundo banco están conectadas a**  ans terminales D8 - D15. La linea de dirección A0 se emplea para habilitar dispositivos de memoria en el banco par, para lo cual la linea A0 de be tener un nivel lógico bajo. Las lineas de dirección al la linea A0 de tener dispositivo de memoria a seleccionar. En forma similar, se emplean las líneas Al a Al9 para el banco existe una forma adicional para habilitar dispositivos de memoria, esto se hace mediante la señal Bus High Enable o Habil al mismo tiempo que envía una dirección. Una memoria (latch) externa manejada por el uP toma la señal -BHE y la mantiene estable durante ri<br>resto del ciclo de máquina y permanecerá así si un byte está siendo<br>accesado a un

#### llI.2.6 Acceso **a** memoria y **a** puerto•

Existen dos grandes diferencias entre el 8086 y el 8088. En vez de 6. En segundo lugar, y más importante, la memoria del 8088 no está dividida en dos bancos como la del 8086. El 8088 utiliza un bus ses ununuas en ses dos los dispositivos y puertos de un sistema<br>basado en el 8088 están conectados a estas 8 lineas. Así, la memoria **basado en el 8088 estAn conectados a estas 8 lineas. As1, la memoria del 8088 funciona como un solo banco de l MByte. Esto ai9nitica, como ya hemos :mencionado, que el 8088 requiere de dos ciclos de mAquina**  para leer o escribir palabras de 16 bits. Las direcciones AO a Al9 se **emplean con ciertos decodifieadorea para seleccionar el byte de**  memoria deseado. El 8088 no produce la señal -BHE puesto que no la **necesita.** 

Dado que el canal de datos del 8086 es del doble de ancho que el del 8088, se podria esperar que el primero tuera el doble de rápido. Esto no es verdad. Una razón es que muchas aplicaciones requieren<br>transferir datos en 8 bits. Otra es que el procesador tiene que hacer<br>bastantes más cosas que transferir datos. La razón primordial tiene **que ver con algunas caracteristicas del disefio, a saber, el procesador**  interno dual y la cola de intrucciones de estructura tubular (p1peJ1ne).

44

## III.3 ORGANIZACION DE LA MEMORIA

Una computadora del tipo PC o compatible tiene la capacidad para<br>direccionar hasta 1 Mbyte de memoria (1,048,575 bytes) para datos y direccionar hasta 1 Mbyte de memoria (1,048,575 bytes) para datos y<br>programas. La computadora trae en forma intrinseca, esto es programas<br>y datos en memoria ROM tales como el ROM-BIOS (Basic Input Output<br>System), el BASIC**compatibles) y, si se tiene disco duro, Hard Disk ROM BIOS, cada uno de los cuales ocupan una parte de la memoria principal. Estos programas necesitan areas de memoria RAM ya que no se pueden modificar estando en ROM, de tal forma que se reserva otra parte para este fin. Las funciones de mapeo para el video requieren otra sección de almacenamiento, siendo necesario reservar un área para**  sección de almacenamiento, siendo necesario reservar un área para

Hay áreas en RAM reservadas a futuro para guardar la<br>información que pudieran traer nuevas ROM. Y no olvidemos la<br>sección de memoria reservada para guardar el DOS (Disk Operating<br>System). Eso deja a la PC con un máximo de versión de sistema operativo que estemos utilizando. Esto es una cantidad "saludable" para programas. Además, siempre se pueden usar superposiciones de los diferentes módulos de un programa en un área de memoria conforme s

#### Ill.3.1 Cateqorias de RAM.

**Memoria convencional. También llamada Memoria del Usuario ya que**  estA disponible de forma inmediata para las aplicaciones del mismo, ésta es el área de 640 KB a partir de la dirección absoluta **cero. Pede ir desde 256 KB en una PC aumentando en bloques de**  128 KB con circuitos integrados o tarjetas de expansión.

Memoria base. Es la cantidad de **memoria** instalada **actualmente en el área de memoria convencional.** 

Memoda reservada. Es el área que va desde la localidad correpondiente a 640 KB hasta la correspondiente a 1024 KB. Con excepción del segmento ocupado con la memoria para gráficas y ROM. de direcciones dentro de esta área, situada entre la memoria de video y ROM, puede ser utilizada para un dispositivo de expansión de memoria.

Memoria de video. Conocida también como memoria de gráficas, es<br>el área de memoria de 12BKB que está inmediatamente después de la<br>memoria convencional, está ocupada por RAM en varios memoria convencional,<br>adaptadores de despliegue.

Memor la extendida. Disponible sólo en el sistema AT, es RAM instalada para una o más tarjetas de expansión. I.a dirección inicial de la primera de estas tarjetas deberá estar en l024KB.

Memoria expandida. Esto es hasta 8MB de RAM que se puede<br>accesar a través de una porción de memoria de 64XB localizada dentro de la región de memoria reservada.

Nemor la de expansión. Es un término aplicado a cualquier RAM empleada para aumentar la capacidad de una PC. Debido a la **semejanza entre los términos "expandida" y "expansión", es importante recordar que este Ultimo se refiere a cualquier RAM o** dispositivo adicional que pueda ser instalado en el área de memoria **convencional o en la de memoria extendida.** 

#### 111.3.2 Distribución de memoria

**A continuación se muestra la distribución de memoria de una pe** con capacidad de l Mbyte en bloques de 64 Kbytes.

eri<del>na</del>liaren kalendari ko 1922년<br>대한민국의

<u> 자동차 시</u>

Qariki

그래도

لفوية an<br>Mu 65.

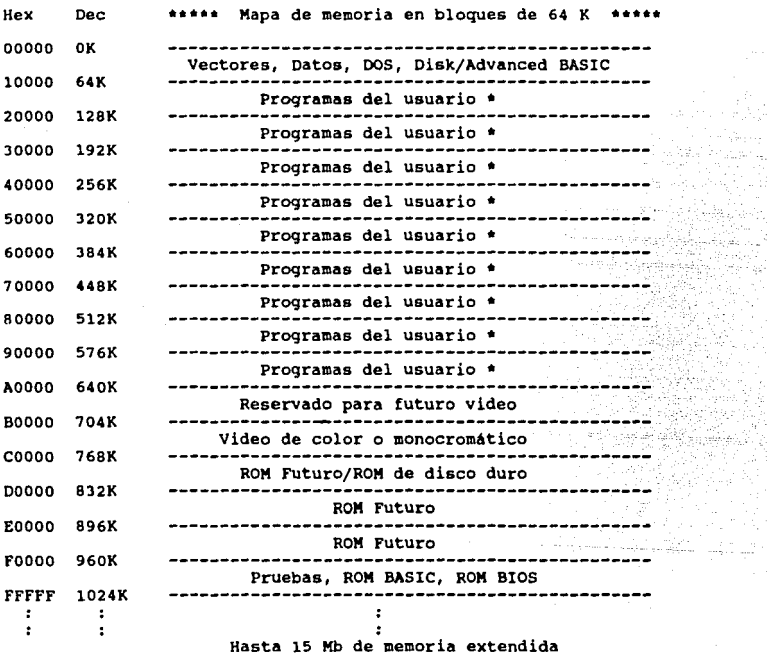

• Los programas en BASIC están limitados a un espacio de 64K

**Es conveniente hacer notar que se manejan bloques de 64** KBytes debido a que se maneja una arquitectura de 16 bits.

# III.3.3 **Mapa** de Memoria

Anji S

A,

Para el siguiente mapa de memoria se considera : uso de el<br>**sistema operativo DOS 2.10, no existencia de los programas**<br>CONFIG.SYS ni AUTOEXEC.BAT y 384 KBytes de memoria.

잘된다

t, W

광있

 $\Delta$ 

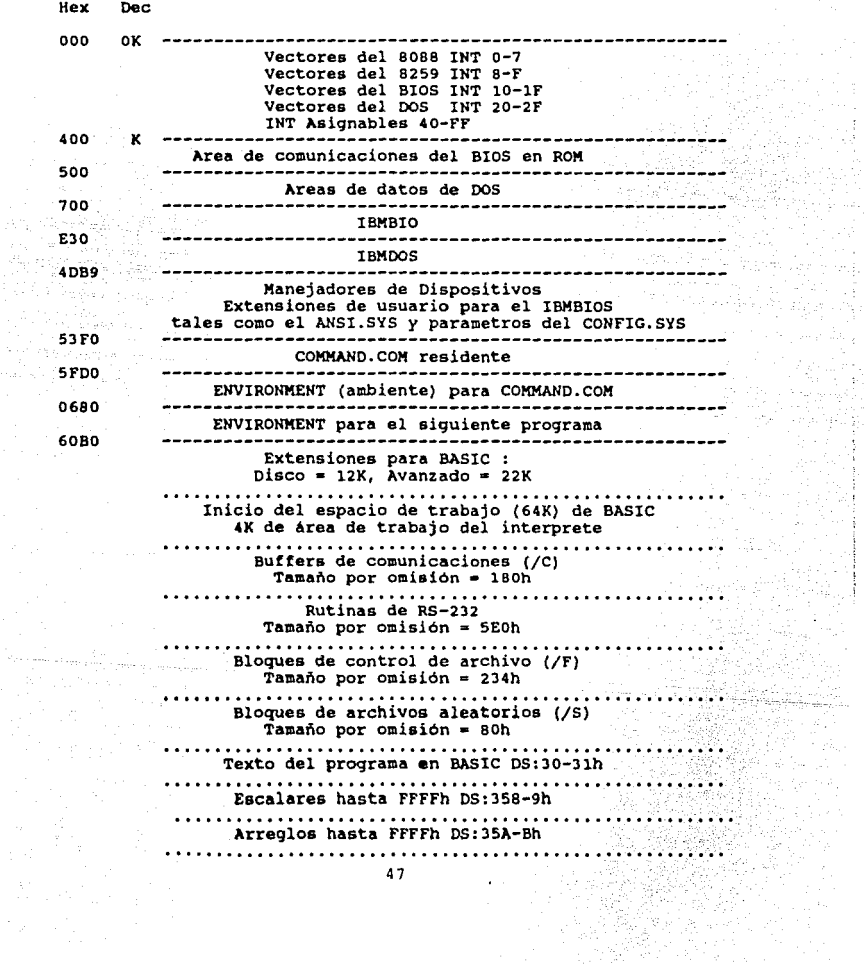

47

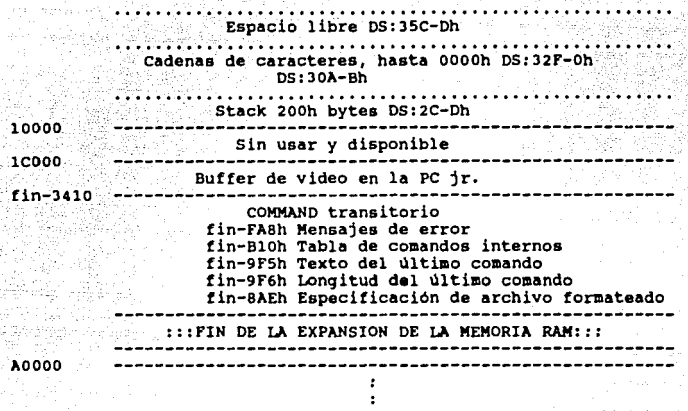

#### III.3.4 Mapa de PUertos

**Usando las mismas lineas de datos y memoria principal, el espacio de direcciones**  distingue de la memoria principal sólo por direcciones que la del puerto de I/O se la presencia de una **señal en una linea de control.** 

La arquitectura del 8088 permite un espacio direccionable para<br>el puerto de I/O de 1024 bytes (1K) debido a que solo 10 bits son<br>usados para derivar la direccion del puerto. Los puertos en este **espacio de direcciones son accesados mediante el uso de**  instrucciones especiales de lenguaje ensamblador tales como IN *y* OUT.

La implementación de los puertos en la PC los separa en varios grupos de uso : para la tarjeta del sistema solamente, para el uso de la tarjeta del sistema *y* el canal de 1/0 (solo para salida), *y* solo para el uso del canal de 1/0.

Esto puertos puertos pueden de I/O no pueden ser uniformemente de I/O no pueden ser uniformemente entrada como<br>1995 - Algunos puertos de la dispositivo son usados puertos del dispositivo son usados puertos pon un diferent<br> datos mediante una forma de flip-flop. <sup>co</sup>ntros puertos son<br>utilizados para diferentes propósitos dependiendo del contenido<br>actual de un segundo puerto. Los contenidos esperados de un **puerto asi como las direcciones de** I/O **manejadas son determinadas** solamente por el dispositivo conectado al puerto.

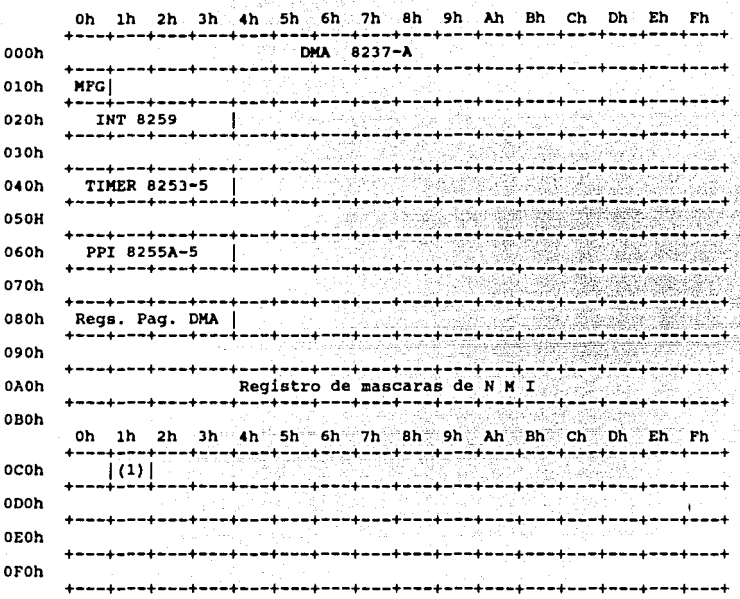

× s ipi

Puertos de I/O desde 000h hasta OFFh - Uso : Tarjeta del sistema.

(1) Selección de conección de canal 3 de DMA

Puertos de I/O desde 100h hasta 1FFh - Tarjeta del sistema y uso del canal de I/O.<br>\*\*\*\* Uso restringido para salida, No utilizado en la PC \*\*\*\*

Puertos de I/O desde 200h hasta 3FFh - Uso del canal de I/O

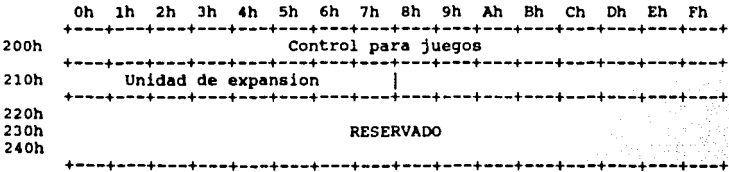

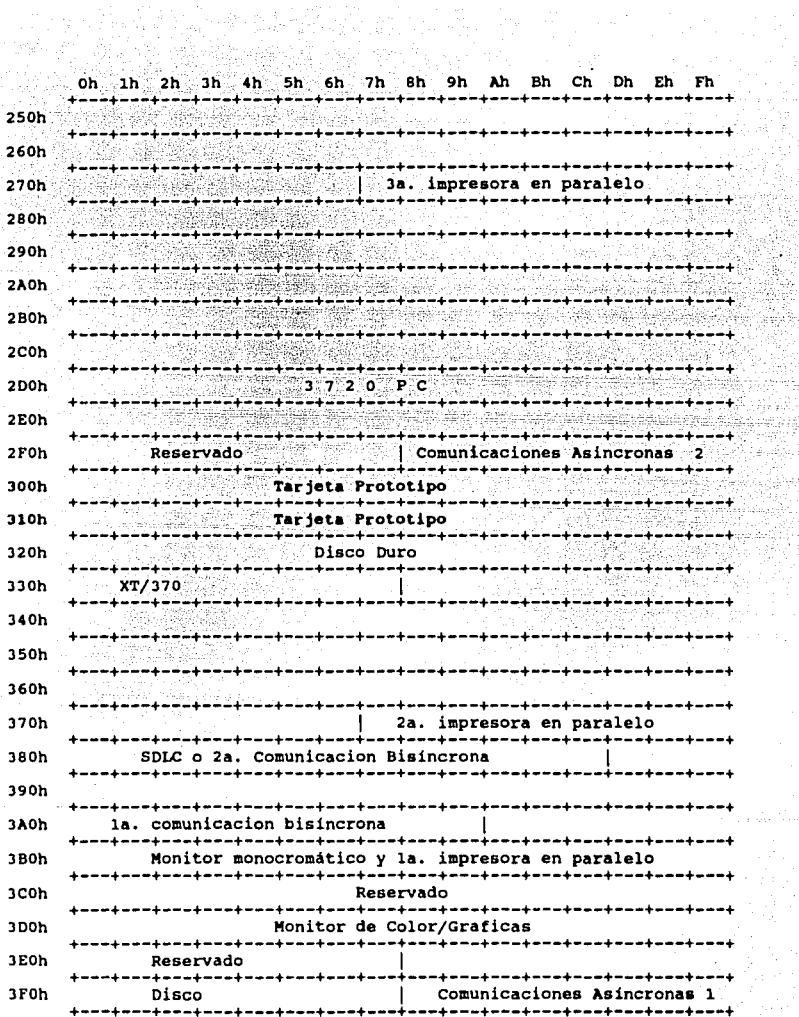

$$
50\,
$$

# III.3.5 Segmentación de Memoria

Conociendo el hecho de que el microprocesador 8088 de la PC<br>puede direccionar hasta 1 MByte (1024 K), esto es, que una<br>dirección de memoria puede llegar hasta FFFFF ( hexadecimal ),<br>requiriendo de 20 bits para expresar est manejar los dos registros de 16 bits del 8088.

**La fiqura III-6 ilustra el proceao que el un sosa utiliza para desarrollar una dirección que abarca el rango de memoria que va**  desde Oh hasta FFFFFh. Se agrega una compensación<br>(desplazamiento) de dos bytes a un segmento (dirección de inicio de<br>16 bits (10h) o múltiplo que es escrita sin el dígito menos<br>significativo ) con un valor ajustado de dos **dirección de memoria. El 8088 realiza esta operación en una forma rápida, y para asegurar que el registro del segmento es cargado con el número de segmento correcto, se coloca el desplazamiento el nUmero de bytes que excedan al inicio del segmento.** 

**El registro del segmento se ajusta al agregar un cero de orden menor, el cual cambia el número del segmento a la dirección de la localidad anterior de memoria más cercana que termine en Oh. En otras palabras, el número de segmento BBOOh se cambia a la dirección BBOOOh. No tiene sentido ''arrastrar" el cero remanente en el número de segmento, puesto que se necesita el espacio en el registro para especificar todo el rango de**  segmento, sumándole lógicamente un cero de orden menor, le agrega **un valor de desplazamiento, y saca de una pila (stack) una dirección de memoria.** 

**De esta forma, todas las direcciones que terminen en Oh son**  potencialmente un número de segmento, el cual no incluye el Oh de orden menor. Para direccionar FFFF2h, el registro del segmento podría contener FFFFh y el desplazamiento sería 2h. Algunas veces<br>ayuda especificar una dirección indicando el segmento y el<br>desplazamiento separados por dos puntos. Por ejemplo, la<br>dirección FFFFh se podría escribir como

Debido a que un offset puede variar desde 0 hasta FFFFh, es de<br>imaginarse que seria posible hacer referencia a una dirección de<br>memoria utilizando distintas combinaciones segmento: desplazamiento.<br>Un desplazamiento puede d

**La convención que se tiene para evitar confusiones es la de sólo**  iniciar segmentos que terminen con cero (como podria ser el segmento número 40) y que se refieran al principio de un bloque mayor de datos o instrucciones (por ejemplo el segmento B800h). En resumen : cualquier dirección tiene dos partes, cada una de las cuales es una cantidad de 16 bits. Una es el desplazamiento y la las cuales ea una cantidad de 16 bits. Una es el desplazamiento y la **otra es la dirección de seqmento. La primera &e compone de un no.mero**  fijo, una base y un úndice. La dirección de segmento se almacena en uno de los cuatro registro de segmento (CS,DS, ES, OS). El procesador utiliza estas dos cantidades de 16 bits para calcular la direccion real de 20 bits, según la siguiente formula:

Dir. real= 16\* (dir. del segmento) + Desplazamiento

# III.4 INTERRUPCIONES DEL 8086

una interrupción al 8086 puede venir de una de tres fuentes. Una de ellas es una señal externa aplicada a la terminal de Interrupciones No Mascarables (NMI) o bien a la terminal de interrupción (INTR). Ambas formas de interrumpir al procesador son<br>conocidas como Interrupciones por Hardware.<br>Una segunda fuente de interrupción es la ejecución de la<br>instrucción INT. Esta se conoce como una interrupción

condición anormal en al 8086 producida por la ejecución de<br>alguna instrucción; un ejemplo de esto es la interrupción producida<br>por una división entre cero. Este tipo de interrupciones<br>condicionales también se conocer como

ha solicitado alguna interrupción, en caso afirmativo el 8086<br>responde tomando las siguientes acciones secuenciales :

l. Decrementa el contador de la pila (stack) en dos e introduce (hace un "Push") del registro de banderas en el stack.

2. Deshabilita la entrada de interrupciones INTR limpiando la bandera de interrupciones en el registro de banderas.

3. Reestablece la bandera de ejecución por pasos (trap *flag*) del registro de banderas.<br>4. Decrementa el apuntador de pila (Stack Pointer) en dos y

hace un "Push" del contenido del registro de Segmento de Código (Code Seqment) actual en el Stack.

**5. Decrementa el Stack Pointer una vez más en dos y hace un** "Push" del contenido del apuntador de instrucción (Instruction

Polnter) actual en el Stack. 6. Transfiere en forma indirecta el contador del programa *(Proqram* Counter) al inicio de la rutina de interrupción desarollada por el usuario.

cuando el 8086 hace una llamada a un procedimiento pone un nuevo valor en el registro del Segmento de Código (CS) as1 como en el Apuntador de instrucción (IP).

Para una llamada indirecta el 8086 obtiene de ciertas localidades de memoria loa valores del es asi como del IP para ubicar el inicio de la rutina de interrupción. En un sistema basado en el 8086 el utiliza como una tabla donde se guardan las direcciones<br>iniciales de los procedimientos de interrupción Debido a que se iniciales de los procedimientos de interrupción. Debido a que se requieren cuatro bytes para guardar los valores de es y de IP para cada procedimiento de interrupción, la tabla puede tener las direcciones de inicio de hasta 256 procedimientos de interrupción.<br>La dirección de inicio de una rutina de interrupción almacenada<br>en esta tabla es comunente conocida como vector de interrupciones<br>o apuntador de interrupci

a se provincia de la companya de la companya de la companya de la companya de la companya de la companya de la<br>La companya de la companya de la companya de la companya de la companya de la companya de la companya de la co

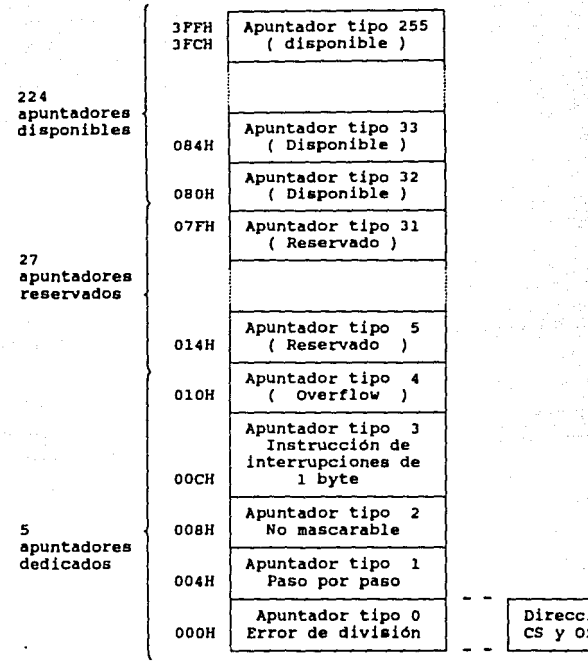

+----- 16 bits -----+

**La figura anterior muestra como están arreglados los**  apuntadores de interrupción en la tabla de memoria, cada uno se identifica por un número que va del 0 al 255. Intel llama a este<br>número el tipo de la interrupción. Los cinco tipos de menor<br>nominación están dedicados a interrupciones de tipo especifico, los 27 tipos siguientes (del 5 al 31) son reservados por Intel para uso en futuros microprocesadores. Los 224 ul timos son disponibles **para el usuario, tanto para interrupciones de hardware como de software.** 

cuando el 8086 responde a una interrupción, va automáticamente a la tabla de<br>Automáticamente a la localidad especificada en la tabla de<br>apuntadores de interrupciones para-obtener-la-dirección inicial-de apuntadores de interrupciones para obtener la dirección inicial de automáticamente esta dirección, esto debe ser hecho por el usuario. Nótese que el nuevo valor del *Instruction Pointer* está en

Dirección base del<br>CS y Offset del IP

la parte baja de la palabra del apuntador IP, mientras que el nuevo valor del Code Segment se pone en la parte baja de la palabra alta del apuntador.

**A continuación se discuten algunas formas especificas en las que se puede interrumpir el 8086, asi como la forma an la que este microprocesador responde a las diferentes interrupciones.** 

### III.4.1 Interrupción No Nascarable

Cuando el 8086 detecte una transición de bajo a alto en su<br>terminal de entrada NMI ejecutará una respuesta a interrupción de<br>tipo 2. Cuando esto suceda, como ya ese avplicó, el 8086 hace un<br>"Push" de las banderas en el Sta interrupciones), y hace un Push de los valores de CS e IP en la siguiente instrucción del Stack. Toma el valor de CS e IP en la rutina de interrupción de la dirección 0000AH, y el valor para IP de la dirección 0000BH. En u

deshabilitada por ninguna instrucción de ningún programa, por lo tanto **a esta clase de interrupciones les podemos asociar el término de "No mascarables".** 

**Comunmente** se emplea este tipo de interrupción para<br>datos en caso de una falla en la alimentación de ener **datos en caso de una falla en la alimentación de energia al sistema. Existe una circuiteria externa que detecta cuando la energia**  de CA falla, en este momento manda una señal de interrupción a la terminal de NMI del 8088. Debido a los filtros capacitivos en las **fuentes de potencia, esta prevalecerá en el sistema por lo menos**  durante los 50 ms siguientes a la falla. Este tiempo es más que suficuente para permitirle a una rutina de interrupción de tipo 2 que **guarde los datos del programa en una memoria RAM con fuente de**  alimentación de respaldo.

#### III.4.2 Interrupciones por Software - Tipos o a 255

La instrucción INT del 8088 puede ser utilizada para que el<br>microprocesador pueda ejecutar alguno de sus 256 tipos de<br>interrupciones. El tipo de interrupción deseado se especifica como **har& un push del registro de banderas en el stack, pone en ceros las**  banderas TF e IF, y hace un push de los valores de es e IP de la **siguiente instrucción en el stack. En ese momento traerá los valores**  de CS e IP para poder comenzar la rutina de interrupción a partir del apuntador de interrupciones en la tabla de memoria. El valor de IP para cualquier tipo de interrupción siempre se encuentra en una dirección que es 4 ve

Las interrupciones producidas por la instrucción INT tienen<br>mültiples usos, como puede ser el de invocar a diferentes<br>procedimientos desde programas distintos en un sistema como lo es el procedimientos desde programas distintos en un sistema como lo es el<br>BIOS en la IBM PC, la cual tiene en ROM una serie de procedimientos,<br>cada uno de los cuales ejecuta una función especifica (como verenos<br>más adelante), t

# III.4.3 Interrupciones INTR - Tipos o **a** 255

La terminal de entrada IllTR del 8086 permite que una señal **externa interrumpa la ejecución de un proqrama. A diferencia de la**  interrupción NMI, esta puede ser "mascarada" a fin de que no se cause la interrupción. Si la bandera de interrupciones (IF) se pone cause la interrupción. Si la bandera de interrupciones (IF) se pone<br>en cero, INTR es deshabilitada. La IF se puede poner en cero en<br>cualquier momento mediante la instrucción CLI (Clear<br>Interrupt). Si IF adquiere un valor l habilitara, esto se hace mediante la instrucción STI (Set Interrupt).

cuando se le aplica una señal de reinicialización (Reset) al **8086, la** IF •• **pone en cero en forma automática, de tal manera que si se quiere utilizar una señal INTR deber.:\ ejecutarse**  previamente una instrucción STI. El microprocesador fué diseñado de **esta manera a tin de que los puertos, los temporizadores**  (timers), los registros, etc. puedan ser inicializados antes de<br>habilitar la terminal INTR, esto es, se permite que el 8086 esté<br>listo para manejar las interrupciones de éste nivel antes de que<br>ellas tengan lugar.

**Asi mismo, la bandera de interrupciones se pone en cero en**  forma automática inmediatamente que el 8086 responde a una que una señal en INTR haga el 8086 responde a una que una señal en INTR haga que se interrumpa una rutina de es la de asegurarse que la señal en INTR haga que se i

Cuando la entrada de INTR esté alta e INTR esté habilitado, se interrumpirá el 8086.

La instrucción IRET (Regreso de una Interrupción) al final de<br>un procedimiento de interrupción reestablece las banderas a la<br>condición que tenían antes de ejecutarse la rutina extrayendo el<br>valor del registro de banderas d

La respuesta a las interrupciones INTR diferente al resto de<br>las interrupciones (MNI e INT), siendo la diferencia principal que el<br>tipo de interrupción se manda al 8086 por medio de un<br>dispositivo externo tal como es el Co

Desde el punto de vista del hardware del 8086 se tiene que al<br>recibir una interrupción de este tipo, se realizan dos cíclos de<br>máquina que tienen como propósito obtener el tipo de<br>interrupción del dispositivo externo. Al p ciclo de máquina de reconocimiento de la interrupción el 8086<br>•• Ciclo de máquina de reconocimiento de la interrupción el 8086<br>•• (cede) las líneas del bus de datos, ADO-AD15. Entonces manda un pulso de reconocimiento de interrupción en su terminal de salida -INTA. Este pulso sirve para que el dispositivo externo esté listo para que el dispositivo externo esté listo para mandar el listo para mandar el segundo<br> otro pulso en -INTA, al cual el dispositivo externo debe responder con el tipo (número) de interrupción. en las 8 lineas más bajas (0-7) del canal de datos, de donde son leidas por el 8086. Una vez **que ha sucedido esto el microprocesador realiza el proceso ya**  descrito para salvar los valores de TF,IF,CS e IP. El 8086 utiliza<br>entonces el valor del tipo de interrupción que leyó del dispositivo externo para saber de donde va a tomar los valores para CS e IP correspondientes al procedimiento de interrupción, a partir de la teneración de el teneración de el teneración de existe en memoria. El valor de IP para el pr valor de la interrupción más 2.

La desventaja de que un dispositivo externo indique el tipo de **interrupción es que este debe comportarse como un embudo de las diferentes señales provenientes de diferentes fuentes que buscan** interrumpir al 8086. cuando el 8086 responde con pulsos en -INTA, el dispositivo externo debe enviar al 8086 el tipo de interrupción dispositivo externo debe enviar al 8086 el tipo de interrupción.<br>que corresponde a la fuente de la señal de interrupción.<br>por ello que el dispositivo externo debe avisar si existen dos fuentes **que deseen interrumpir al microprocesador al mismo tiempo. sin**  embargo, esto libera al µP de la tarea de tomar la desición referente **a la asignación de recursos para la atención de una interrupción, pues** es evidente que no todas se pueden atender al mismo tiempo.

#### III.4.3.1 Controlador de Prioridad de Interrupciones (PIC) 8259A

Para apreciar como el 8259A se acopla a la operación INTR se debe hacer notar que el bus de datos de 8 bits le permite al 8086 enviar **palabras de control al 8259A, asi como leer de este una palabra de**  estatus. Las entradas -RD y -WR controlan estas transferncias<br>cuando el dispositivo es seleccionado poniendo en estado bajo la<br>entrada a la terminal -CS (Chip Seleccionado poniendo en estado bajo la<br>le permite al 8259A env la terminal de salida INT cambie a un estado alto, si está conectada a la terminal INTR del 8086 y si la bandera de interrupciones del microprocesador está activada, entonces dicha señal **causara la respuesta a la interrupción previamente expuesta.** 

La entrada -INTA del 8259A está conectada a la salida -INTA del 8086. El PIC usa el primer pulso de -INTA del microprocesador para realizar ciertas actividades que dependen del modo en el que está programado y, como ya se ha mencionado, cuando recibe el segundo<br>pulso de -INTA manda el tipo de interrupción al bus de datos. El<br>tipo de interrupción depende de la señal recibida en las terminales<br>IR y de un número que se

El PIC 8259A se opera comunmente en un modo llamado "modo de<br>prioridad fija", en dicho modo la señal que llega a IRO tiene la mayor<br>prioridad, mientras que IRY tiene la menor. Esto significa que si dos<br>señales de interrupc la de mayor prioridad.

El 8259A cuenta con 4 registros : el Registro de Solicitúd de Interrupciones (IMR), el registro de máscara de interrupciones (IMR), **Interrupciones** (IRR), **el registro de máscara de interrupciones** (IMR), el registro de servicio a int~rupciones (ISR) y el determinador de prioridades.

El IRR lleva registro de cuales terminales IR solicitan servicio prendiendo el bit correspondiente a la terminal.

El IMR se emplea para deshabilitar (con un O) o habilitar (con un 1) entradas de interrupciones en forma individual. Cada bit en **este registro corresponde a la entrada con el mismo número.** 

El ISR guarda la información referente a cuales **interrupciones estan siendo atendidas en el momento actual, para cada**  una se prenderá el bit correspondiente en el registro ISR.

A fin de que las interrupciones sean atendidas adecuadamente, **debe existir lo que se conoce como Vector de interrupciones, el cual es un arreglo de localidades de memoria que contiene las direcciones**  de las rutinas de atención a interrupciones. A continuación se describe la inicialización en este aspecto del 8259A dentro del marco de referencia del sistema de la IBM PC.

**El controlador poede ser direccionado a través de las derecciones**  del mapa de puertos 0020H *y* 0021H (H significa hexadecimal). Sin este problema el 8259A utilizando primeramente las direcciones del mapa de puertos en un modo de 1n1c1al1zac16n *y* después reutilizándolas en un modo de comandos de operación. El modo de inicialización puede **darse en cualquier momento mediante la escritura a la dirección 0020H**  del mapa de puertos el nibble (4 bits) 1111. Este conjunto de datos contiene información que será definida más adelante *y* que se conoce como palabra comando de 1n1c1al1zac16n uno (ICWl). A esta palabra le siguen otras tres palabras de inicialización antes de escriben a la dirección 21H y son introducidas en un registro de pila interno en el PIC 8259A. Las palabras deben entrar secuencialmente. cuando se ha introducido la última, el PIC entra el modo de control de operación. Al escribir an la drección 21H del mapa de puertos se coloca la palabra de control de operación uno (OCW1), la OCW2 se direcciona escribiend 4 puestos en cero. La OCWJ se direcciona escribiendo un nibble an la dirección 20H con el bit 3 puesto en 1 *y* el 4 en cero.

Lo anterior se puede resumir en la siguiente tabla :

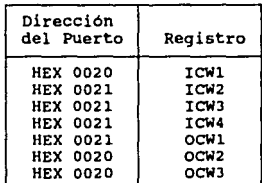

Tabla III. l 58

# 111·'·'· Prioridades de **las** interrupciones del 1011

Las prioridades de las interrupciones del 8088 siguientes :

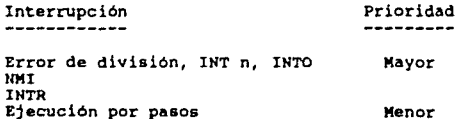

59

a de la propia de la maría de las.<br>Estas de la maría de la maría de la

# III.5 OPERACIONES DE LA UNIDAD DE BUS DEL SISTEMA

**La mayoria de los componentes funcionales de la tarjeta del**  sistema. Este bus consta de varios tipos de lineas de señales : el bus **d• dato•, el bua de direcciones, el bus de control, señales de tiempo•, de solicitud de interrupciones y de control de acceso directo**  tremporia. Existen dos clasificiones para los buses que maneja la IBM<br>PC. La primera se refiere al "bus local", el cual es una interfaz<br>altamente codificiada y multiplexada. Asociados a esta están: (1) una<br>altamente codifi conseil, a sea controlador de interrupciones 8259A, (3) el controlador<br>de bus 8288 y, (4) los circuitos de energización y demultiplexación.<br>Las salidas del controlador de bus así como los circuitos de **mencionados en cuarto lugar forman las señales básicas que conforman**  al bus del sistema, asociadas al cual están : (1) los circuitos **soporte del procesador (incluyendo los canales de DMA y los contadores**  temporizadores), (2) la lógica de decodificación de direcciones de funciones de reconocimiento, (6) adaptadores integrados de I/O, y (7) **los cinco** *slots* **de expansión de la tarjeta del sistema.** 

**La mayoria de las aplicaciones de conexión de la PC con el mundo exterior se realizan a través de uno de los cinco** *slots* **de expansión del bus del sistema. En este bus, los datos se transfieren durante lo que se llama un "ciclo de bus". En esta sección se describirán los**  tipos de ciclos de bus que existen *y* como se emplean para transmitir información entre la memoria, el I/O, y el uP 8088.

### III.5.1 Ciclos de Bus.

أفعال والوراث

**se manejan dos categorias generales para los ciclos de bus : los**  utilizados por el 8088 *y* los empleados por DHA. cuando el 8088 genera **un ciclo de bus, maneja el sistema de bus con una dirección de memoria**  o con la de un puerto de I/O, controla la dirección del flujo de datos<br>y se comporta ya sea como emisor o receptor de datos. Cuando el 8088<br>maneja el bus, se pueden generar cinco clases distintas de ciclos de bus. El primero es un cilclo de bus de lectura de memoria. El segundo es un ciclo de bus de escritura a memoria. El tercer tipo es un ciclo de bus de escritura a memoria. El tercer tipo es un ciclo de bus de lectura a un p interrupciones, este último sólo se da en el bus local y no en el del

La segunda clasificación general se refiere, como ya dijimos, a los ciclos de bus manejados por el circuito controlador del DMA **8237-5. cuando se presenta un Acceso Directo a Memoria el 8237-5 toma**  el control del sistema, haciendo a un lado al 8088, El controlador de datos entre el adaptador de interfaz y la memoria. En este caso el **controlador no actUa como emisor o receptor de datos, sino sólo como un intermediario entre los elementos mencionados. Cuando se da una**  situación de este tipo, se pueden generar dos tipos de ciclos de bus. El primero lee de el adaptador de interfaz y escribe datos en la localidad de memoria especificada por el controlador de DMA. El sequndo tipo de ciclo de bus lee datos de una localidad especifica de **memoria y manda esos datos al adaptador de interfaz.** 

En resumen, tendremos la siguiente clasificación

Ciclos : a) 8088 ~ l. Lectura de Memoria **2. Escritura a Memoria** J. Lectura de un Puerto de I/O **4. Escritura a un Puerto de** I/O **s. Reconocimiento de Interrupción** 

- 
- 
- 
- 
- **b) DMA** ~ **l. Lectura de Interfaz - Escritura a Memoria 2. Lectura de Memoria - Escritura a Interfaz**

### **1. Ciclo de Bus de Lectura de Memoria**

**Eate ciclo se emplea para manejar datos e instrucciones alojados**  madre o en alguna tarjeta alojada en uno de los *slots* de expansión y **puede &er de tipo RAM o ROM. Todos los ciclos de bus constan de un minlmo de 4 ciclos de reloj, cada uno de los cuales dura aproximadamente 210 ns, lo cual nos daria una duración aproximada de 840 ns para el ciclo de bus de lectura de memoria. Esta duración se puede incrementar mediante un dispositivo de memoria colocado en la tarjeta alojada en el** *slot* **de expansión al colocar en estado bajo la linea de interraz denominada REAOY. Aquellas señales que están activas**  son manejadas por el 8088 y sus circuítos de almacenamiento de señales<br>son manejadas por el 8088 y sus circuítos de almacenamiento de señales<br>(buffers). Se tiene una excepción que es el bus de datos, el cual es<br>manejado co **de memoria. Se ilustra gráficamente el ciclo.** 

**El ciclo de lectura de memoria comienza durante el pulso de reloj**  con la &eñal ALE activa. El borde anterior de esta señal indica que **bus de direcciones contiene una dirección válida de memoria.**  continuación, la señal de bus -MEMR se activa aproximadamente en T2. Es le indica a los dispositivos aaociados al bus que el ciclo es de lectu de memoria. También indica si el dispositivo contiene memoria con u dirección que correpsponda a la que está presente en el bus direcciones, debe manejar el bus de datos con su contenido. Todos l dispositivos de memoria deben decodificar las direcciones presentes en bus y, asi, determinar si es el dispositivo que debe responder. El 8088 captura los datos del bus de datos al inicio del ciclo T4. Po después del inicio de este ciclo, la señal del bus -MEMR se desactiva después del inicio de este ciclo, la señal del bus -MEMR se desactiva<br>el cíclo de bus termina al final del ciclo T4 (fig. III-6a).

#### 2. Clclo de Bus de Escritura a Memoria

**Este se emplea cuando se le indica al 8088 escribir datos en una**  localidad de memoria. Así como en el ciclo de lectura, el 8088 y sus buffers de bus manejan una dirección en el bus del sistema, indicando Además de manejar el bus de direcciones y las señales de control, el 8088 también maneja el bus de datos con el dato a ser escrito. Se lustran los tiempos básicos del ciclo.

La aeñal de bu• ALE **ae** activa durante el ciclo Tl, indicando que el bus de direcciones contiene una dirección válida. A continuación, la señal de bus es un la señal de bus -MEMW se activa indicando que el ciclo de bus **ea** un **ciclo de lectura a memoria, esta señal se activa aproximadamente en el ciclo T2. Poco después, el 8088 maneja el bus de datos del sistema con los datos a ser escritos. En el ciclo T4, la señal de bus -MEMW se** desactiva, terminando el ciclo de bus al finalizar T4 (fig. III-6b).

da kola sunda ya shi

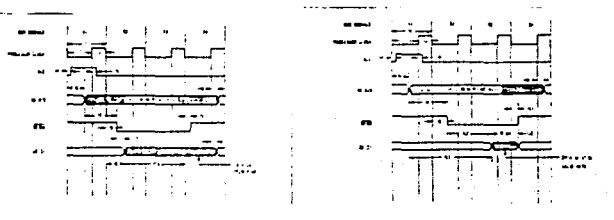

**rl9\ln ltl-6. Tl.-po•** ~r• **•1 ciclo d• bus d• (a)**  lecture **lbl bcrltur• 9fl** ~ria.

#### 3. Clclo de Bus de Lectura de Puerto de I/O

**Este ciclo se inicia cada vez que se ejecuta una inatrucción IN. Este ciclo de bus es similar al de lectura de memoria, su tunción es buscar datos a partir de alguna de las direcciones de los puertos de**  I/O **en el espacio de direcciones reservado para este propósito. En el**  diseño de la PC, este ciclo ocupa un minimo de 5 ciclos de máquina, o<br>sea, aproximadamente 1.05 ms. Un dispositivo específico de 1/0 puede<br>incrementar esta duración desactivando la señal READY del bus. Durante este ciclo, el 8088 maneja un puerto de direcciones de 16 bits en el **bus de direcciones del sistema. Nótese que durante este ciclo de bus,**  los 4 bits más altos del bus de direcciones nunca son activados. Este ciclo ea ilustra graficamente en la figura III.7.

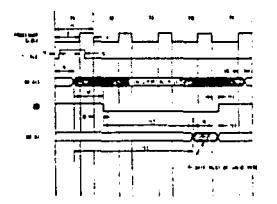

Figure III-7. Tiempos de ciclo de bus para lectura del puerto de I/O.

Durante el ciclo de relos Tl, la señal de bus ALE se activa<br>indicando que los bits 0 a 15 del bus de direcciones contienen una<br>direccion válida del puerto de I/O. Al llegar el ciclo T2, se activa la señal -IOR indicando que se trata de un ciclo de lectura a un puerto de I/O y que el puerto direccionado debe responder por el manejo del contenido del bus de datos. Al inicio del ciclo T4, el<br>procesador muestrea los datos en el bus de datos y la señal -IOR se<br>desactiva. El ciclo termina al final de T4. Debe notarse que se necesitan solo 4 ciclos de reloj, el ciclo extra , llamado ciclo TW, se inserta automáticamente en cada ciclo de bus de este tipo.

فعالين المرادية والمتكس والالتيان والمراد

# 4. Ciclo de Bus de Escritura a un Puerto de I/O

Este ciclo dá comienzo cada vez que se ejecuta una instrucción<br>OUT, permitiéndole al 8088 escribir datos en un puerto determinado de<br>I/O, conociendo su dirección especifica. Al igual que el anterior,<br>este ciclo ocupa norma la PC inserta un ciclo de reloj extra TW. De esta forma se tiene un<br>minimo de cinco ciclos de reloj para este ciclo de bus, el cual se<br>ilustra en forma gráfica en la figura III.8.

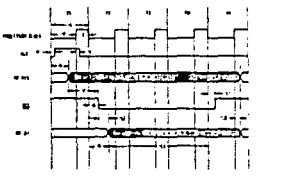

Figure 111-8. Tlempos de ciclo de bus pere escritura en el puerto de I/O

En forma semejante a los ciclos anteriores, la señal de bus ALE se activa durante Tl, indicando que el bus de direcciones contiene una dirección de puerto válida. A continuación, la señal de control de bus -IOW se activa a -TOW se activa al llegar el ciclo de reloj T2, indicando que se trate<br>de un ciclo de escritura a un puerto de  $I/O$  y que la dirección del<br>puerto seleccionado debe tomar los datos del bus de datos. Poco<br>después de terminar control -IOW se desactiva, terminando el ciclo de bus al finalizar T4.

#### III.5.2 Tiempos del Bus del sistema

La clave para diseñar una interfaz adaptada al bus del sistema es<br>el comprender la compatibilidad de tiempos con dicho bus. Por ejemplo,<br>es necesario saber que tan rápido deben presentarse los datos después<br>de que la memor

Para tener un margen de seguridad, se presentan los tiempos del *maxlmo* peor caso y el m#nJmo peor caso. Esto significa que la información de tiempos es válida para todas las condiciones del bus en las que se manejen niveles de energía que estén dentro de los limites especificados.

Los tiempos mostrados en la tabla III-1 son :

a) Ciclo de bus para inicio de lectura de memoria por el 8088. b) Ciclo de bus para inicio de escritura a memoria por el 8088.

the companion of the property of the companion of the companion of the companion of the companion of the companion of the companion of the companion of the companion of the companion of the companion of the companion of th

- c) ciclo de **bus para** inicio de lectura de puerto de 1/0 por el eoee. e) ciclo de bus **para** inicio de **escritura a puerto** de I/O por el
- eoee.
- f) Ciclo de bus **para** inicio de **lectura** de **memoria** y **escritura** a **un puerto de** I/O por DMA. g) ciclo de bus para inicio de lectura de un **puerto** de I/O y
- **escritura a memoria por DMA.**

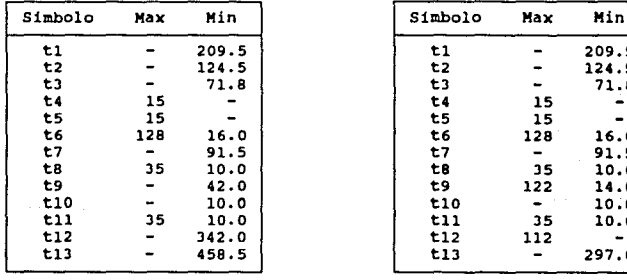

 $\label{eq:Ricci} \begin{split} \mathcal{P}^{0}(s,x) &= \left[ \begin{array}{cc} \mathcal{P}^{0}(s,x,y) & \text{if } \mathcal{P}^{0}(s,x) \leq \mathcal{P}^{0}(s,y) \\ \mathcal{P}^{0}(s,x) & \text{if } \mathcal{P}^{0}(s,x) \leq \mathcal{P}^{0}(s,x) \end{array} \right] \end{split}$ 

Tiempos para el ciclo de bus de Tiempos para el **ciclo de** bus de Lectura de Memoria Escritura a Memoria

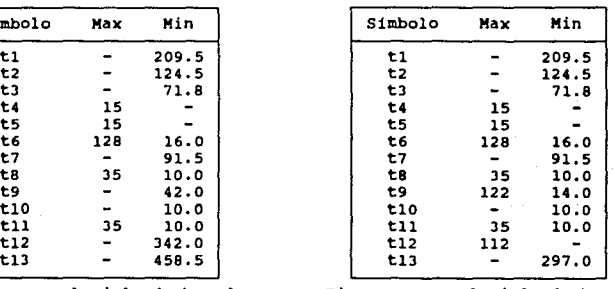

والتهوي والأقرون

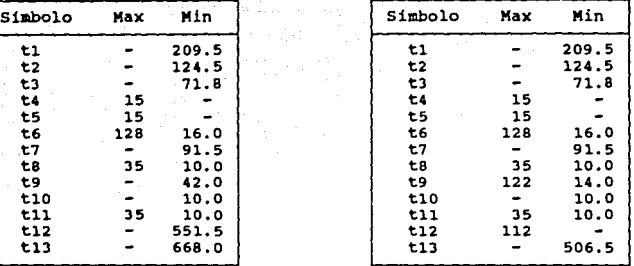

Tiempos para el ciclo de bus de Tiempos para el ciclo de bus de Tiempos para el ciclo de bus de Lectura de un puerto de I/O **Escritura a** un puerto de I/O

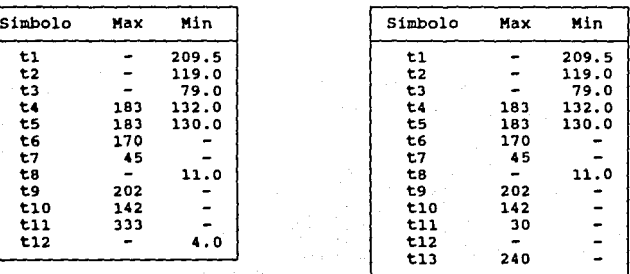

Tiempos para el ciclo de bus de Más tiempos para ciclos de bus DMA

#### Tabla III-1

: Todos los tiempos están en nanosegundos.

### III.5.3 **Seftale• del Bu•**

Las señales mostradas en la figura III-9 son dirigidas a los seia conectores periféricos :

a) AO-A19 Estas lineas sirven para direccionar tanto<br>memoria como dispositivos de Entrada/Salida (I/O) dentro del dispositivos de Entrada/Salida (I/O)

65
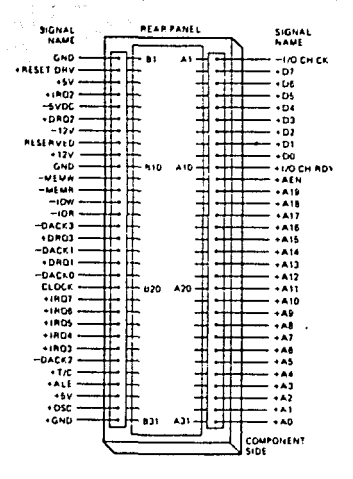

 $111 - 9.$ **himeros** Flours Nombres  $\mathbf{v}$ de ter terminates de l al ot periferica conectados a la tarjeta madre de la PC.

AO es el bit menos significativo (LSB) mientras que A19 es sistema. el más significativo (MSB). Las señales que van a estas líneas pueden ser generadas tanto por el microprocesador como por el control de DMA.

b) AEN (Adress Enable) Esta linea se usa para desconectar  $\overline{a}$ microprocesador y a otros dispositivos del canal de I/O a fín de permitir que existan transferencias de tipo DMA.

ALE (Adress Latch Enable) Esta señal es generada<br>dor de bus 8288 para guardar direcciones C) por  $_{\rm e1}$ controlador válidas del microprocesador. Está disponible para el canal de provenientes 1/0 como un indicador de direcciones válidas (cuando **Be** usa con AEN).

d) -CARD SLCTD (-Card Selected) Esta linea se activa sólo si<br>existe una tarjeta de expansión en el slot J8. Le indica a la<br>tarjeta del sistema que la tarjeta ha sido seleccionada y que los<br>manejadores (drivers ) del siste hasta J8 poseen esta señal, sin embargo el sistema sólo utiliza<br>la del slot J8.

e) CLK (Clock) El reloj del sistema es una señal de 1/3 de l ٦a del oscilador con un período de 210 ns (4.77 MHz para la IBM PC). El reloj tiene un ciclo de trabajo de 33%.

f) DO - D7 Son los bits de datos del 0 al 7.

*q)* -DACKO a -DACK3 *(-DHA Acknovledge O to 3)* Se usan estas<br>lineas para reconocer las solicitudes de DMA (DRQl a DRQ3) y de<br>refresco de la memoria dinámica del sistema (-DACKO).

h) DRQl - DRQ3 *(DHA Request l* to *3)* Estas lineas son **solicitudes sobre el canal asincrono usadas por los dispositivos** 

<sup>7</sup> para del DMA (-I/O Channel Check) La utilidad de esta línea es<br>permitir detectar errores de paridad en la informacioón de la memoria<br>o de los dispositivos periféricos, presente en el canal de I/O.

3) I/O CHRDY (I/O Channel Ready) Normalmente indica que el canal de I/O está listo para transmitir datos. Permite que<br>dispositivos de baja velocidad utilicen el canal de I/O sin mayor<br>dificultad. La señal nunca debe estar ciclos de reloj.<br>
k) - IOR (I/O Read) Se emplea como un comando que le indica a un

dispositivo de  $I/O$  que dirija su información hacia el bus de datos.<br>También pueden mandar datos tanto el  $\mu$ P como el controlador al la DMA.<br>de DMA.<br>de DMA información (interrupción que van al 2259A para que los disposi de los en

m) -MEHR (Hemory Read) Es la linea que le indica a la **memoria, al uP o al controlador de DMA que manden información al bus**  de datos.<br>n) -MEMW (-Memory Write) Esta línea le indica a la memoria que

n) almacene los datos presentes actualmente en el bus de datos. Puede<br>ser manejada por el µP o por el controlador de DMA.<br>o) OSC (*Oscilator*) Es un reloj de alta velocidad (14.3181

o) ose (Osc!lator) Es un reloj de alta velocidad MHz), con un ciclo de trabajo del sol. (14 .3181

MHz), con un ciclo de trabajo del 50%.<br>p) RESET DRV (*Reset Drive*) Se utiliza para reinicializar la<br>lógica del sistema en caso de una falla de energia.

q) T/C *(Terminal Count)* Genera un pulso cuando se llega a la cuenta terminal para cualquier canal de DMA.

# III. s. **4** Capacidades del Bus del sistema para manejo de carqa y datos

**Una de las consideraciones más importantes cuando se une un disefio al bus del sistema es la capacidad de manejo de señales, y carga del bus. Para señales de salida del bus, se deberá determinar si hay suficiente capacidad de manejo de corriente para que el diseño funcione adecuadamente. En caso contrario, será necesario incrementar la potencia de la señal. En el caso de las señales de entrada al bus, es necesario determinar si el diseño cuenta con la capacidad de manejo suficiente para llevar la señal en forma correcta** 

#### III.S.4.1 capacidad de manejo de seftales del Bus del sistema

**Hay dos especificaciones en las sefiales de salida del bus que son interesantes, IOL e IOH. La primera se refiere a la máxima corriente**  que puede ser recibida en el manejador *(driver)* de salida cuando existe un nivel lógico bajo, mientras que IOH se aplica cuando el **nivel lógico es alto. Se muestra una tabla con las capacidades de los** 

 $\sim$   $\sim$ 

drivers de salida existentes para los 5 slots de I/O. La capacidad de manejo remanente para un diseño específico en un slot corresponde a la diferencia entre los valores dados en la tabla general menos la suma de los valores tomados por las tarjetas de los slots ocupados.

#### III.5.4.3 Capacidad de manejo de la corriente del Bus del sistema

Existen dos especificaciones para las señales de salida del bus,<br>IOL e IOH, donde IOL se refiere a la máxima corriente que puede pasar por el manejador de salida a un nivel bajo, mientras que TOH es la máxima corriente que puede llevar el manejador a un nivel bajo.<br>La tabla III-j lista la capacidad de los manejadores de salida tal y como existen en los cinco *slots* de E/S. Nótese que algunas señales del bus son utilizadas en la tarjeta del sistema antes de llegar a los *slots.* 

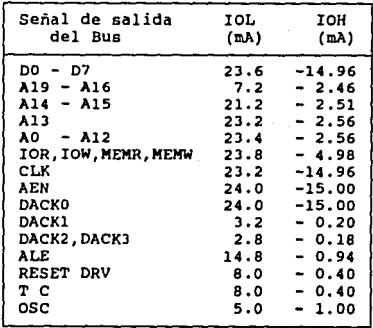

# Tabla III-3

#### III.5.4.3 Carga del Bus del sistema presentada en los slots

La carga mostrada en las tabla III-4 representa el menor nivel de corriente requerido por el driver para establecer una señal lógica de nivel bajo aceptable. A esta carga se la llama IIL, o corriente de entrada de nivel bajo. El circuito de manejo debe, también, proveer de corriente suficiente en un nivel alto para el circuito de recepción del bus. A esta se le llama corriente de entrada de nivel alto, o IIH.

 $\sim$  1.

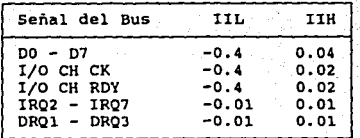

atawa Ti

a Tal

#### Tabla llI-4

#### III.5.4.4 Carga capacitiva del bus

**Algo que se debe tomar en cuenta, cuando se diseña en base al bus**  del sistema, es la carga capacitiva en las señales de salida del bus.<br>Conforme se acumula carga, se incrementa la capacitancia que ve el manejador (driver). Conforme se acumula carga, a señal conienza a<br>distorsionarse y a capacitancia en el bus. Aquellas señales con valores superiores a 200<br>pF afectarán, en general, a las señales del bus.

#### III.5.5 Características mecánicas y de potencia del bus del **sistema**

**A continución se mencionan algunas de las caracteristicas que**  debe cumplir una tarjeta que se inserte en alguno de los slots de la<br>IBM PC.

#### III.5.5.l Slots para tarjetas en el Bus del sistema.

**En la tarjeta madre del sistema existe espacio y conectores para manejar hasta cinco tarjetas. Los conectores pueden manejar hasta 62 señales asociadas a la tarjeta, 31 de cada lado de la tarjeta. Las**  terminales de conexión tienen una separación de 1/10 de pulgada. Cada *slot* **es capaz de aceptar una tarjeta, con componentes y conexiones, de**  aproximadamente 10.42 cm por JJ,02 cm. El slot 2 es capaz de aceptar una tarjeta un poco mayor, esto es posible debido a que la tarjeta madre de la Unidad del Sistema no tiene componentes bajo esta tarjeta, **lo cual le permite extenderse hacia abajo. Los slots tienen una separación entre si de una pulgada.** 

# III.5.5.2 Dimensiones de la tarjeta

Se muestra un dibujo (fig. III-10) con las dimensiones máximas q **se pueden utilizar para una tarjeta, esta debe estar construida de material con un ancho minimo de 0.06 pulgadas para asegurar buen contac en los conectores. Además, las terminales deben ser terminados con o para asegurar un contacto estable y perdurable.** 

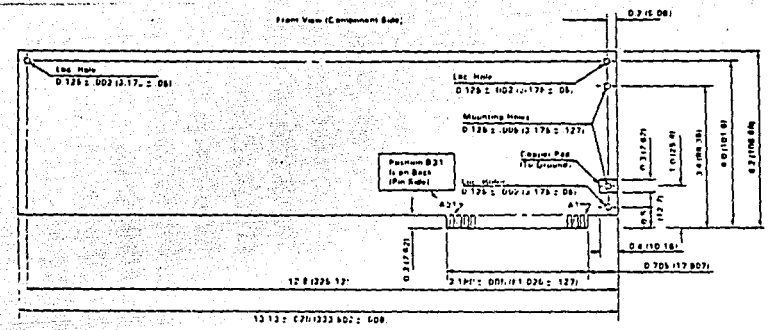

Figura III-10. Dimensiones de la tarjeta.

#### III.5.5.3 Potencia de la unidad del sistema

La tabla nos muestra los cuatro niveles disponibles en las<br>terminales de señal en cada slot, la potencia total dada por la fuente de poder, sus tolerancias y el voltaje total.

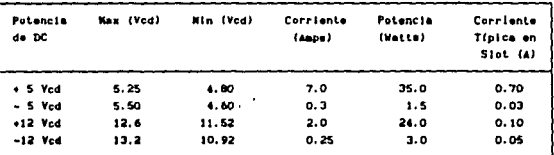

# Tabla III- 5

# III.5.5.4 Desacoplamiento de potencia

Un problema común en el diseño de circuitos es el de tener una distribución y desacoplamiento de potencia incorrectos. Debido a que<br>la mayoría de los elementos electrónicos tienen requerimientos de en mayores de se exementos executouscos tienen requerimientos de potencia may variables, dependientes de la operación que se esté<br>ejecutando en un momento dado, requieren de un dispositivo de<br>desacople, El propósito de est de potencia del dispositivo conforme se van presentando, a fin e que esta no tenga que llegar directamente de la fuente de poder. Debido a que el sistema de potencia con sus conexiones y cables agrega inductancia a la fuente de poder, el sistema no puede responder

rápidamente a requerimientos transitorios de un orden alto. Para<br>resolver este problema se emplean capacitores de desacople en puntos<br>clave a fin de que la potencia transitoria pueda ser obtenida de<br>ellos. Para fluctuacion

**College** 

7l

# IV, SISTEMAS DE ADOUISICION DE DATOS (SADB).

El objetivo de un Sistema de Aquiaición de Datos (SADJ es el de **recopilar un conjunto de señales provenientes del mundo real**  (analógicas), convertirlas a digitales (manejables por un sistema de **procesamiento) para analizarlas y, con los resultados del análisis,**  ejercer funciones de control, ya sea sobre la o las señales que<br>alimentan al SAD, o bien sobre el sistema que las produce. La<br>referencia que se hace a la palabra "datos" y no a "señales" se debe a<br>que se considera que dich **puede emplear ,principalmente, en diversos sistemas de tipo digital,** los cuales manejan información en forma de d19itos binarios (bits).

Los sistemas de adquisición de datos se usan para medir y **registrar señales en dos formas b6sicas** :

- a) Señales originadas de la medición directa de cantidades eléctricas; estas pueden incluir voltajes de cd y ca, **frecuencia e impedancia y que se encuentran fácilmente en áreas tales como las de pruebas de componentes electrónicos, estudios**  ambientales o analisis de calidad.
- b) Las señales originadas en los trasductores eléctricos, que convierten señales físicas en eléctricas.

**Los sistemas de instrumentación se pueden clasificar, de acuerdo**  al manejo que hacen de las señales eléctricas en dos categorias principales : sistemas anal•9icoa y aistemas digitales. Los primeros **tienen que ver con la información de las mediciones de señales** continuas tanto en tiempo como en amplitud. Los sistemas digitales manejan información en forma discreta en tiempo y en amplitúd, esto es una función que sólo tiene valorea en determinados instantes de tiempo, consiste en una cantidad de pulsos de duración finita cuya **relación de tiempo contiene información acerca de la naturaleza de la**  cantidad.

Existen otros criterios para clasificar a los SADs, los cuales se muestran en el siguiente cuadro sinóptico

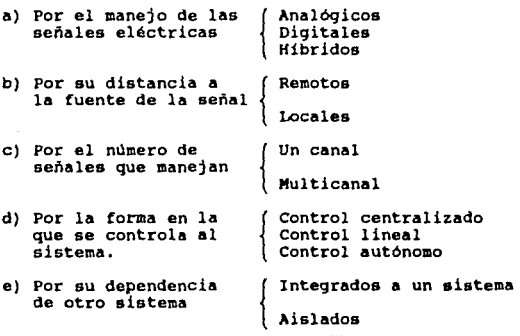

La operación de un SAO de tipo diqital consta de tres etapas principal•• : a) Conversión analóqico-diqital, b) Análisis, c) convereión diqital- analóqica y d) Almacenamiento en alqún dispositivo de aeaoria aecundaria. A au vez, la etapa de enlliaia se puede dividir **en** :

- **l. Medición de voltajes, corrientes o frecuencias.**
- **2. Comparación de loa valores medidos contra valores deseables o contra otros valores medidos anteriormente.**
- **J. Transformación de las señales, ya sea del dominio del tiempo al dominio de la frecuencia o viceversa.**
- 
- 5. Visualización, ya sea de la señal en su forma original o modificada.

Un eietema de adquisición de datos diqital puede incluir algunos o todos los elementos mostrados en la figura IV.1.

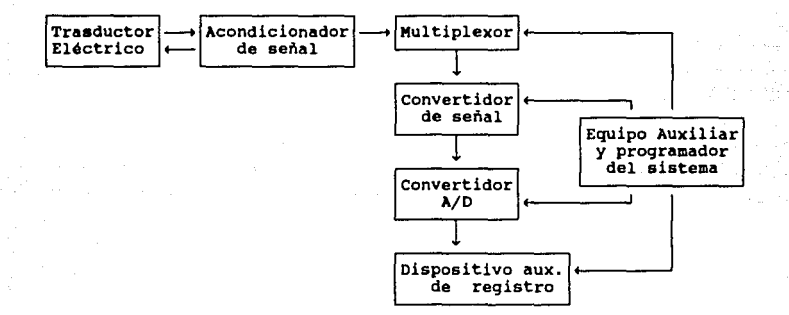

Fiq. IV.l Oiaqrama de bloques de un SAO

La operación funcional eeencial dentro de un sistema diqital incluye la manipulación de señales analóqicas, la medición, conversión y manipulación de los datos diqitales asi como el control y proqramación internos de loe dispositivos de control del sistema. La **función de cada uno de los elementos del sistema de la figura XX.l se enuncia a continuación** :

l. Traaductorea el6tricos: Transforman parámetros fisicos a señales eléctricas aceptables por el sistema de adquisición. Alqunos **parámetros tipicos incluyen temperatura, presión, velocidad, etc. Poo otra parte tenemos que cantidades eléctricas, tales como voltaje o frecuencia se pueden medir directamente, esto es, sin necesidad de**  transductores.

2. Acondicionadore• de aeftal : Generalmente incluye el circuito da eoporte para el trasductor. Este circuito puede sumministrar potencia de excitación y también puede amplificar o atenuar la señal a fin de acoplar las impedancias.

3. Multiplexor : Acepta señales de entrada· múltiples *y*  secuencialmente las conecta a un instrumento de medición.

4. Convertidor de señal : Transforma la señal analógica a una<br>forma aceptable para el convertidor analógico-digital. Un ejemplo de<br>esto es un amplificador de voltajes de bajo nivel.

s. Convertidor analógico digital ( A/D ) : Este es un **dispositivo electrónico que realiza una transformación de cualquier**  manejado por un sistema digital de computo. Para lograr la conversión de una señal continua en una señal digital, primeramente se divide el intervalo de la señal continua, en el dominio del tiempo, entre varios valores dis

sin embargo, en una representación digital esta variación no es<br>continua por lo que la representación digital de cada muestra difiere<br>continua por lo que la representación digital de cada muestra difiere en señales digitalias son tan solo una buena señales analógicas en señales digitalias son tan solo una buena aproximación. A este proceso de digitalización se le conoce como cuantización. Cuantización en experiences de la que asigna un patrón binario a cada uno de los valores discretos, completando así el proceso de conversión de una señal analógica en una puro o sistema binario de numeración señal digital. El código binario puro o sistema transmisión de datos, en la que se requieren códigos como el ASCII, el Gray o el BCD.

El tiempo de respuesta de un convertidor A/D es critico para algunas aplicaciones. Por ejemplo, para muestrear señales que cambian<br>r!pidamente con el tiempo. El nivel de dicha señal puede cambiar en forma significativa a partir del inicio al final del proceso de **conversión. El cambio puede causar grandes errores de medición. Para** solucionar este tipo de situaciones existe cierto tipo de convertidores muy rapidos llamados *flash converters.* 

6. Equipo auxiliar : Esta sección contiene los instrumentos para<br>la programación del sistema y el procesamiento de los datos digitales.<br>Algunas funciones auxiliares típicas incluyen la linealización y<br>comparación de la señ variante un adio de instrumentos individuales o mediante un sistema digital<br>de cómputo, lo cual quiere decir que al mencionar el equipo auxiliar<br>se habla tanto de circuitos digitales de uso específico como de<br>programas par algoritmos para el procesamiento digital de señales (DSP) que permiten la transformación de señales en el dominio del tiempo al dominio de la frecuencia *y* viceversa, o bien para el filtrado de señales.

7. Dispositivos auxiliares de re9iatro : Registran la información digital en el monitor de video, en la unidad de disco, en la impresora o en una combinación de estos sistemas. se diferencian de los mencionados en el punto 6 dado que la palabra registro sólo hace **mención a la forma de mostrar o almacenar la información y no a su** 

# procesamiento.

Los sistemas de adquisición de datos se usan en un número, cada<br>vez más creciente, de aplicaciones en una variedad de áreas<br>científicas e industriales, tales como la biomedicina, la telefonia o<br>la telemetría entre otras. A enpetion para processo insicuis computation and angles and angles of the medicida digital digital digital digital desde a altas velocidades le permite a los sistemas digitales complejidad desde la medición de un voltaje de hasta un sistema multicanal sofisticado que mide un gran numero de parámetros de entrada, los compara contra limites preseleccionados y realiza cómputos y desiciones sobre la señal de entrada. Los SADs en en general más complejos que los sistemas analógicos, ambos en términos de la instrumentación involucrada, el volumen y complejidad de los datos de entrada que ellos pueden manejar.

Por otra parte, así como la información analógica se puede<br>convertir a digital, la información en forma digital se puede convertir a una señal analógica, tal como un voltaje o una corriente,<br>la cual se puede emplear como una realimentación para el control de<br>un proceso. la cual se puede emplear como una realimentación para el control de

A continuación se ennumeran las caracter isticas deseables que

- 1. Capacidad de manejo de un amplio rango de voltajes, corrientes y/o frecuencias, tanto en la etapa de entrada como en la de salida.
- 2. Baja distorsión (resultante de un amplio ancho de banda).<br>3. Rapidez de proceso.<br>4. Alta eficiencia en todos sus algoritmos.
- 
- 
- 5. Bajo consumo de potencia.
- 6. Alta capacidad de almacenamiento.
- 7. Costo accesible.
- 8. Portabilidad.
- 9. Interfaz sencilla con el usuario.
- 10. Compatibilidad con computadores comunes en el mercado como lo podria ser la IBM PC, ya sea para compartir información o para el caso en el que el SAO sea huesped de la computadora.
- 11. Alta eficiencia en el manejo de recursos, sobre todo en el caao de ser un sistema huesped de otro más general.
- 12. Alto rechazo a ruido.

#### IV.1 SAI>a baaadoa en un Sistema Digital de Cómputo tipo IBM PC.

Un sistema de adquicisión de datos que cumpla con las<br>caracteristicas previamente mencionadas puede ser desarrollado en base<br>a un sistema digital de cómputo de amplia utilización tal como lo es la microcomputadora IBM PC.La utilización de una PC en una aplicación<br>de este tipo involucra el uso de ciertas caracteristicas de la<br>computadora. En primer lugar, la PC puede estar ejecutando el análisis y enviando resultados a la pantalla o a la impresora. Se puede mostrar información relativa a un ciclo, tal como los valores inedidos, los valores de estabilidad, etc. Por otra parte se pueden mostrar gráficas<br>de los valores medidos contra el tiempo o contra la frecuencia. De

75

ment and contract and

esta forma la PC se transforma en un auxiliar en el control de funciones dado que provee la información necesaria para el análisis de

la señal que es muestreada.<br>**Para poder emplear adecuadamente una herramienta tan poderosa Par;a poder emplear adecuadamente una herramienta tan poderosa como es la PC es importante considerar tanto los elementos de software** coma de hardware. La elección de software afecta la implementación del prototipo a diseñar. El aistema operativo elegido debe soportar ejecución de programas en tiempo real, debe ser eficiente en **operaciones de E/S y debe ser ampliamente conocido. Por otra parte,**  cuando se va a elegir el lenguaje de programación, lo más importante **es verificar que las entradas** *y* **las salidas sean direccionadas** 

adecuada y fácilmente<br>Por lo que se refiere al hardware, la arquitectura del sistema<br>define las caracteristicas de a*c*uerdo a las cuales se procesará la **intonnaci6n, cómo llegará al sistema** *y* **cómo saldrá de él. Las dos formas usuales para comunicar una computadora con el mundo real**  formas usuales para comunicar una computadora con el mundo real mediante un subsistema de interfaz es mediante interfaces serie o paralelo. Todo up tiene una estructura de bus de datos paralelo. Esta

estructura provee medios bien definidos para comunicaciones locales<br>entre el procesador, la memoria y los periféricos. Por ejemplo, como<br>se mencionó en el capítulo III, dentro de la IBM PC, el 8088 tiene un<br>bus interno y u **seleccionado, la comunicación con éste es controlada por el software**  de la PC.<br>Una forma de realizar la comunicación entre el dispositivo de

Una forma de realizar la comunicación entre el dispositivo de **proceso de datos** *y* **la PC es mediante una interfaz de mapa de memoria.**  Recordemos que el mapa de memoria es una tabulación de todas las localidades de memoria que un procesador puede direccionar asi cama de los dispositivos que están presentes en estas localidades. Para comunicarse con dispositivos "mapeados" la computadora necesita conocer la dirección de inicio (base), el mimero de localidades que conocer la dirección de inicio (base), el numero de localidades que<br>ocupa, la función de cada localidad, el formato de los datos comunicados y los tiempos de comunicación requeridos para una<br>operación adecuada.

Alternativamente, para realizar esta comunicación, se pueden<br>emplear las señales de DMA que se localizan en los conectores de<br>expansión de la IBM PC. Las terminales de solicitud de DMA permiten a<br>la tarjeta periférica soli

#### 1v.1.1 Consideraciones **para** el diseña

El costo de implementar una aplicación basada en una tarjeta de **interfaz con el mundo real con una PC incluye el costo de su hardware y de su software, el costo inherente a configurar, "alambrar" o** conectar los dispositivos *y* el costo de realizar los programas que coordinen al sistema.

#### 1v.1.2 Muestreo de datos

Un sistema de medición maneja por lo general una señal que es el voltaje analógico de alguna variable fisica. Para registrar **perfectamente dicha señal, se debería conocer su valor exacto en todo**  momento, lo cual no es práctica dado que bastará muestras de la señal con una frecuencia y exactitud suficiente como para poder tener una imagen cercana a la realidad. Sin embargo ¿Cuál frecuencia de muestreo es suficiente? Existen varios criterios que intentan responder a esta pregunta.<br>
Nún con una alta tasa de muestreo no se garantiza una reproducción exa

 $\label{eq:1} \begin{array}{l} \left(\begin{array}{cc} 1 & 0 \\ 0 & 1 \end{array}\right) & \left(\begin{array}{cc} 1 & 0 \\ 0 & 1 \end{array}\right) & \left(\begin{array}{cc} 1 & 0 \\ 0 & 1 \end{array}\right) \\ \left(\begin{array}{cc} 1 & 0 \\ 0 & 1 \end{array}\right) & \left(\begin{array}{cc} 1 & 0 \\ 0 & 1 \end{array}\right) & \left(\begin{array}{cc} 1 & 0 \\ 0 & 1 \end{array}\right) & \left(\begin{array}{cc} 1 & 0 \\ 0 & 1 \end{array}\right) & \left(\begin{array}{cc}$ 

TTA (FASA) TA

tiene un numero infinito de valores). La exactitud depende también de la resolución de los AOCs. La elección de la tasa de muestreo es una parte realmente critica en la planeación de un sistema computarizado de proceso de señales dado que esta elección marca los limites por lo que respecta a cuánto proceso puede hacer el sistema. El hecho de aumentar al doble una tasa de muestreo dada lleva consigo dos situaciones adversas: en primer lugar el tiempo de atención al ADC se multiplica por 2, asi como el tiempo de almacenamiento de datos, etc., en segundo lugar el tiempo de proceso se puede elevar a más del doble. Asi, se deduce que se debe elegir la tasa de muestreo menor que permita una resolución aceptable dadas las caracteristicaa de la

señal.<br>10 Los errores comienzan a aparecer cuando el sistema monitorea<br>señales que tienen componentes de frecuencia mayores a dos veces la frecuencia de muestreo. Se presenta un fenómeno de sobreposición una componente de alta frecuencia de la señal. Cuando eso sucede, aparece esporádicamente una señal de baja frecuencia. AUn si no se dá la sobreposición, frecuancias por encima de la de muestreo aparecen como ruido en los datos muestreados. La solución a estos problemas no es aumentar la tasa de muestreo sino decrementar el ancho de banda de la señal antes de muestrearla.

### IV.1.3 Procesamiento Digital de Señales.

Dos grandes ventajas del procesamiento digital sobre el analógico son exactitud y estabilidad. Una vez que el valor de un dato está presente en un sistema digital, puede ser mantenido o manipulado sin pérdida de exactitud. Es extremadamente dificil diseñar circuitos analógicos de gran exactitud: las propiedades de rechazo a ruido, linealidad o corrientes parásitas son un reto constante.

Asi mismo los cálculos que requieren acumular datos durante<br>largos periodos de tiempo son especialmente difíciles de implementar<br>con circuitos analógicos. Dada esta característica, las tareas de<br>procesamiento de señales ha previamente y efectuar cálculos con respecto a un evento basándose en los valores previamente muestreados.

Este procesamiento se puede realizar en una computadora digital de propósito general, sin embargo existen también microprocesadores diseñados especificamente para procesamiento de señales loa cuales tienen, entre otras caracteristocas, multiplicadores implementados en hardware y tiempos de instrucción muy cortos.

# IV,2 CIRCUITOS PARA EL PROCESO DIGITAL DE SERALES (DSPs)

El hecho de filtrar una señal ha sido hasta ahora una tarea que puede llegar a ser muy complicada, sobre todo cuando se desea realizar una implementación fisica de filtros de un orden muy alto o que funcionen en base a algoritmos con fundamentos teóricos muy complejos. Hoy, sin embargo, gracias a microprocesadores que se dedican al proceso digital de señales, estos filtros pueden desarrollarse en un solo circuito.<br>Básicamente, un circuito DSP es un µP cuya arquitectura ha sido

optimizada para procesar datos muestreados a alta velocidad. Este tipo<br>de circuitos ejecuta operaciones aritméticas a una velocidad mucho<br>mayor a la de un uP normal. Esta arquitectura ha sido diseñada puna<br>explotar al máxi

caracteristicas que iremos describiendo a continuación. sin embargo, es importante hacer notar que un factor de interes radica en el costo<br>de la implementación del prototipo.<br>En algunas aplicaciones, la velocidad con la que se procesan las<br>señales es menos importante que la precesión al rep

*y* los coeficientes que caracterizan a los filtros difitales. Con filtros recursivos o de respuesta a impulso infinito (IIR) en los<br>cuales la salida retroalimenta al filtro para el cálculo siguiente, cuales retrores de truncamiento o de redondeo pueden decrementar la eficiencia del sistema que emplea estos filtros.

Un elemento clave en un circuito de DSP tipico (ver fig. IV.2)<br>es un acumulador y multiplicador de arreglos rápido que permite que<br>una operación de multiplicación y acumulación sea ejecutada en un solo<br>ciclo de relój que, ejecuta una multiplicación de 16 x 16 bits y suma el resultado de 32 ciclo de instrucción. Además, este tipo de circuitos puede contener<br>memorias de tipo caché<sup>1</sup> y normal para poder guardar datos e<br>instrucciones traslapados.

El hecho de tener múltiples canales (buses) y memorias también afecta la eficiencia de un sistema basado en un DSP. Un DSP típico<br>tiene dos memorias de datos y dos buses de datos. Con ellos puede entregar los dos operandos requeridos para la función ya descrita de acumulación y multiplicación. Al contrario de los microprocesadores<br>normales, los cuales guardan tanto instrucciones como datos en la<br>misma memoria, la mayoría de los DSPs emplean una arquitectura tipo Harvard, con memorias de programa y de datos separadas. De esta forma, los datos estáticos como los coeficientes de los filtros pueden quardarse en el tipo de memoria de programa que es más lenta *y* barata, y entonces ser transferida cuando se requiera a la memoria de datos que, aunque es má

Esta **una** ~rle de poce capecidad pero muy rápida que se coloca entre una<br>».e puede<br>Instrucciones memoria primaria 9r•nde y el microprocesador; de esta forma tener un control **Bobre** bloques de datos adyacentes à datos o<br>... por la momoria más grande, lo accesados reclentemente cual agiliza los tiempos de acceso.

# ESTA TESIS NO DEBE SALIR DE LA BIGLIOIECA

Existen diferentes cominos para incrementar la eficiencia del sistema mediante el aumento de la tasa de acceso de datos (ancho de banda de memoria). Esto se logra usualmente mediante multiples **memorias** *y* **sus correspondientes canales. Varios circuitos de DSP tienen memorias internas duales, así como acceso a una memoria. de**  verso actional Mormalmente las menorias internas contienen de 128 a 512 palabras de 16 bits, adecuadas para ejecutar DSPs. Sin embargo, existe una desventaja a la que no se enfrenta los usuarios de proposito general, pues

**RAMs estAticas con una c8pacidad minima que puede ir de 16 Kbits a 64**  Kbits y un tiempo de acceso minimo de 25 a 70 ns. El problema aqui reside en el costo de estas memorias que pueden llegar a costar de 6 a 9 veces más que las RAMs dinámicas empleadas por los uPs de propósito

general.<br>**La mayoria de los circuitos de DSP tienen una señal** La mayoria de los circuitos de DSP tienen una señal de **reconocimiento que se activa después de un direccionamiento. El procesador espera esta señal antes de continuar un proceso. Se puede tomar ventaja de esto** *y* **emplear memorias menos rápidas pero más baratas, claro que el costo de esto es un decremento en la velocidad** 

de oparación que podría llegar a tener el sistema.<br>
La arquitectura de un círcuito de DSP también se tipifica por<br>
tener dos unidades aritmética y lógica, una para datos y otra<br>
específica para direcciones. Dado que varias lógica especiticada para datos, la eficiencia se incrementa substancialmente cuando se agrega una segunda unidad para el cálculo de direcciones.<br>El desarrollo de un algoritmo de DSP comienza generalmente con

una simulación de punto flotante que arroje resultados satisfactorios. Entonces se emplea una implementación de punto fijo tal que sea eficiente y que no dañe la ejecución del algoritmo. Este paso es por lo común lento y dificil. Es por lo anterior que se han desarrollado circuitos de DSP que manejan operaciones con punto flotante.

Existen variaciones en la arquitectura de los circuitos de DSP. Una de ellas es la inclusión de memoria ROM interna para programa y/o datos que puede reemplazar a la RAM externa. Esto trae como ventaja un **número menor de tenninales y un costo menor. En general, los circuitos**  de DSP reducen el costo de los sistemas al tener altos niveles de integración. Ademas de esto, incluyen generalmente interfaces para dispositivos seriales, asi como unidades con funciones especiales como **son los tJmers.** 

Los circuitos de DSP se pueden agrupar por su función en<br>circuitos de propósito general y de aplicación específica. Estos<br>últimos son diseñados para ejecutar una función dada con mayor precisión y más rápido que un circuito de propósito general. Ejemplos<br>típicos de esto son los circuitos para filtros digitales o para<br>transformada rápida de Fourier, algoritmos que si bien se pueden<br>realizar en µPa de prop hardware de los DSPs se ejecutan mucho más rápido en estos que en los **procesadores** comunes~

79

age of exacting the company

También se puede categorizar a estos circuitos por su precision y por sus tipos de aritmética. Existen circuitos de punto fijo con 16, 24 y 32 bits de precision. Se han introducido recientemente circuitos con capacidad de manejo de aritmética de punto flotante. El diagrama de bloques de un circuito DSP se muestra en la figura IV.2.

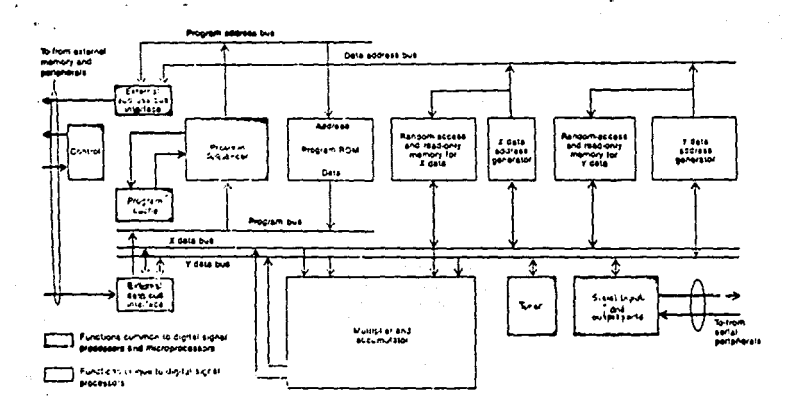

**Floure**  $14 - 3$ capacidades nés representativas **Las** este diagrams aenérico de. **DSP** comperedo con **LEP**  $\ddot{a}$ deneral uso son  $\mathbf{u}$ acumulador multiplicador y sus memorias de bases múltiples.

Un circuito de DSP se puede integrar a un sistema en tres<br>diferentes formas : a) como uP maestro, b) como uP esclavo y c) en multiproceso. La configuración más económica es la de uP maestro, empleada comúnmente en aplicaciones de alto volumen de información. En este caso se requiere de una circuiteria de programación bastante sofisticada.

En la configuración de esclavo, el DSP actúa como periférico de un µP de propósito general. En este caso se le dejan al DSP las tareas que consumen más tiempo y los procesos más repetitivos, mientras que el control y las tareas de comunicación son ejecutadas por el procesdor de propósito general. Esta arquitectura es muy empleada para DSPs de propósito específico.

La actuación más eficiente de un circuito DSP es cuando se emplea en un ambiente de multiprocesamiento. En un arreglo de este tipo se tienen por lo menos dos procesadores que envian y reciben señales de de información mediante control lineas de comunicación. Los procesadores también comparten datos de una misma memoria mediante una lógica de arbitraje de acceso.

En el siguiente apartado se describe el DSP utilizado en esta tésis, el TM532010 de Texas Instruments.

# IV.3 FAMILIA TMSJ20

# IV,3.1.- Introducción.

**Dentro de la amplia gama de circuitos para procesamiento de**  senaies existentes en el mercado, uno un considerado por la compañía Texas Instruments<br>y cuya denominación comienza con la clave TMS320, Esta "familia" está<br>constituída por procesadores diseñados para realizar una amplia g **debido a su conjunto de instrucciones y a su arquitectura enfocada al**  uso del pipeline

**La familia 320 usa la arquitectura Harvard**  (programas *y* datos **para hacerlo mas separado& en espacios de memoria diferentes),**  eficiente, aunque permite la transferencia de información entre espacios de datos *y* de programa.

# IV,3,2.- TMSJ2010

IV.3.2.l.- Arquitectura.

Este microprocesador constituye la primera generación de procesadores digitales de señales de la familia 320.

El TMSJ2010 implementa en *hardware* !unciones que tipicamente se **realizaban con** *softvare,* **como son las multiplicaciones, que este µP**  realiza utilizando complemento a 2. Usa un registro de corrimiento para introducir datos en la ALU. Tiene registros auxiliares configurables en modo de auto-incremento/decremento para la manipulación de tablas de datos.

El TMS32010 puede ser usado en dos modos, elegidos a través de la tenninal del µP designada como MC/MP estos modos son:

- a) Modo microcomputadora (He): en este modo el µP está equipado con 1536 palabras de 16 bits de ROM interna (solo TMS320Ml0), **preprogramadas en la fábrica con programas enviados por el**
- usuario. Se cuenta adicionalmente con 2560 palabras de ROM externa. b) Modo microprocesador (MC): el DSP usa 4096 palabras de ROM **externa para almacenar instrucciones.**

Las caracteristicas mas sobresalientes del TMS32010 son:

- 
- 
- 
- 
- Memoria vólatil de 144x16 de escritura y lectura de datos.<br>- Memoria no vólatil de 144x16 de programa .<br>- Acumulador y ALU de 32 bits.<br>- Multiplicador rápido de 200 ns.<br>- Registro "tonel" para hacer corrimiento de bits e palabras de datos que se envían a la ALU.<br>- Reg. de corrimiento para hacer corrimientos al acumulador
- **cuando se almacena en RAM.<br>
cuando se almacena en RAM.<br>
 Bus de datos de 16 bits para buscar instrucciones en<br>
memoria externa (16 bits) a alta velocidad.**
- 
- Stack de 4x12 que permite cambio de contexto (branch).<br>- Regs. de autoincremento/decremento para direccionamiento<br>indirecto de datos.
- 
- indirecto de datos. Interrupciones de vector simple. Oscilador integrado al chip. Ciclo de instrucción de 200 ns Tecnoloq1a NMOS
- 
- 
- 

La arquitectura del TMS320l0 se muestra a continuación

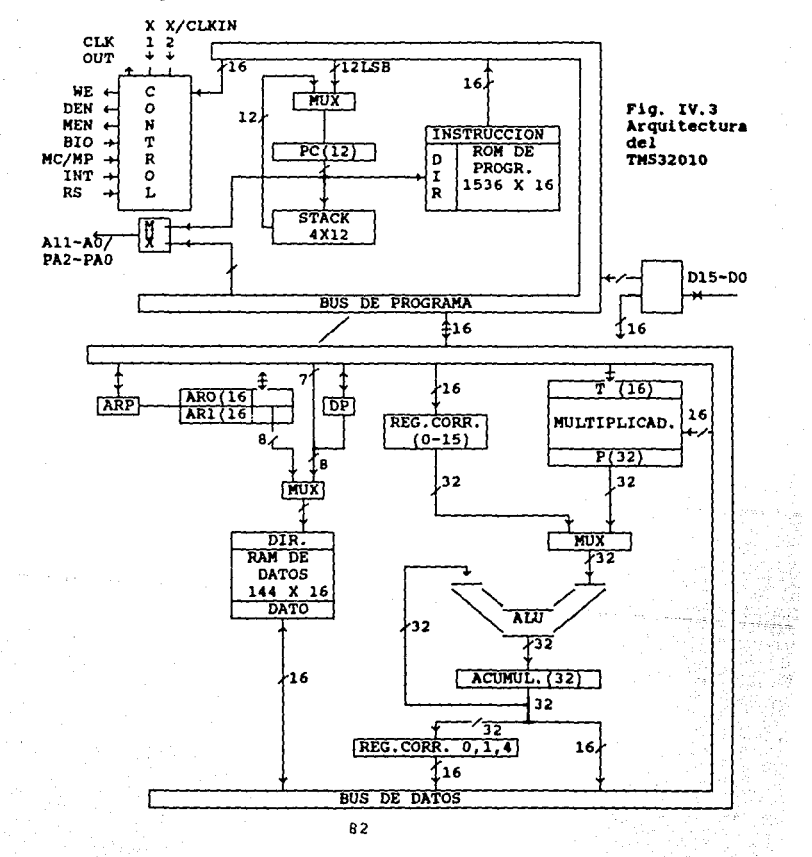

S• observa que el TMS32010 tiene una memoria interna RAM de l44Xl6 bits. Los operandos de las instrucciones se buscan en esta RAM, en esta **RAM, en esta de esta de datos fuera de esta**<br>memoria, pero si es posible efectuar transferencias de datos entre esta memoria y una externa (ver instrucciones IN, OUT, TBLR, TBLW en la sección IV.6.15.).

# IV.3.2.2.- Elementos aritméicos.

**Loa elementos aritméticos básicos son:** 

- **a)** ALU
- b) Acumulador
- c) Multiplicador
- d) Reqiatroa de corrimiento

**Las operaciones se real izan sobre un acumulador, al cual se le puede sumar o restar una cantidad. El resultado del acumulador se debe almacenar en la RAM de datos en forma separada, pues el**  debe almacenar en la RAM de datos en forma separada, pues el<br>acumulador es de 32 bits y las localidades de memoria son de 16 bits.

A continuación se describen los elementos aritméticos del µP :

**a)** ALU.- opera con palabras de 32 bits. Puede relizar operaciones **de suma, resta u operaciones lógicas. La siguiente tabla resume las operaciones lógicas.** 

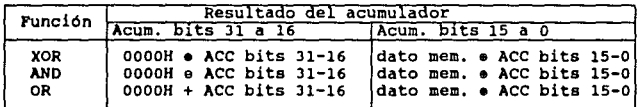

#### Tabla IV.l

Existen dos modos en los que puede trabajar la ALU:

- l) Modo sobreflujo (overflov) encendido.- se habilita con la instrucción SOVM (véase sección 6 .15 de este capitulo) En este modo, si existe sobreflujo, se carga el valor mas positivo o negativo proveniente de la ALU en el acumulador.
- 2) Nodo sobreflujo apagado.- se habilita con la instrucción ROVM (véase la sección referida al software), en este caso si existe sobreflujo, el acumulador permanece sin modificar.

b) Acumulador.-

Este registro, que es de 32 bits almacena la salida del ALU y sedivide en 2 partes: palabra baja (bits O a 15) y palabra alta (bits 16 a 31), mismas que pueden ser accesadas independientemente. Es posible conocer el estado de sobretlujo del de estado (OV), la cual solo puede ser reestablecida por la instrucción BV (branch on overflov) o mediante la modificación directa del registro de estado.

**A fin de tener un control aobre el estado de un proqrama en ejecución ae pueden verificar otras condicionea del acumulador como son:** 

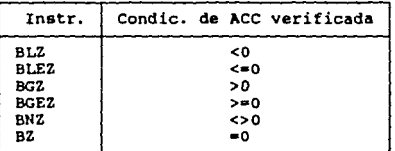

#### Tabla IV.2

- e) Multiplicador, multiplica palabras de l6Xl6 bits y está **compuesto de** 3 unidades:
	- 1) Registro T: registro de 16 bits que almacena el<br>multiplicando.
	- 2) Registro P: registro de 32 bits que almacena el producto.

3) Arreglo multiplicador.

Para usar el multiplicador se carga el multiplicando proveniente de la RAM de datos en el registro T, usando alguna de las instrucciones LT, LTA o LTD. A continuación se usa la instrucción MPY (multiply) o MPYK (multiply immediate).

Si se usa MPY el multiplicador es un número de 16 bits proveniente de la RAM de datos, si se usa MPYK se da implicitamente una constante de 13 bits, ésta es justificada a la derecha y tiene formato signado. almacena en el registro P y puede sumársele o restársele<br>otra cantidad o cargarse al acumulador por medio de las instrucciones: APAC, SPAC, LTA, LTD o PAC.

Las instrucciones MPY y MPYK deben ser seguidas de instrucciones que combinan el registro P con el **acumulador.** 

# d) Registros de corrimiento.-

Existen dos tipos de registros: registros de contención (barrel shifter), y registros de corrimiento paralelos.

1) Registro de contención: Permite corrimientos a la derecha de o a 15 lugares en las palabras de 16 bits provenientes de la RAM de datos, que serán cargadas, puesdas o restadas al acumulador (instr. LAC, SUB,<br>ADD). Este registro amplia la palabra de 16 a 32<br>bits, haciendo el corrimiento según los bits que se<br>indican en la instrucción y conservando la<br>representación positiva o n 2 de la palabra de 16 bits original a la de J2 bita. Por ejemplo:

7EBCH con corrimiento de 4bits

(notese que es positiva en complemento a 2)

quedaría:

#### 0007EBCOH

(notese que es positiva en complemento a 2)

BEBCH con corrimiento de 4bita

(notese que es negativa en complemento a 2)

quedar1a:

#### FFFBEBCOH

(noteae que es negativa en complemento a 2)

Es posible hacer el bit• como si fuera de **momento de real izar**  manejo de una palabra de 16 J2 (ADDS, SUBS, etc) en el **la• operaciones con este**  registro.

2) Registro paralelo: este registro se activa con la instrucción SACH (Store high order ACcumulator with Shift). Esto hace un corrimiento a la izquierda de los J2 bita del acumulador, para posteriormente almacenar los 16 bits de mas alto orden en la RAM de datos. Este registro solo puede realizar corrimientos de o, 1 o 4 lugares, lo cual se especifica en la instrucción misma.

Por ejemplo: Suponiendo que: ACUMULADOR tl INSTR A34B, 78CDH. SACH 40,4

se realiza corrimiento de cuatro bits y almacena en la localidad 40H de la RAM de datos J4B7H.

# IV.J.2.J. Meaoria de datos.

**Consiste en 144 palabras de 16 bits cada una, las cuales que se encuentran en la RAM del microprocesador. Todos los operadores no inmediatos se encuentran en esta RAM.** 

Las instrucciones TBLR y TBLW (*TaBLe Read* y T*aBLe Write*)<br>permiten realizar intercambio de información que se localice en<br>diferentes zonas de memoria; de memoria interna a memoria extrena **fucerontes zonas de memoria; de memoria interna a memoria extrena<br>y viceversa. Estas instrucciones se ejecutan en 3 ciclos de<br>reloj.** 

**Otro medio de hacer transferencia de información entre el**  sistema y el mundo exterior es utilizar las instrucciones IN o OUT. IN lee datos de un periférico y los transfiere a la RAM de datos interna. Esta instrucción puede usarse junto con OUT para hacer la interfaz por I/O o por

**IV.3.3. Modos de direccionamiento.** 

- **El ™532010 maneja tres formas de direccionamiento:**
- a) Directo, En este modo, 7 bits de la palabra de la instrucción<br>se concatenan con el apuntador de la página de datos a partir<br>de la dirección de memoria de datos. En esta forma se<br>implementa un esquema de paginación en el **subrutina de servicio de interrupción, son almacenadas en la**  segunda pagina.
- b) Indirecto, Este modo forma la dirección de memoria de datos a partir de los 8 bits menos significativos de uno de 2 registros auxiliares, ARO y ARI. La selección del registro auxiliar (ARP) a de mediante el apuntador de
- **c) Inmediato. Las instrucciones que emplean este modo derivan datos a partir de parte de la palabra de la instrucción y no con base en los datos en RAM. La constante en todas las instrucciones inmediatas se puede referir a valores obtenidos a partir de un simbolo de referencia externo.**

# IV.3.4 Registros.

a) Registros Auxiliares (AR1.- Estos son usados para almacenamiento temporal, así como para direccionamiento indirecto (ver sección anterior) o control de ciclos iterativos.

**El uso de estos registros para el control de ciclos se hace**  por medio de las instrucciones BANZ, *(Branch iE Auxiliary*  register Not Zero). En esta in•trucción se usan 9 bits del bit o al bit a del registro como contador de **autoincremento/decremento para direccionamiento indirecto,**  solo los 9 bits menos aignificativoa son afectados. El contador es circular (i.e. incremento a lllllllll produce 000000000). Estos registros pueden ser salvados y cargados integro<mark>s</mark> (16<br>bits) en la RAM de datos con las instrucciones SAR *(Store Auxiliary Register) y* LAR *(Load Auxiliary Register).* 

b) <u>Registro Apuntador Auxiliar (ARP</u>) .- Este registro de un bit,<br>es parte del registro de estado, e indica cual de los<br>registroa auxiliares está habilitado, según la siguiente tabla:

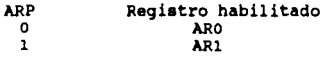

#### **IV.3.5 Memoria externa para proqrama.**

La memoria consiste en 4K palabras de 16 bits. El TMS320M10 tiene 1536 palabras de ROM interna, mientras que el TMS32010 no tiene ROM.

La terminal designada como MC\WP permite trabajar con el TMS32Ml0 en dos modos: microcomputadora, que cuenta con 1523 localidades de ROM interna disponibles *y* microprocesador donde las 4K palabras posibles **de direccionar est&n en memoria externa.** 

A partir de este punto se realizan todas las explicaciones del considerando que el TMS32010 está en modo microprocesador.

Para realizar el direccionamiento de memoria externa el DSP<br>cuenta con doce terminales (AO - All). Cuando se busaca una<br>instrucción la terminal MEN *(Memory ENable)* generará una señal para habilitar la memoria eKterna y direccionarla. Esta señal nunca se da al mismo tiempo que las señales WE y DEN.

IV.3.5.1 Inicio de ejecución.

EKisten localidades de memoria predefinidas en las que se inicia la ejecución después cierta acción:

- a) Después de un RESE:T' el DSP inicia la ejecución en la localidad **O de memoria.**
- b) Después de una interrupción se inicia la ejecución en la localidad 2 de memoria.

#### IV.3.6 Contador de programa (PC) y stack.

El PC y el stack permiten llamadas a subrutinas, interrupciones, y ejecutar las instrucciones TBLR y TBLW.

- a) PC .- Es un registro de 12 bits que contiene la dirección de la<br>siquiente instrucción a ejecutarse. El PC se inicializa con cero siguiente instrucción a ejecutarse. El pomento de llevar la terminal del µP de restablecer *(RS)* a un estado lógico cero.
- b) Stack .- Consiste en 4 registros de 12 bits apilados. La instrucción *FUSH* almacena los 12 bits menos significativos del Acumulador en la parte alta del STACK. POP devuelve el registro Acwnulador en la parte alta del STACK. *POP* devuelve el registro maa alto del STACK al acumulador. **Se pueden usar hasta 4 niveles de anidamiento de subrutinas si**  Se pueden usar naturales de anicamento de subcutinas si<br>no se usan las instrucciones *TBLR y TBLR y* tres niveles si se<br>usan estas instrucciones, sin que se pierda información del<br>STACK. Además si se almacena un nivel mas *tondo* del STACK •e copia en los niveles mas altos hasta llenar el STACK.

IV.3.7 Regiatro de estado.

**compuesto por** bits con la siguiente definición:

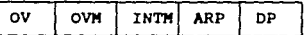

0V .- Sobreflujo *(overflow)* del acumulador. Si es 0 no hay sobreflujo en el acumulador. Si es l hay sobreflujo en el **acumulador.**  La instrucción *BV (Branch on oVerrlov)* pone el byte OV en o *<sup>y</sup>* salta a una rutina de atención especificada.

- OVN Bit de modo sobreflujo. Toma el valor de o lógico si el modo esta deshabilitado, en caso contrario es un l lógicos! está habilitado (ver sección IV.6.2.2 ALU). La instrucciones *SOVH*  carga l en OVM *y ROVH* carga o en OVM.
- INTM.- Bit de m4scara de inerrupción.- o interrupción habilitada. l interrupción deshabilitada. Las instrucciones *EINT* carga INTM con O *y DINT* carga INTM con l.

Solo estas instrucciones modifican INTM (no se puede cargar un valor de una palabra de memoria para modificarlo). Al ejecutar una interrupción INTM toma el valor de l antes de que la rutina de servicio se inicie.

- ARP .- Registro apuntador auxiliar.- O selecciona ARO, 1 selecciona ARL. Este bit se puede modificar con las instrucciones *HAR y LARP* o por instrucciones que hagan direccionamiento indirecto.
- DP .- Apuntador de página de memoria.- O selecciona las primeras 128 palabras, l selecciona las ultimas 16 palabras de la RAM interna de datos. Se puede emplear DP con las instrucciones LDP o LDPIC.

El contenido del registro de estado puede ser almacenado en memoria de datos por medio de la instrucción SST (Store STatus) en la profile and the latest profile international profile for restablecido en el pagina 1 de la RAM de datos internation (y puede ser restablecido en el registro de estado por la instrucción LST, esta no asume que se toma de la

#### IV.3.8 Punciones de entrada salida.

Las instrucciones IN y OUT, TBLW y TBLR permiten enviar o recibir 16 bits por el bus de datos.

El bus de datos permanece en alta impedancia excepto cuando WE<br>baja durante el primer ciclo de la instruccion OUT y en el segundo<br>ciclo de la instrucción TBLW para indicar que se escriben datos.

Para la instrucción IN se usa la señal DEN baja para indicar que se realiza una lectura. Esta es la única instrucción para la cual se habilita DEN.

Los diagramas de tiempo de las instrucciones se muestran en las figuras IV.4 y IV.5

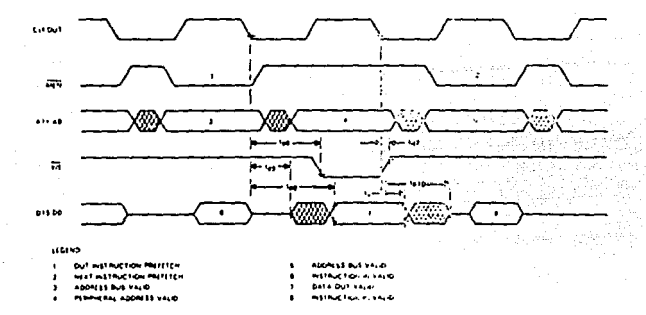

#### Fig. IV.4 Diagrams de tiempo para OUT

Para direccionar el puerto al que se escribe se usan los bits de dirección multiplexados PA2, PA1 y PA0, el resto de los bits (A11-A3) tiene un cero lógico.

Las instrucciones TBLR y TBLW permiten la transferencia de información entre la RAM interna de datos y la memoria externa. TBLR genera un REN para leer las palabras de memoria externa mientras que TBLW genera un WE.

Los diagramas de tiempo se muestran en las figuras IV.6 y IV.7

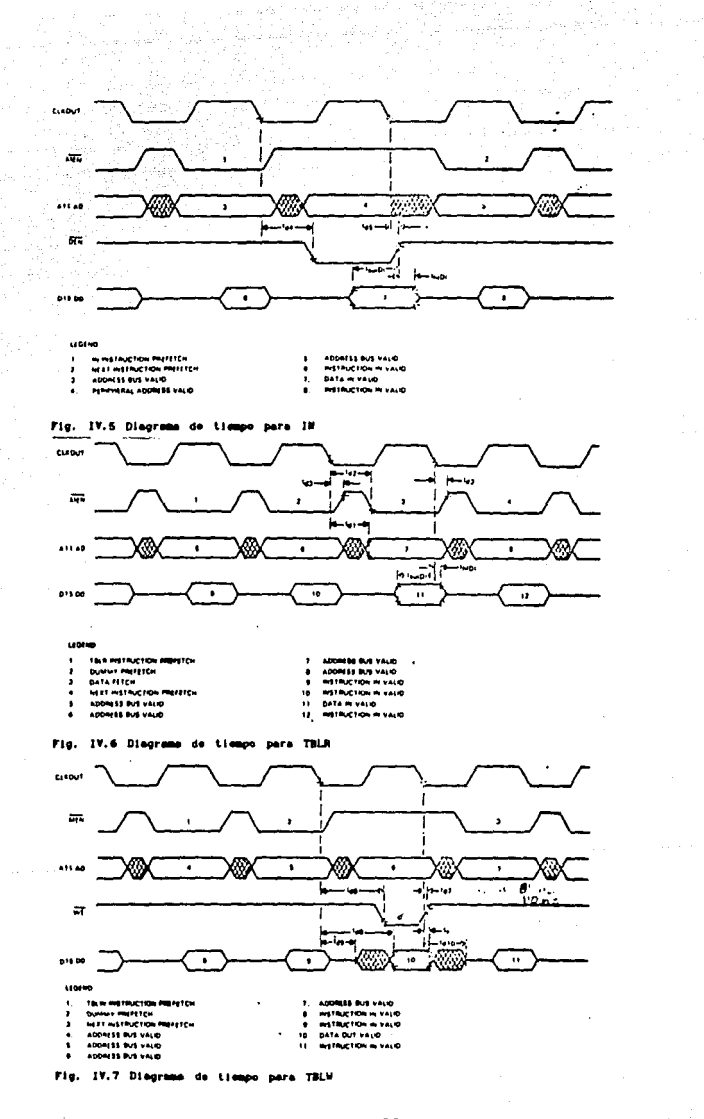

ţ

# IV.J,7 Decodiricación del Bus de Direcciones.

Dado que WEN, WE y DEN son mutuamente excluyentes, se deben tomar<br>ciertas consideraciones para el diseño. Como las instrucciones OUT y<br>TBLW usan solo WE para indicar datos válidos, estas no pueden<br>distinguirse con base en bus de direcciones sea decodificado, la ejecución de TBLW escribirá<br>datos a los periféricos y la ejecución de OUT reescribirá la memoria<br>de programa en las localidades de 0 a 7. No importa la lógica de<br>decodificación emple **Unicamente a las localidades de memoria de proqrama de o a 7, esto se debe a que el bus de direcciones será idéntico para OUT y TBLW, y no habrá manera de distinquir entre ambas instrucciones.** 

#### $IV.3.10$  La terminal  $\overline{B10}$

Esta terminal maneja la prueba de bits y operaciones de salto.<br>Cuando se activa la terminal, la ejecución de la instrucción BIOZ<br>causará un salto. El estado de la terminal se registra cada ciclo de reloj. Esta terminal es util para monitorear el estado de un<br>dispositivo periférico o también para manejar interrupciones cuando se<br>debe evitar interrumpir ciertos ciclos con tiempos criticos.

IV,J.ll Interrupciones,

**Estas se activan al registrarse un nivel bajo en la terminal IUT.**  Si el registro de modo de interrupción (INTM) está activado, la señal<br>de interrupción se valida mediante un "Procesador Interno de<br>Interrupciones" (IIP) del DSP. El servicio a una interrupción será **retardado en los siguientes casos** : l) Hasta el fin de la ejecución de una instrucción multiciclo.

2) Hasta que se completa la instrucción siquiente a MPY, MPYK ó EINT (cuando las interrupciones han sido previamente deshabilitadas).

cuando la rutina de atención a interrupción comienza, el IIP manda una señal de reconocimiento, esto modifica el registro de interrupción, deshabilitando las interrupciones y poniendo en cero la **bandera de interrupciones.** 

La figura IV.8 muestra la secuencia de instrucciones que ocurre una vez que se activa la interrupción.

# IV.J,12 Reset

Esta función se activa cuando llega una señal baja a la terminal RS durante por lo menos 5 ciclos de reloj. Las líneas de control DEN, WE y MEN pasan a un estado lógico alto, y el bus de datos pasa a Jer. estado (alta impedancia). El PC y el bus de direcciones se ponen en o lógico. Las interrupciones se deshabilitan y el registro de bandera de **interrupciones se pone en cero.** 

# IV,J,13 Reloj/Oscilador

El uso del oscilador interno se lleva a cabo al conectar un<br>cristal entre las terminales Xl y X2/CLKIN. La frecuancia de CLKOUT y<br>el tiempo de ciclo del TMS32010 es de la frecuencia fundamental del cristal. El ciclo de trabajo es del 50 \,

INTERAUPT (CLT) TIMAG

**TANT** ī ...

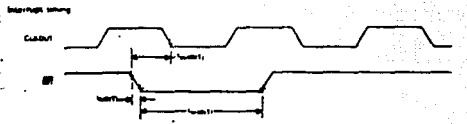

**VO ISIDI TIMI** NФ

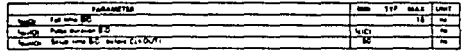

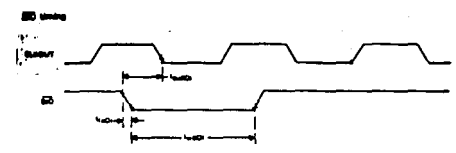

Pie.  $\mathbf{R}$ Di s  $\mathbf{u}$ Interru ÷.

 $\ddot{\phantom{1}}$ 

IV.3.14 Descripciones terminales. de  $1 - 1$ 

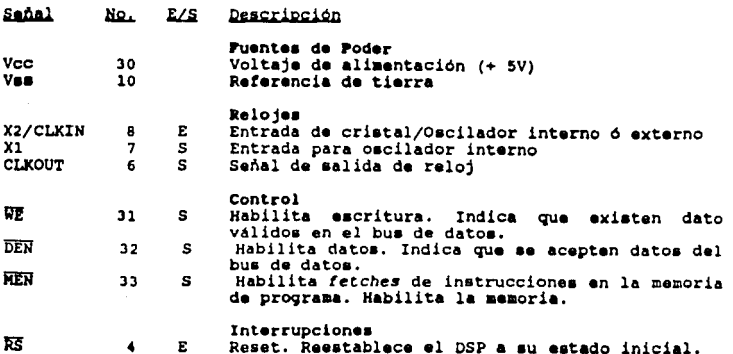

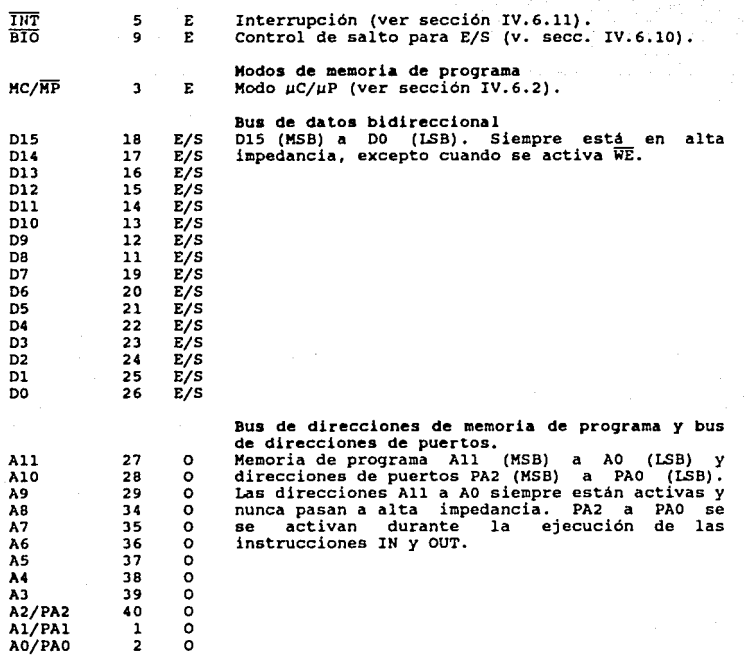

93

o

# IV.4 REALIZACION DE LA INTERFAZ DEL SISTEMA DE ADQUISICION DE DATOS (SAD) Y LA PC.

**Las formas en que se puede realizar la comunicación entre el**  sistema de adquisición de datos y la computadora PC son básicamente 3:

- l.- Por una interrupción del Sistema de Adquisición de Datos (SAD) al 8088 de la PC,
- 2.- A través de DMA realizado por el SAD.
- **3.- Por registro de entrada/salida, por lectura o escritura a un**  puerto del 8088 al que esté conectado el SAD.

Para efectos de esta tésis sólo se usaron los métodos 1 y 3, los cuales se describen a continuación.

IV.4.1 Esquema qeneral de intercambio de información del SAD y la PC por interrupciones.

Este esquema utiliza interrupciones dirigidas a la terminal INTR del PP 8088 de alguna de las terminales del IRQ de la ranura de expansión (SLOT) de expansión a PC a través del controlador de expansión la PC a través del controlador de interrupciones 8289A-5, la descripción de este tipo

El sistema BIOS se encarga de inicializar el 8259, programándolo **por medio del envio bytes de control cuando la PC es encendida. Esta**  programación dispone que la aolicitud deinterrupciones por medio de las señales IRQ que entran al 8259 tegan la siguiente prioridad y uso:

PRIORIDAD NOMBRE uso

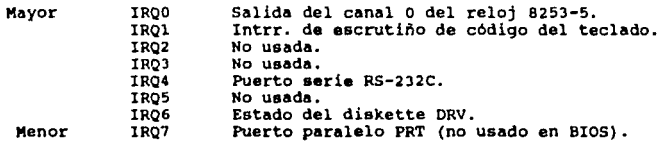

Debe hacerse notar gue sólo las interrupciones IRQ2 a IRQ7 están disponibles en la ranura expansión *(SLOT).* 

**Las direcciones de los vectores que serán cargados en los** registros IP y es del µP para llamar a la rutina de atención a la interrupción son las siguientes :

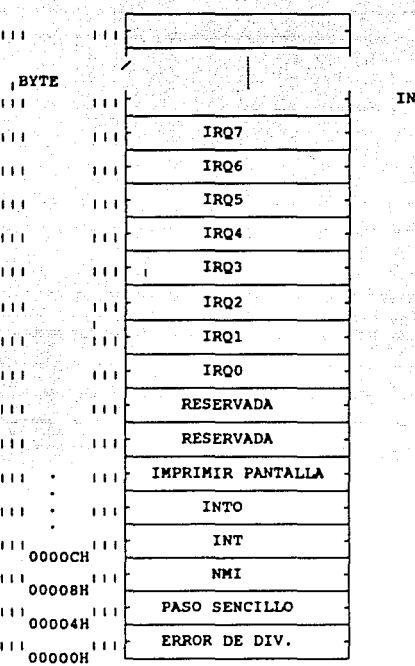

TIPO DE INTERRUPCION

**Donde lo• vectores son los siguientes:** 

**111111111111** 

es IP

2  $\mathbf{1}$ o

3

Para usar las interrupciones IRQ2, IRQ3 y IRQ5, se debe colocar el<br>vector de la rutina de atención en la localidad de memoria<br>correspondiente. Esto se puede hacer desde lenguaje ensamblador por<br>medio de la función de 25H M

**Una vez que se inicializó el 8259, se colocó el vector que apunta**  a la rutina de atención a la interrupción y se cargó en memoria la e in fuera de atención misma, el SAD (Sistema de Adquisición de Datos) en el segundo de la atención misma, el SAD (Sistema de Adquisición de Datos) puede comenzar a enviar y recibir información a la PC por medio del

# SIOT.

# **Las acciones b4sicas que se deben realizar son:**

a) SAD envia una señal de interrupción al 8088. Esta señal llega<br>a alguna de las terminales de IRQ del SLOT. En el SLOT sólo se encuentran diaponibles las señales IRQ5, IRQ3 y IRQ2 para propósitos del usuario pues las demás IRQ's son requeridas por el sistema para **realizar otras funciones. Como ya se dijo la prioridad que el sistema**  BIOS asigna a estas señales es descendente de IRQ2 a IRQS. La señal de **interrupción enviada por el SAO se debe mantener en estado lógico alto** 

**hasta recibir una señal de reconocimiento de parte del 8088.**  atención a la interrupción (los procesos inherentes a la comunicación **entre el el microprocesador 8088 y el controlador de bus 8259 son transparentes al usuario).** 

c) La rutina de atención envia un reconocimiento al SAO por un puerto para pasar a un estado lógico bajo la señal de INT del SAO. Para realizar la escritura en el puerto se utilizan las señales del SLOT de expansión IOW, *AD-A1 y* se pueden utilizar también las terminales Do-Dr. Estas señales entran a una lógica de decodificación<br>y pasan al ACK del SAD.

*<sup>y</sup>*pasan al ACK del SAO. d) El 8088 debe resguardar los registros que requiera utilizar **nuevamente al regresar de la rutina de atención de interrupción a la tarea que se encontraba realizando anteriormente.** 

e) Se utiliza la instrucción IN para leer la información de un<br>puerto, el cual está conectado al bua de datos del SAD. La señal IOR<br>del SLOT ae conecta a una señal de WAIT del SAD para lograr una relación de tiempos adecuada. (Suponemos que la velocidad a la que<br>trabaja el Procesador Digital de Señales *(DSP Digital Signal Procesor)*<br>que es el componente fundamental de nuestro SAD es mayor que la del **8088, por que los** *DSPs* **comerciales funcionan a aprox. 20 MHz mientras**  que en una PC el 8088 lo hace convenionalmente a 4.77 KHz).

**La interconexión entre ambos sistemas se puede esbozar como sigue:** 

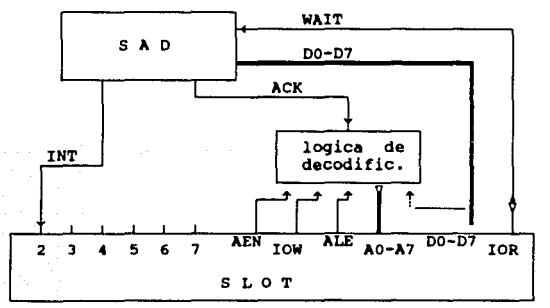

#### Fig. IV.4 Interfaz por interrupción.

El esqueaa de interconexión por medio de interrupciones presenta alqunas desventajas como son:

- a.- El tiespo que toma al 8088 recibir la interrupción, tomar el nivel de voltaje y apuntador del 8259, respaldar los registros en el STACK<sup>1</sup> y saltar a la rutina de atención es de 61 ciclo• de reloj (con reloj de •.77 MHz esto es 12.81 aicrosequndoa) .
- b. La• interrupcione• se atienden hasta que el 8088 termina de realizar la instrucción que se encuentra ejecutando, esto tarda nornalmente entre l y 5 microsegundos . Sin embargo hay operacionea que pueden tomár mas tiempo como multiplicaciones<br>y diviaionea. Las inatrucciones del tipo repite, asegura y<br>especificación prefija de segmento (*repeat, lock y segment* prefix override), son consideradas como parte de la instrucción a que se anteponen y no permiten interrupción procedimiento completo de la primera instrucción, se debe terminar con la segunda.
- c. Si la interrupción que se usa para la interfaz es de menor concluya la de mayor jerarquia, lo que aumenta el tiempo de<br>retardo de atención a la interrupción. Una solución a este problema es enmascarar los otros niveles de interrupción (se debe tener cuidado de no mascarar una función que el BIOS usa para operar normalmente).

La ventaja de este esquema es que no se pierde tiempo en hacer verificaciones del estado de cada uno de los dispositivos (poleo), adecuada al SAD.<br>AademAa permite el uso de rutinas de control para dar una atención mas adec

IV.4.2 Interfaz por reqlstro de entrada salida.

Este método consiste en realizar lecturas y escrituras sucesivas<br>de la PC a registros existentes en la tarjeta de la nombre de<br>realizar la interfaz. Estos registros son conocidos con el nombre de reqistros de propósito qeneral de entrada (DI) y de reqistros de propósito qeneral de salida (DO).

Los métodos básicos de uso de estos registros son como:

- a) Dispositivos de mapeo de memoria.
- b) Dispositivos de mapeo de entrada/salida (I/O).

 $\mathbf{1}$ 

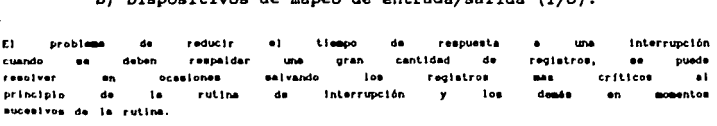

Todoe loe datos de tiempo se dan pera una PC con reloj de 4.77 Hz.

El uso de estos dos métodos es muy similar, el primero consiste **en considerar los registros como una localidad de memoria y accesarlos con instrucciones del microprocesador destinadas al manejo de aemoria**  mientras que en el mapeo de entrada salida considera los registros DI o DO como parte del mapa de puertos *y* son accesados por medio de las instrucciones IN o OUT.

Algunas ventajas del mapeo de I/O son:

- a) No requiere registro de segmento para direccionar.
- **b)** Se requieren menos bits para de codificar una dirección.
- **e) La• operacione• de DMA entre puerto• y memoria ae realizan en un solo ciclo de bus.**

**sus deseventajas:** 

a) Sólo se pueden usar las instrucciones IN *y* OUT para leer *y* escribir.

Algunas ventajas del mapeo de memoria son:

- a) Gran espacio de direccionamiento.
- b) Se puede usar cualquier instrucción que haga referencia a **memoria.**

Las desventajas:

- **a) Necesidad del uso de segmentos.**
- b) Necesidad de decodificar mayor numero de bits.

**En nuestro proyecto el interés se centra en el uso de mapeo de** I/O, **debido a las ventajas que este presenta con respecto al mapeo de memoria.** 

Para mapeo de I/O se usan 9 bits, para decodificar los puertos<br>I/O; esto da capacidad para direccionar 512 puertos, para lo que se usan los bits de dirección AO a AB. También se usa A9 como décimo bit para indicar si el bus recibe o es fuente para las instrucciones INT o para indicar •i •l bus recibe o •• fuente para las instrucciones INT o OUT. Para hacer la decodificación *y* habilitar una tarjeta, se debe utilizar también la señal AEN (Address ENable) proveniente de **controlador de DMA, esto permite que el DMA no escriba o lea de los puertos.** 

Para realizar la interfaz de la PC con otra tarjeta se requiere circuiteria adicional que se encargue de habilitar los chips de tal tarjeta cuando se escribe a cierta dirección del mapa de puertos asignada para la interfaz tarjeta-PC.

La lógica adicional para este propósito puede estar constituída<br>circuitos 16gico combinacionales, decodificadores y/o por circuitos lógico combinacionales, **comparadorea.** 

**Una configuración propuesta pare eate fin es la que sigue:** 

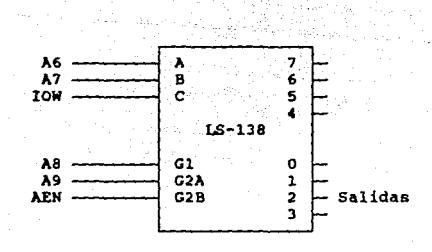

Fig. IV.5 Diseño de lógica de escritura de puertos I/O

V.- ALGORITMOS PARA PROCESAMIEHTO DE SENALES.

**V. l.- Serie Discret.a de Fourier (DFS) y Transformada Diacreta de**  Fourier (DFT).

 $V.1.1. - Introduce if  $on$ .$ 

La transfonnada discreta de Fourier (DFT) es un procedimiento por **el cual se obtiene la transformada de Fourier de una señal que ha sido**  discretizada.

La definición de la DFT proviene de la representación de una **función periódica discreta en series de Fourier. El desarrollo de las**  series discretas de Fourier (DFS) *y* de la transformada discreta de **Fourier (OFT) se expone a continuación.** 

V.1.2.- Series Discretas de Fourier (DFS).

Sea x[n] una función periódica con periódo N de manera que  $x[n] \rightarrow x[n + kh]$  para valores enteros de k. Es posible representar esta **función como suma de senos y cosenos o exponenciales cuyas frecuencias** sean multiplos de la frecuencia fundamental 2rr/N.

En contraste con las funciones continuas hay sólo N distintas exponenciales complejas cuyo periodo es un entero submultiplo del periodo fundamental N. Esto es consecuencia de que la exponencial:

$$
e_{\mu}(n) = e^{\frac{1}{2}(2\pi/N)nk}
$$

es periódica en k, con un periodo de N. Por que e  $[n]$  = **e**<sub>**n**•1</sub>[n] = **e**<sub>1</sub>[n], etc para k=0,1,2,...N-1. Por lo tanto la serie se **puede representar con N exponenciales complejos de la forma:**  <sup>e</sup> <sup>1</sup>[n],

$$
x[n] = 1/N \sum_{k=0}^{N-1} x[k] e^{j(2\pi/N)nk}
$$

**Para obtener x se usa el hecho de que:** 

$$
1/N \sum e^{j(2\pi/N)\pi r} = \begin{cases} 1 & \text{para } r = mN; \text{ si } m \text{ es entero} \\ 0 & \text{para otra } r \end{cases}
$$

con lo que se puede llegar a que: 1

1

.<br>Los detailes **matemáti**cos se pueden consultar en la bibliografía.

$$
X[k] = \sum_{n=0}^{N-1} x[n] e^{-\hat{j}(2\pi/R)nk}
$$

por comodidad en la notación hacemos:

$$
\omega = e^{-j(2\pi/N)}
$$

entonces las fórmulas anteriores se pueden expresar como:

$$
x[k] = \sum_{n=0}^{N-1} x[n] w
$$
  
\n
$$
x[n] = \frac{N-1}{N} \sum_{k=0}^{N} x[k] w
$$
  
\n
$$
x[n] = \frac{2}{N} \sum_{k=0}^{N-1} x[k] w
$$

en que X[k] y x[n] son periódicas.

V.1.3. - Transformada Discreta de Fourier (DFT).

La DFT nos permite la representación de secuencias de duración finita en el tiempo por medio de las Series Discretas de Fourier.

Considerando una función x(n) de longitud N tal que x(n)=0 para 0>n>N-1, tenemos que su función periódica correspondiente es:

$$
x[n] = \sum_{T=-\infty}^{\infty} x[n + rN]
$$

lo cual se puede expresar como:

$$
x[n] = x[\{n\}]
$$

Para mantener la dualidad entre los dominios del tiempo y la frecuencia, se asocian a la secuencia de duración finita los coeficientes de Fourier que corresponden a un periodo  $\bar{X}[k]$ .

Por lo tanto se cumplen las relaciones:

$$
X[k] = X[k]k_{k}
$$

$$
X[k] = X[k]k_{k}
$$

donde:

 $0< n< n< N-1$ en otro caso
la DFT se define como:

$$
x[k] = \begin{vmatrix} x[k] & \begin{array}{c} N-1 & kn \\ 1 & \begin{array}{c} \end{array} \\ \end{array} \\ \begin{array}{c} x[k] & = \begin{array}{c} N-1 & kn \\ \end{array} \\ \begin{array}{c} N-1 & kn \\ \end{array} \\ \begin{array}{c} N-1 & kn \\ \end{array} \\ \begin{array}{c} 0 & \text{en otro caso} \end{array} \end{vmatrix}
$$

**y •• cumple que:** 

 $x[n] = \begin{bmatrix} x[n-1/N & \sum_{k=0}^{N-1} x[k] & w \\ 0 & kD & N \\ 0 & e(n) & \text{if } k \end{bmatrix}$ 

V.1.4 Transformada Rápida de Fourier (FFT).

La Transformada Rápida de Fourier (FFT) es un procedimiento por **el cual se calcula la DFT. La FFT usa una serie de simplificaciones para el cálculo de la sumatoria:** 

 $X[k] = \sum_{n=0}^{N-1} x[n] w$ <br> $W$ 

En donde los términos x[n] son numeros complejos al igual

que w<sub>m</sub>.<br>Existen dos métodos básicos de reducción de operaciones (y en consecuencia de reducción de tiempo de proceso) para el cálculo de la **OFT a partir de la sumatoria anterior, estos métodos se conocen como** descomposición en tiempo (decimat!on In t !me) y descomposición en frecuencia (dec!mation *In* frecuency).

**Estos procedimientos arrojan iguales resultados en la reducción de cálculos, y son, en esencia, muy similares, por lo que se explicará** solo la descomposición en tiempo. (Lo• detalles de descomposición en frecuencia pueden ser consultados en la bibliografia).

v.1.,.1.- Deacomposici•n en tiempo.

Este método usa la descomposición de la secuencia x[n] en **secuencias menores, que se utilizan para el cálculo de la DPT. Esta descomposición en subsecuencias se basa en laa propiedades de aimetria**  y periodicidad de la exponencial:

$$
w^{kn} = e^{-j(2\pi/N)kn}
$$

En aplicaciones prácticas (y en particular para nuestra aplicación) *y* con el !in de ilustrar mejor los algoritmos de **descomposición en tiempo se usan un numero de muestras N, tomadas a**  ~~;··~~~~ed: ::":~:e~~ **N sea potencia de 2, es decir se verifica que** 

Con el !in de lograr una mejor comprensión del preceso empleado para el cálculo de la DFT, ae ejemplifica en lo sucesivo para N•B.

**Hecha• eataa consideraciones se parte, para el cálculo de la DFT,**  de la fórmula :

$$
X[k] = \sum_{n=0}^{N-1} x[n] w
$$

**y se separa en términos pares e impares de la siguiente manera:** 

X[k)  $(N/2)-1$  2rk  $(N/2)-1$   $(2r+1)k$ <br> $\sum x[2r] w + \sum x[2r+1] w$  $\sum_{r=0}$  x(2r+1) V N

$$
X(k) = \sum_{r=0}^{(N/2)-1} x(2r)\{y\} + w \sum_{r=0}^{2} x(2r+1) \{y\}
$$

**usando** el hecho de que:

$$
w_{\mu}^2 = w_{\mu/2}
$$

se llega a que:

$$
X[k] = \sum_{r=0}^{(N/2)-1} x(2r) w + w \sum_{r=0}^{(N/2)-1} x(2r+1) w
$$
  
and  

$$
X[k] = \sum_{r=0}^{(N/2)-1} x(2r) w + w \sum_{r=0}^{(N/2)-1} x(2r+1) w
$$

$$
X[k] = G[k] + w_k^H H[k]
$$

donde:

$$
G[k] = \sum_{r=0}^{(N/2)-1} x(2r) w
$$

$$
H[k] = \sum_{r=0}^{(N/2)-1} x[2r+1] w
$$
  
N/2

Esto propone ya el cálculo de la DFT original a partir de subsecuencias con términos pares e impares como cálculo de DFTs de N/2 muestras, Lo anterior se ilustra en la figura V.1, conocido como diagrama de mariposa:

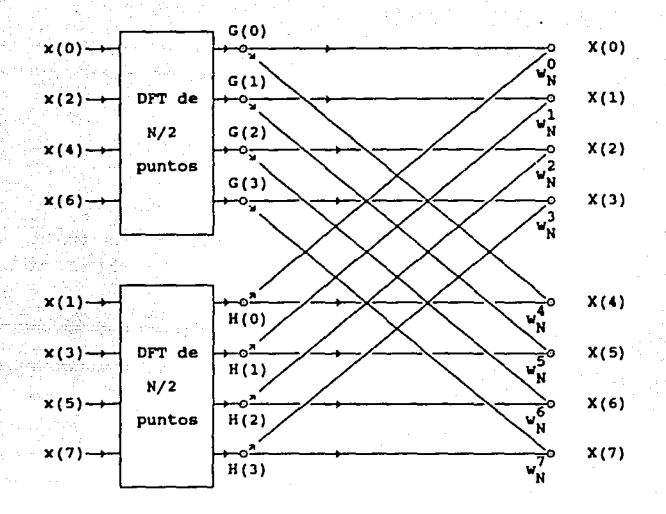

# Figura v.1

En esta figura se indican los términos G(k) y H(k), anteriormente<br>descritos. Los círculos representan lugares de suma de las cantidades<br>indicadas por las rutas y las constantes w indican una multiplicación<br>previa que se de

El siguiente paso consiste en la descomposición de las cantidades G[k] y H[k) de la siguiente forma:

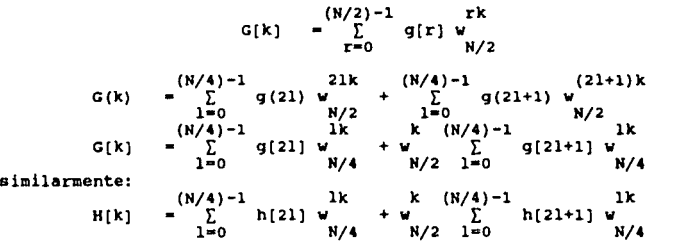

**Esta vez el c4lculo** de la DF'l' se **descompone en subsecuenciaa** de calculo de DFT de N/4.

Para 8 puntos el diagrama de cómputo se muestra en la figura V.2.  $x(0)$ .  $\circ$  X (0)  $\widetilde{\mathfrak{c}^0_{\tt N}}$  $N/4$  $\mathbf{x}(4)$ . DP.  $0X(1)$ ្អ , **.**  $\mathfrak{O}(\mathbf{2})$  $N/4$  $\frac{1}{2}$ x(6) DF1  $-0X(3)$ ن∕<br>⊌″  $x(1)$  $\alpha$  (4) ੍ਰੋ  $N/4$ 'N X(5) DF<sub>1</sub> ò □X(5)  $\mathcal{L}_{N}^{2}$ 'n ☆ x(J) ox (6)  $N/4$ 'n N oX(7)  $x(7)$ . DFT 'n N

Figura v. 2

Para casos más generales se continua la descomposición en **transformadas realiz.adas sobre N/B, N/16,** .. **. muestras del total N, haata loqrar que el proceso de transformación se realice con '1nicaaente con doe •ueatraa. Se puede realizar el cálculo de estas tranaforaada• usando laa expresiones:** 

$$
X_{m+1}(p) = X_m(p) + w_N^t X_m(q)
$$
  

$$
X_{m+1}(q) = X_m(p) + w_N^{t+N/2} X_m(q)
$$

Donde dichas expresiones se representan comunmente por medio de diaqrama• como el de la figura v.J.

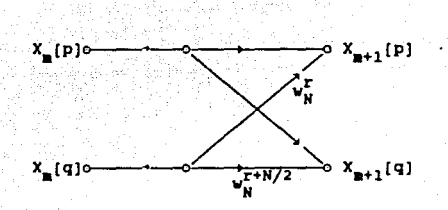

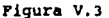

Utilizando este diagrama, la computación de la FFT con N=8 se verifica de la siguiente forma (figura V.4):

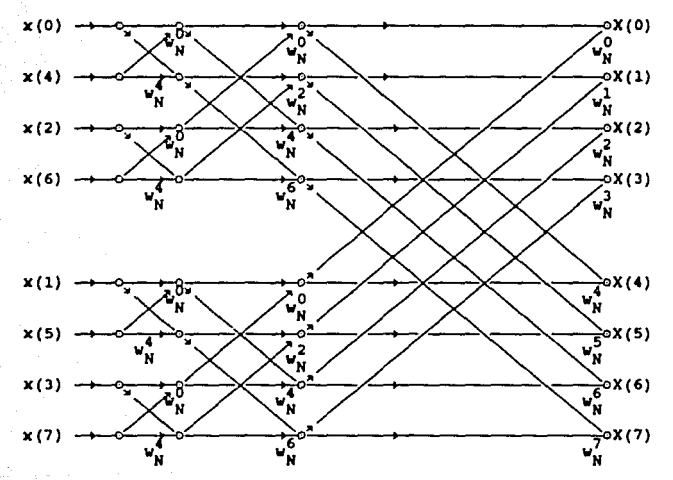

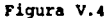

Aqui son posibles otras simplificaciones aprovechando el hecho de que:

 $e^{-1P} = -1$  $\overline{2}$ 

**entonces:** 

$$
X_{m+1}(p) = X_m(p) + w_N^{\Gamma} X_m(q)
$$

$$
X_{m+1}(q) = X_m(p) - v_N^T X_m(q)
$$

El diaqraaa de aariposa para dos puntos queda (figura V.5):

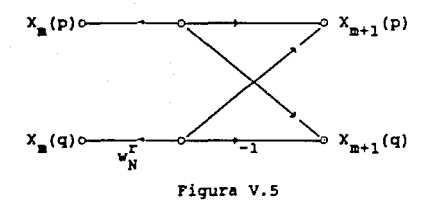

y finalmente la FFT para N•B queda (figura V.6):

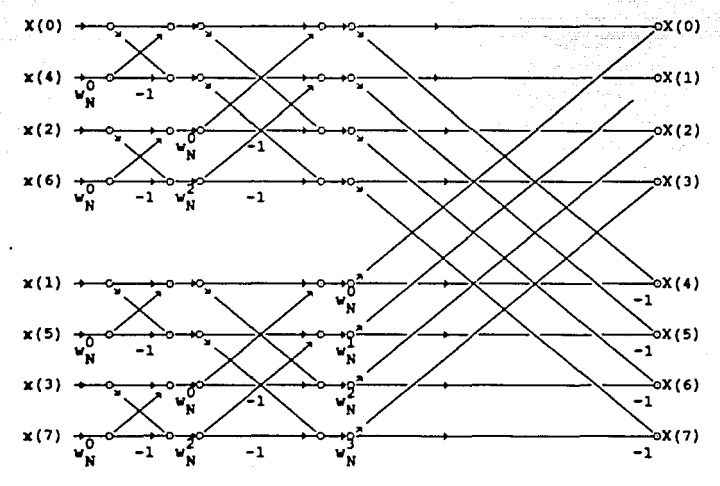

Figura V.6

#### CAPITULO VI DESCRIPCION DEL SISTEMA.

#### VI.I Generalidades y requerimientos de equipo.

El alatema emulador de osciloacopio y analizador de espectro (OSANEM) permite despliegar la torma de onda de una señal eléctrica y su espectro de frecuencia en la pantalla de una computadora PC.

El hardware del sidtema se construyó sobre una tarjeta insertable en los SLOTS de una computadora PC XT. Los circuitos que lo componen **se colocaron sobre bases y ae interconectaron con wire wrap.** 

**Para hacer funcionar el sistema ae requiere, además de la tarjeta**  del sistema y del software correspondiente, el siguiente equipo:

- . Computadora IBM-PC, IBM-PC XT o compatible con:
	- Sistema operativo MS-DOS versión 2.1 o mayor.
	- Monitor tipo Color Graphics Adapter (CGA) o equivalente, o en su defecto utilizar un programa emulador (ej. SIHCGA.COH).
	- Impresora que soporte el modo gráfico proporcionado por el programa GRAPHICS.COM del sistema operativo MS-DOS.

#### VI.2, Hardware del sistema.

VI.2.1 Funciones.

El sistema de adquisición de datos realiza las siguientes **funciones:** 

- a) Adquisición y digitalización de señales eléctricas.
- b) Almacenamiento de la intormación en memoria.
- c) Cálculo de la tranaformada rápida de Fourier (FFT) de 256 puntos de la señal.
- d) Despliegue en pantalla de la señal eléctrica y de su espectro de **frecuencia.**
- e) Almacenamiento de la información en medios magnéticos.
- !) Impresión de gráfica de la aeñal y espectro de frecuencia.

Este está diseñado para muestrear señales con las siguientes eepeciticacionea:

> **Vmax • O V**   $Vmin = +5$  V fmax de la señal muestreada =  $7$  kHz

## VI.2.2 Arquitectura.

La arquitectura del sistema se presenta en la figura VI.1

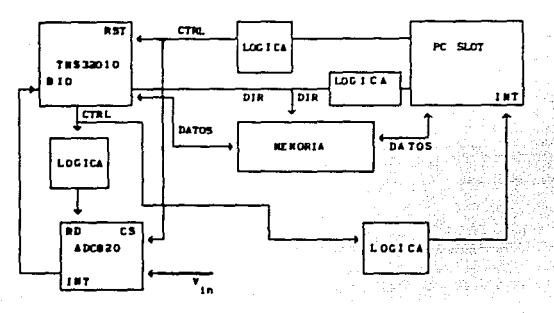

## Fig. VI.l

En el diagrama anterior se observan los siguientes subsistemas:

- a) TMSJ2J010. Procesador digital de señales (DSP).
- b) Memoria del aistema.
- c) PC **(•e** comunica por medio del SLOT).
- d) convertidor analógico digital (ADC820).
- **e)** Lógica de decodificación.

VI.2.2.1 Descripción de los subsistemas.

a) TMS32010.

Procesador digital de señales (DSP) que realiza la adquisicióon de dato• a travéa del convertidor analógico digital, hace la FFT, de manera que la PC reciba la información ya procesada.

b) Memorias del sistema.

Las memorias empleadas son las 2147 de INTEL, éstas son de 4096 X 1 bit, estáticas y de alta velocidad, debido a que el DSP requiere **tieapoa de acceso menores a 70 ns para guardar y accesar la**  información.

Debido a que el bus de datos del DSP es de 16 bits, se requieren 16 circuitos de este tipo para componer el banco de memoria.

**El bua de datos del DSP se conecta al banco de memoria a través**  de circuitos 74LS245, transreceptores que se ponen en alta impedancia **cuando laa •emoriaa se accesan por la PC.** 

La PC accesa las memorias de 8 en 8 bits (en contraste con el DSP que lo hace de 16 en 16 bits). Para lograr esto, se incluyeron las memorias 2147 dentro del mapa de memoria de la PC, las localidades<br>usadas para este propósito fueron de EC000 a EFFFF que representan un espacio de 16 K de memoria. Dentro de este espacio se usan sólo 8 K (se ignore el bit 12 en la lógica de decodificación), 4 K para los 8 bits bajos de la palabra de 16 bita y **4** <sup>k</sup>para los bits altos. La **forma como se mapea la memoria en el OSP y en la**  PC se ilustra a contunuación:

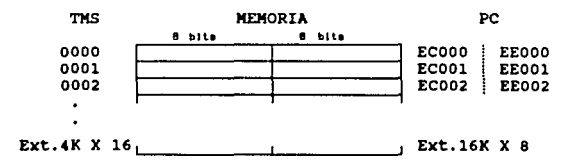

# Fig. VI.2

• Las direcciones de la PC se establecen por seqmento:dirección (i.e. ECOO:OOOO)

c) PC Slot.

**En él se encuentran la• señales ya descritas en la sección III.5,**  usadas para la interfaz con el reato del sistema.

d) Convertidor analóqico diqital (ADCB20),

Es un convertidor analóqico diqital especificaciones más importantes son: de 8 bits. sus

> P max: 75 mW<br>Resolución: 8 bits Tiempo de conversión máximo: 2.s µa (en modo RO) Voltaje de alimentación: 5 V Salida Tri-state Ranqo de voltaje de entrada: 0-5 V (con alimentación de 5

Este convertidor puede trabajar en 2 modalidades, RD y WR-RD. En el sistema se usa el modo RD, por las ventajas que presenta para la interfaz. Los detalles de tiempos y especificaciones del ADC820 se presentan en las hojas

La forma en como se realiza la interfaz TMS32010-ADC820 es la siquiente:

1) La PC activa el TMS32010 y el ADC por medio de un voltaje bajo en las terminales RST y CS respectivamente.

2) El TMSJ2010 activa las señal RO para que se inicie la conversión.

- 3) El TMS32010 espera a que la señal IÑT se haga baja por medio de la verificación en software de la terminal BIO.
- 4) Al hacerme bajo el voltaje ĪÑT, el TM532010 realiza la lectura<br>del voltaje codificado y desactiva la señal RD del ADC820.

Sólo loe e bit• bajos del bus de dato• del TMSJ2010 se encuentran **conectado• al AOC820, los 8 bits altos leen información irrelevante.** 

e) Lógica de decoditicación.

**Eata lóqica se encarga de adecuar las señales del slot o del TMSJ2010, de manera que se logre un adecuado acoplamiento entre ellos y con los otros subsistemas. Está constituida a su vez por varios subsistemas.** 

- 
- Lógica para control del la PC sobre el DSP. Lógica para control del DSP sobre el ADC. Lógica de interrupción del DSP a la PC.
- 
- Lógica de decoditicación de la PC a la memoria.

VI.2.3 Requerimientos de potencia.

A continuación ae hace una descripción de la potencia maxima requerida por los elementos del sistema.

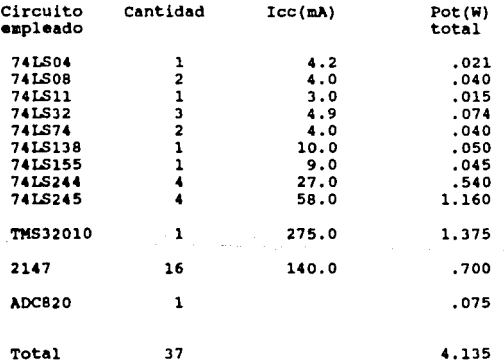

•Falta agregar los circuitos de la parte de entrada (de interfase).

#### VI. J.• Softvare.

El software del sistema se puede dividir en 1 partes: programas<br>de interacción con el usuario, programas de control de la tarjeta, y<br>algoritmos de procesamiento del TMS32010. Adicionalmente se usaron<br>algunos programas de a algunos programas de apoyo para el desarrollo.<br>VI.3.1 Arbol de llamada de programas

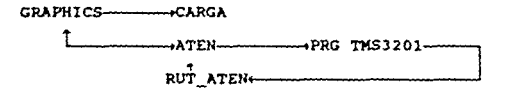

# VI.3.2 Programa de interacción con el usuario (GRAPHICS).

El sistema GRAPHICS, realiza la parte de interacción con el usuario y la graticación de las señales eléctricas. Fué realizado mediante el compilador QUICK BASIC y ligado con rutinas de ensamblador 8086 :

GRAPHICS.BAS + CARGA.ASM + IR2PROC.ASM • GRAPHICS.EXE

**En las siquientes secciones se describe a nivel técnico las** llamadas que el sistema realiza.

**Para obtener una referencia del funcionamiento 4 nivel usuario se** puede acudir al Apéndice B de este documento.

# VI.3.2.1. Invocando al Programa

El sbtema GRAPHICS permite al usuario utilizar la información muestreada a partir de la Tarjeta de Adquisición de Datos. Para correr el programa basta con escribir, estando a nivel de sistema operativo :

#### A> GRAPHICS

o sea que eólo ee necesita da el archivo CRAPHICS. EXE para poder trabajar.

VI.3.2.2. Procesos.

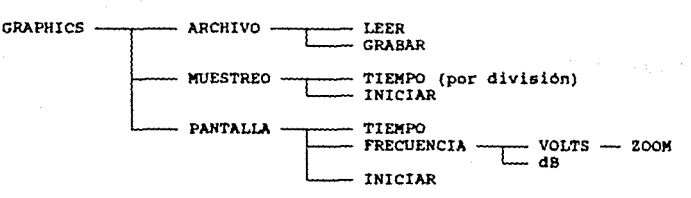

# VI.l.2.2.1 Archivo.

La función de este módulo ea la de permitir la manipulación de datos mediante archivos de la forma :

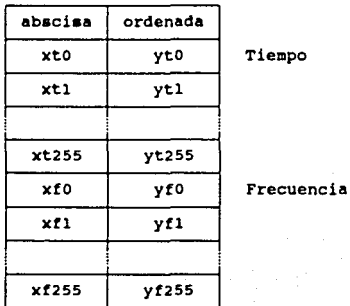

E•to• archivos están escritos en ASCII por lo que pueden ser generados o editados por el usuario.

#### VI.3.2.2.1.1 Leer.

como su nombre lo indica, esta rutina permite leer un archivo de **diaco, existe una rutina auxliar para manejo de errores que considera**  los siguientes casos :

- **a) Nombre incorrecto del archivo - cuando no se cumple con las** restricciones impuestas por MS-DOS.
- b) Archivo no encontrado
- c) El disco está lleno
- d) La unidad de disco no está lista
- e) Existe error en el disco
- f) Otro error Código

VI.3,2,2.1.2 Escribir.

**Una vez que se ha muestreado o leido información de un archivo, esta puede ser grabada en disco. Para el nombre del archivo no hay una**  extensión por omisión, por lo que el usuario deberá escribirla si es que la desea.

VI.3.2,2.1.3 Terainar.

Esta opción nos permite abandonar el programa *y* regresar a nivel de sistema operativo.

VI.3.2.2.2. Muestreo.

**Este •6dulo permite establecer los par&metros bajo los cuales se** 

## **hara el muestreo.**

VI.3.2.2.2.1 Tiempo por división.

Esta rutina pide al usuario elegir entre 8 escalas posibles de tiempo. Este dato sirve como parámetro para que el TMS 32010 conozca **la frecuencia de muestreo** :

 $t = 1/t$ 

VI.3.2.2.2.2 Iniciar

Cuando se llega a este punto el sistema pregunta por un Voltaje<br>de Disparo, que es el voltaje que al ser alcanzado permite que<br>inicie el muestreo de la señal. En caso de que este voltaje no se<br>registre después de un cierto indicará solicitando una vez más el parámetro.

El muestreo se hace a través de una rutina en ensamblador que<br>transfiere el control al TMS 32010, el cual controla al convertidor<br>A/D. Una vez terminado el muestreo el control regresa a la PC y el<br>sistema de graficación pu sido grabada en los circuitos de memoria de la tarjeta.

**En primer lugar se leen los datos correpondientes a la señal en el tiempo. A continuación se leen los correspondientes a la frecuencia. En este caso se leen las partes real e imaginaria de la**  componente, considerando que la magnitud está dada por :

 $m$ agnitud  $\sim$  (parte imagiaria)<sup>2</sup> + (parte real)<sup>2</sup>

Estos datos, después de ser leidos, son escalados considerando las siguientes condiciones :

Voltaje : Vin min = 0 [V] Vin max  $= + 5$  [V] O H 255 H

**Frecuencia** :

**Los valores se guardan en vectores : XT, YT, XF y YF para cada uno de los cuales se determinan los valores máximo, minimo e incremento.** 

## VI.3.2.2.3 Pantalla.

Este módulo tiene como objetivo presentar en la pantalla o en la impresora la gráfica correspondiente a la información muestreada o la leida de un archivo.

cuando de dibuja en la pantalla el procedimiento común tanto para **tiempo como para frecuencia es** 

- a) Trazo de Ejes *(X* y YJ
- b) calcula Escalamiento

c) Calcula Oesplazamieto d) Grafica

VI.3.2.2.3.1 Tiempo.

Se dibuja la función en el dominio del tiempo.

YI.3.2.2.3.2 Frecuencia.

8e dibuja la función en el dominio de la frecuencia preguntando<br>el usurario si desaa esta gráfica en decibeles (dB) o en Volts, existiendo la opción para este ultimo caso de presentar una ampliación de un determinado rango de frecuencias (zoom).

VI.3.2.2.3.3 Imprimir.

En este caso se manda a imprimir una imagen de la gráfica<br>presentada en la pantalla (Impresión de pantalla), por lo que el procedi•iento ea común a las gráficas mencionadas en los puntos 2.3.l y 3.3.2.

VI.3.3 Programas de control de la tarjeta.

El programa GRAPllICS llama a dos programas en ensamblador:

- a) CARGA. Realiza la carga del programa del TMS32010 en<br>las memorias 2147 del sistema. (Ver apéndice C.<br>Programas).
- b) ATIEH. Carga la rutina RUT\_ATEN para atender la interrupción 2 del slot (Ver sección III.4.3 y AP'ndice D: vectores de interrupción). Transfiere el control al TMS32010 y espera a que se realice la int.2, desactiva el TMS.

VI.3.4 Algoritmos procesamiento para el TMS32010.

El programa de procesamiento ea leido y ejecutado por el TMS32010. Las funciones que realiza se explican a través de los •óduloa que lo componen:

- a) Lactura de datos a través del ADC820. Se inicia el almacenamiento de los datos válidos cuando se alcanza el nivel de voltaje especificado en la localidad 21H de la memoria del TMS32010; envia un mensaje de error si este voltaje nunca se<br>alcanza.
- b) Copia de loa datos anteriormente adquiridos a otra sección de menoria, para calcular la transformada rápida de Fourier (FFT).
- c) Cálculo de la transformada rápida de Fourier (FFT, ver sección V.l.4).
- d) Sección de datos de SENOS *y* COSENOS para la FFT.

Este programa deja la información del muestreo de voltajes y la PFT en las memorias para ser leidas por el programa de graficación.

## VI.3.5 Programas de apoyo para el desarrollo

**Durante el desarrollo del sistema •e usaron varios programas de**  apoyo:

- **a) Programas en ensamblador. Para visualizar el contenido de las**  memorias 2147 del sistema *y* para cargalas con datos **secuenciales**
- b) Turbopascal. Desarrollo de programas para pasar la información binaria de la• memoria• a ASCII. Colocar el tiempo *y* nivel de **disparo en la localidad correspondiente.**
- **c) Lotua. Para qraticar laa formas de onda y las espiqas de la**  *YYT* **a fin de comprobar loa resultados obtenidos a través de**  GRAPHICS.
- d) Programas de prueba del TMS32010 *y* del ADCB20. Programas para verificar la lectura de niveles de voltaje.

VI.4 - Impleaentaclón y desarrollo.

**Loa pasos de desarrollo del sistema se pueden resumir en las**  siguientes etapas:

a) Instalación de memorias 2147.

Esta etapa se llevó a cabo alambrando con wire rap las memorias *y* su lógica de decodificación en la tarjeta que se conecta al SLOT. A **continuación se desarrollaron programas en ensamblador para cargar**  *<sup>y</sup>*visualizar la información *y* verificar que este módulo funcionaba **adecuadaaente.** 

b) Instalación del TMS32010.

se colocó el Tl!S en la tarjeta. Se cargaron programas simples de prueba para verificar que el TMS accesaba las memorias *y* realizaba **operaciones sobre sus localidades.** 

e) Instalación del ADCB20.

Finalmente se alambró el convertidor analógico digital *y* la etapa aisladora da entrada al ADC. Se elaboró un programa para probar el ADC a través del control del TMS, haciendo lecturas de voltajes en forma digital.

El Apéndice E presenta un diagrama del sistema implementado *y* las hojas de datos de los principales componentes.

El Apéndice *Y* muestra una lista de los componentes *y* los costos.

d) Desarrollo de software

En forma paralela se desarrolló el programa para el TMS da lectura de voltajes *y* cálculo de la FFT. Este se probó en el simulador del **TMS32010 de Texaa Ins. para PC. Una vez correcto •• cargó en las**  memorias *y* se ejecutó.

Se desarrolló el programa de graficación de las formas de onda y<br>del espectro de frecuencia en Quick basic.

# e) Interfaz del software.

Se ligaron los programas en ensamblador con el programa de graficación con el fin de integrar el sistema en un sólo programa. programa de

117

2390 로

#### VII.- PRUEBAS DE CAHPO.

VII.1.- Introducción.

Este capitulo es el resultado de una serie de pruebas y ajustes que se hicieron al sistema con objeto de verificar sus **caracteristicas.** 

**Las pruebas que se efectuaron son de dos tipos:** 

- a) en el dominio del tiempo.
- b) en el dominio de la frecuencia.

**Comenzaremos con las pruebas en el dominio del tieinpo, describiendo el proceso que se usó para loqrar el ajuste de la escala y los errores tipicos que se encontraron al muestrear las señales.** 

**Posteriormente se analizan los errores en el espectro de frecuencia a través de la reconstrucción de la señal en tiempo.** 

**Para finalizar se detallan las caracteristicas del instrumento y se dan ejemplos de muestreos de señales tipicas realizados con el sistema.** 

VII.2.- Dominio del tiempo.

En este dominio los problemas de lograr precisión en el muestreo de señales se presentan tanto en el eje horizontal (tiempo), como en el eje vertical (voltaje).

VII.2.1 Eje X: tiempo.

En el eje horizontal, el problema fundamental consistió en lograr<br>que el convertidor analógico digital (ADC), controlado por el<br>mícroprocesador (DSP) realice el muestreo de la señal cada determinado<br>período de tiempo. Para antes de habilitar el ADC para que tome una muestra, de esta manera<br>por ejemplo, al usar la escala de 250 microsegundos/división, el<br>programa GRAPHICS pasa a la rutina ATEN un parámetro de tiempo de po<br>espera entre muetreo milisegundos/división.

La implementación del contador se realiza con un loop dentro del este loop depende directamente de la escala que se use. Si se grafican en total 256 pixels en el tiempo cada división tiene 25.6 pixels, por que el tiempo entre muestras se determina como (tiempo/diviaión)/25.6

**Loa tiempos entre muestras se componen de dos partes:** 

a) TJempo de muestreo de ADC: Este es un tiempo fijo en el cual se **activa, se muestrea y se desactiva el AOC, siempre se presenta y es** debido en parte al tiempo de conversión del ADC.

**Para determinar este tiempo se muestrea una señal con cierto periodo conocido y se observa cuántas muestras se tomaron de la**   $m.$ 

**Para el caso particular del sistema diseñado, se muestreó una señal**  triangular con periodo de 100 ms y se observó que se lograban entre **17 y 18 mueatras cada vez.** 

Al realizar una serie de muestreos se llego a que el tiempo de ADC **que usaba el sistema era de 5.66 µs con una desviación estándar de**  0.15 µs.

b) Tiempo debido al loop de espera: Este tiempo está compuesto de dos partes: 10 ciclos de reloj (fijos) que el µP usa para saltar a la rutina de espera y regresar de esta; y el tiempo de espera dentro<br>de la rutina, consis ejecuta el loop.

**Los tiempos de espera (número de ciclos de loop) se determinaron**  con la tabla VII.l

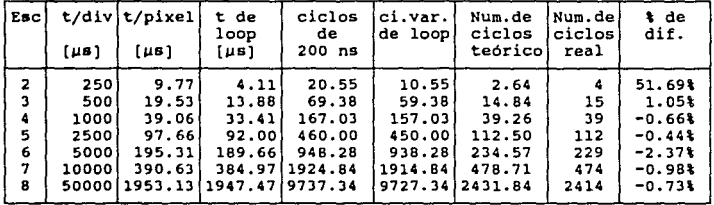

#### Tabla VII. l

**Loa valores de esta tabla se ovtuvieron calculando los valores teóricos de ciclos de espera entre muestras de la señal para una**  ajustaron experimentalmente al muestrear señales con un periodo conocido, visualizadas en un osciloscopio analógico (Número de ciclos real) para lograr la mayor fidelidad posible en sucesivas mediciones. El procedimiento anterior es análogo al de calibrar un osciloscopio.

La explicación de cada columna es la siguiente:

- ESC **e•** el numero de escala con que el programa identifica el tiempo por división.
- T/DIV es la escala de tiempo por división en µs/div.

T/PIX es la escala de (t/div)/(25.6 pixels/div) en µs/pixel.

T DE es el t/pix menos el tiempo que usa el ADC para muestrear<br>LOOP (como ya se dijo este es de 5.66 µs)

CICLOS es el número de ciclos de reloj de microprocesador que se debe esperar para cubrir el tiempo de loop (el tiempo de reloj del microprocesador con un cristal de 20 MHz es de<br>200 ns).

**CI. ciclos variables de loop, resulta de restar a los ciclos VAR. de reloj de microprocesador, 10 ciclos de reloj fijos (ver**  inciso b) pág. anterior). LOOP

**NUM. es el número de clclos variables de loop dividido entre 4 DE que son los ciclos de reloj del microprocesador que se CICLOS gastan por cada loop que se ejecuta.**  TEORICO

NUM. DE CICLOS **nor error posible en la escala de tiempo.**  REAL este es el parámetro real que el programa GRAPHICS para el **microprocesador como tiempo de espera, para lograr el** 

**<sup>t</sup>DE es el \ de desviación entre el número de ciclos real y el DESV. número de ciclos teórico.** 

Los errores máximos que se obtuvieron después de una serie de muestreos se observan en la tabla VII.2.

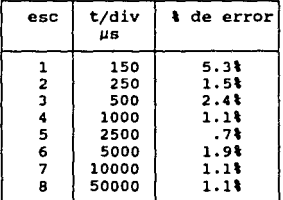

#### Tabla VII. 2

Cabe aclarar que los errores derivados de fijar el periodo de tiempo de la señal a muestrear a través del osciloscopio analógico se<br>consideran O, dado que la base de medición de períodos fué el mismo osciloscopio.

VII.2.2 Eje Y: voltaje.

Este eje se ajusta automáticamente a los valores máximo *y* minimo **de la señal muestreada.** 

El rango de voltajes que se puede medir para el sistema va de O a 4.5 V. Este puede ser ampliado por medio de un atenuador de voltaje a la entrada (p.e. de o a 45 V si se usa un atenuador de /10) *<sup>y</sup>*

modificando los factores por los que se multiplican los niveles de **voltaje conseguidos cuando el ADC hace el muestreo. Incluso se pueden medir voltaje& negativos y positivos, si se coloca una interfaz de** entrada conveniente *y* se modifica el software (p.e. -12 a +12 V).

El problema fundamental para lograr medidas correctas de voltaje **se remite al voltaje de referencia del AOC. El ADC posee dos**  terminales de referencia (Vref(+) y Vref(-)), éstas son usadas por el convertidor para comparar el voltaje de entrada referenciado a tierra (Vin) *y* asignarle el nivel discreto ( 0-255) correspondiente. Si los **niveles de referencia no permanecen constantes se tienen errores en la**  conversión (ver hoja de datos de ADC820)

**Lo fuente de poder de la PC provee voltaje de +- 5 V, pero éste presenta un rizo considerable, por lo que no se debe conectar el Vref** (+) **directaniente a la fuente. En el sistema se conecta a un arreglo con un diodo zener y una resistencia, lográndose mantener fijo**  Vret en 4.5V. El arreglo se muestra en la figura VII.l.

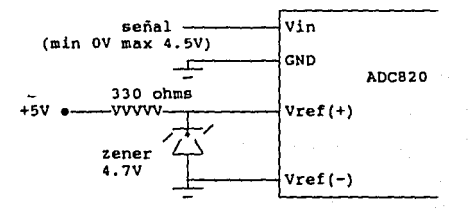

Figura VII. l

**Una vez resuelto el problema de mantener el voltaje de referencia**  fijo, •• ajustó al voltaje máximo que se grafica, lo que se logra dividiendo 4.5 V / 255 niveles del ADC. Asi se logró que los voltajes se graficaran correctamente. Se considera que hay un error<br>de 31 en las mediciones del sistema, éste es debido a que el osciloscopio con el que se calibró también presenta este error.

El error de cuantización máximo proveniente de la digitalización e• tan •ólo **de** .oossv (4.5V/512) lo que significa el 0.2\ de la escala m4xima.

#### VII.3.- Dominio de la frecuencia.

**Para medir los errores provocados por redondeos en el cálculo de**  la Transtormada Rápida de Fourier (FFT) y por los factores de escala **en el programa GRAPHICS se hizo una reconstrucción de la señal muestreada a partir de sus componentes de frecuencia.** 

Sabemos que una señal puede ser reconstruida de sus componentes **de frecuencia a través de la sumatoria:** 

$$
x(n) = \frac{1}{N} \sum_{k=0}^{n-1} X(k) w_k^{kn} \qquad n = 0, 1, 2, ..., N-1
$$

donde x(n) es la magnitud del enésimo punto de la señal y X(k) es la k-ésima espiga de frecuencia de la señal.

 $\begin{array}{c} 0 \\ 0 \\ 0 \\ 0 \end{array}$ 

Se hizo un programa en TURBOPASCAL, el cual recibe los componentes real e imaginario de las espigas y genera la magnitud del la señal en tiempo. Este programa se muestra en el apéndice c.

Las señales e reconstruyeron y se pasaron a LOTUS en donde se hizo una comparación del muestreo de la señal original y de la señal reconstruida. Los resultados de esta comparación se muestran en la tabla VII.3.

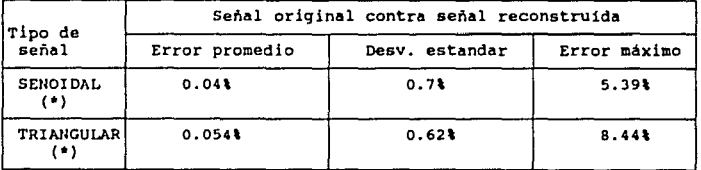

#### Tabla VII.3

Los errores máximos ocurrieron en aquellos lugares donde la amplitud de la señal era más cercana a cero, esto debido a que los errores de cuantización representan un porcentaje mayor del voltaja medido.

Como se ve los valores derivados de la reconstrucción son muy aproximados a los de la señal original, por lo que podemos considerr que el espectro de frecuencia representa fielmente a la señal<br>muestreada.

# VII.4 Muestreo de señales.

Se hicieron pruebas muestreando diferentes tipos de señales:

a) Señal senoidal.

Se muestreó una señal con período de aproximadamente 240 µs, ésta se observa en la figura VII. 3a. Existe congruencia entre la señal medida en el osciloscopio analógico y la señal desplegada en la pantalla.

En la figura VII. 3b se observa su espectro de frecuencia en dB, en ella se muestran dos espigas máximas en alrededor de 5 kHz, lo cual concuerda con la frecuencia de la senoidal:  $f = 1/T = 1/240E-6$  s = 4, 166 Hz. Las espigas menores que se observan son debidas a ruido introducido a la señal.

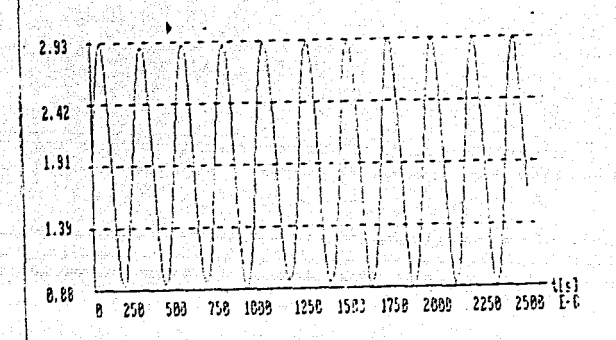

 $VI1$ Fig. Señal

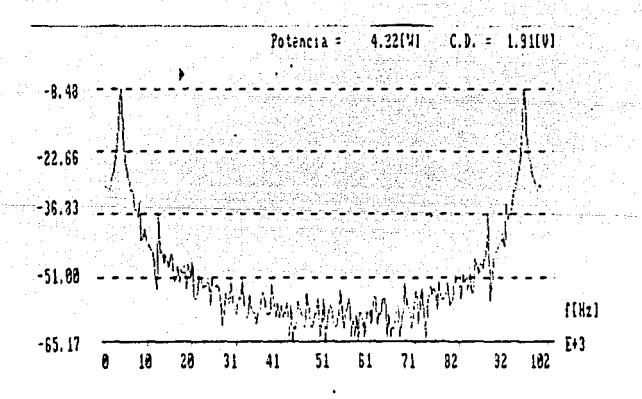

io) de l de  $1<sub>n</sub>$ ..

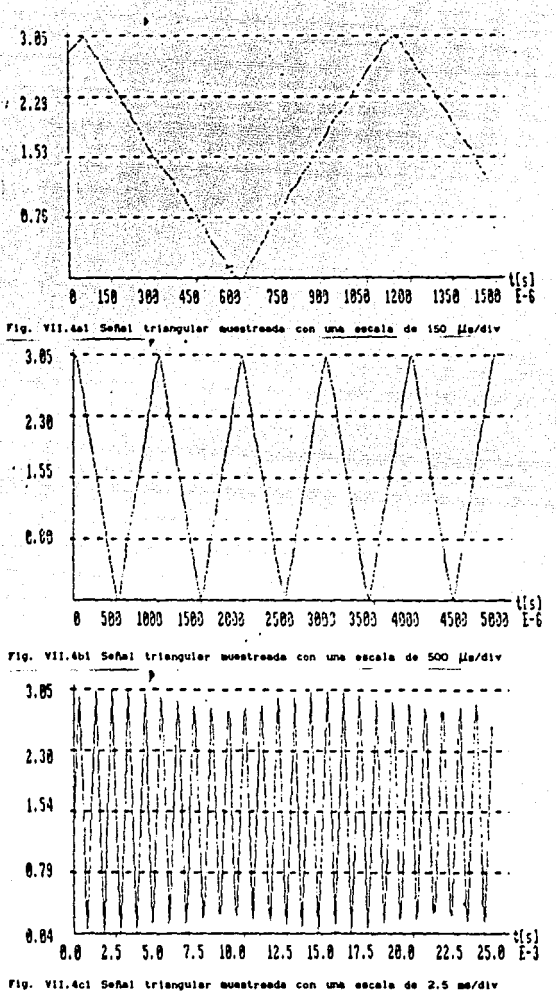

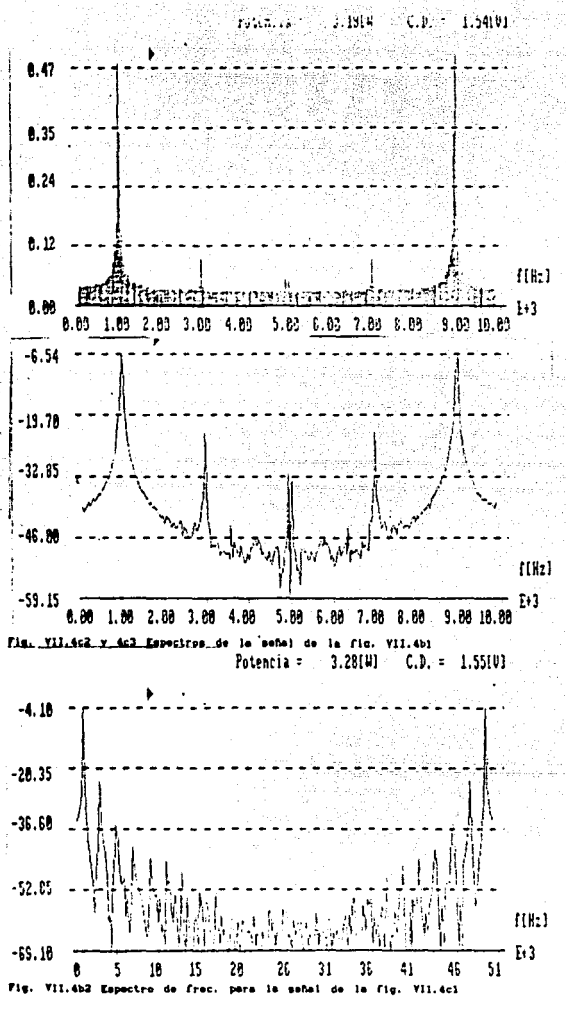

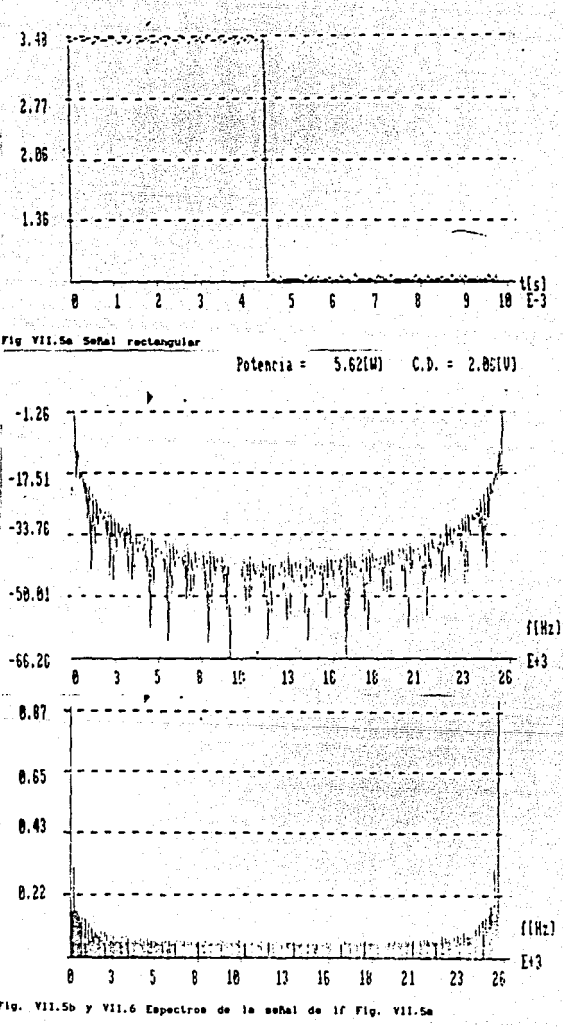

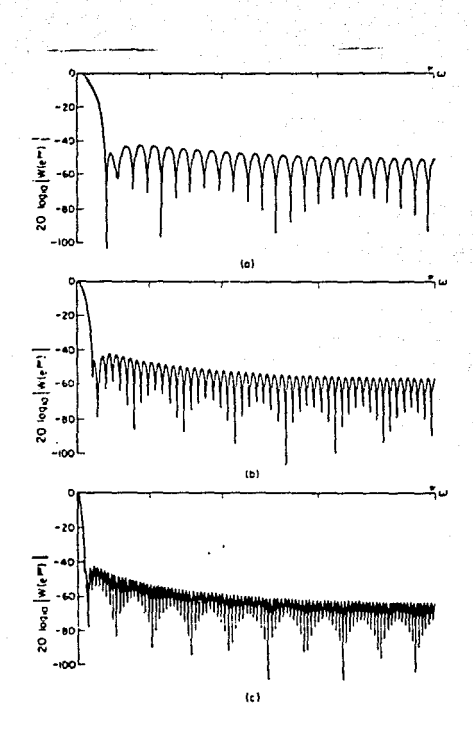

b) Señal triangular.

Esta se muestra en diferentes escalas: 1 (150  $\mu$ s/div) 3 (500 ll•/div) *y* 5 (2.5 ms/div) en las figuras VII.4 al,bl *y* el.

También se muestran los espectros de frecuencia al hacer los<br>muestreos con las escalas 3 y 5.

Para la escala S se observa el espectro hasta la frecuencia de<br>10 kHz (fmax • l/T muestreo • l/98 µs), tanto en la escala en dB (fig.<br>VII.4c2) como en la escala lineal en Volts (fig. VII.4c3).

La comparación entre la magnitud en dB de las espigas de la Fourier de una señal triangular, muestra que en ambos casos las espigas se presentan en los multiplos impares de la frecuencia fundamental (para este caso 1000, 3000, 5000, ... Hz). Asimismo observamos que en la serie de Fourier la magnitud de las espigas cae 12 dB/octava, lo que para el cambio de 1000 a 3000 significaria una<br>caída de 19 dB lo cual se verifica aproximadamente en la gráfica VII.4c2.

Para la escala 3 , el espectro de frecuencia se muestra en la *!iq.* VII.4b2

c)Señal rectangular.

Se muestreó una señal rectangular en la escala de 1 ms/div. El resultado se aprecia en la figura VII.5a. Esta señal se muestreó como señal rectangular que se inicia en 0 y termina en 4.5 ms. El resultado de la FFT se equip

$$
W(e^{j*}) = e^{-jw((N-1)/2)} \frac{\sin(\omega N/2)}{\sin(\omega/2)}
$$

esta fórmula muestra que la transformada consiste en una serie de lóbulos como loa que se muestran en la figura VII.Sb.

En la figura VII.6 se muestra el efecto en la forma de la FFT al<br>incrementar el número muestras sobre de una ventana semejante a la<br>rectangular ( Fig. VII.6a, b, c )' de 51 a 101 muestras y de 101 a 201 muestras. Nótese la semejanza con la FFT de la ventana rectangular

Ventana Haaming del Oppenheim Alan V. Digital Signal Processing pg. 548

VII.5 tapecifieacionea del aiatema. SISTEMA: (Reterido a la aecci6n II.l.4.2) 1.- Tipo de procesamiento:<br>2.- Tipo de muestreo:<br>3.- Rango de frecuencia: **4.- Taaa da aue•treo a4ximo:**  5.- Acoplamiento: **6.• can•l••r** 7.- Hodoe: **s.- N\lmero de muestras:**  OSCILOSCPIO: Eje vertical. l.- Sensitividad vertical: *2.-* Escala de voltaje: J.- Error m6ximo: 4.- Voltaje de disparo: Eje horizontal. 1.- Escalas: *2.-* Errores tipicos: ANALIZADOR DE ESPECTROS. Eje vertical: 1.- Escalas *2.-* Piso da ruido J.- Ranqo confiable de trecuencia: 4.- Ventaneo: 5.- Resolución: CARACTERISTICAS ADICIONALES. **Tiempo no real.**  Lineal.  $2$  Hz  $-$  7 kHz (ampliable a 84.66 kHz con S H ). 169 kmuestras/seg<br>DC l Señal simple<br>256  $17.65$  mV<br>0 - 4,5 V<br>8.82 mV  $0 - 4.5$  V  $\begin{array}{cc} 150 & \mu s \\ 250 & \mu s \end{array}$  $250$   $\mu s$ <br> $1 \text{ ms}$ 2.5 ms<br>5 ms<br>10 ms<br>50 ms ver tabla VII.2 dB y Volts<br>65 dB<br>2 Hz - 7 KHz  $\{ampliable con S H\}$ Rectanqular 254 lineas l.- Alaacenamiento de señal en archivo de datos. *2.-* Impre•ión de señales.

## VIII. CONCLUSIONES

Existen varios resultados positivos derivados de el desarrollo de **este trabajo los cuales mencionaremos a continuación** :

- **1. Podemos afirmar que logramos desarrollar nuestro proyecto en su totalidad. Nuestra tarjeta permite al usuario analizar ae.f)alea eléctrica& ain tener que disponer de un osciloscopio ni de un analizador de espectros, dado que ambos aparatos son**  ni de un analizador de espectros, dado que ambos aparatos son **caracteriaticas** *:* 
	- La tarjeta se conecta al slot de espansión de cualquier<br>microcomputadora IBM PC XT compatible.<br>- Se maneja un rango de voltajes de 0 a + 5 Volts.<br>- Es posible elegir entre 8 diferentes tiempos de muestreo.<br>- Se puede ele
	-
	-
	-
	- **L.a qráfica de la señal en el tiempo se muestra en el monitor**
	- de maneja un ancho de *banda* de 7 kHz. Este podria ser ampliado instalando un filtro de capacitor conmutado. **ampliado instalando un filtro de capacitor conmutado.** - **El espectro de la señal aparece en la pantalla mostrando el**
	- **valor de la potencia, as1 como el del voltaje de co.**
	- **Toda la información mencionada en estos puntos puede ser**
	- El usuario puede manejar el sistema a través de un programa que le facilita manipular la información como más le **convenga.**
- 2. Consideramos que también cumplimos con otro objetivo, que era<br>el de realizar un proyecto de tesis a la altura de nuestra<br>preparación tecnológica. Esto lo afirmamos tomando en cuenta<br>que aplicamos una gran cantidad de lo
- 3. En el punto anterior hemos hecho referencia a conocimientos<br>nuevos, pero ¿ cuáles ? En primer lugar debemos mencionar que<br>ahora no solo conceptualizamos a una PC como una herramienta<br>de desarrollo de software, sino tamb *hardvare,* **dado que conocemos sus caracteristicas de funcionamiento en una forma bastante** detallada~ **En segundo lugar haremos mención del procesador de señales TMS32010, el**  cual es uno de los muchos procesadores de uso especifico<br>utilizados en la actualidad. En tercer lugar podemos mencionar<br>el conocimiento de algoritmos para el procesamiento de datos<br>tal como lo es la Transformada Rápida de
- 4. Sin embargo no todo se desarrolló en una forma sencilla *y*  rápida. Realmente padecimos bastante por la falta de componentes en el mercado mexicano. Algunos circuitos tueron

conseguidos solicitándolos al extranjero y otros por trueque<br>con personas que de alguna forma podian disponer de ellos.<br>Este no es un problema solamente nuestro, sino que también<br>atañe a otra serie de personas que desean e éreas afines a la nuestra o que trabajan en proyectos de investigación para esta casa de estudios. Lo anterior nos hace reflexionar en la isportancia que deberia tener para la U.N.A.M. el establecer algún tipo de convenio para facilitar al eatudiantado y a los investigadores el desempeño de su trabajo.

cabe aclarar que esta fue una de las razones por las cuales no<br>fue po•ible implementar un filtro digital de entrada que nos<br>permitiera reducir el nivel de ruido de la señal recibida, lo cual nos llevó a manejar un ancho de banda de 7 kHz y no de 100 kHz como se habia propuesto originalmente.

- 5. Por lo que ae retiere al ambiente de desarrollo, éste fue para realizar pruebas tuvimos que echar mano de recursos,<br>algunos propios y otros prestados, tales como alqunos propios y otros prestados, tales como osciloscopio, generador de señales, microcomputadora tipo PC y otros implementos diversos teniendo como recinto una casa otros implementos diversos teniendo como recinto una casa
- 6. El tiempo empleado para el desarrollo fué mucho (mas de dos años) dado que se combinaron varios factores, como los<br>mencionados en los puntos (4) y (5) aparte del hecho de que<br>los dos participantes tenemos comprometido nuestro tiempo y bajo estas condiciones no es fácil dedicarse por entero a un proyecto que hubiera tomado, seqún nuestras consideraciones, aproximadamente de cuatro a seis meses en terminarse se hubiera trabajado en él tiempo completo. Quisieramos remarcar que con esto no estamos emitiendo algún tipo de queja, sino simplemente expresando nuestro sentir respecto a una posible causa del bajo indice de titulación tanto en nuestra carrera como en otras muchas impartidas en la U.N.A.M.
- 7. Por lo que se refiere a la tarjeta en si, pensamos que es<br>factible realizar un proceso para su construcción en serie lo<br>cual abatiria en gran medida los costos, aunque debemos<br>reconocer que no se ha realizado ningún est factibilidad en este aspecto.
- e. Consideramos que este proyecto puede ser atractivo para diversos tipos de usuarios como pueden ser todos aquellos que se relacionen con el campo de las comunicaciones ya sean ••<br>•studiantes, investigadores o técnicos.
- 9. Sin embargo nos damos cuenta de que este proyecto es suceptible de varias mejoras como pueden ser :
	- Filtrar adecuadamente la señal de entrada con un circuito<br>adecuado o bien mediante softvare.<br>- Manipulación de la señal en tiempo real.
	-
	-
	-
	- Manipulación de las escalas (zooms).<br>- Obtención de la función de transferencia.<br>- Muestreo de varias señales a la vez (manejar más de un

canal).

- 
- Manejar un convertidor A/D de mayor resolución y velocidad.<br>Emplear un convertidor D/A que permita reconstruir la señal<br>a fin de poder alimentar a algun otro sistema con esta nueva<br>señal de salida.
- Trasladar el programa realizado en Basic Compilador a otro **lenguaje que maneje loa recursos en forma mas eficiente como puede hacerlo Pascal o c.**
- **Aumentar funciones del programa como podrian ser las**  referentes al filtrado digital, permitiendo elegir el tipo<br>de filtro a utilizar. de filtro a utilizar.<br>- Despliegue de varias gráficas por medio de *ventanas.*<br>- Análisis estadístico de la señal.
- 

# APDIDICE **A**  INSTRUCCIONES DEL TMS32Dl0

**l. Introducción.** 

**El conjunto de instrucciones de este µP maneja operaciones tanto para manipulación de datos numéricos para el procesamiento de señales, como operaciones de propósito general. Este conjunto consta básicamente de operaciones que se ejecutan en un ciclo de reloj y que tienen longitud de una palabra, sin embargo, sólo las instrucciones de transferencia de control del programa y las de E/S se ejecutan en más de un ciclo.** 

**2. Formato del direccionamiento de laa instrucciones.** 

A continuación se describen los formatos del código de operación para los diferentes modos de direccionamiento descritos.

**a) Formato para direccionamiento directo.** 

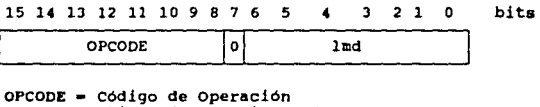

lmd • Localidod de **memoria de datos** 

si el bit 7 tiene un valor de o lógico se indica un modo de **direccionamiento directo. El código de operación está contenido en los**  bits del a al 15 y los bits del o al 6 indican la localidad de memoria de datos (lmd).

**b)** Formato para direccionamiento indirecto.

15 14 13 12 11 10 9 8 7 6 2 1 o bits

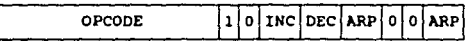

El bit 7 (con valor 1 lógico) indica el modo de direccionamiento indirecto. El código de operación est6 en los bits del 8 al 15 y los bits del o al 6 son para el control del direccionamiento.

Los bits J y o controlan el apuntador ARP. Si el bit J es cero, el contenido del registro indicado por el bit O se carga al ARP después de la ejecución, en caso contrario su contenido queda intacto. **Si el bit o toma el valor de cero, se emplea el ARO, si es uno se**  emplea el ARl.

Los bits 4 y 5 controlan los registros auxiliares. Si el bit 5 **toma el valor de uno, entonces el ARP indica cuál registro auxiliar**  será incrementado en 1 después de la ejecución, en caso contrario su<br>contenido no se modifica. Por otra parte, si el bit 4 vale 1, el ARP<br>indicará cual registro se decrementará en 1 después de la ejecución, **lo cual no sucederá si el bit 4 vale cero.** 

Los bits 6. 2 v 1 deben ser siempre cero.

c) Formato de direccionamiento inmediato.

Se incluye en las operaciones LDPK, LARK, MPYK, LACK y LARP<br>(vease la sección aiguiente) en las que la letra K hace referencia a una constante contenida dentro de la palabra de la instrucción.

3. Conjunto de Instrucciones

a) Instrucciones referidas al acumulador (Ac.)

**ABS** Valor absoluto del acumulador. Sumar un dato, con un corrimiento a la izquierda, al Ac. **ADD ADDH** Suma un dato con los bits altos (16 al 31) del Ac. **ADDS** Suma un dato, ignorando su signo, con el Ac. **AND** Realiza la operación lógica Y entre un dato y los bits bajos (0 a 15) del Ac. LAC El contenido de una dirección de memoria de datos sufre un corrimiento a la izquierda y se carga en el Ac. **LACK** Carga el Ac. con una constante de 8 bits. Realiza la operación lógica O entre un dato y los bits bajos del OR AC. **SACH** Guarda la mitad alta del Ac., con un corrimiento a la izquierda, en la memoria de datos. SACL Guarda la mitad baja del Ac. en la memoria de datos. Un dato de memoria sufre un corrimiento a la izquierda y se le resta al acumilador. Al Ac. se le resta un dato de memoria. Si los bits altos de la operación dan un resultado mayor a cero, éste se guarda en el Ac., en caso contrario éste permanece sin cambio. SUBH Resta de la mitad alta del Ac. un dato de memoria. **SUBS** Resta del Ac. un dato de memoria, ignorando el signo del dato. Realiza la operación lógica O EXCLUSIVO entre un dato y los bits bajos del Ac. ZAC El Ac. se pone en ceros. Pone el Ac. en ceros y carga un dato de memoria en los bits zalh altos del Ac. Pone el Ac. en ceros y carga un dato de memoria en los bits ZALS bajos del Ac. ignorando el signo del dato. b) Instrucciones de apuntador de página de datos y de registros Se carga un dato de memoria en el registro auxiliar (Reg. Aux.) actual. LARK Carga al Reg. Aux. con un dato de 8 bits.

LARP Carga una constante de 1 bit al apuntador ARP para indicar el registro auxiliar a emplear.

LDP El LSB de una localidad de memoria dada se carga en el DP indicando el número de página.

LDPK Carga una constante de 1 bit en el DP indicando el número de pagina.

MAR El Reg. Aux. actual se incrementa, decrementa o permanece

auxiliares. **LAR** 

SUB

**SUBC** 

- 
- XOR
- 
- 

**constante, dependiendo del argumento.** Asimis~o **el ARP se**  puede modificar.

SAR El contenido del Reg. Aux. actual se guarda en una localidad de **aenoria**.

c) Instrucciones de transferencia de control (salto).

B salta a la localidad indicada por dirección de memoria de **proqraaa alterando el contador del programa (PC).** 

- **B1 Req. Aux. se decrementa. Si los bits O al B de este reqistro son diferentes de cero la dirección contenida en la**
- siguiente palabra de memoria se carga en el PC. En caso<br>contrario se incrementa al PC.<br>BCEZ si el contenido del Ac. es e 0 se hace un salto a una cierta<br>localidad.<br>BGZ si el contenido del Ac. es > 0 se hace un salto a una
- localidad.
- BIOZ Si la terminal BIO está activada baja, hace un salto a una<br>eierta localidad.<br>BLEZ Si el contenido del Ac, es s 0 se hace un salto a una ciert
- Si el contenido del Ac. es  $\leq 0$  se hace un salto a una cierta localidad.
- localidad. **BLZ si el contenido del Ac. es < o se hace un salto a una cierta**
- localidad. **BHZ Si el contenido del Ac es <> o se hace un salto a una cierta**
- localidad. **BV Si se prende la bandera de overflov (sobreflujo} se hace un •alto a una cierta localidad y la bandera se restablece a cero.**<br>
BZ Si el contenido del Ac. es = 0 se hace un salto a una cierta
- localidad.
- CALA Llamado a una subrutina. El PC se incrementa y se guarda en el stack. Entonces los 12 bits menos significativos (LSBs) del Ac. **se cargan en el PC.**
- **CALL Llamado a una subrutina. El PC se incrementa y se guarda en el stack. Entonces se carga una dirección de memoria de programa**
- RET Se saca del stack la dirección de regreso de una subrutina a donde fué llamada y se carga en el PC.
	- d) Instrucciones para los registros T, P y multiplicación.

APAC suma el contenido del registro P con el Ac.

LT carga un dato de memoria al registro T.

LTA Suma el contenido del registro P con el Ac y carga un dato de **memoria al registro T.** 

- Suma el contenido del registro P con el Ac, carga un dato de memoria al registro T y transfiere el contenido de una localidad especificada en la siguiente.
- MPY Multiplica el contenido del registro T por un dato de memoria y guarda el resultado en el registro P.

MPYK Multiplica el contenido del registro T por una constante y guarda al resultado en el registro P.

PAC Carga el acumulador en el registro P.

Resta el registro P del acumulador.

**e) Instrucciones de control.** 

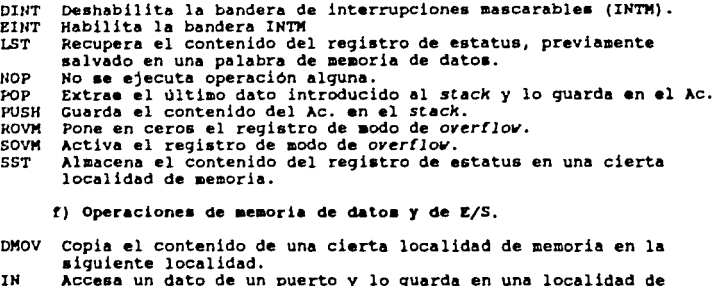

IN Acceso un doto de un puerto y lo guarda en una localidad de **memoria de datos.** 

OUT Transfiere un dato de memoria a un periférico externo.<br>TBLR Transfiere una palabra de una localidad en la memoria de<br>programa a una localidad en la memoria de datos<br>TBLW Transfiere una palabra de una localidad en la me

## APENDICE B

#### MANUAL DEL USUARIO

## 1. Invocando al Proqrama

El sistema GRAPHICS pen:iite al usuario utilizar la información muestreada a partir de la Tarjeta de Adquisición de Datos. Para correr el programa basta con escribir, estando a nivel de siste~a operativo :

#### A> GRAPHICS

Hecho lo anterior, se presentará la siguiente pantalla

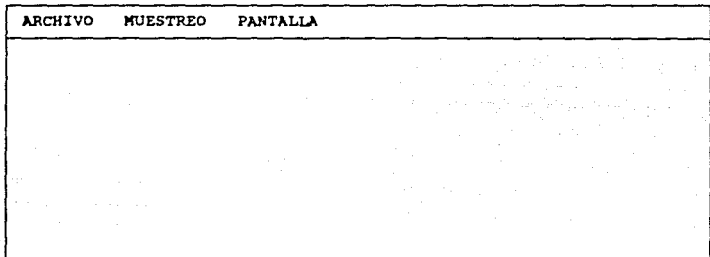

Donde Archivo, Muestreo y Pantalla son las opciones que el usuario puede elegir para manejar la información.

La forma de elegir una opción es presionando la primera letra de ésta.<br>El mismo criterio se aplica para las sub-opciones que aparezcan a<br>continuación.

A continuación se describe cada una de las opciones de acuerdo al orden lógico con que deberian ser accesadas.

2. MUESTREO

Este módulo penaite establecer los parámetros bajo los cuales se har6 el muestreo. En este caso la pantalla mostrada será :

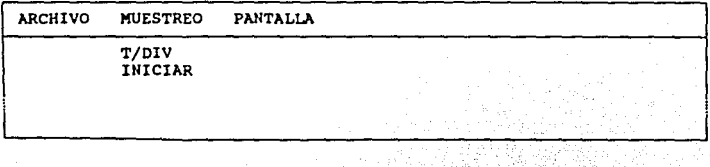
## 2.1 T/DIV (Tiempo por división)

En este caso podemos alterar la frecuencia de muestreo (f =  $1/t$ ), la pantalla se nos muestra en este caso de la siguiente manera :

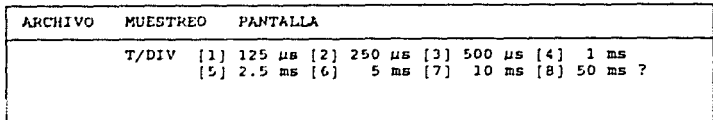

En este momento el usuario deberá elegir una opción que estará en el rango entre l y 8. Hecho lo anterior se regresará a la pantalla original.

# 2. 2 INICIAR

Al elegir esta opción indicaremos al sistema el momento en que debe iniciar el muestreo de datos respondiendo a la siguiente pregunta

ARCHIVO MUESTREO PANTALLA

INICIAR V. DE DISPARO ( O <• V <• 5 )

Donde el voltaje de disparo es aquel que al ser alcanzado por la señal<br>para que inicie el muestreo. En caso de no cumplirse esta condición<br>después de un cierto tiempo, aparecerá el letrero :

NO SE ALCANZO EL VOLTAJE DE DISPARO

y se repetirá la pregunta.

Por otra parte, una vez cumplida la condición, el sistema realizará el<br>muestreo. Cuando este proceso termine se escuchará una campana.

3. PANTALLA

Este módulo tiene como objetivo presentar en la pantalla o en la impresora la gráfica correspondiente a la información muestreada o la leida de un archivo. cuando se elija esta opción se presentarán las siguientes opciones :

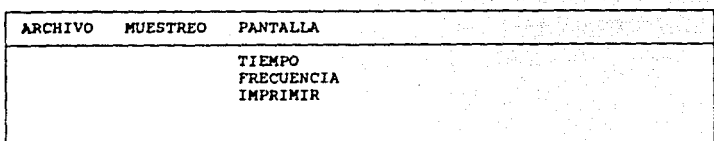

#### 3.1 TIDIPO

Al elegir esta pantalla se nos mostrará la gráica de la función en el dominio del tiempo :

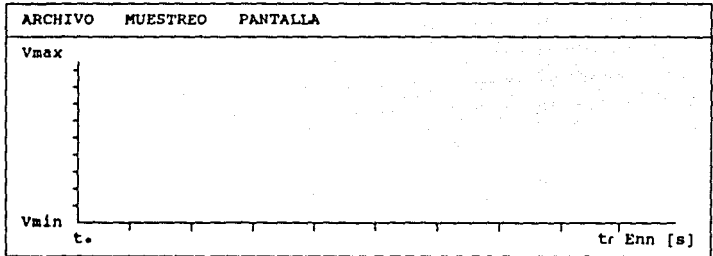

En ••t• caao Vmax corresponderá al Vol taje mr ximo alcanzado por la sellal *y* Vmin al voltaje m#nimo, to al tiempo inicial *y* tr al tiempo fin.al. En el caso del eje de tiempo este se mostrará en notación exponencial, siendo nn el exponente.

Cabe aclarar que la gráfica siempre estará sujeta a un escalamiento tento vertical como horizontal automático, de tal suerte que siempre ocupar4 el mismo espacio *en* la pantalla aun cuando varien la magnitud *y* el tiempo de muestreo. El mismo criterio se aplica para la siguiente gr6tica.

# 3. 2 FRECUENCIA

En este caso se nos preguntará la presentación que se desea para la gráfica de la función en el dominio de la frecuencia :

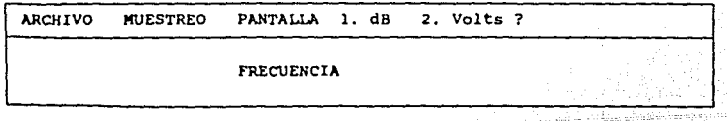

# 3.2.l Decibeles (dB).

La forma de una gráfica de frecuencia en decibeles es del siguiente tipo :

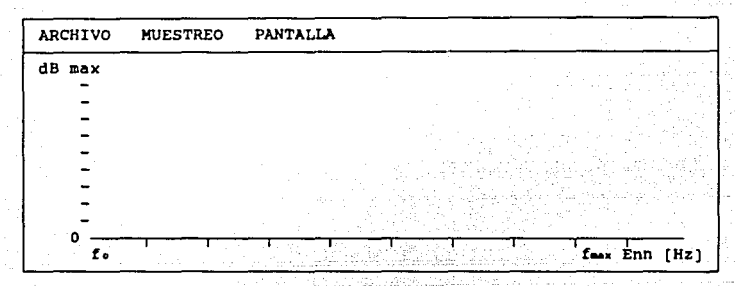

## $3.2.2.$  Volts

Cuando el usuario eligimoa esta opción se nos presenta una gráfica del siguiente tipo :

 $\mathcal{F}^{\mathcal{A}}$  .

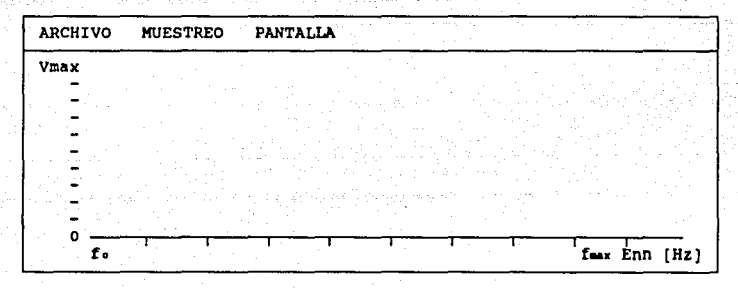

\_ **\_ Donde Vmax representa el Voltaje alcanzado por la espiga de mayor** magnitud (componente de CD), fo la frecuencia inicial y f-• la **trecuancia máxima de la señal presentadas con notación exponencial.** 

**A continuación se nos pregunta** :

 $\frac{1}{2} \pi \mathcal{O}_A$ 

ZOOM (S/N) ?

En caso de responder S (Si) se nos preguntará el rango de frecuencias que queremos expandir :

 $Frecuancia Initial (Hz):$ 

Frecuencia Final  $(Hz)$  :  $\qquad$ 

Una vez proporcionados estos datos al sistema, este nos presentará una **c¡rAtica •imilar a la anterior pero que muestre solamente el rango expandido qua tenga como limites las frecuancias indicadas.** 

#### 3, 3 IMPRIMIR

Esta tercera opción de pantalla realiza un "hard copy" de la pantalla en el papel. Esto quiere decir que si se desea imprimir la gráfica de la !unción en el tiempo, habrá que tenerla presente en la **pantalla antes de llamar a esta opción. El mismo criterio se aplica para la gráfica en frecuencia. Asimismo es necesario que la impresora esté conectada, encendida y en línea antes de ejecutar la opción, pues de otra manera no se asegura la integridad de la infonnación.** 

## 4. ARCHIVO

**La función de este módulo es la de permitir al usuario guardar la información que aparece en la pantalla en un archivo para su posterior**  análiais. Estos archivos están en formato ASCII por lo que pueden ser **generados o editados por el usuario. Para este caso las sub-opciones son** :

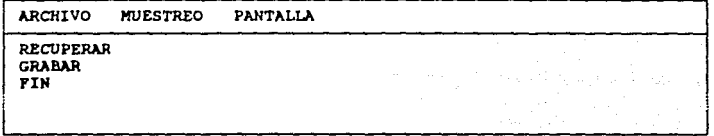

#### 4.1 RECUPERAR

Como BU nombre lo indica, esta rutina permite leer Un archivo de disco. En este caso el sistema preguntará

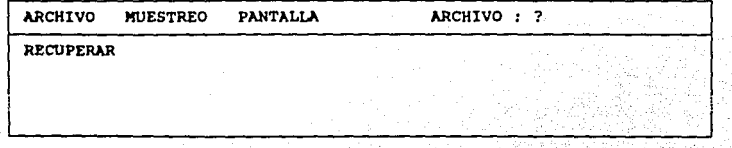

a lo cual se deberá responder con un nombre válido de archivo : XY.Y.Y.XY.XY..Y.Y.X. a caracteres (m6ximo), punto, extensión (3 caracteres). Existe un manejo de errores que considera los siquientes casos :

- a) Nombre incorrecto del archivo Cuando no se cumple con las restricciones expuestas anteriormente.
- b) Archivo no encontrado
- c) El disco está lleno
- d) La unidad de disco no está lista
- e) Existe error en el disco
- !) Otro error C6digo

Este control actúa también para la siguiente opción.

#### 4.2 GRABAR

Una vez que se ha muestreado o leido información de un archivo, esta puede ser grabada en disco. Para el nombre del archivo no hay una extensión por omisión, por lo que el usuario deberá escribirla si es que la desea.

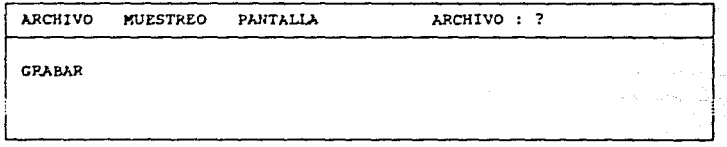

Se aplica el mismo criterio que en el punto anterior.

### 4.3 TERMINAR

Esta opción nos permite abandonar el programa y regresar a nivel do si&tema operativo.

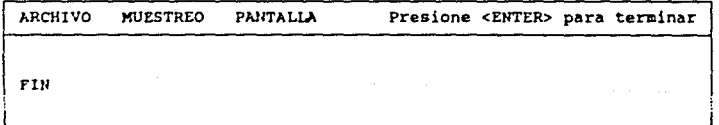

Si el usuario presiona la tecla <ENTER> se terminará la ejecución del programa, en caso contrario se podr6 ejecutar otra opción cualquiera.

# 3, Caracteriaticaa del siateaa :

Para poder utilizar el sistema se requiere de una computadora IBM-PC, IBM-PC XT o compatible empleando el sistema operativo MS-DOS versión 2.1 o mayor.

Se requiere de manejar el paquete con un monitor tipo Color Graphics Adapter (CGA) o equivalente, o en su defecto utilizar un programa emulador cuando se tenga otro tipo de monitor.

E• nece•ario utilizar una impreaora que aoporte el modo grAtico proporcionado por el programa GRAPHICS.COH del sistema operativo MS-oos.

# APEllDICE C LISTADOS DE LOS PROGRAMAS

title Programa de carga de programas de TMS page 60,132

20-jul-89 A Lee el archivo prog.dat y lo carga en la memoria del tms<br>: de 944k a 944k+3FFFh ECO0:000 EEO0:000<br>: DB-D15

**La intonnación del proqrama se carga del archivo prog.dat el formato de este archivo ea nnnn<LF><CR> por instrucción donde nnnn es un digito hexadecimal. Por lo tanto debe hacerse**  preprocesamiento del archivo .LST de XASMJ del TMS para dejar el archivo de carga en el formato adecuado. El programa que hace la transformación es LST2EXE.ASM

**:stack seqment stack**  : dw 512 dup(?) **;stack ende** 

DATA SEGMENT WORD PUBLIC 'DATA' nomfile db 'prog.dat',OOh inst db DATA ENDS 2 dup(?)

DGROUP GROUP DATA

., J.

code segment WORD PUBLIC 'CODE' **assume cs:code**  assume DS:DGROUP,ES:DGROUP

PUBLIC CARGA

**carga proc far** 

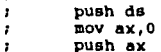

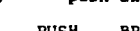

- 9  $\cdot$  $\cdot$ 

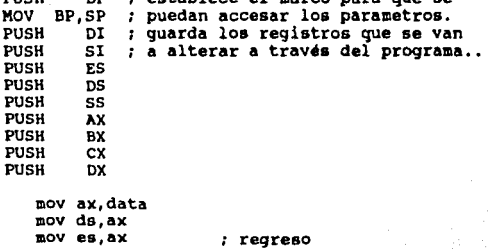

establece el marco para que se

# sall: ;codigo principal l•• dx,noafile **aov al,O** aov ah,3Dh int 2lh push ax aov CX,lOOOh **•ov bx, OOOOh**  •ov **ax,data aov da,ax**  push ax<br>push bx<br>**mov** bx,ax lea dx, inst<br>push cx push ex **aov cx,2** aov ah,3Fh int 2lh Clip ax,OOOOh  $jz$  sal $2$ call hex\_bin pop ex pop bx push ax<br>mov ax,OEEOOh<br>mov ds,ax<br>pop ax  $pov$   $(bx)$ , al aov ax,data **aov ds,ax**  push ax<br>push bx<br>mov bx,ax lea dx, inst<br>push cx  $pov$   $cx, 2$ aov ah,3Fh int 2lh Cllp ax,OOOOh ji Hl2 call hex\_bin pop ex pop bx puah ax llOV ax,OECOOh **aov da,ax**  pop ax **;abre el archivo ;contador de bytes**  ;dirección de inicio de carga :lee el siguiente byte bajo del archivo :regresa en ah valor del byte bajo en binario de buffer ;lee el siguiente byte alto del archi :regresa en ah valor del byte bajo en binario de buffer

t

 $\sim 10^{-1}$ 

mov (bx), al *i quita* los bytes de LF CR mov ax, data nov ds, ax pop ax push ax push bx mov bx, ax lea dx, inst push cx  $nov$   $cx, 2$ mov ah.3Fh ; lee el siquiente byte alto del archi  $int$  21h cmp ax,0000h  $jz$  sal $2$  $\overline{p}$ op  $\overline{c}x$ pop bx inc bx loop sall  $sals:$ pops antes de salto pop cx ÷ pop bx pop bx  $\mathbf{r}$ cierra el archivo pop de handle nov ah, 3Eh int 21h POP DX ; reestablece todo para QBASIC. POP CX POP BX POP AX POP SS POP DS POP ES POP SI POP DI POP BP ret proceso externo ÷ carga endp PUBLIC HEX BIN hex bin proc ; Transforma un byte en hexadec a binario push bx lea bx, inst nov ah, (bx) ; carga al con el valor hex ;del byte alto del buffer inst cmp ah, 41h : checa si es numero 0-9 o letra A-F

jnl letra sub ah, 30h jap comple y coloca los 4 bits sequn el código hex

letra:

sub ah, 37h

coapla:

**aov al,ah**  ahl ax,l **ahl ax,l**  ahl ax,l **•hl ax,1** 

aov ah, [bx+l)

cmp ah,41h<br>jnl letra2 sub ah, 30h jmp comple2 **;carqa al con el valor hex**  :del byte bajo del buffer inst

*:* **checa si es numero** o-9 **o letra A-F**  *:* y coloca los 4 bits sequn el c6diqo hex

letra2:

•ub ah,J7h

comple2:

or al,ah

pop bx

ret

h•x\_bin endp

code en da

and

title ON OFF TMS32Dl0 page 60,80 pasa de uso de 8088 a tms escribiendo en el pueto<br>01FFh 9 8 7 6 3 2 1 0 64 locali**e** 64 localidades cada grupo ptos. ~I <sup>5</sup> o l o o  $\cdot$ %; Pasa de uso de tms a 8088 escríbiendo en el pueto<br>  $p$  01FFh 9 8 7 6 5 4 3 2 1 0 6 6 localis 1 O1FFh 9 8 7 6 5<br>1 0 1 0 1 0 1 0 64 localidades cada grupo ptos. code segment WORO PUBLlC 'CODE' **assume cs:code**  PUBLIC ENTRA **entra proc far**  PUSH DI PUSH SI PUSH ES PUSH OS PUSH AX PUSH DX push ds **mov ax,o**   $\ddot{\phantom{a}}$  $\cdot$  $\ddot{\phantom{0}}$ push ax **111iov ax,data mov da,ax mov es,ax**   $\cdot$  $\ddot{\phantom{0}}$  $\mathbf{r}$ ;codigo principal mov dx,Ol40h mov ax,OFFFFh **out dx,ax**  ;Usa TMS **mov cx,ll5CH**  dumml: loop dumml mov dx, OlCOh mov ax, OFFFFh **out dx,ax**  ,, **out para desactivar IR2 alta**  ,, de 74LS74 de interrupciones mov dx, OlOOh mov ax,OFFFFh **out dx,ax**  ;Usa PC POP DX POP AX POP DS POP ES POP SI POP DI

 $\|v\|_{L^2(\Omega)} \lesssim \frac{1}{2} \|\varphi\|_{L^2(\Omega)}^2 + \frac{1}{2} \|\varphi\|_{L^2(\Omega)}^2 + \frac{1}{2} \|\varphi\|_{L^2(\Omega)}^2 + \frac{1}{2} \|\varphi\|_{L^2(\Omega)}^2 + \frac{1}{2} \|\varphi\|_{L^2(\Omega)}^2 + \frac{1}{2} \|\varphi\|_{L^2(\Omega)}^2 + \frac{1}{2} \|\varphi\|_{L^2(\Omega)}^2 + \frac{1}{2} \|\varphi\|_{L^2(\Omega)}^2 + \frac{1}{2} \|\varphi\|_{L^2(\Omega)}$ 

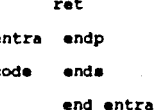

:: proceso externo

title Programa de impant page 60,132

; Programa de impresion de pantalla (printscreen)  $: 23 \; 101 \; 90$ 

segment WORD PUBLIC 'CODE' code assume cs:code

PUBLIC IMPANT

impant proc far  $\mathbf{r}$ 

> PUSH DI PUSH SI PUSH ES PUSH DS PUSH AX PUSH DX :codigo principal

int 05h

POP DX POP AX POP DS POP ES POP SI POP DI

ret

impant endp

code ends

end impant

title Programa de attencion a IR2 page 60, 132 ¡ **Proqrama de rutina de atencion para IR2** ; <sup>8</sup>jul 90 cede segment WORD PUBLIC 'CODE' **assume cs:code :,ds:data,es:data**  PUBLIC ATEN **aten proc far**  PUSH DI PUSH SI PUSH ES PUSH os PUSH AX PUSH DX **¡codigo** principal mov **ax,code** mov **ds,ax**  lea **ax,rut\_atencion**  mov **dx,ax**  ;; **coloca el vector de interrupcion en** ,, **la int OAh**   $\ddot{\phantom{0}}$ mov **al, OAh**  mov ah,25h int 2lh mov dx,002lh mov al,OOOOOOOOb out **dx,al**  ,, OCW1 habilita inter. 2 mov dX,Ol40h mov ax,OFFFFh out **dx,ax**  ,, **out para activar THS**  dumm: cmp al, OOh espera a que se active IR2  $i:$  la entrada es con al = FFh jne dumm la rutina de atencion hace al al•OOh POP DX POP AX POP OS POP ES POP SI POP DI ret aten endp

COSTA e presidenta anticiona

# PUBLIC RUT\_ATENCION

rut\_atencion proc far

mov dx.01COh 11ov ax, OFFFFh out dx,ax •ov dx,002Dh aov al,OOlOOOOOb out dx,al mov dx,0100h aov ax,OFFFFh out dx,ax mov ax,OOOOh &ti iret ,, out para desactivar IR2 alta *::* de 74LS74 de interrupciones ,, envia comando EOI , , Desactiva TMS *::* rehabilita interrupciones ,, proceso externo

rut\_atencion endp

code enda

÷

end aten

# PROGRAM REGEN (INPUT, OUTPUT, ENTRA, SALE) ;

**Regenera una señal de la cual se conocen sus componentes de frecuenci**  por medio de la formulas  $x(n) = 1/N \sin(X(k))$  w nk N

VAR

ARCHOUT,ARCHIN : STRING: XRE,XIM : ARRAY[0..255] OF DOUBLE; VECTOR DE SENAL EN FRECUENCIA<br>YRE,YIM : ARRAY[0..255] OF DOUBLE; VECTOR DE SENAL EN TIEMPO<br>ENTE : ARRAY[0..255] OF LONGINT; WN : DOUBLE; 2PI/N PARRE, PARIM : DOUBLE: COSITO, SINITO: ARRAY[0..255] OF DOUBLE; I,J,K : LONGINT: ENTRA,SALE *:* TEXT; BEGIN WRITELN('ARCH. DE ENTRADA?'): READLN(ARCHIN); WRITELN('ARCH. DE SALIDA?'); READLN(ARCHOUT); ASSIGN(ENTRA,ARCHIN): ASSIGN(SALE,ARCHOUT): RESET(ENTRA): REWRITE(SALE): letti arrasine s  $WN := 2*PI/256$ ; FOR I:•O TO 255 DO  $\frac{\partial^2}{\partial x^2} \frac{\partial^2}{\partial x^2} + \frac{\partial^2}{\partial x^2} \frac{\partial^2}{\partial x^2} \frac{\partial^2}{\partial x^2} + \frac{\partial^2}{\partial x^2} \frac{\partial^2}{\partial x^2} + \frac{\partial^2}{\partial x^2} \frac{\partial^2}{\partial x^2} + \frac{\partial^2}{\partial x^2} \frac{\partial^2}{\partial x^2} + \frac{\partial^2}{\partial x^2} \frac{\partial^2}{\partial x^2} + \frac{\partial^2}{\partial x^2} \frac{\partial^2}{\partial x^2} + \frac{\partial^2}{\partial x^2} \frac{\partial^$ BEGIN a atendar  $COSTTO[I] := COS(WN*I);$  $SINTO[I] := SIN(WN*T);$ END; FOR I:•O TO 255 DO READLN(ENTRA, ENTE[I], XRE[I], XIM[I]); FOR I :• O TO 255 DO BEGIN **PARRE** :• O; PARIM  $:= 0;$ <br>WRITELN(I); FOR  $J := 0$  TO 255 DO BEGIN  $K := (I * J)$  MOD 256; PARRE: = PARRE + XRE[J]\*COSITO[K] - XIM[J]\*SINITO[K]; PARIM := PARIM + XRE[J]\*SINITO[K] + XIM[J]\*COSITO[K]; END:  $YRE[I] := PARRE;$ YIK[I] :• PARIK; END; FOR I:• O TO 255 DO WRITELN(SALE,I:4,',',YRE[I):B:2,',',YIK[l]:B:2): CLOSE(ENTRA): CLOSE(SALE) END.

```
IDT 'TOTAL'
* Codigo del TMS 32010 para realizar la lectura de datos y la FFT para
* la tarjeta emuladora de osciloscopio y analizador de espectros
٠
\bullet\bulletPrograma de Cooley-Tukey de Base 4, para FFT
٠
    Mariposa de Base simple 4
    Utiliza una tabla de búsqueda con Factores de Giro (Twiddle)
    Los datos en la RAM externa se asumen como complejos con sus
    correspondientes partes real e imaginaria en localidades
    consecutivas.
  Modificado por Nelson Martinez
                                          23 - 9 - 89٠
  N es el tamaño de la transformada (N = 4**M).
N EQU 256
N EQU 4
  Utilización de la memoria de datos.
XI
        EQU 0
                       * Valores para la mariposa
YI
        EQU<sub>1</sub>
x11EQU<sub>2</sub>
YI1
        EQU<sub>3</sub>
XI<sub>2</sub>
        EQU 4
        EQU 5
YI<sub>2</sub>
XI3
        EQU<sub>6</sub>
YI3
        EQU 7
\mathbf{r}EQU 8
                       * Indices de datos
I<sub>1</sub>EQU<sub>9</sub>
I<sub>2</sub>EQU 10
I<sub>3</sub>EOU 11
CO<sub>1</sub>
        EQU<sub>12</sub>
                       * Coeficientes para los factores de giro
CO<sub>2</sub>
        EQU 13
        EOU 14
CO<sub>3</sub>
SI<sub>1</sub>
        EQU 15
SI<sub>2</sub>
        EQU 16
513EQU<sub>17</sub>
N1EQU 18
                       * Incremento para I
N<sub>2</sub>* Separación de indices
        EOU 19
IA
        EQU 20
                       * Indice para los factores de giro
IE
        EQU 21
                        * Incremento para IA
J
        EQU 22
                       * Contadores
\mathbf xEQU 23
R1EQU 24
                        * Variables temporales
R<sub>2</sub>
        EQU 25
S<sub>1</sub>EQU 26
<sup>52</sup></sup>
        EQU<sub>27</sub>
R3
        EQU<sub>28</sub>
```
R4<br>S3 EQU *29*   $EQU$  30 SJ s' *r..1*  l':QU 31 l':QU J2 y;J E:QU JJ TEMP l':QU 34 l!OLON l':QU 35 • Contiene el valor de N • contiene el valor **H/4**  QUAATN EQU 36 OUAT<br>ONE<br>\* v OHE: l':QU 37 l':QU JB • **Contiene el valor 1** • Localización de la tabla **de coeficientes**  TABLE: • Variables no usadas en FFT<br>DATADC EQU 39<br>ZERO = EQU 40 ZERO EQU<sup>40</sup> TDIV EQU 41<br>AUX EOU 42  $EOU$   $42$ ۸ AORG 0<br>B DEBUT NOP • Localidad 2 del TMS NOP !IOP **NOP** NOP NOP NOP !IOP NOP • Localidad lOd NOP NOP NOP NOP NOP NOP NOP NOP NOP llOP • Localidad 20d llOP llOP llOP llOP llOP llOP llOP llOP llOP NOP llOP llOP • Localidad 20h parametro de tiempo NOP Voltaje de disparo (poner en formato OOVV) No disparo: error ( OOFF) no error (0000) NOP llOP llOP llOP llOP llOP llOP

,.

carga Memoria de Datos l con l para incrementar acumulador DEBUT LACK l SACL ONE ZAC SACL ZERO • LACK 32 • Escribe el parametro de tiempo por • division en la localidad TDIV (RAM) TBLR TDIV • I.ACK O \* Escribe el codiqo ooooh en 22h • indica que no hay error SACL DATADC I.ACK 34 TBLW DATADC LOPK O LARP l \* realiza lecturas dummy al ADC antes de poder comenzar las lecturas <br>\* correctas LARK ARl,8 INICO IN 3,5<br>WARTO BIOZA Activa RO del ADC WARTO BIOZ ATTO Espera a que los datos esten disponiles en el A B WARTO ATTO IN DATADC, 7 Ill 3, 6 BANZ INICO  $\bullet$ carga ar0 con 255 para contar numero de datos insertados<br>LARK AR0,255 • • los datos muestreados se colocan en localidades contiguas (solo se ocupan 256 localidades de TKS el byte alto es basura *y* el bajo contiene los 8 bytes generados por el ADC,) \* Carga TEMP con 7 para despues generar la direccion de inicio de<br>\* traspaso de los datos del osciloscopio (700h) LACK 7 SACL TEMP • lee el voltaje de disparo que esta en ROKI 2lh *y* lo coloca een RAl!I R • (el nivel de disparo debe estar como FF<nivel>) I.AC ONE,5 ADD ONE TBLR Rl \* lee voltajes y compara contra voltaje de disparo para el uso del ADC<br>LARK AR1,255 COMPl CALL WASTE IN 3,5 \* Activa RO del AOC *y* deja en stand alone WARTl BIOZ ATTl B WARTl ATTl IN DATADC,7 IN 3,6 • Desactiva RO BANZ COMP2 \* Verifica que no se hayan hecho 255 lectura<br>\* antes de encontrar el voltaje de diaparo<br>\* escribe error OOFFh en 22h LACK 255 SACL OATAOC

• COMP2 • LACK 34 TBLW OATADC IN 2,4 B STOP LACK 255 ANO OATADC SUB Rl BLZ COMP1 LARP 0 • Activa IR2 • Fin de programa \* **compara contra voltaje de disparo y toma**  • **otra muestra si este no se ha alcanzado**  • carga acW11ulador con la direccion de traspaso Olll 0000 0000 b LAC TEMP,8 • inicia la carga de datos \* Activa RD \* **espera a que el ADC realice la conversion**  BIOZ ATIEND B ESPERA \* lee dato de dm0, dasactiva RD de ADC, pone el dato en la localidad de \* memoria de programa correspondiente a partir de 800h, regresa al loop<br>ATIEND IN DATADC, 7 \* lee dato de ADC en localidad DATADC(39) de RA IN DATADC,7  $*$  lee dato de ADC en localidad DATADC(39) de RA IN 3,6  $*$  Desactiva RD \* Desactiva RD TBLW OATADC CALL WASTE<br>ADD ONE ADD ONE \* Incrementa dir de localidad a escribir en (dir = ACC) BANZ INICIA \* Copia los datos de la localidad 700h (formato real con solo 256 \* Copia los datos de la localidad 700h (formato real con solo 256<br>\* localidades a la localidad 800h (formato complejo con 512<br>\* localidades) y en los bits indicados 0000 00bb bbb0 bb00.<br>\* \* \* \* \* \* \* \* \* \* \* \* \* \* \* \* \* \* LARK AR0,255 • Numero de localidades a barrer LAC TEMP, 8<br>SACL R1 \* Guarda la localidad fuente de inicio (700h) LAC ONE, 11<br>SACL R2 \* Guarda la localidad destino de inicio (800h) • Genera numero 03FCh para realizar el AND de eliminacion de basura LAC ONE,8 • \* Inicia el intercambi de localidades SWAP SUB ONE SACL R3 LAC R3,2 SACL RJ LAC Rl TBLR OATAOC ADD ONE SACL Rl LAC DATADC, 2 • Lectura del dato fuente • Incrementa la direccion para leer sig. dato

• Realiza ANO con OJFCh para quitar los bits de basura del formato del ANO RJ SACL OATADC LAC R2<br>TBLW DATADC \* Escribe el dato real en localidad par ADD ONE<br>TBLW ZERO \* Eacribe dato imag. en localidad impar (siem ADD ONE SACL R2 BANZ SWAP ...•..........................•......................• \* **Comienzo de la sección de FFT** ............................•......................... XLOOP JLOOP LOPK O LAC ONE<br>SACL IE SACL IE \* Inicializa IE = 1<br>LT ONE LT ONE MPYK SINE PAC<br>SACL TABLE \* Guarda la dirección de la tabla de coeficientes MPYK N PAC SACL HOLDN<br>SACL N2  $\bullet$  Initialize N2 = N LAC HOLDN, 14<br>SACH QUARTN SACH QUARTN  $\qquad$  + QUARTN = N/4<br>LARK ARO, M-1  $\qquad$  + ARO contiene \* ARO contiene el valor de X LARP l LAC N2 SACL N1 LAC N2, l4 SACH N2 ZAC SACL J SACL IA LAR AR1, N2<br>MAR +-LAC TABLE AOO IA TBLR SI1<br>ADD OUA AOO QUARTN TBLR COl LAC TABLE AOO IA, l TBLR SI2 ADD QUARTN TBLR C02 LAC TABLE<br>ADD IA.1  $\frac{IA}{IA}$ **ADD** TBLR 513 ADD QUARTN TBLR COJ LAC IA \*  $N1 = N2$ \* N2 • 112/4 • ARl contiene el valor de J \* Comienza en N2-1 • Obtiene el factor de Giro l • Obtiene el factor de Giro 2 • Obtiene el factor de Giro 3

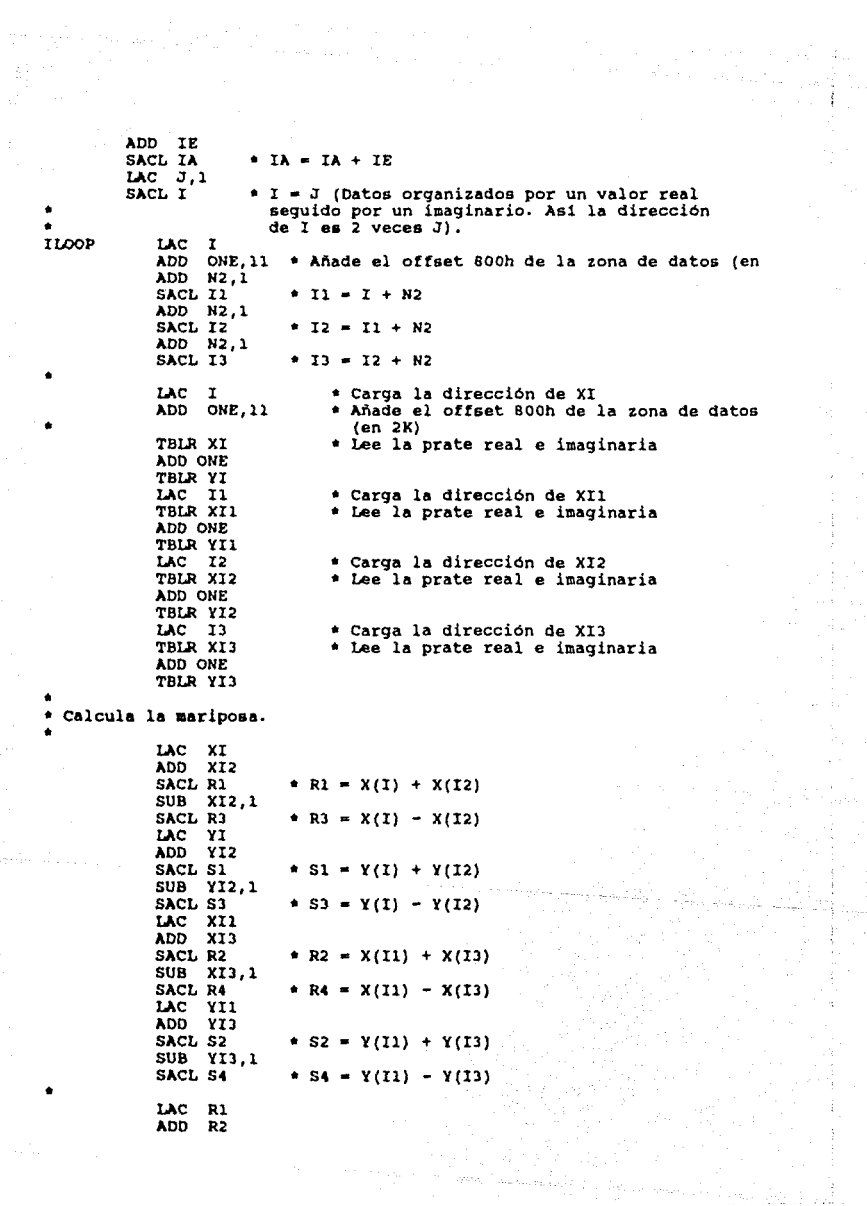

SACL XI \*  $X(1) = X0 + X1 + X2 + X3$ SUB R2.1 SACL R2 \* R2 =  $X0 + X2 - X1 - X3$ LAC R3 ADD 54 SACL R1 \* R1 =  $X0 - X2 - Y1 + Y3$  $SUB$   $S4,1$ SACL R3 \* R3 =  $X0 - X2 + Y1 - Y3$ LAC **S1** ADD S2 +  $s_2$  =  $y_0$  +  $y_2$  -  $y_1$  -  $y_3$ SACL YI SUB S2,1 SACL S2 LAC S3 120 SUB R4  $\pm$  S1 = Y0 - Y2 - X1 + X3 SACL S1 ADD R4,1 \*  $53 = Y0 - Y2 + X1 - X3$ SACL S3 LT CO1 MPY  $S1$ PAC  $\cdot$   $\mathbf{Y(II)}$  -  $\mathbf{coiss1}$  -  $\mathbf{SIIAR}$ LT SI1 MPY **R1 SPAC** SACH YI1,1 MPY  $51$ PAC LT  $CO1$ MPY R1 사망 사용 : **APAC** LT. CO<sub>2</sub> SACH XI1,1 \*  $X(11) = CO1*R1 + SI1*S1$ 나는 동생 생활이 된다. MPY S2 PAC LT SI<sub>2</sub> MPY R2 **SPAC** SACH YI2,1 \*  $Y(12) = CO2*S2 - SI2*R2$ MPY S2 PAC LT CO<sub>2</sub> MPY R2 **APAC** LT CO<sub>3</sub> **SACH XI2,1** \*  $X(12) = CO2*R2 + SI2*S2$ MPY S3 PAC LT SI3 MPY R3 **SPAC** SACH YI3,1 \*  $Y(13) = CO3*S3 - SI3*R3$ MPY S3 PAC LT CO<sub>3</sub> MPY R3 **APAC** SACH XI3,1 \*  $X(13) = CO3*R3 + SI3*S3$ 

 $\label{eq:1} \frac{1}{\ln \lambda} \frac{1}{\lambda} \frac{\partial \mathcal{H}}{\partial \mathcal{H}} = \frac{1}{\lambda} \frac{\partial \mathcal{H}}{\partial \mathcal{H}} \frac{\partial \mathcal{H}}{\partial \mathcal{H}} = \frac{1}{\lambda} \frac{\partial \mathcal{H}}{\partial \mathcal{H}} \frac{\partial \mathcal{H}}{\partial \mathcal{H}}$ 

٠

 $\begin{array}{l} \psi_{\alpha\beta}=\psi_{\alpha\beta}\exp\left(-\beta\left(\mathbf{X}\phi_{\alpha\beta}+\mathbf{Y}\phi_{\alpha\beta}\right)\right)\left(\mathbf{Y}\phi_{\alpha\beta}+\mathbf{Y}\phi_{\alpha\beta}\right)\mathbf{Y}\phi_{\alpha\beta}\left(\mathbf{Y}\phi_{\alpha\beta}\right)\right)\\ \psi_{\alpha\beta}=\psi_{\alpha\beta}\left(\mathbf{Y}\phi_{\alpha\beta}-\mathbf{Y}\phi_{\alpha\beta}\right)\left(\mathbf{Y}\phi_{\alpha\beta}-\mathbf{Y}\phi_{\alpha\beta}\right)\mathbf{Y}\phi_{\alpha\beta}\left(\mathbf{Y}\phi_{\alpha\beta$ 

• **Salida resultante de la mariposa** 

ZAC LAC XI, 15<br>SACH XI \* Escalamiento /2 ZAC LAC YI,15<br>SACH YI \* Escalamiento /2 ZAC LAC XI1,15<br>SACH XI1 \* Escalamiento /2 ZAC LAC YI1, 15<br>SACH YI1 \* Escalamiento /2 ZAC<br>LAC LAC XI2,15<br>SACH XI2 \* Escalamiento /2 ZAC LAC YI2,15<br>SACH YI2 \* Escalamiento /2 ZAC LAC XI3,15<br>SACH XI3 \* Escalamiento /2 ZAC LAC YI3,15<br>SACH YI3 \* Escalamiento /2 LAC I \* Carga la dirección de XI<br>ADD ONE.11 \* Añade el offset 800h de \* Añade el offset 800h de la zona de datos (en 2K) TBLW XI ADD ONE TBLW YI LAC Il TBLW XIl ADD ONE TBLW Yil LAC I2 TBLW XI2 ADD ONE TBLW YI2 LAC IJ<br>TBLW XIJ ADD ONE TBLW YIJ • Escribe la prate real e imaginaria • Carga la dirección de XIl • Escribe la prate real e imaginaria • Carga la dirección de XI2 • Escribe la prate real e imaginaria • Carga la dirección de XIJ \* Escribe la prate real e imaginaria • Incrementos para el siguiente ciclo. LAC LAC I<br>ADD Nl,1<br>SACL I  $*$  I  $*$  I  $*$  Nl SUB HOLDN, 1<br>BLZ ILOOP ILOOP LAC J ADD ONE<br>SACL J  $9 - 3 + 1$ BANZ JLOOP

*U.e* IE,2 SACL IE LARP O BANZ KLOOP • IE • **IE\*4 Cálculo del contador regresivo para la FFT base 4.**  Hace el reverso de los bits de 256 localidades (Bbits) • 76543210 ---> 10325476 DRC4 ZAC SACL J SAeL I LARP O LARK ARO, 255<br>DRIOOP LAC 1.10  $LACI,10$ SAeL TEMP SACH J LACK 3 AllO J SACL J LAe TEMP,2 SAeL TEMP SACH R1 LAeK 3 ANO Rl SAeL Rl LAe Rl, 2 AOO J SAeL J LAe TEMP,2 SAeL TEMP SACH R1 LAeK 3 ANO Rl SAeL Rl LAe Rl,4 AOO J SACL J LAC TEMP.8 SAeH TEMP LAeK 192 ANO TEMP AOO J SAeL J • Acum 32 bita \* OOOOOOllb • Elimina bits indeseables. 00000011b 00000011b • 11000000 b • swapea las localidades I y J •  $\ddot{\bullet}$ • LAe I,l AOO ONE, ll TBLR XI<br>ADD ONE TBLR YI<br>LAC J,1 AOO ONE, ll AOO ONE,9 TBLW XI • Calcula las direcciones de XI • Añade el offset BOOh de la zona de datos (en 2K) • Lee la prate real e imaginaria • Añade el offset AOOh de la zona de datos (en 2K) • Escribe la prate real e imaginaria

ADD ONE TBLW YI u.e <sup>I</sup> ADD ONE SACL I BANZ DRLOOP Fin de la FFT. \* **Aviaa a la PC que termino IH 2,4 B** STOP \* Activa la interrupcion ir2 del slot ••••••••••••••••••••••••••••••••••••••••••••••••••••••••••••••••••••••• \* Rutina WASTE \* hace la espera para los distintos tiempos de muestreo ••••••••••••••••••••••••••••••••••••••••••••••••••••••••••••••••••••••• WASTE SACL AUX NOP LAC TDIV NOP CICLO NOP BGZ CICLO LAC AUX NOP RET ••••••••••••••••••••••••••••••••••••••••••••••••••••••••••••••••••••••• \* Tablas de Senos y cosenos para los coeficientes. \*\*\*\*\*\*\*\*\*\*\*\*\*\*\*\*\*\*\*\*\*\*\*\*\*\*\*\*\*\*\*\*\*\*\*\*\*\*\*\*\*\*\*\*\*\*\*\*\*\*\*\*\*\*\*\*\*\*\*\*\*\*\*\*\*\*\*\*\*\*\* SINE EQU \$ DATA O DATA 804 DATA 01607 DATA 02410 DATA OJ211 DATA 04011 DATA 04807 DATA 05601 DATA 06392 DATA 07179 DATA 07961 DATA 087J9 DATA 09511 DATA 10278 DATA 11038 DATA 11792 DATA 125J9 DATA 13278 DATA 14009 DATA 14732 DATA 15446 DATA 16150 DATA 16845 DATA 17530

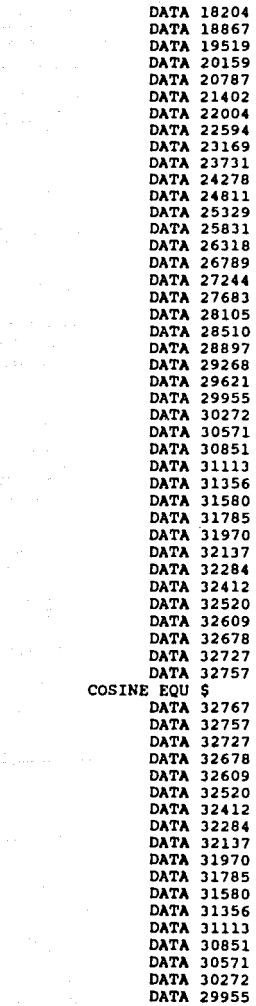

a sa Tanzania.<br>Tanzania

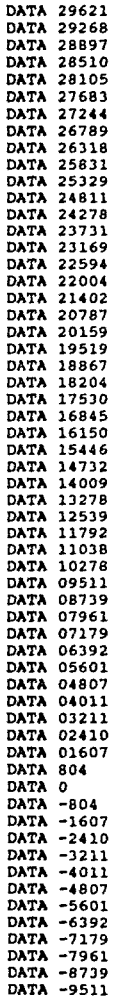

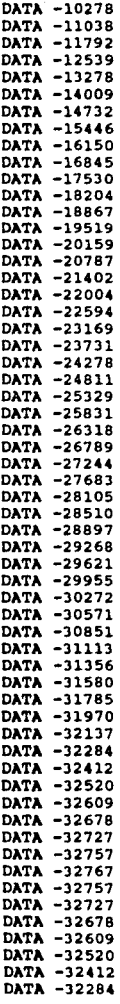

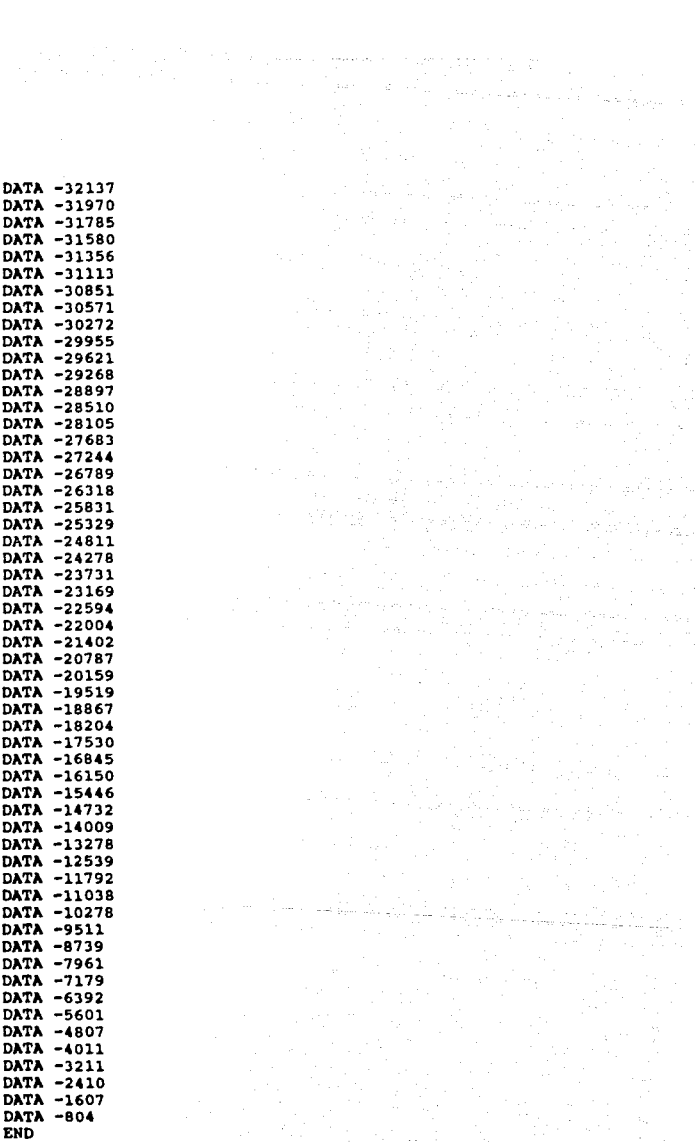

 $\mathcal{L}^{\text{max}}_{\text{max}}$  e ingles og at pelose ingles<br>Andre de market<br>Tiller ingles

```
PROGRAMA GRAPHICS. BAS
  Objetivo : Este programa es la interfase entre la tarjeta prototipo
               para adquisición de datos y el usuario. 
• Lenguaje : QuickBasic 
COHMON Errctrl 
ErrCtr1 = 0'TRON 'Activa el Oebugger 
' XT(259), YT(259) 
' XF(259), YF(259) 
' RE(256), IM(256) 
  ' YFL(259) 
                        'Tiempo 
                        'Frecuencia (dB) 
                        'Parte imaginaria (FFT) 
                        'Frecuencia (V) 
DIM XT(259),YT(259),XF(259),YF(259),RE(256),IM(256),YFL(259) 
OP = 0POT = 0ARCHS = M<sup>NM</sup>
ON ERROR GOTO ERRATA call carga ' carga programa THS 
              ' Activa TMS
call carga 
call entra 
SCREEN 2 
LINE (1, 5) - (639, 18), b
LINE (1,20) - (639,199), b<br>LOCATE 2,4
PRINT "Archivo Muestreo Pantalla"
WHILE OP <> 3
   OK = 0CALL ESPERA(T$) 
   CALL VENTANA(T$,OP,OK) 
   SELECT CASE OP 
   CASE l 
      LOCATE 2, 40 
      INPUT "ARCHIVO : ", ARCHS
      LOCATE 4, 40 
      IF ARCH$ <> "" THEN<br>PRINT "Espere un momento ..."
         PRINT "Espere un momento CALL LEEARCH(ARCH$,XT(),YT(),XF(),YF(),YFL(),OK,TIEHPO$,POT,TIME\) 
         IF OK THEN 
             LOCATE 2 ,40 
             PRINT SPACE$(25) 
             LOCATE 4, 40 
             PRINT SPACE$(25) 
             LOCATE 4 ,40 
         END IF 
      ELSE 
         OK = 0PRINT "Nombre incorrecto del archivo" 
      END IF
```
 $\mathbf{r}$ 

www.theoretic.com

```
IF OK THEN
     CALL MIMAEINC (XT () , "T") 
     CALL MIMAEINC(YT(), "T")
     CALL MIMAEINC(XF(),"F") 
     CALL MIMAEINC(YF(), "F")CALL MIMAEINC(YFL(),"F") 
     CD• (YT(257) + YT(258)) / 2 
PRINT "ARCHIVO RECUPERADO" 
  ELSE 
     LOCATE 2,40 
     PRINT SPACE$(30) 
     CALL LIMPIA(OP) 
  END IF 
  CALL ESPERA(T$) 
  LOCATE 4,40 
  PRINT SPACE$(30) 
CASE 2 
  LOCATE 2,40 
  PRINT SPACE$(30) 
  IF XT(259) <> 0 AND YT(259) <> 0 THEN
     LOCATE 2,40 
     INPUT "ARCHIVO : ",ARCH$ 
     LOCATE 4,40 
     IF ARCH$ <> "" THEN<br>PRINT "Espere un momento ..."
         CALL ESCARCH(ARCH$,XT(),YT(),XF(),YF(),YFL(),OK,TIEMPO$,POT,TIME
         IF OK THEN
           LOCATE 2,40 
           PRINT SPACE$(25) 
           LOCATE 4,40 
           PRINT SPACE$(25) 
           LOCATE 4,40 
        END IF 
     ELSE<br>OK = 0
        PRINT "Nombre incorrecto del archivo"
     END IF 
     IF OK THEN
         PRINT "ARCHIVO GRABADO" 
        OK -1ELSE 
         LOCATE 2,40 
         PRINT SPACE$ (20) 
        CALL LIMPIA(OP) 
     END IF 
  ELSE 
     LOCATE 4,40 
     PRINT "NO SE HA RECUPERADO INFORMACION"
     LOCATE 2,40 
     PRINT SPACE$(20) 
  END IF 
  CALL ESPERA (T$) 
  LOCATE 4,40 
PRINT SPACE$(35)<br>CASE 3
  LOCATE 4,40 
  PRINT "Presione <ENTER> para terminar 
  CALL ESPERA(T$) 
  IF TS = CHR\(13) THEN
```

```
SCREEN O,O,O 
     LOCATE 12,15 
     PRINT "FIN DEL PROCESO" 
  ELSE 
     OP = 9END IF 
CASE 4 
  TIMEl • O 
  LOCATE 5,13 
  PRINT 5PACE$ (8) 
  LOCATE 4,22 
  PRINT "[1] 150 us [2] 250 us [3] 500 us [4] 1 ms
  WHILE TIMES < 1 OR TIMES > 8
     LOCATE 5,22 
     IllPUT "[5] 2.5 ms [6] 5 ms [7] 10 ma [8] 50 ms • 
  WEND 
  LOCATE 4, 22 
  PRINT SPACE$(48) 
  LOCATE 5, 22 
  PRINT SPACE$(48) 
  CALL TXD(TIME\, ESCT, ESCF, TIEMPO$, TPORD\, FPORD\)
  LOCATE 4, 13 
  PRINT SPACE$ (8) 
  LOCATE 5,13 
  PRINT SPACES(8)
  LOCATE 4, 40 
  PRINT SPACES (25)
  OK - 1CASE 5 
  IF TIMEl > O THEN 
     VERR = 255WHILE VERR = 255VD = -6WHILE VD < 0 OR VD > 5LOCATE 5, 22 
           INPUT "V. DE DISPARO ( 0 \leq V \leq 5 ) : " ; VD
        WEND 
        LOCATE 5, 22 
        PRINT SPACE$(42) 
        VD • INT( (255/4. 5) •VD) 'Escalamiento 
        IF VD = 256 THEN
           VD = 255END IF 
        DEF SEG = 4HECOOPOKE &H21, VD
        DEF SEG = LHEEOO
        POKE &H21, 0
        DEF SEG<br>call aten
                              'Muestrea y graba datos
        DEF SEG = &HECOO
        VERR = PEEK(4H22)IF VERR = 255 THEN
           LOCATE 2, 40 
           PRINT "NO SE ALCANZO EL VOLTAJE DE DIPARO" 
        END IF 
        DEF SEG 
     WEND
```
and a state of the

```
LOCATE 2,40 
PRINT SPACE$(35)+CHR$(7) 
Lectura de datos de memoria para OSCILOSCOPIO Y FOURIER 
POT = 0imagt = 0<br>realt = 0
LO10 = LOG(10)UlCATE 2,40 
PRINT "Muestreando..."
FOR I = 0 TO 255
   OSCILOSCOPIO 
   DEF SEG • 'HECOO 'Segmento parte baja, parte alta siempre 47H 
   J = 1792+I 'A partir de la localidad 700H
   YT(I+1) = PENEK(J)YT(1+1) = (YT(1+1)/56.6666) 'Escalamiento 0 a 4.5/255
   XT(I+1) = I*ESTFOURIER 
   DEF SEG = &HECAO 'Segmento parte baja
   LR = PEEK(2*I)LI = PEEK(2*I+1)'a partir de la localidad AOOH
   DEF SEG = &HEEAO 'Seqmento parte alta
   HR = PEEK(2*I)HI = PEEK(2*I+1)DEF SEG 
   addr = varptr(reals)poke addr,lr 
   addr = addr + 1poke addr,hr 
   addr = varptr(imag)poke addr, li 
   \text{addr} = \text{addr} + 1poke addr,hi 
   RE(I+1) = realIM(1+1) = imagt
                            'Se pegan las dos partes 
                            'que forman cada componente 
                            'para tener un solo numero real 
                            •y un solo imaginario 
   YF(I+1) = SQR(RE(I+1)*RE(I+1)+IM(I+1)*IM(I+1))YF(1+1) = YF(1+1)/3626.6666 'Escalamiento: se obtuvo empirico<br>POT = POT + YF(I+1)*YF(I+1) 'Teorema de Parseval
   POT = POT + YF(I+1)*YF(I+1)IF YF(I+1) = 0 THEN
      YF(I+1) = 1.0 E-6END IF 
   YFL(I+1) = YF(I+1)YF(1+1) = 20 + LOG(ABS(YF(1+1)))YF(I+1) = YF(I+1) / LO10 'dB
   XF(1+1) = I*ESCFNEXT I
```
للمراءة المار

LOCATE 2,40 PRINT SPACE\$(15)+chr\$(7) call carga

CALL TXD(TIME\, ESCT, ESCF, TIEMPO\$, TPORD\, FPORD\)

```
CALL MIMAEINC(XT(), "T")
     CALL MIMAEINC(YT(), "T")
     CALL MIMAEINC (XF () . "P")
     CALL MIMAEINC(YF(), "F")
     CALL MIMAEINC(YFL(), "F")
     CD = (YT(257) + YT(258)) / 2
     IOCATE 4,13
     PRINT SPACES(8)
     LOCATE 5,13
     PRINT SPACES(8)
     LOCATE 4, 40PRINT SPACES(25)
     0K = -1ELSE
     LOCATE 5,22
     PRINT "NO SE HA ELEGIDO ESCALA DE TIEMPO"
     TECLASS = "CALL ESPERA (TECLAS)
     LOCATE 5,22
     PRINT SPACES(35)
 END TP
CASE 6
 IF XT(259)<>0 AND YT(259)<>0 THEN
     LINE (1, 20) - (639, 199), B, bf
     LINE (1, 20) - (639, 199), b
     TEXTS = <math>^{\prime\prime}T^{\prime\prime}</math>CALL TRAZAEJES(XT(), YT(), TEXTS, TIEMPOS, TPORDS, FPORDS, 0, TIMES)
     CALL FUNCTIME (\overline{XT}(), \overline{YT}())
  ELSE
     LOCATE 4,40
     PRINT "NO SE HA RECUPERADO INFORMACION"
     CALL ESPERA(TS)
     LOCATE 4,23
     PRINT SPACES (10)
     LOCATE 5,23
     PRINT SPACE$(10)
     LOCATE 6,23
     PRINT SPACE$(10)
     LOCATE 4,40
     PRINT SPACES (35)
 END IF
CASE 7
  IF XT(259)<>0 AND YT(259)<>0 THEN
     OPP = 0WHILE OPF <1 OR OPF >2
        LOCATE 5,34
        INPUT "[1] dB, [2] V "; OPF
     WEND
     LINE (1,20) - (639,199), B, bf
     LINE (1, 20) - (639, 199), b
     TEXTS = "F"IF OPF = 1 THEN
        CALL TRAZAEJES(XF(), YF(), TEXT$, TIEMPO$, TPORD%, FPORD%, OPF, TIME%)
        CALL FUNCFREC(XF(), YF(), POT, OPF, CD)
```
ELSE CALL TRAZAEJES{XF(),YFL(),TEXT\$,TIEMPO\$,TPORD\,FPORD\,OPF,TIME\)<br>CALL FUNCFREC(XF(),YFL(),POT,OPF,CD) ENO IF ELSE LOCATE 4,40 PRINT "NO SE HA RECUPERADO INFORMACION" CALL ESPERA(T\$) LOCATE 4,23 PRINT SPACE\${10) LOCATE 5,23 PRINT SPACE\${10) LOCATE 6,23 PRINT SPACE\$(10) LOCATE 4,40 PRINT SPACE\$(35)<br>
OK = -1<br>
END IF CASE B LOCATE 4,23 PRINT SPACE\${10) LOCATE 5,23 PRINT SPACES(10) LOCATE 6,23 PRINT SPACE\$(10)<br>call impant call impant  $'$ Impresion de pantalla OK  $\infty$  -1 CASE ELSE LOCATE 4,40 PRINT SPACE\$(40) ENO SELECT D ATA:  $\text{coDICO} = \text{ERR}$ IF COOIGO <> O THEN CALL HAYERR(CODIGO) SELECT CASE CODIGO CASE 52 COOIGO • O RESUME NEXT<br>CASE 53  $Error1 = 1$ ti (A)<br>Salah CODIGO • *O*  RESUME NEXT<br>CASE 61 Errctrl • l an Tinggi<br>Kabupatèn COOIGO • O RESUME NEXT<br>CASE 62  $Error1 = 1$  $\text{coof} = 0$ RESUME NEXT<br>CASE 64  $Error1 = 1$  $CODIGO = 0$ RESUME NEXT<br>CASE ELSE  $concco - 0$ 

an pangangan kalipunan di Kabupatèn Kalénder<br>Kabupatèn Kalénder Kabupatèn
```
RESUME 
       END SELECT 
   END IF 
SCREEN O,O,O 
LOCATE 12, 15 
PRINT "FIN DEL PROCESO" 
END 
SUB LEEARCH(ARCH$,XT(l),YT(l),XF(l),YF(l),YFL(l),OK,TIEMPO$,POT,TIME\) STAT 
   SHARED Errctrl 
   OPEN ARCH$ FOR INPUT AS fl 
   IF ErrCtrl = 0 THEN
       INPUT \sharp1, TIEMPO$, POT, TIME\sharp<br>FOR I = 1 TO 256
          FOR I • l TO 256 INPUT fl, XT(I), YT(I) 
       NEXT I = 1 TO 256
          INPUT \sharp 1, XF(I), YF(I), YFL(I)
       NEXT I 
       CLOSE #1
       OK - -1ELSE 
       \text{Error 1 = 0}<br>\text{OK} = 0END IF 
END SUB 
SUB ESCARCH(ARCH$,XT(l),YT(l),XF(l),YF(l),YFL(l),OK,TIEMPO$,POT,TIME\) STAT 
   OPEN ARCH$ FOR OUTPUT AS fl 
   CODE = ERRIF CODE = 0 THEN
       WRITE tl, TIEMPO$,POT,TIME\ 
       FOR I • l TO 256 WRITE U, XT(I) , YT(I) 
       WRITE #1, XT(1), YT(1)<br>NEXT I<br>FOR I = 1 TO 256
          WRITE #1, XF(I), YF(I), YFL(I)
       NEXT I 
       CLOSE U 
       OK = -1ELSE 
       OK = 0END IF 
END SUB 
SUB MIHAEINC(V(l) ,ENCAB$) STATIC 
   Vmax = -65535Vmin = 65535IF ENCABS = "T" THEN
       LM = 1
```
menterario por una dalla<br>Sistematica del capello

```
ELSE
    LIM = 2END IF 
 FOR I = LIM TO 256IP V(1) > Vmax THEN
   Vmax = V(I)<br>END IF
   IF V(I) < Vmin THEN 
      Vmin = V(I)END IF 
 NEXT I 
 Inc = (Vmax - Vmin)/256V(257) = VminV(258) = VmaxV(259) = \text{Inc}O SUB 
8 TRAZAEJES(X(l),Y(l),ENCAB$,TIEMPO$,TPORDt,FPORDt,OPF,TIMEt) STATIC 
  IF ENCABS = "T" THEN
     INCX = TPORD%/10<br>XMAX = TPORD%
     INCY = (Y(258)-Y(257))/4ELSE
     INCX = FPORD%/10<br>XMAX = FPORD%
     IF OPF = 1 THEN
         'Nivel piso de ruido • 65 dB • 20 log Vmax/Vruido 
         NPR = Y(258) - 65IF Y(257) > NPR THEN
            NPR = Y(257)END IF 
     ELSE
         NPR = Y(257)END IF 
     INCY = (Y(258)-NPR)/4END IF 
  DTV = 1TRAZO EJE Y 
  IF ENCABS = "T" THEN
     LINE (80,40)-(80,170) 
      LINE (80,40)<br>LOCATE 6,11<br>PRINT "V"
     LIMI = Y(257)ELSE
     LOCATE 6,9 
     IF OPF • l THEN 
         PRINT "dB" 
         LIMI = NPRELSE
         PRINT "V" 
         LIMI = Y(257)END IF 
  END IF
```
1000 - 1000 Anii 1000 Anii 1100 Anii 1200 Anii 1300<br>Ani: Anii 1200 Anii 1200 Anii 1200 Anii 1200 Anii 1200 Anii 1200 Anii 1200 Anii 1200 Anii 1200 Anii 1200 Anii

```
FOR I • l TO 4 
   LINE (76,JO•I+20)-(588,JO•I+20),,,,HFFOO 
NEXT I 
REN = 7<br>J = 1FOR I = Y(258) TO LIMI STEP INCY*-1
  LOCATE REN, 2 
  PRINT USI!lG • 11I.11 • ; I 
  IF J = 2 THEN
  REN = REN + 3<br>E LSEREN = REN + 4<br>END IF
  J = J + 1NEXT I 
TRAZO EJE X 
LINE (80,170)-(588,170) 'Eje y Marcas 
IF ENCABS = "T" THEN
   dx = 79ELSE 
dx = 81<br>END IF
FOR I = 1 TO 10LINE (50*1+dx, 170)-(50*1+dx, 172)NEXT I 
COL • 8 'Valores Marcas 
FOR I = 0 TO 10
LOCATE 23, COL 
IF ENCABS = "T" THEN
   IF TIME\ • 5 THEN 
      PRINT USING "##.#" ; INCX*I
   ELSE 
      PRINT USING "#### " ; INCX*I
END IF<br>ELSE
   IF TIME\ > 4 THEN 
      PRINT USING "##.##" ; INCX*I
   ELSE 
      PRINT USING "#111 • INCX•I 
   END IF 
END IF 
IF J = 5 OR J = 9 THEN
   COL = COL + 1END IF 
COL = COL + 6J = J + 1<br>NEXT I
IF ENCAB$ = "T" THEN
   LOCATE 22,COL-l 
   PRINT "t[s]"
ELSE 
   LOCATE 20,COL 
   PRINT "f[Hz]"
```
 $\label{eq:3} \begin{split} \mathcal{F}^{(1)} = \mathcal{E} \left( \mathcal{E}^{(1)} \mathcal{E}^{(1)} \mathcal{E}^{(1)} \right) = \mathcal{F} \left( \mathcal{E}_{\text{eff}} \right) \end{split}$ 

```
END IF 
    IF ENCABS = "F" THEN
       LOCATE 22, COL
       PRINT "E+3" 
    ELSE 
       LOCATE 23,COL<br>IF TIEMPO$ = "3" THEN
          PRINT "E-3" 
       ELSE 
          PRINT "E-6" 
       END IF 
    END IF 
ENO SUB 
SUB ESPERA(T$) STATIC 
    TS = m<br>WHILE TS = mTS = INKEYSWEND 
    IF ASC(T$) > 96 AND ASC(T$) < 123 THEN
       TS = CHR$(ASC(T$) - 32)END IF 
ENO SUB 
SUB FUNCTIME(XT(l),YT(l)) STATIC 
   DIK ABC(256), ORD(256) 
٠
   ESCALAMIENTOS Y DESPLAZAMIENTOS 
   ESCX = 490/(XT(258) - XT(257))ESCY = 120/(YT(258) - YT(257))IP XT(257) < O THEN 
      DESPX = -XT(257)*ESCX+80ELSE 
      DESPX • 80 
   END IF 
   PROM = (YT(258) + YT(257))/2DESPY = 110 ' + PROM*ESCY
   FOR 1 = 1 TO 256
      ABC(I) = XT(I)*ESCX + DESPX'ORD(I) = YT(I) * ESCY + DESPYORD(I) = (- (YT(I) - PROM) + ESCY) + DESPYIF I > 1 AND I < 256 THEN
         LINE (ABC(I),ORO(I))-(ABC(I-l),ORD(I-1)) 
      END IF 
   NEXT I 
ENO SUB 
SUB FUNCFREC(XF(l),YF(l),P,OPF,CD) STATIC 
   ESCALAMIENTOS Y DESPLAZAMIENTOS 
×
   ESCX = 490/(XF(258) - XP(257))
```
eys.

IP OPF • l THEN

```
'llivel piso de ruido • 65 dB • 20 loq Vmax/Vruido 
       NPR • YF(258) - 65 
IF YF(257) > NPR THEll 
          NPR = YF(257)END IF 
      DESPY = 170ELSE 
      NPR = YF(257)DESPY = 110EllD IF 
   ESCY = 120/1YF(258) - NPR1DESPX = 82IP OPF = 1 THEN
      ABC = XP(2)*ESCX + DESPXIF YF(2) < NPR THEN 
          ORO• 170 
      ELSE 
          ORD = (- (YP(2) - NPR) * ESCY) + DESPYENO IF 
      PSET (ABC,ORO) 
      FOR 1 = 2 TO 256 STEP 1
          ABC = XP(1) * ESCX + DESPXIF YF(I) < NPR THEN 
             ORD = 170ELSE 
             ORD = (-\langle YF(I)-NPR)*ESCY] + DESPYEllO lF 
          LINE -(ABC,ORO) 
      NEXT I 
   ELSE 
      FOR I = 2 TO 256 STEP 1
          ABC = XP(I)*ESCX + DESPXORO• 274-(YF(I)•ESCY + DESPY) 'Escala lineal 
          LINE (ABC,ORD)- (ABC,170)NEXT I 
   ENO lF 
   IP P > O THEN
      LOCATE 4, 35<br>PRINT "Potencia = ";
      PRINT "Potencia~ ": PRINT USillG "fff#.ff";P; 
      PRINT "[W]"<br>LOCATE 4, 60
      LOCATE 4, 60 PRINT "C.D. • "¡ 
      PRINT USING "ff,fl";CO; 
      PRINT "[V]"
   END lF 
ENO SUB 
SUB TXD(TIME\,ESCT,ESCF,TIEMPO$,TPORD\,FPORD\) STATIC
    SELECT CASE TIME\ 
        CASE 1 
        CASE ELSE 
        DEF SEG = LHECOO
         POKE &H67 , &H00
```
<u>na ma</u>nda she

POYE &H68, &H89 POKE &H68 , &H89<br>POKE &H46 , &H00<br>POKE &H47 , &H89 POKE &H47 POKE 6H67, 6HF8 POKE 4H68, 4H01 POKE 6H46, 6HF8 POKE &H67 , &HF8<br>POKE &H68 , &H01<br>POKE &H46 , &HF8<br>POKE &H47 , &H01 END SELECT DEF SEG  $DEF$  SEG =  $HEEOO$ DEF  $SEC = HECOO$ SELECT CASE TIME\ CASE l  $DEF$  SEG =  $HEC00$ POKE 4H67, 4H80 POKE 6H68 , 6H80 POKE 6H46, 6H80 POKE 6H47 , 6H8O DEF  $SEG = HEEOO$ POKE 6H67 , 6H7F POKE 6H68 , 6H7F POKE &H46 , &H7F<br>POKE &H47 , &H7F  $ESCP = 666.6666$  $TIEMPO$ = "6"$  $TPORD\ =\ 1500$  'us<br> $FPORD\ =\ 204.8$ CASE 2  $DEF$  SEG  $=$   $EHECOO$ POKE &H20, &H04  $DEF$  SEG =  $EHEEOO$ POKE **4H20** , 4H00  $EST = 9.8425E-6$  $ESCF = 400$  $TIENTOS = "6"$ TPORD\ • 2500 FPORD\ • 102.4 CASE 3 DEF  $SEG = 4HECOO$ POKE &H20 , &HOF DEf SEG • &HEEOO POKE &H20 , &HOO  $EST = 19.685E-6$  $ESCF = 200$ TIEMPO\$ • "6"  $TPORD$  = 5000  $FPORT = 51.2$ CASE 4  $DEF$  SEG  $=$   $EHECOO$ POKE &H20 , &H27 DEF SEG • &HEEOO POKE &H20 , &HOO  $EST = 39.37E-6$  $ESCF = 100$ **TIEMPO\$** • "3 <sup>11</sup>  $TPORD$  = 10  $FPORT = 25.6$ 'kHz •ms

ESCT • 6,1475E-6 • (150 microseg/div) / (25. 4 piX/div)

lag i Silj

```
CASE 5 
       DEF SEC = HECOOPOKE &H20, &H70
       DEF SEC = HEE00POKE &H20 , &H00
        EST = 98.425E - 6ESCF - 40TIEMPO$ • •3• 
TPORDt • 25 

   CASE 6 
       DEF SEG = 4HECOOPOKE & H20 , & HES<br>DEF SEG = & HEEOO
        DEF SEG = &HEEOO<br>POKE &H20 , &HOO<br>ESCT = 196.85E-6
       \overline{ESCF} = 20TIEMPO$ = "3"<br>TPORD\ = 50<br>FPORD\ = 5.12
   CASE 7 
       DEF \tsec = HECOOPOKE &H20 , &HDA<br>DEF SEG = &HEE00
        POKE 4H20 , 4H01<br>ESCT = 393.7E-6
       ESCF = 10TIENTOS = "3"TPORD = 100
       FPORDE = 2.56CASE 8<br>DEF SEG = 4HECOO
       POKE 6H20 , 6H6E
       DEF SEG = EHEEOOPOKE &H20, &H09
       EST = 196.85E-5ESCF = 5TIENTOS = "3"TPORD* = 500FPORD* = 1.28CASE ELSE 
END SELECT 
DEF SEG
```
## END SUB

SUB VENTANA(LETRA\$,OP,OK) STATIC

```
CALL LIMPIA (OP) 
OPl • O 
OP$ • LETRA$ 
AR$ = CHR$(16)WHILE OP1 = 0SELECT CASE LETRA$ CASE •A" 
     LOCATE 4,J 
     PRINT " RECUPERAR"+SPACE$(40) 
     LOCATE 5,J 
     PRINT " GRABAR "+SPACE$(40)
```

```
LOCATE 6, J 
   PRINT " FIN "
   LOCATE 6,13 
   PRINT SPACES(20) 
   CALL ESPERA(OPS) 
  SELECT CASE OPS CASE "R" 
     OPl • l 
     LOCATE 4,J 
     PRINT ARS CASE "G" 
     LOCATE 5,J 
     OP1 = 2PRINT ARS CASE "F" 
     LOCATE 6,J 
     OP1 = 3PRINT ARS 
   CASE ELSE 
     CALL LIMPIA(OPl) 
     LOCATE 4,J 
     LETRAS = OPS<br>OPS = \sqrt{m}END SELECT
CASE "M" LOCATE 4,J 
   PRINT SPACES(lO)+"T/DIV "+SPACES(l5) 
   LOCATE 5,J 
   PRINT SPACES(lO)+"INICIAR"+SPACES(l5) 
   LOCATE 6,J 
   PRINT SPACES(JO) 
   CALL ESPERA(OPS) 
   SELECT CASE OPS 
   CASE "T" 
     LOCATE 4,12 
     PRINT ARS 
     OP1 = 4CASE "I" 
     LOCATE 5, 12 
     PRINT ARS 
     OP1 - 5CASE ELSE 
     CALL LIMPIA(OPl) 
     LETRAS = OPS<br>OPS = MPEND SELECT
CASE •p• 
   LOCATE 4,J 
   PRINT SPACES(20)+"TIEMPO" 
   LOCATE 5,J 
   PRINT SPACES(20)+"FRECUENCIA"+SPACES(6) 
   LOCATE 6,J 
   PRINT SPACES(20)+"IMPRIMIR "+SPACES(6)
```
**Section** 

 $\frac{1}{\beta} \in \mathbb{R}$  in the contract of the contract of  $\frac{1}{\beta}$ 

CALL ESPERA(OPS)

```
SELECT CASE OP$ CASE "T• 
           LOCATE 4, 22 
           PRINT ARS<br>OP1 = 6
         OPl • 6 CASE •y• 
            LOCATE 5,22 
            PRINT AR$ 
           OP1 = 7CASE "I" 
            LOCATE 6,22 
           PRINT ARS<br>OP1 = 8
         CASE ELSE
            CALL LIKPIA(OPl) 
            LETRAS = OP$
         END SELECT
      CASE ELSE 
         CALL LIKPIA(OPl) 
         CALL ESPERA(LETRA$) 
      END SELECT 
   WEND 
   OP = OP1END SUB 
SUB LIKPIA(OP) STATIC 
   SELECT CASE OP 
       CASE l 
           LOCATE 4, 3 
           PRINT SPACE$(l0) 
           LOCATE 5,3 
           PRINT SPACE$(l0) 
           LOCATE 6,3 
       PRINT SPACE$(10)<br>CASE 2<br>LOCATE 4,3
          PRINT SPACE$(10) 
          LOCATE 5,3 
           PRINT SPACES (10) 
          LOCATE 6,3 
       PRINT SPACE$(10)<br>CASE 3
          LOCATE 4,3 
          PRINT SPACE$(10) 
          LOCATE 5, 3 
          PRINT SPACE$(10)
          LOCATE 6,3
       PRINT SPACE$ (10)<br>CASE 4<br>LOCATE 4, 11
          PRINT SPACE$(12) 
           LOCATE 5,ll 
           PRINT SPACE$(12) 
           LOCATE 6,11
           PRINT SPACE$(12)
```
CASE 5 LOCATE **4,** ll PRINT SPACE\$ (12) LOCATE 5,11 PRINT SPACE\$(l2) LOCATE 6, ll PRINT SPACE\$(12) CASE 6 LOCATE 4,21 PRINT SPACE\$(l2) LOCATE 5, 21 PRINT SPACE\$(l2) LOCATE 6,21 PRINT SPACE\$ (12) CASE 7 LOCATE **4,** 21 PRINT SPACE\$ (12) LOCATE 5,21 PRINT SPACE\$ (12) LOCATE 6,21 PRINT SPACE\$ (12) CASE 8 LOCATE 4, 21 PRINT SPACE\$(12) LOCATE 5,21 PRINT SPACE\$ ( 12) LOCATE 6, 21 PRINT SPACE\$ (12) CASE ELSE END SELECT

Robert Absorption for

Sey (#44%) wandig (\$n)) wandi

## END SUB

SUB HAYERR(CODE) STATIC

```
A$ • "" LOCATE 4,40 
SELECT CASE CODE 
   CASE 52 
  PRINT "Nombre incorrecto del archivo"
  CASE 53 
  PRillT "Archivo no encontrado" 
  CASE 61 
  PRINT "El disco está lleno"
  CASE 64 
  PRINT "Nombre incorrecto del archivo" 
  CASE 71 
  PRINT "La unidad de disco no está lista"
  CASE 72 
  PRINT "Existe error en el disco"
  CASE ELSE
  PRINT "Error : ";CODE
END SELECT 
CALL ESPERA(A$) 
LOCATE 4,40 
PRINT SPACE$(30)
```
197

```
END SUB
```
### APEHDICE D

# DESCRIPCION DE ALGUNAS f"UNCIONES DE NS-DOS UTILES PARA U ADQUISICION DE DATOS, ALMACENAMIENTO, PROCESAMIENTO Y DESPLIEGUE,

El sistema operativo MSDOS permite el uso de procedimientos<br>específicos para realizar diversas acciones de control de los<br>componentes de la PC, el acceso a estos procedimientos de MSDOS se<br>hace, al igual que el acceso a la instrucción del uP INT, el sistema operativo MSDOS se reserva las<br>instrucción del uP INT, el sistema operativo MSDOS se reserva las<br>vectores de estas interrupciones se localizan en las localidades 80h a FFh de la memoria de la PC.

#### INT 21H.- LLAMADO **A** FUNCIONES.

a dalla componente dall'essere con con-

La solicitud del uso de una función se hace por medio de colocare<br>al número de la función requerida en el registro AH del<br>microprocesador, y la información adicional requerida en los<br>diferentes registros, dependiendo de la diferentes registros, dependiendo de la función de que se trate, a continuación se realiza una interrupción (INT 21).

**Esta interrupción requiere un stack suficientemente grande para almacenar el sistema de interrupciones. Se recomienda que sea al menos de 80H bytes mas lo necesario para el usuario.** 

Cada función puede regresar alguno de los siguientes tipos de error (esto se indica en la descripciones que se dan a continuación):

- l Número inválido de función.
- **2 Archivo no encontrado.**
- 
- **3 Ruta no encontrada.**  4 Muchos archivos abiertos (no hay manejadores).<br>Acceso no permitido.
	-
- 
- 5 **Acceso no permitido.<br>6 Manejador inválido.<br>7 Bloques de control de memoria destruidos.<br>8 Memoria insuficiente.**
- **8 Memoria insuficiente.**
- 9 Dirección de bloque de memoria inválida.<br>10 Ambiente inválido.<br>11 Formato inválido.<br>12 Código de acceso inválido.<br>13 Dato inválido.<br>15 Especificación de drive inválida.
	-
	-
	-
	-
	-
- 16 Intento de remover el directorio actual.<br>17 No es el mísmo dispositivo.
- 17 No es el mismo dispositivo. 18 No hay mas archivos.
- 

The sum of the simple parameter  $\alpha$  , and the sum of the sum of the sum of the sum of the sum of the  $\alpha$ 

Las funciones que presentan interés para el desarrollo de este proyecto son:

### A) Salida al video *(VIDEO OUTPUT)* OZh

**El caracter en el registro OL es puesto en video. Si el caracter**  ea un <Ctrl C> se realiza una interrupción 23H.

.<br>See sampaja ajal kans

اليهان والمستوسيها عدارا المالو المالية

B) Poner vector *(SET VECTOR)* 25h

فالجان المحافظ وليحيض

**Esta función ae utiliza para colocar un vector de interrupción en**  la tabla de vectores de interrupción.

- OS:DX contiene el vector de dirección de una subrutina de interrupción. (Este vector se coloca en la tabla de vectores de interrupción).
	- AL contiene el número de interrupción. (Llamada por la instrucción INT).

C) Abrir un archivo *(OPEN A FILE)* 3Dh

DS: DX contiene la dirección de un "string" ASCIIZ con el drive la ruta y nombre del archivo. AL contiene el codigo de acceso. En AX **se regresa un código de error o un manejador de archivo (handle). AX**  puede tomar los valores: 0 abierto para leer, 1 = abierto para **escribir, 2 • abierto para leer** *o* **escribir. Los errores posibles regresados en AX son: 2, 4, 5 y 12.** 

O) Cerrar un archivo *(CLOSE A FILE HANDLE)* 3Eh

BX contiene el manejador que regresó la apertura del archivo. El **error que se puede presentar en AX es: 6.** 

E) Leer de un archivo o dispositivo *(READ FROH A FILE OR DEVICE)* 3Fh

Tiene como fin la lectura de los bytes de un archivo o de un dispoaitivo.

Inicialmente BX contiene el manejador (handle) de un archivo. CX<br>contiene el numero de bytes que se leerán. DS:DX contiene la dirección<br>del buffer

AX regresa el numero de bytes leidos. Si AX - O se intentó leer del fin de archivo.

Los posibles errores que se regresan en AH son: 5 y 6.

## APENDICE E

W

DIAGRAMA DE LA TARJETA

HOJAS DE DATOS

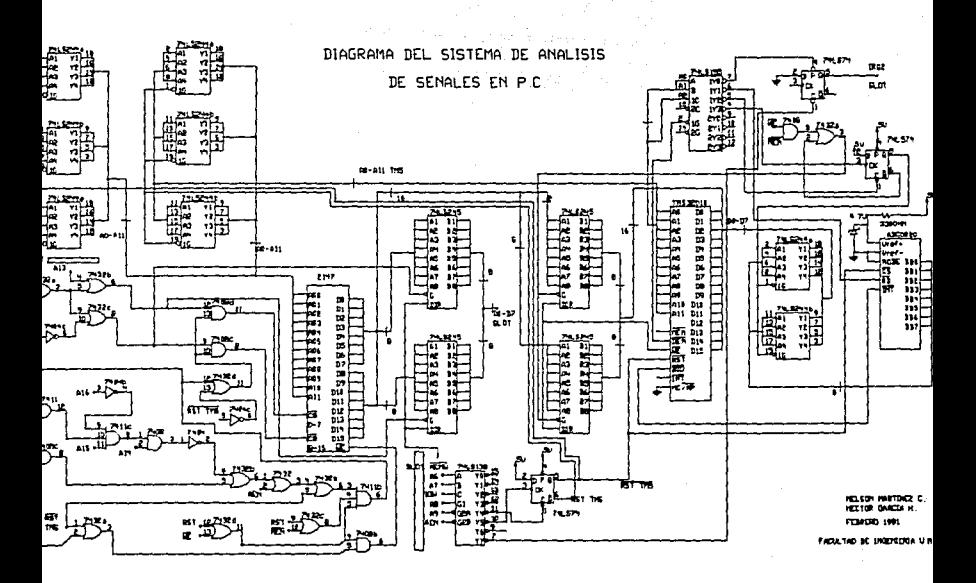

## PROGRAMMABLE PRODUCTS

115532010 DIGITAL SIGNAL PROCESSOR **MAY 1983** 

new +

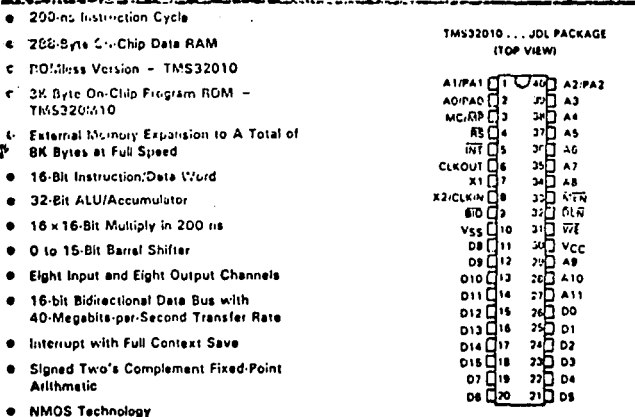

Single 5-V Supply

## description

The TMS32010 is the first member of the new TMS320 digital signal processing family, designed to support a wide range of high-speed or numericintensive applications. This 16/32-bit single-chip microcomputer combines the flexibility of a high-speed controller with the numerical capability of an array processor, thereby offering an inexpensive alternative to multichip bit-slice processors. The TMS320 family contains the first MOS microcomputers capable of executing five million instructions per second. This high throughput is the result of the comprehensive, efficlent, and easily programmed instruction set and of the highly pipelined architecture. Special instructions have been incorporated to speed the execution of digital signal processing IDSP) algorithms.

The TMS320 family's unique versatility and power give the design engineer a new approach to a variety of complicated applications. In addition, these inicroconsputers are capable of providing the multiple functions often required for a single application. For example, the 1M5320 family can enable an industrial robot to synthesize and recugnize speech, sense ubjects with radar or eptical intelligence, and perform mechanical eporations through digital servo leop computations.

#### **PIN NOMENCLATURE**

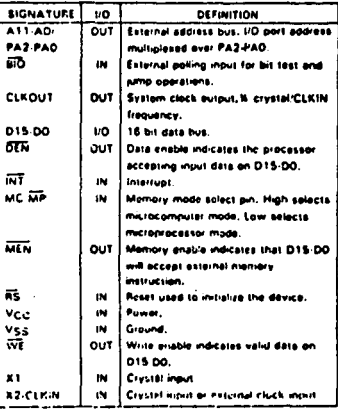

**ALVANCE INFURNATION** This document contains information on is men product. Specifications are solved

والمارا متحافظ والأسويموم

**TEXAS Inchi** 

the a by Texas Pistoments .<br>ادام اساران Connect **SPAS00P** 

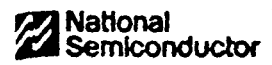

# ADC0820 8-Bit High Speed µP Compatible A/D Converter with Track/Hold Function

 $\mathcal{L}_{\mathrm{W}}(\mathcal{L}_{\mathrm{c},\mathrm{c},\mathrm{c}})$ 

## **General Description**

by using it half-fash conversion technique, the 6-bit ADCOB20 CMOS A/D offers a 1.5 ps conversion time and spelles only 75 mW of power. The half-fissh technicus a of 32 comparators, a most significant 4-bit ADC an agrificant 4-tin ADC.

the mout to the ADC0820 is tracked and held by the input ng circulary aliminating the need for an external samand hold for agnals moving at leas than 100 mV/ps.

.<br>For ease of staffsca to microprocessors, the ADCO820 has sen designed to sppear as a memory location or I/O port wheel the need for asternal shartagers look.

## **Key Specifications**

- e Resolution a Convertion Time
- **B** Box
- 1.5 ps Max (WR-RD Mode) a travil signals with sizes rate of 100 mV/six converted without external sample-and-hold to 6 bits
- a Low Power 75 mW Max
- a Total Unadjusted Error ± 15 LSB and ± 1 LSB

# **Connection and Functional Diagrams**

# microCMOS

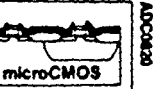

## Features

- Buff in track-and-hold function
- No means codes
- # No external clocking
- Single euppy-5 Voic
- Il Easy interface to ail mezoprocessors, or stand-alona
- Laiched TRI-STATE® output
- IE Logic inputs and outputs meet both MOS and TR, voltage level specifications
- il Operates rationwincally or with any reference value squal to an less than Vac.
- In DV to SV enalog imput voltage range with single EV s.cov
- B. No zero or full-scale eduat required
- III Overflow output available for cascading
- # 0.3" standard endth 20-pm DIP

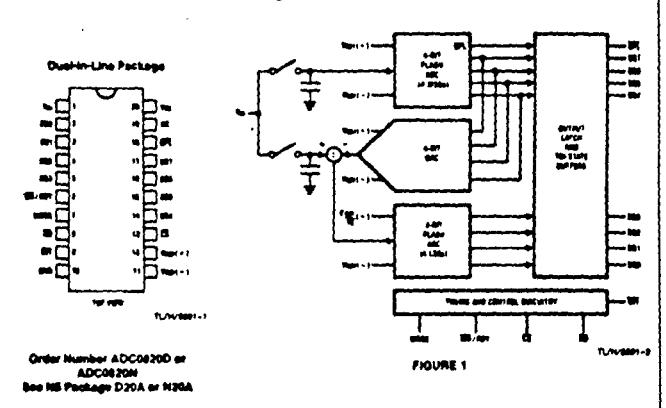

677

**DOM20** 

ر عدد مشا

#### Absolute Maximum Ratings (Notes 1 & 2) Bupply Voltage (Vor.)  $10V$

 $-0.2V$  to  $V_{OC}$  + 0.2V Look Control Inputs Voltage at Other Inputs and Output  $-0.2V$  to  $V_{\rm OC}$  + 0.2V Storage Temperature Range  $-65^\circ$ C to  $+150^\circ$ C 875 mW Package Disalpation at TA = 25°C **300°C** Lead Temp. (Soldering, 10 seconds)

## **Operating Conditions now 142**

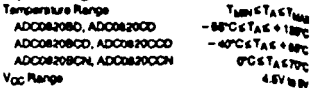

Converter Characteristics the Mawing apachcations apply for RD mode (pin 7 = 0), V<sub>OC</sub> = 5V,<br>Visiti<sup>4</sup> ) = 5V, and V<sub>RUT</sub> – ) = GNO unites oftenines apached. Beldface limits apply from T<sub>BM</sub> to T<sub>BA3</sub>; at other limit<sub>s</sub>

٧

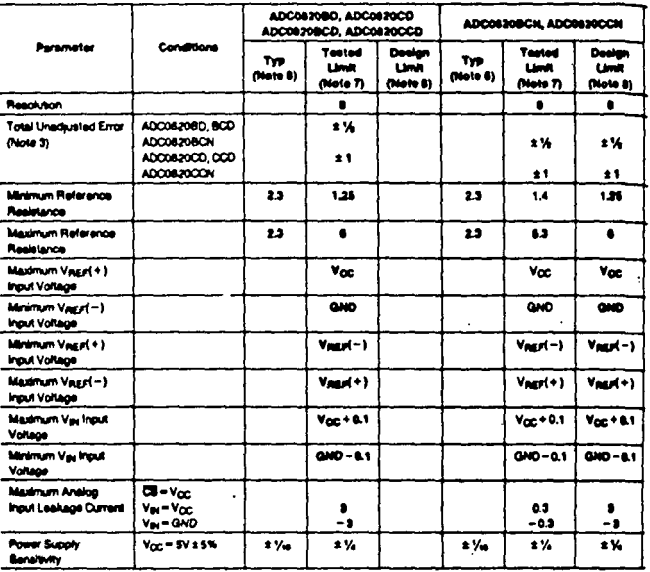

DC Electrical Characteristics The Islaming specificitions apply for V<sub>CC</sub> - 5V, unless otherwise specified.<br>| saliface limits apply from Tass to Taxa: of other amits TA = Ty=251C.

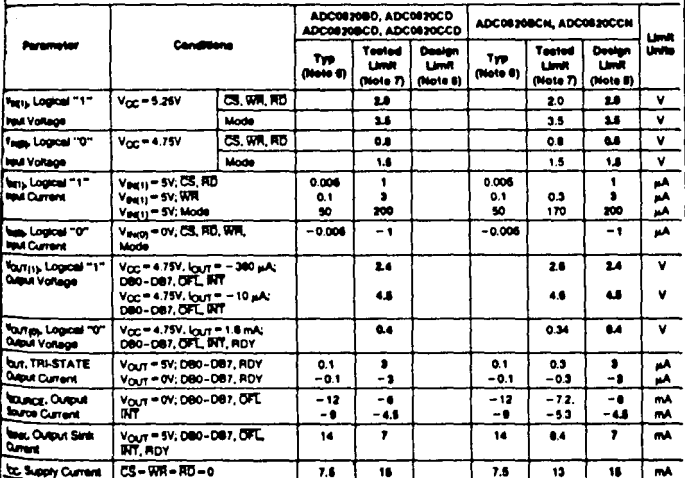

AC Electrical Characteristics the totowing specifications apply for Vox = 5V, 4 = 4 = 20 ms. Vagy(+) = 6V,  $V_{\text{NQJ}}(-) = 0V$  and  $T_A = 25^\circ C$  unless otherwise specified.  $\ddot{\phantom{a}}$ 

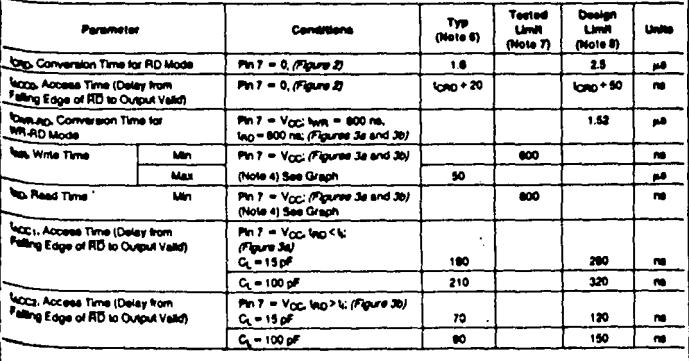

**OCOCOCO** 

 $\cdot$ 

ADCOREX

AC Electrical Characteristics (contrued) The following specifications apply for V<sub>OC</sub> = 6Y, L = L = 30 m<sub>a</sub><sup>2</sup> Vaci<sup>7</sup> + = 50 m<sub>a</sub><sup>2</sup> Vaci<sup>7</sup> + = 50 m<sub>a</sub><sup>2</sup>

7

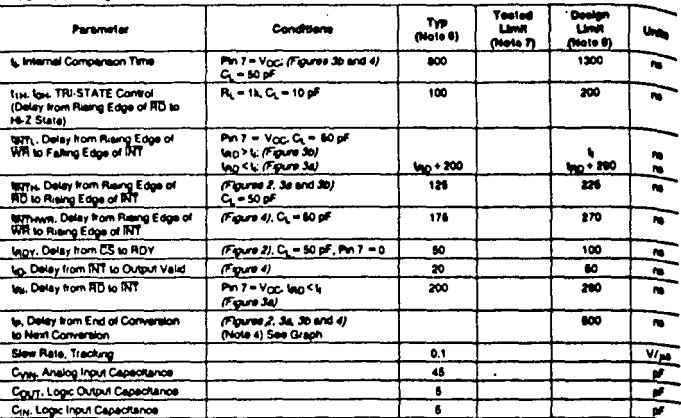

 $\bullet$ ia 1: A ul unum the Sie of the de the may be imported.

, a 040, a n S

r, ٠, to a

ina shauld never go higher than Y<sub>OC</sub> net lewer than 040 - 41

et most libely perametric r Tomas are a sercial

TO Customers and 100% and united its

e & Guarameed, but not 100% production test a t м.

# **TRI-STATE Test Circuits and Waveforms**

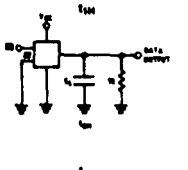

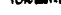

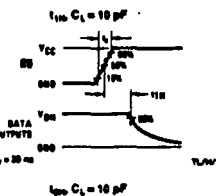

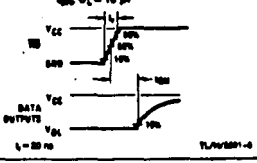

640

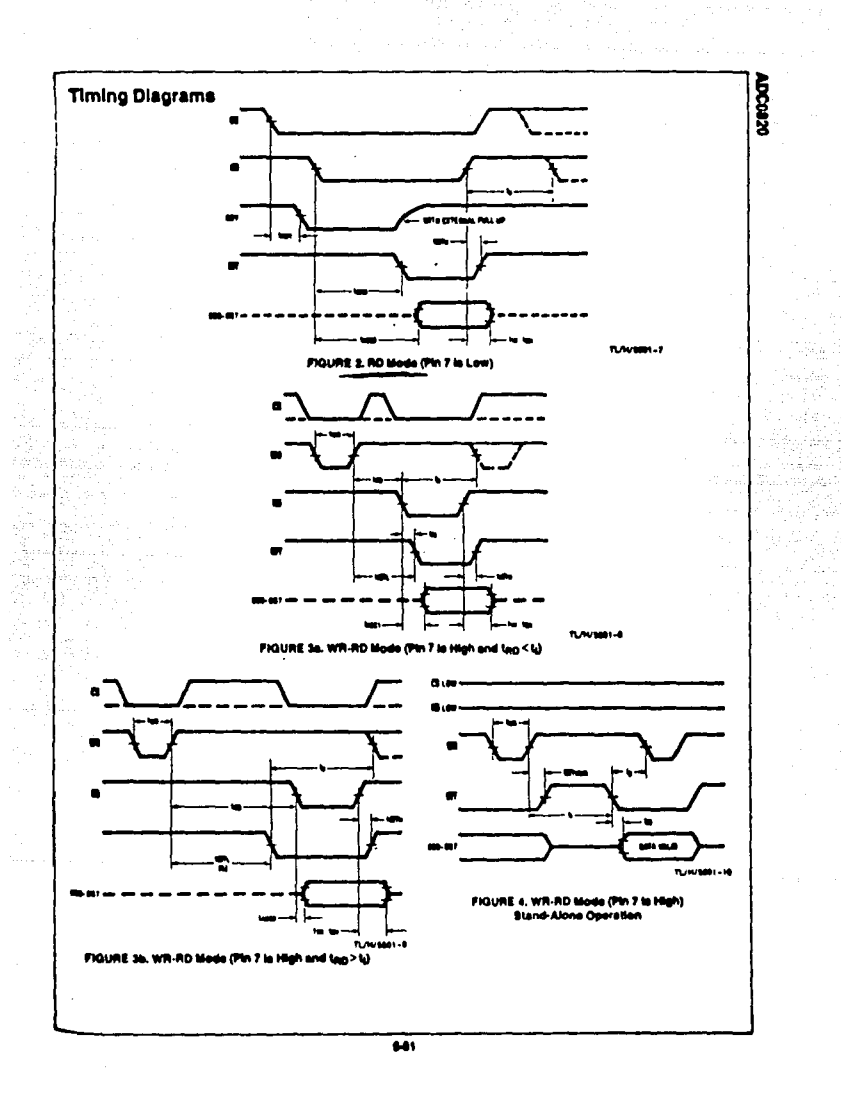

l,

in successful at recent

 $\sim$   $\sim$ 

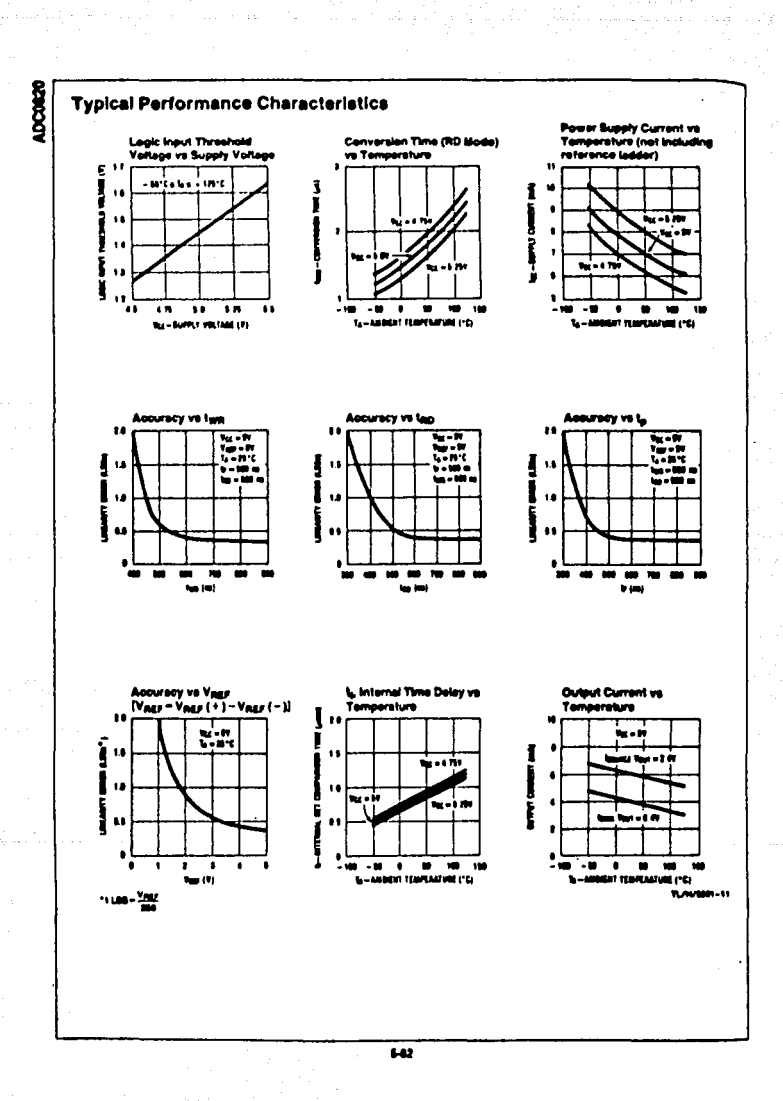

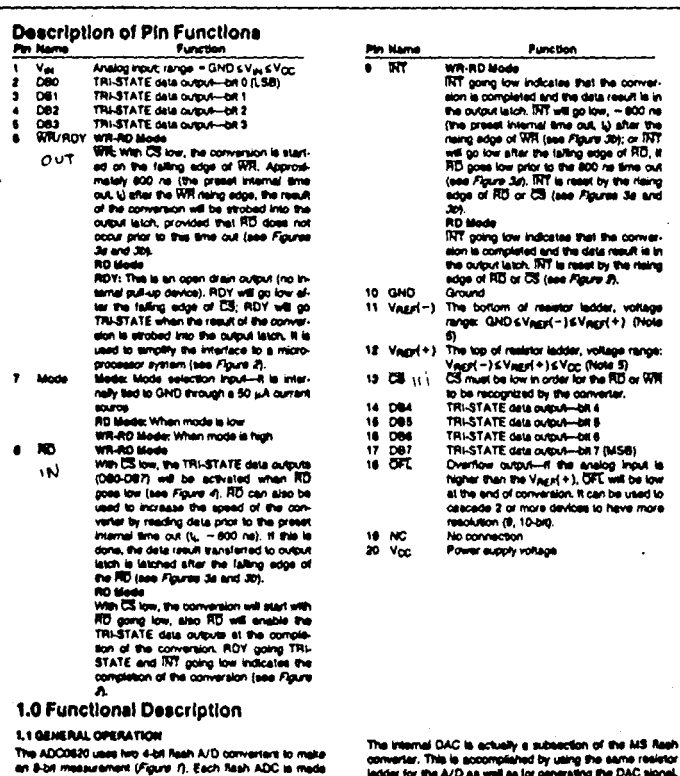

up of 15 comparators which compare the unknown input to a reference ladder to get a 4-bit result. To take a full 8-bit a telesco sous to get a vor result to provide the 4 most<br>reading one field to coversion is done to provide the 4 most<br>significant data bits (ink the MS Raph ADC), Driven by the 4<br>MSBs, an Internal DAC recreates an analog a

 $\mathcal{A}(\mathcal{Y},\mathcal{Y})$  . The set  $\mathcal{X}(\mathcal{Y},\mathcal{Y})$  and  $\mathcal{Y}(\mathcal{Y})$ 

ladder for the A/D as well as for generating the DAC signal. The DAC output is declared which most closely approximates the analog spack in additional which most closely approximates the analog spack in aDCG820 provide th

**ADCAR20** 

# intal

# 2147H HIGH SPEED 4096 x 1 BIT STATIC RAM

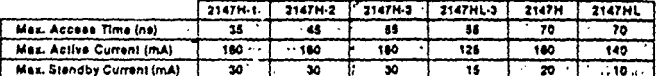

- Pinout, Function, and Power Compatible to industry Standard 2147
- **HMOS II Technology**
- Completely Static Memory-No Clock or Timing Strobe Required
- **Equal Access and Cycle Times**
- Single + 5V Supply
- 0.8-2.0V Output Timing Reference-Levels
- Direct Performance Uporade for 2147
- **Automatic Power-Down**
- e. High Density 18-Pin Package
- Directly TTL Competible-All Inputs a. and Output
- Separate Data Input and Output
- Three-State Output

The Inter® 2147H is a 4096-bit static Rendom Adcese Mamory organized as 4096 words by 1-bit using HMOS-II, intel a next generation high-performance MOS technology. It uses a uniquely innovative design socrosch which provides the saxe-of-use fastures associated with non-clocked static memories and the reduced standby power dissipation associated with clocked static memories. To the user this means low standby power dissipation without the need for clocks, address setup and hold times, nor reduced date rates due to cycle times that are longer than access times.

CS controls the power-down fasture, in less than a cycle time after CS goes high-desalecting the 2147H -the part automatically reduces its gower requirements and remains in this low power standby mode as long as CS remains high. This device feature results in avatem power savings as great as 85% in targer eystems, where the majority of devices are deselected.

The 2147H is placed in an 18-pin package configured with the Industry standard 2147 pinout, it is directly TTL compatible in all respects; inpute, output, and a single + 5V supply. The data is read out nondestructively and has the same potenty as the input data. A data input and a separate three-state output are used.

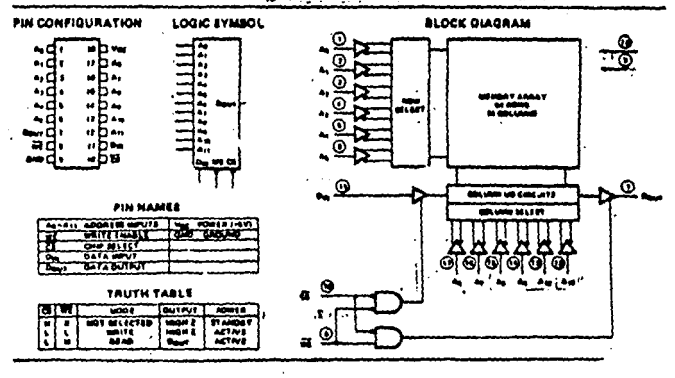

يد ا

# m

2147H

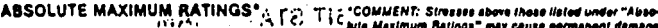

WWW. . . . . . . . . . . . Temperature Under Blas  $\cdots$   $\cdots$   $\cdots$   $\cdots$   $\cdots$   $\cdots$ **Storage Temperature** ۰ć T. Veltage on Any Pin With Respect to Gre  $-2 - 4$ Power Dissipation ...........

 $\frac{1}{2}$ D.C. Output Current ......

 $1.51 C_7$  1  $1.5$  1  $1.5$  arts Maximum Ratings" may cause permanent damage<br> $1.51 C_7$  to 66  $C_{1.5}$  is the device. This is a stress rating only and functional - operation of the davice at these or any other conditions , , above those inclusted in the operational sections of this te + 1V.ut apeallication is not implied. Exposure to absolute maxi-<br>1111.2W<sub>ha</sub> = mum rating conditions for extended periods may affect **Hoe reliability.**  $\blacktriangle$ 

# D.C. AND OPERATING CHARACTERISTICHT

 $(\Gamma_A=0^+C$  to 70°C,  $\vee_{CG}$ di's EV fa 10%, universation referred a "

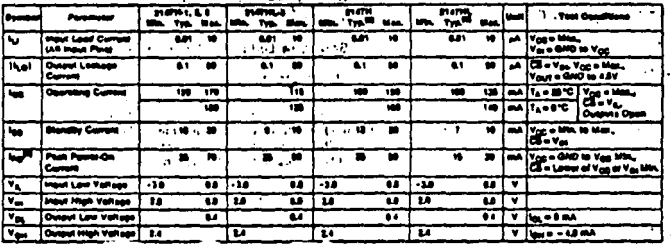

Yas = 0Y, Ta = + 3070, pm

## **A.C. TEST CONDITIONS**

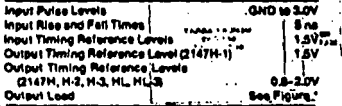

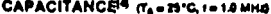

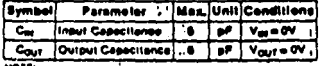

and not 100% tested

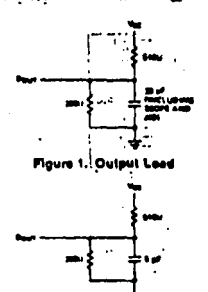

Figure 2. Output Load for this figs fors four

 $1 - 49$ 

intal

## 2147H

an a shekarar 1970)<br>1972 - Andrea Storie, amerikan pendadian<br>1973 - Andrea Storie, amerikan pendadian

## .A.C. CHARACTERISTICS (TA=0°C to 70°C, Voc = +5V = 10%, unless otherwise noted) **Read Cycle**

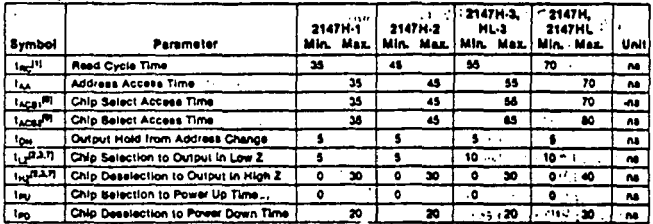

## **WAVEFORMS**

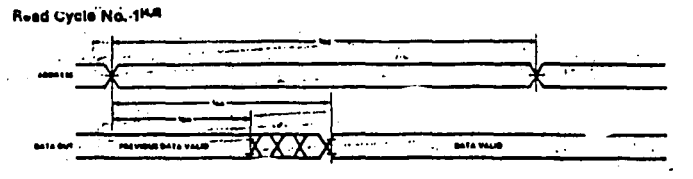

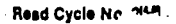

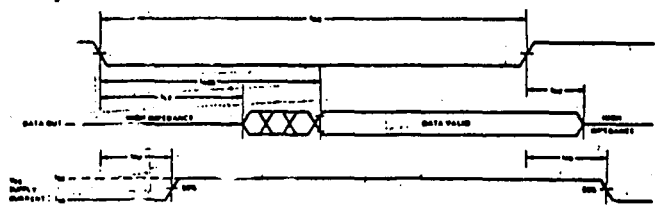

**MOTIFS:** 

- d Cyclo timinas are returnaced (mm )ño l
- mporature and voltage asmaltion, L<sub>ea</sub> max, le less titan L<sub>ea</sub> min. both far a give<br>Hasvred: a 500 mV from a' lady stale voltage with specified leading in Figure 3. Tranell

d Cycles. WE is high for

sly selected, Co o V<sub>a.</sub>

mar ' to er coincid

 $\mathbf{r}$ 100% tools

than 56 no arter to se

ectest use greater than no riv priso when the apples to astection, 11 the deselect time is 8 na, the chip<br>lected for a finite time that is less than 88 na prior to astection, 11 the deselect time is 8 na, the chip<br>nd accas C. lected for a finite time that is t lact time is 8 ns, the chip is by delin

# **int**

 $-2147H$ 

## A.C. CHARACTERISTICS (Continued) Write, Cycle

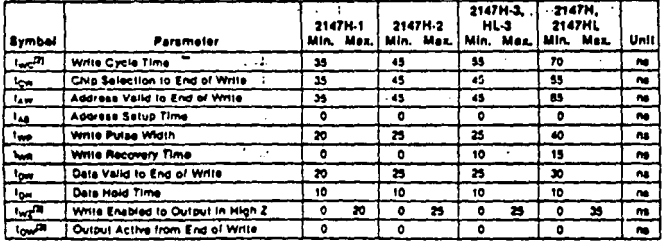

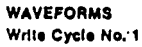

. (WE CONTROLLEDP

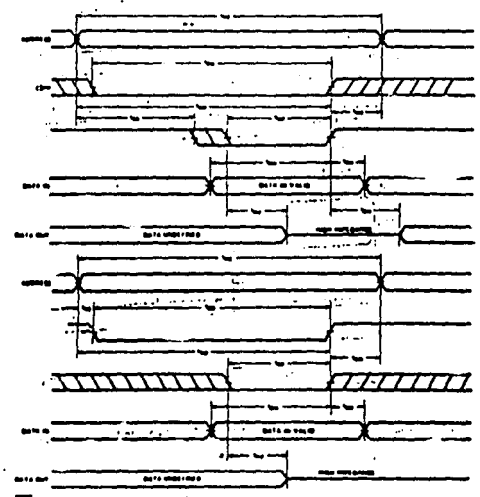

٠

# Write Cycle No. 2 (CE CONTROLLEDES

#### **NOTES**

en Impedance state.

2. All Write Cyale th erses to the first transitioning add<br>with specified fooding in Figure 2. ang g

3. Transition is measured a 500 mV from standy state v.

## APENDICE **F**

ì

COSTOS **DEL** SISTEMA,

o termino de termino de la comunicación de la grupa de la comunicación.<br>Catalán termino de la factual de la comunicación de la comunicación de la comunicación de la comunicación de

Componentes:

**PARTING** 

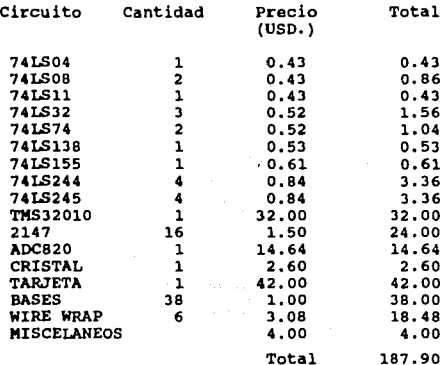

Tiempo de ingenieria.

1170 Hrs X  $3.90$  USD = 4563.00 USD

Equipo.

**Loa** costos se encuentran distribuidos principalmente en:

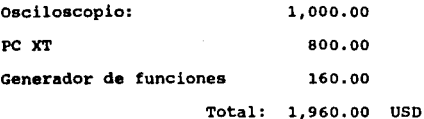

## BIBLIOGRAFIA

ing pangalang ang pangalang sa pangalang ang pangalang ang pangalang ang pangalang ang pangalang ang panggalan<br>Ang mang pangalang ang pangalang ang pangalang ang pangalang ang pangalang ang pangalang ang pangalang ang pan

l,

 $\overline{a}$ 

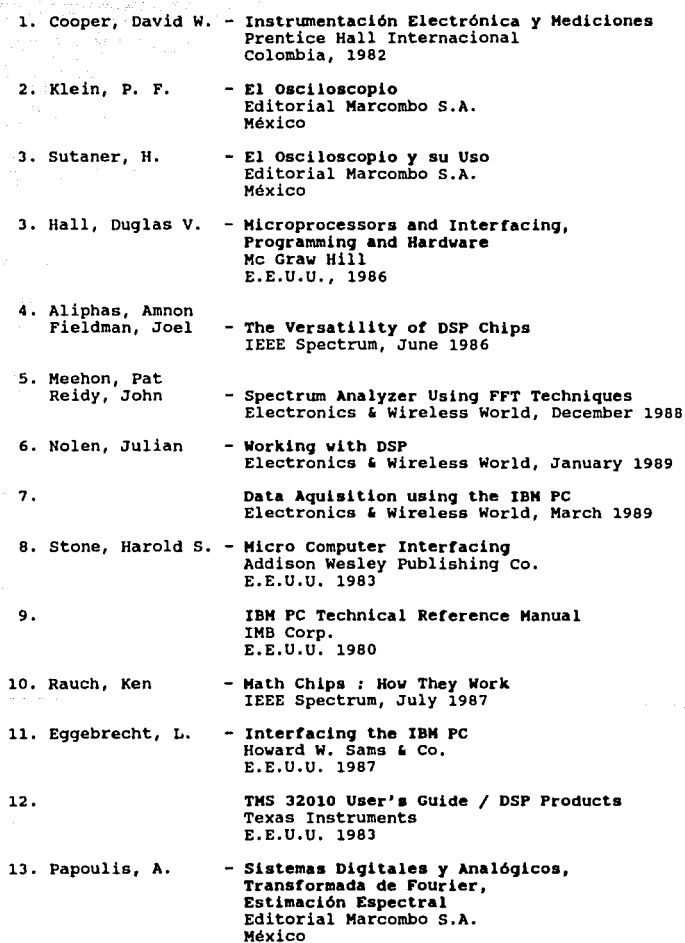

 $\mathcal{A}(\mathcal{B})$  ,  $\mathcal{B}(\mathcal{A})$  , and  $\mathcal{A}(\mathcal{A})$  , and  $\mathcal{A}(\mathcal{A})$  , and  $\mathcal{A}(\mathcal{A})$ 

 $\mathcal{P} \in \mathbb{R}^{n \times n \times n \times n}$ 

į, Ą,  $m_{\rm H} \sim 1/\chi_{\rm pl}$ 

 $\label{eq:G} G(x) = \sum_{\alpha \in \mathbb{Z}} \alpha_{\alpha} \left( \sum_{\alpha \in \mathbb{Z}} \alpha_{\alpha} \right) \left( \sum_{\alpha \in \mathbb{Z}} \alpha_{\alpha} \right)$ 

rigia<br>19 Anis II<br>19 Anis

 $14.$ DSP Applications with the TMS 320 Family Texas Instruments E.E.U.U. 1986 15. Tzafestas. S. - Digital Techiniques in Simulation, Communications and Control North Holland Editors E.E.U.U. 1985 16. Cardzow, James - Discrete Time Systems Prentice Hall  $E.E.U.U.$ 17. Daebelin - Diseño y Aplicación de Sistemas de Medición - Electronic Measurements & Instrumentation 18. Cage, Oliver Mc Graw Hill  $E.E.U.U.$ 19. Interconexión de Periféricos a **Microprocesadores** Editorial Marcombo S.A. México 20 Worth, Steve - Introduction to Real-Time Software Design Srpingeo - Verlag Editors E.E.U.U. 1981 21. Carr, Joseph - Microprocessor Based Instrumentation - Digital Signal Processing 22. Oppenheim, Alan Prentice Hall International E.E.U.U. 1975 23. Papoulis, A. - Signal Analisys Mc Graw Hill E.E.U.U. 1984 24. Schwatz, Micha - Transmisión de Información, Modulación y Ruido Mc Graw Hill México 25. Muñoz, Caupolican- Adquisición y Procesamiento de Señales Curso de la D.E.C.F.I. - U.N.A.M. **Junio 1988** 

general bel

 $\gamma_{1}$  . There is now that the boundary constant  $\gamma_{1}$  is a spectral product of  $\gamma_{1}$ 

فالمقابل المحاربة

 $\mathbb{R}^{M^{2d-1} \times \cdots \times 1}$ 

per Chair

 $\alpha$  and  $\alpha$  -mass and  $\alpha$  is a maximized of  $\alpha$  ,  $\alpha$